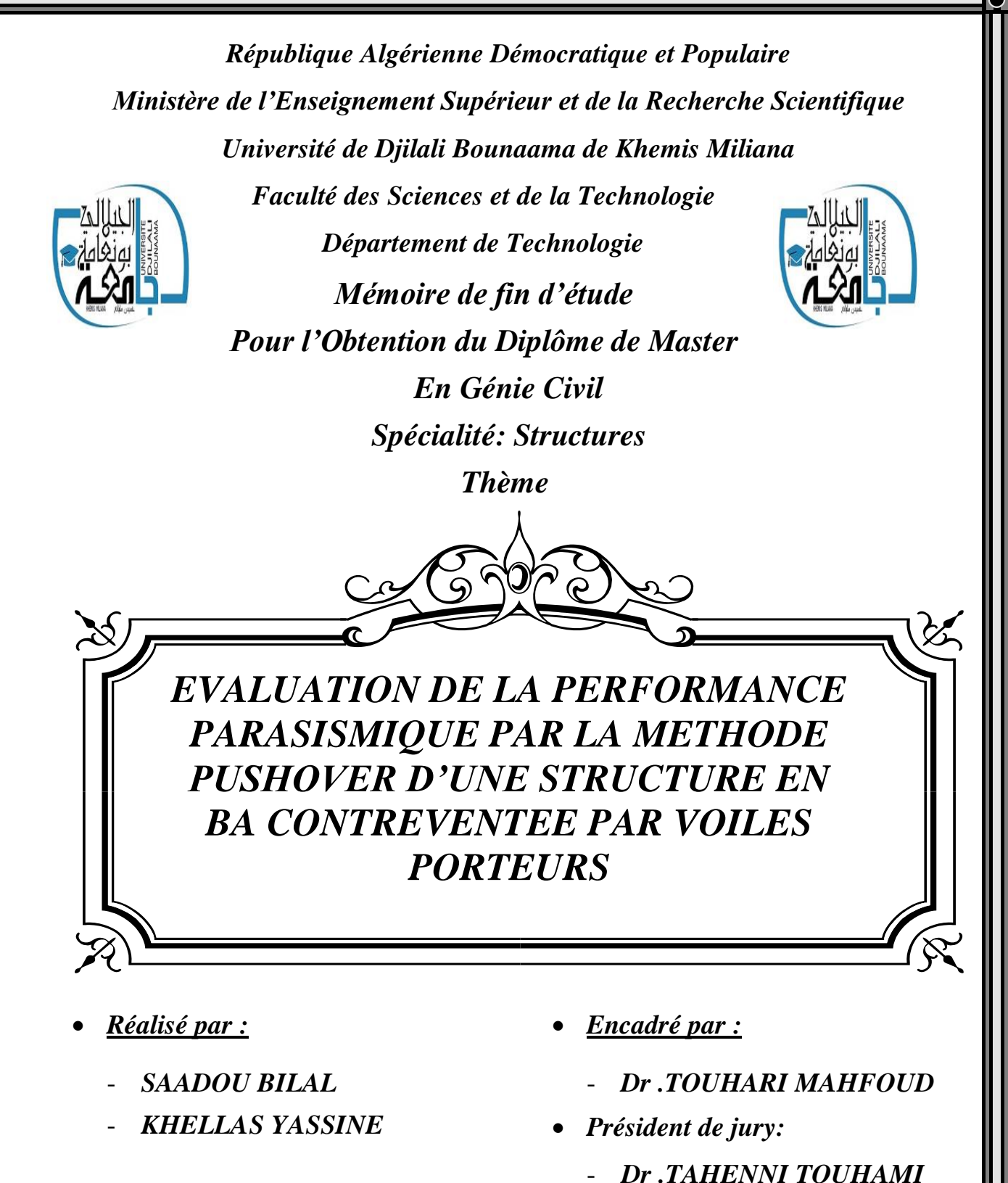

- *Examinateur :*
	- *Dr .NOURA HICHEM*

*Année Universitaire : 2019/2020*

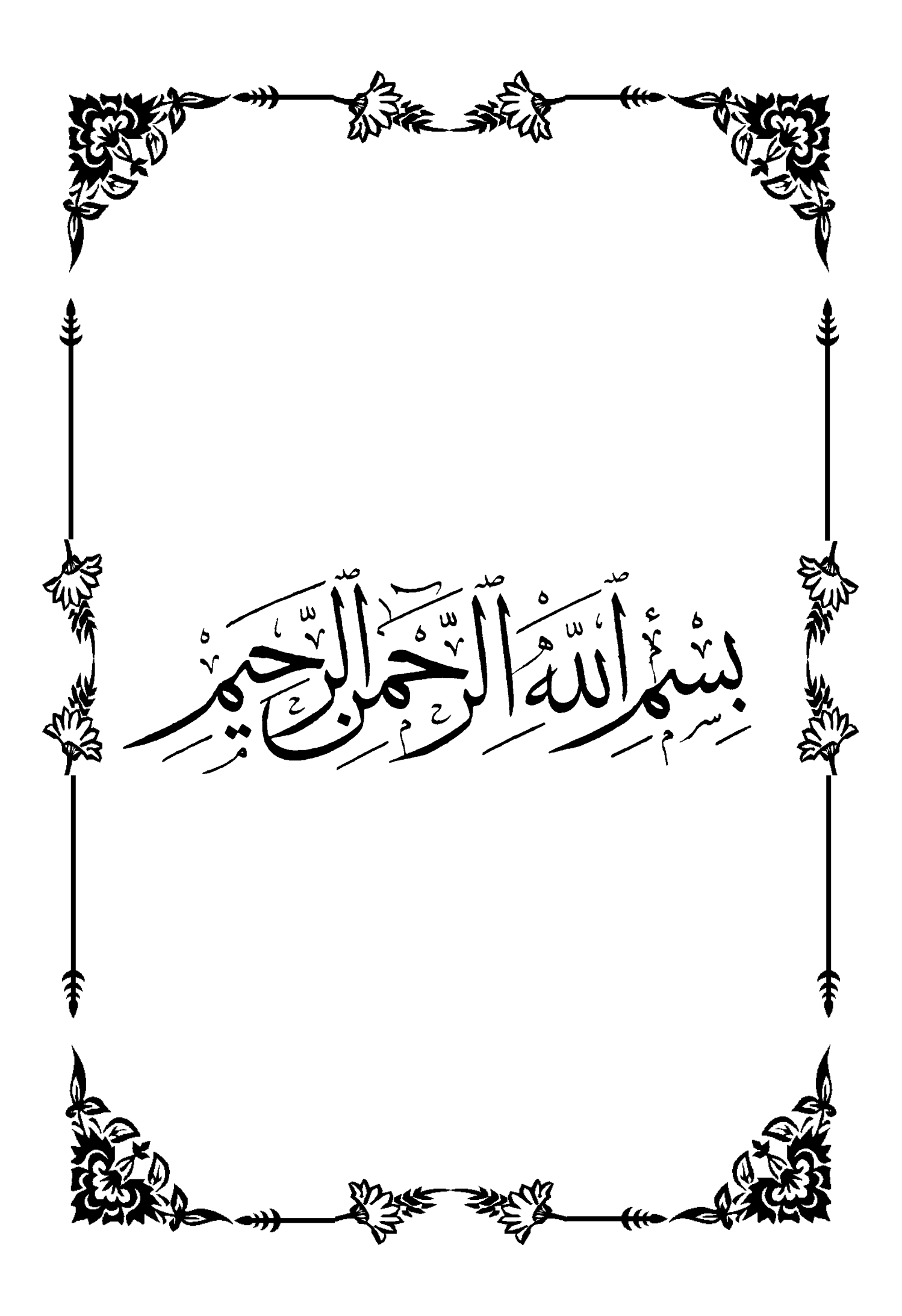

#### **الملخص**

في هذه الدراسة ، يتم تطبيق طريقة الدفع كوسيلة تصميم بديلة للحصول على تصميم هيكلي مطيل.

يعتمد تحليل الضغط على افتراض أن الهياكل تتأرجح في الغالب في الوضع األول أو في أوضاع االهتزاز السفلية أثناء حدث زلزالي. يؤدي هذا إلى تخفيض نظام MDOF متعدد الدرجات إلى درجة حرية واحدة مكافئة ، نظام ESDOF ، مع الخصائص المتوقعة من خالل تحليل ثابت غير خطي لنظام .MDOF يتم تحويل الطلبات الزلزالية المحسوبة لنظام ESDOFمن خالل العالقات النموذجية إلى المتطلبات الزلزالية لنظام .MDOF في هذه الدراسة ، تم استخدام طريقة الدفع السريع كوسيلة بديلة للتصميم العام والتقييم.

تم إجراء قياس أبعاد الهيكل الخرساني المسلح في R + 8 بالطريقة الطيفية الطيفية أولاً من خالل مراعاة جميع الفحوصات الالزمة للحصول على ثبات هيكلنا. بعد تحديد أبعاد العناصر الهيكلية بالطريقة النموذجية الطيفية ، تم إجراء دراسة بطريقة Pushover للتحقق من الليونة المحلية والعالمية التي تحمل ثلاثة معايير رئيسية وهي: منحنى السعة ونقطة الأداء والمفصالت البالستيكية.

يُظهر التحليل التمهيدي للهيكل المستقر ذاتياا أن اللدونة ، على الصعيدين العالمي والمحلي ، غير كافية بسبب نقص نقطة األداء والمفصالت البالستيكية من النوع C و .CP يُظهر تحليل التمرير للهيكل المدعوم بواسطة الشبكات الحاملة أن الهيكل يتمتع بليونة عامة ومحلية جيدة ، ومع ذلك ، فقد أظهرت بعض العناصر الهيكلية مفصالت بالستيكية من النوع.IO

الكلمات المفتاحية: ليونة ، ضغط ، طيفي ، منحنى قدرة ، نقطة أداء ، وصلة كروية بالستيكية.

#### **RESUME**

Dans cette étude la méthode push-over est appliquée comme un moyen de conception alternatif pour d'obtenir une conception structurelle ductile.

L'analyse push-over est basée sur l'hypothèse que les structures oscillent principalement en premier mode ou en modes de vibration inférieurs pendant un événement séismique. Ceci mène à une réduction du système à multi-degré-de-liberté, à un système à un seul degré de liberté équivalent. Les demandes séismiques calculées pour le système à 1DDL sont transformées par des rapports modaux avec les demandes séismiques du système à PDDL.

Un dimensionnement de la structure en béton armé en R+8 par la méthode modale spectrale a été effectué en premier temps en prenant en compte toutes les vérifications nécessaires pour avoir la stabilité de notre structure. Après avoir le dimensionnement des éléments structuraux par la méthode modale spectrale, une étude a été menée par la méthode Pushover pour vérifier la ductilité locale et globale portant trois paramètres principaux qui sont : la courbe de capacité, point de performance et les rotules plastiques.

L'analyse pushover de la structure auto-stable montre que la ductilité, à la fois globale et locale, est insuffisante en raison du manque de point de performance et de rotules en plastique de type CP et C. L'analyse Pushover de la structure contreventée par voiles porteurs montre que la structure a une bonne ductilité globale et locale, cependant, certains éléments structurels ont montré des rotules plastiques en plastique de type IO.

**Mots Clés:** ductilité, Push-over, modale spectrale, courbe de capacité, point de performance, rotule plastique.

#### **ABSTRACT**

In this study the push-over method is applied as an alternative design means to obtain a ductile structural design.

Push-over analysis is based on the assumption that structures oscillate predominantly in the first mode or in the lower modes of vibration during a seismic event. This leads to areduction of the multi-degree-of-freedom, MDOF system, to an equivalent single-degreeof- freedom, ESDOF system, with properties predicted by a nonlinear static analysis of the MDOF system. The seismic demands calculated for the ESDOF system are transformed through modal relationships to the seismic demands of the MDOF system. In this studythe pushover method utilizedas an alternative mean to generaldesignand assessment.

A dimensioning of the reinforced concrete structure in  $R + 8$  by the spectral modal method was carried out first by taking into account all the necessary checks to have the stability of our structure. After dimensioning the structural elements by the spectral modal method, a study was carried out by the Pushover method to check the local and global ductility bearing three main parameters which are: the capacity curve, performance point and plastic hinges.

The pushover analysis of the self-stable structure shows that the ductility, both global and local, is insufficient due to the lack of performance point and of CP and C type plastic hinges. Pushover analysis of the structure braced by load-bearing webs shows that the structure has good overall and local ductility, however, some structural elements have shown plastic type IO hinges.

**Keywords:** ductility, Push-over, spectral modal, capacity curve, performance point, plastic ball joint.

## REMERCIMENTS

Nous remercions avant tout Allah de nous avoir gardés en bonne santé afin de mener à bien ce projet de fin d'études. Nous remercions également nos familles pour les sacrifices qu'elles ont faits pour que nous terminions nos études.

Nous exprimons toutes nos profondes reconnaissances à notre encadreur Mr TOUHARI Mahfoud, qui nous a témoigné de sa confiance et de son aide scientifique et qui par son expérience et sa compétence, nous a transmis sa passion pour la modélisation des Structures et le calcul de Béton Armé.

Nous sommes aussi reconnaissants à l'université Djilali Bounaama de khemis Miliana, notre université, pour les moyens qui ont été mis à notre disposition durant toute la durée de la formation.

Nous adressons de chaleureux remerciements à tous les enseignants et les travailleurs de l'UKM, notamment : Mr.HAMLI, Mme BENALI, Mr.HADJ SADOK, Mr.BEN YAMINA, Mr.BENYAHIA, Mr.BOUDINA, Mr.TAHENNI, Mr.MERABTI, Mr.NOURA, Mme KHABIZI, Mlle MELLAL, Mr.MEZIDI, et le Groupe du Bibliothèque.

Nous remercions également les membres des jurys pour l'effort qu'ils feront dans le but d'examiner ce modeste travail.

Nous remercions aussi tous nos amis pour leur aide, leur patience, leur compréhension et leur encouragement, particulièrement M.AKILI MOHAMED, M.MAGHNI AEK, M.BELDI AEK, M.TABOUCHE AEK.

Je remercie le dieu de m'avoir donné l'occasion de terminer ce travail

tous mes dédicaces à :

Je dédie ce mémoire à mes parents, qui m'ont encouragé à

aller de l'avant et qui m'ont donné tous leurs moyens pour

reprendre mes études

Mes frères.

Mon binôme

Toute la promotion de Génie Civil.

Tous mes amis.

......................

YASSINE

\$\$\$\$\$\$\$\$\$\$\$\$\$\$\$\$\$\$\$\$\$

Je remercie le dieu de m'avoir donné l'occasion de terminer ce travail

tous mes dédicaces à :

Je dédie ce mémoire à mes parents, qui m'ont encouragé à

aller de l'avant et qui m'ont donné tous leurs moyens pour

reprendre mes études

Mes frères.

Mon binôme

Toute la promotion de Génie Civil.

Tous mes amis.

BILAL

### **SOMMAIRE**

#### **Introduction générale**

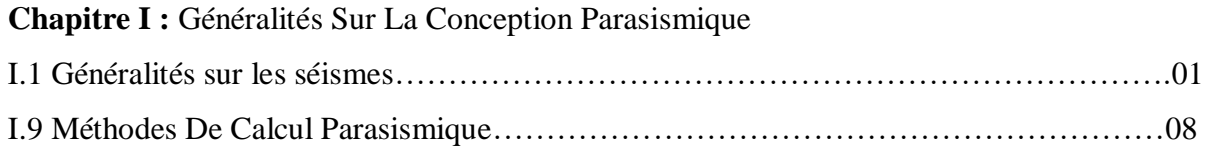

#### **Chapitre II :** Présentation et Pré-dimensionnement de l'ouvrage

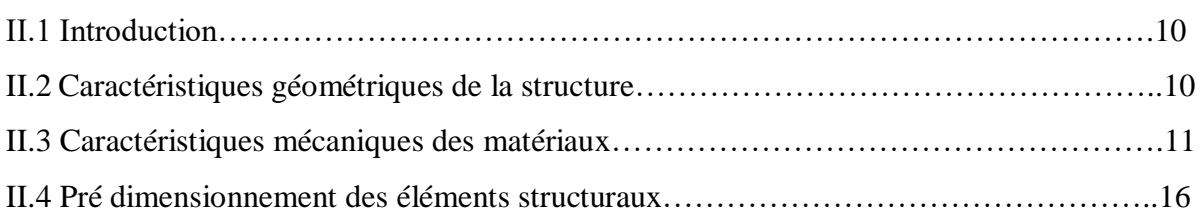

#### **Chapitre III :** Dimensionnement de la structure par la méthode modale spectrale

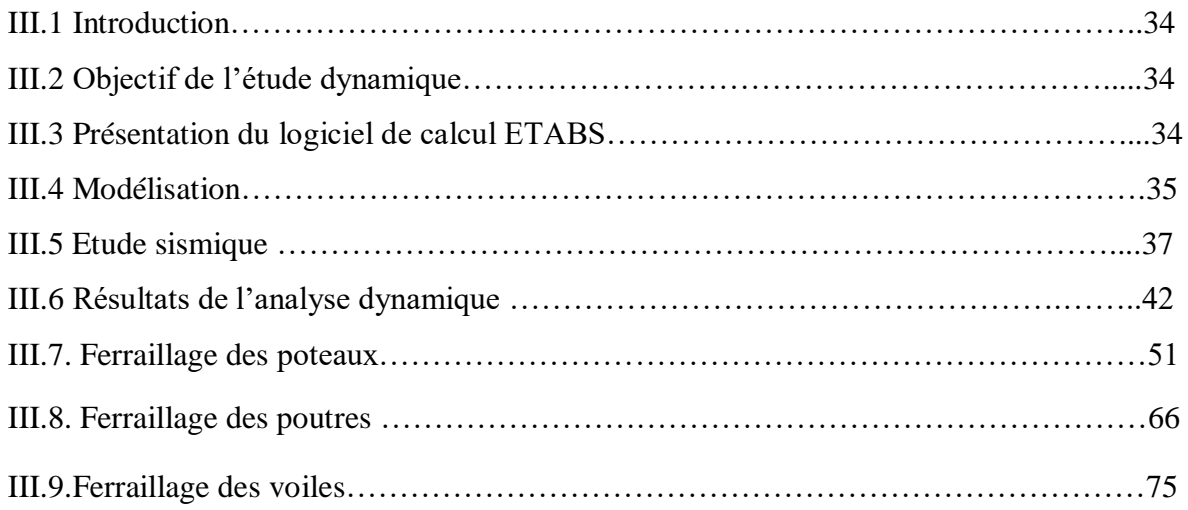

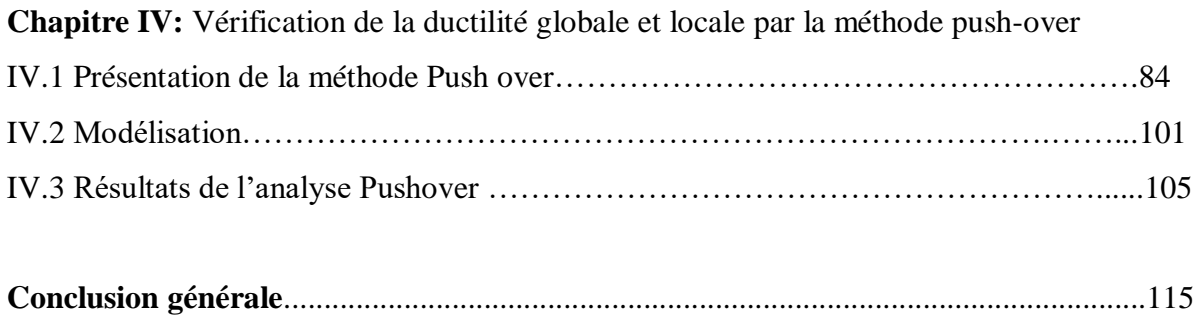

# LISTES DES TABLEAUX

#### **Chapitre II**

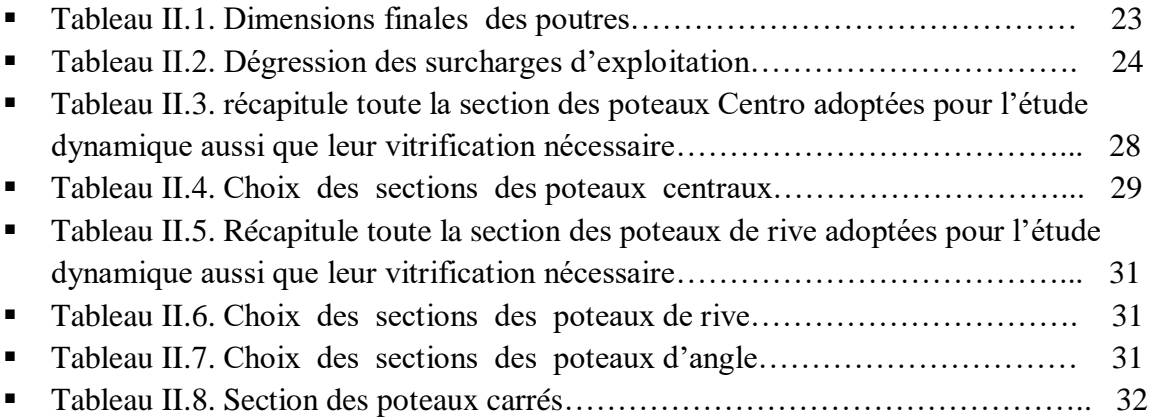

#### **Chapitre III**

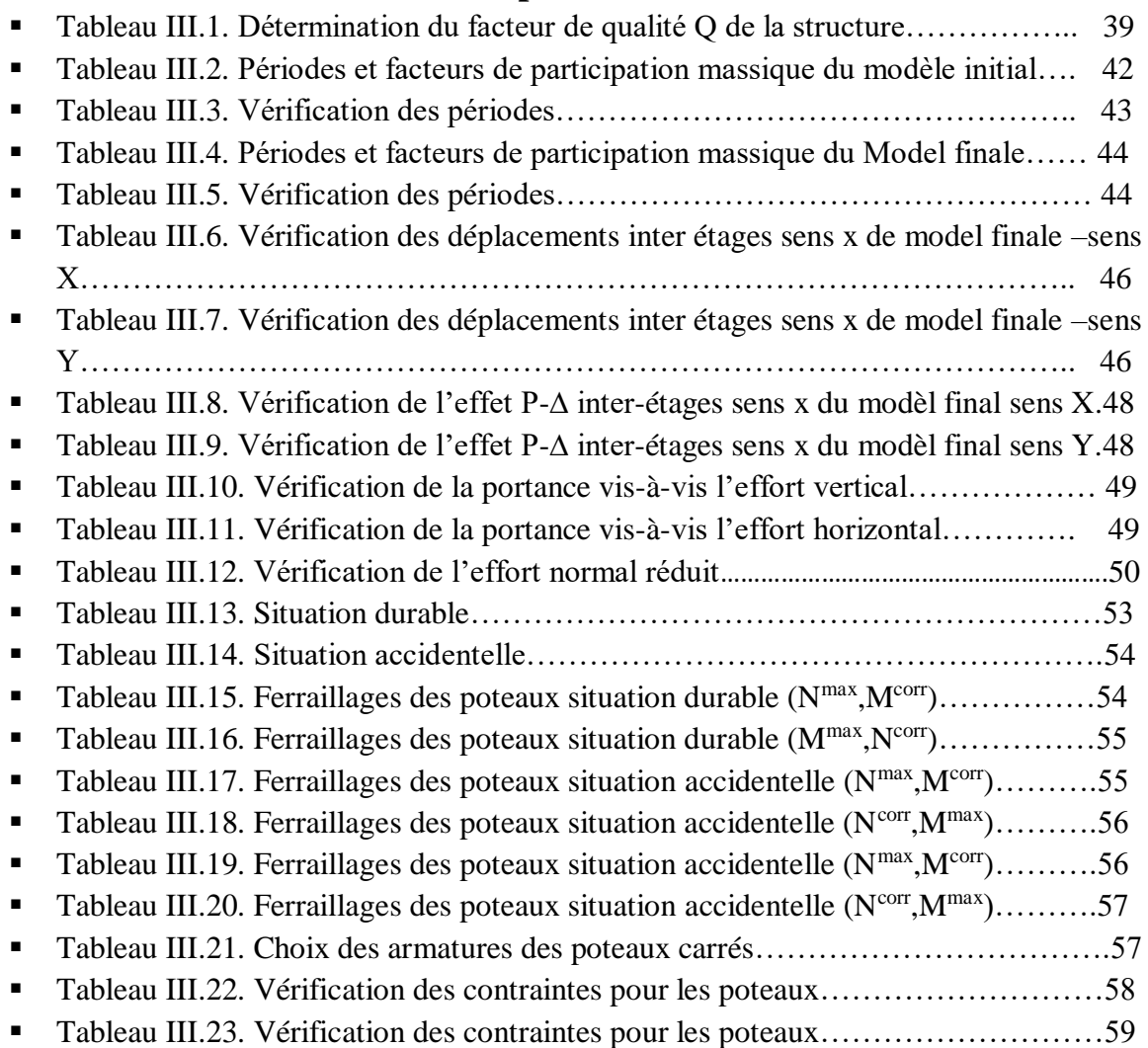

# LISTES DES TABLEAUX

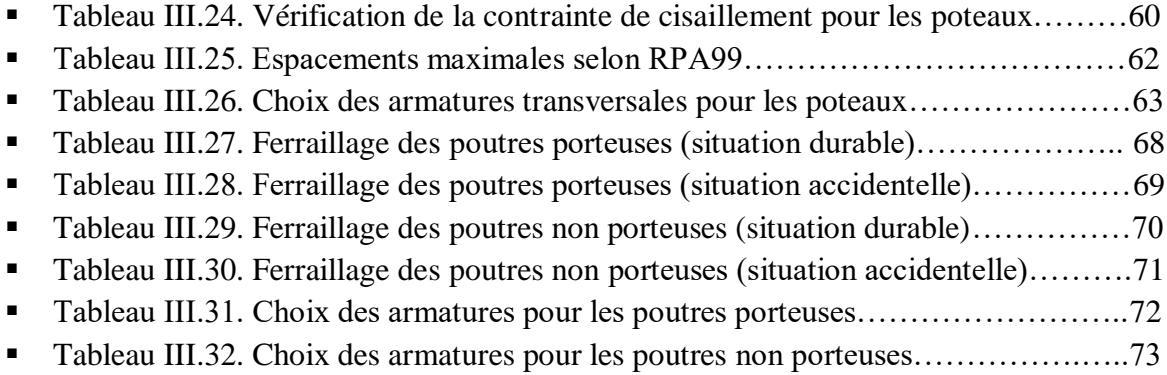

#### **Chapitre IV**

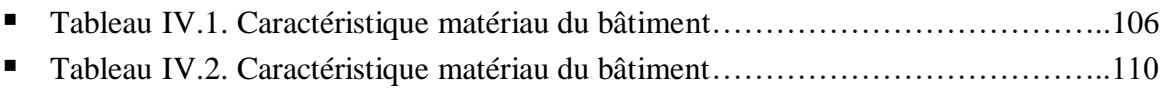

# LISTES DES FIGURES

### **Chapitre I**

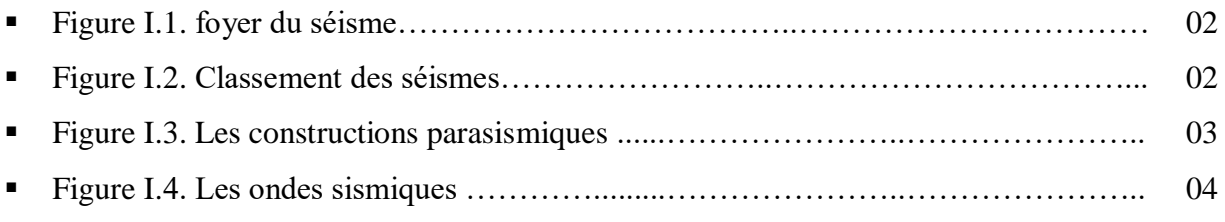

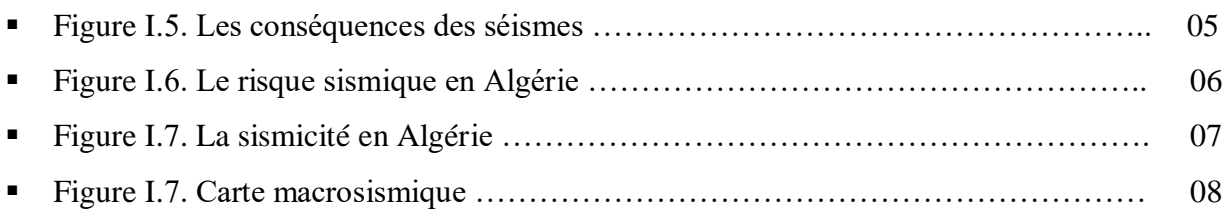

### **Chapitre II**

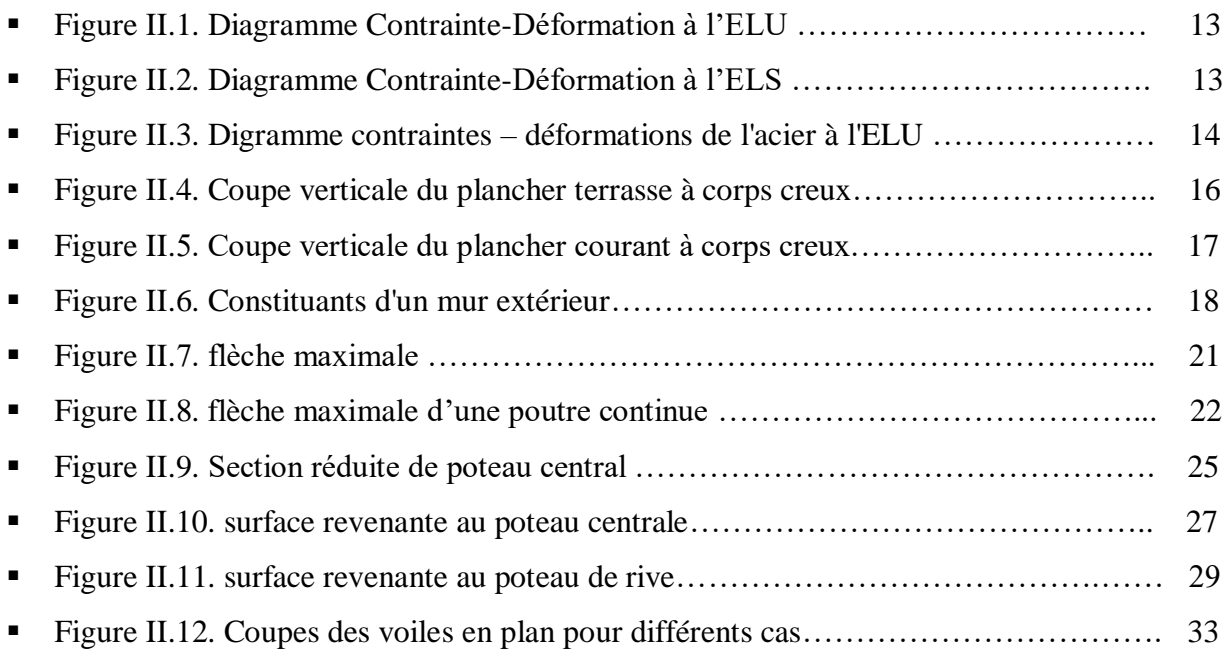

### **Chapitre III**

# LISTES DES FIGURES

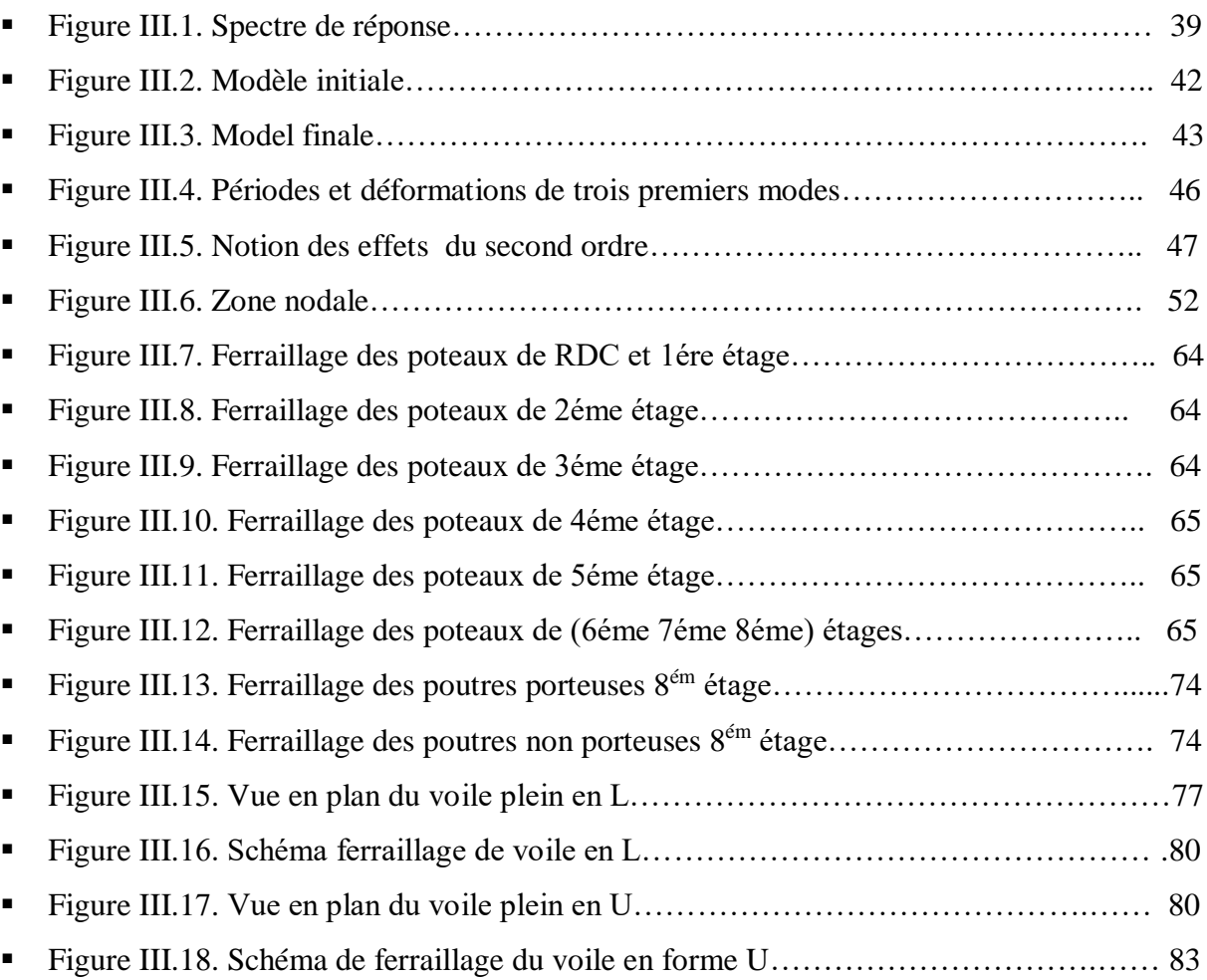

### **Chapitre IV**

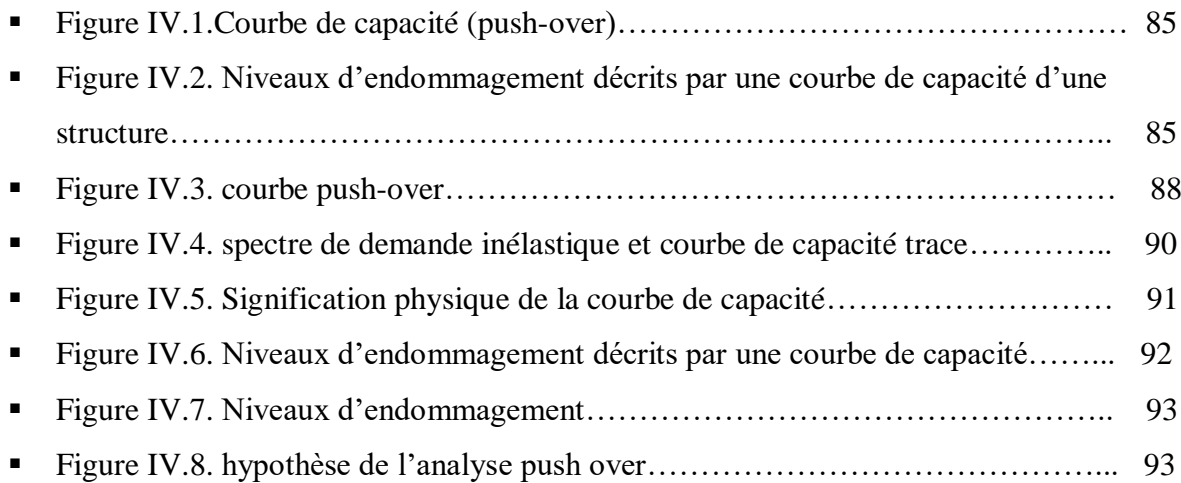

# LISTES DES FIGURES

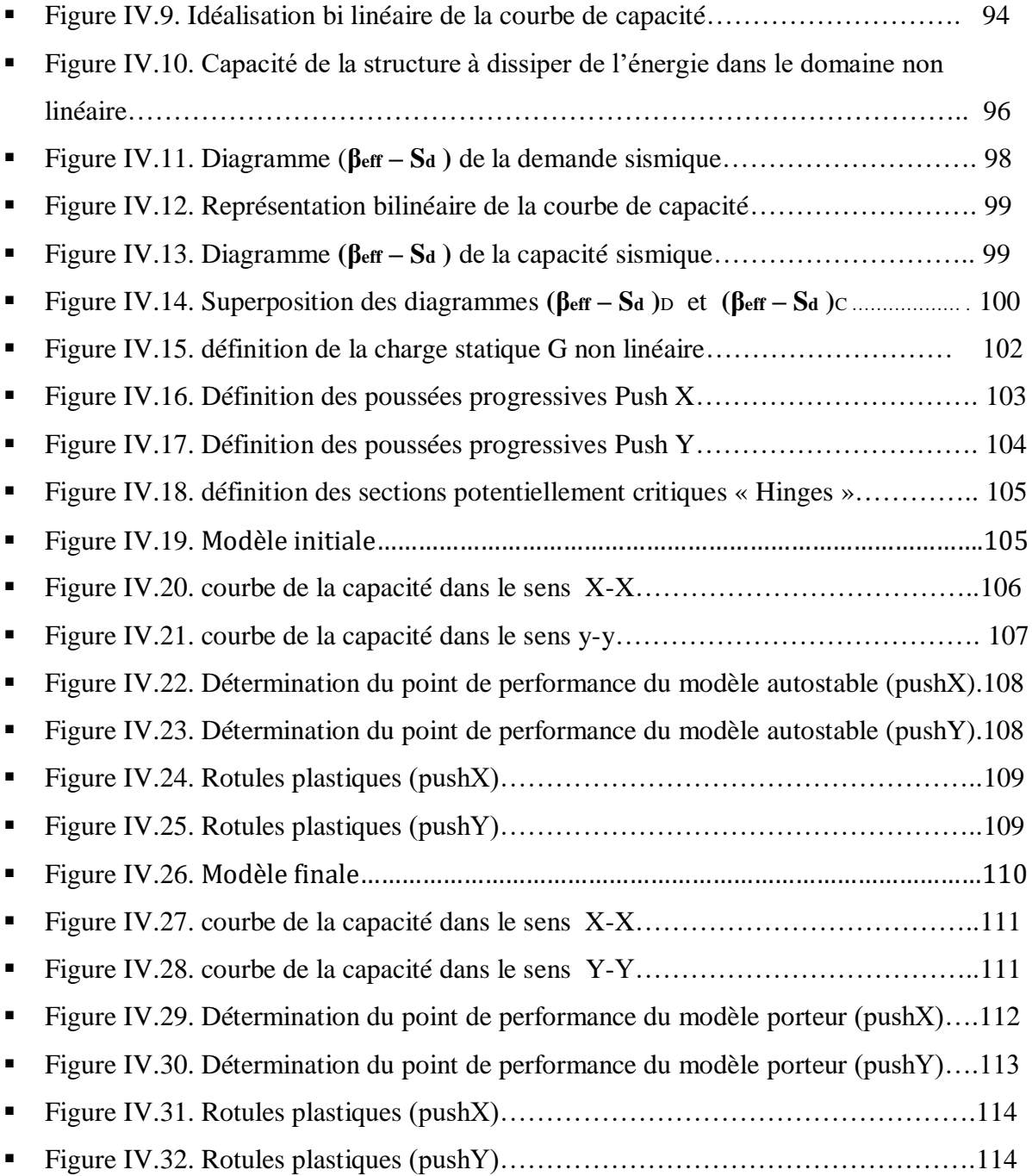

# LISTES DES SYMBOLES

- *A* : Coefficient d'accélération de zone, Coefficient numérique en fonction de l'angle de frottement.
- *A<sup>s</sup>* : Aire d'une section d'acier.
- $\blacksquare$  *A<sub>t</sub>*: Section d'armatures transversales.
- $\blacksquare$  *B* : Aire d'une section de béton.
- *ø* : Diamètre des armatures, mode propre.
- $\bullet$  : Angle de frottement.
- *C* : Cohésion.
- $\overline{q}$  : Capacité portante admissible.
- *Q* : Charge d'exploitation.
- $\sigma_c$ : Contrainte de consolidation.
- $\bullet$  *C*<sub>c</sub>: Coefficient de compression.
- $\blacksquare$  *C<sub>s</sub>*: Coefficient de sur consolidation.
- *K<sub>t</sub>*: Facteur de terrain.
- *Z<sup>0</sup>* : Paramètre de rugosité.
- *Zmin* : Hauteur minimale.
- $\blacksquare$  *C<sub>r</sub>* : Coefficient de rugosité.
- $\blacksquare$  *C<sub>t</sub>*: Coefficient de topographie.
- $\bullet$  *C*<sup>*d*</sup> : Coefficient dynamique.
- $\blacksquare$   $C_e$ : Coefficient d'exposition.
- $\blacksquare$  *C*<sub>pe</sub>: Coefficient de pression extérieure.
- $\bullet$  *C<sub>pi</sub>* : Coefficient de pression intérieure.
- $\bullet$  *C<sub>p</sub>*: Coefficient de pression nette.
- $q_{dyn}$ : Pression dynamique.
- *q<sub>réf</sub>* : Pression dynamique de référence.
- $q_i$ : Pression dû au vent.
- $\blacksquare$  *F<sub>fr</sub>* : Force de frottement.
- *R* : Force résultante.
- $\gamma_s$ : Coefficient de sécurité dans l'acier.
- $\gamma$ <sub>b</sub>: Coefficient de sécurité dans le béton.
- $\sigma_s$ : Contrainte de traction de l'acier.
- $\sigma_{bc}$ : Contrainte de compression du béton.
- $\overline{\sigma}_s$ : Contrainte de traction admissible de l'acier.
- $\overline{\sigma}_{bc}$ : Contrainte de compression admissible du béton.
- $\tau_{\mu}$ : Contrainte ultime de cisaillement.
- $\tau$ : Contrainte tangentielle.
- $\blacksquare$   $\beta$  : Coefficient de pondération.
- $\sigma_{sol}$ : Contrainte du sol.
- $\bullet$   $\sigma_m$ : Contrainte moyenne.
- $\blacksquare$  *G* : Charge permanente.
- $\bullet \quad \xi :$  Déformation relative.
- $\blacksquare$  *V*<sup>0</sup> : Effort tranchant a la base.
- $\blacksquare$ *E.L.U* : Etat limite ultime.
- *E.L.S* : Etat limite service.
- *N<sub>ser</sub>* : Effort normal pondéré aux états limites de service.
- $N_u$ : Effort normal pondéré aux états limites ultime.
- $\blacksquare$  *T<sub>u</sub>* : Effort tranchant ultime.
- *T* : Effort tranchant, Période.
- $S_t$ : Espacement.
- $\blacksquare$   $\lambda$  : Elancement.
- *e* : Epaisseur, Indice des vides.
- $N_q$ ,  $N_\gamma$ ,  $N_c$ : Facteurs de portance.
- $\blacksquare$  *F* : Force concentrée.
- $\blacksquare$  *f* : Flèche.
- $\blacksquare$  *f* : Flèche admissible.
- $\blacksquare$  *D* : Fiche d'ancrage.
- *L* : Longueur ou portée.
- $L_f$ : Longueur de flambement.
- $I_p$ : Indice de plasticité.
- $\blacksquare$  *I<sub>c</sub>*: Indice de consistance.
- $\blacksquare$  *W* : Teneur en eau, Poids total de la structure.
- $S_r$ : Degré de saturation.
- $\bullet$   $\gamma_d$ : Poids volumique sèche.
- $\bullet$   $\gamma_h$ : Poids volumique humide.
- $\bullet$   $\gamma_{sat}$  : Poids volumique saturé.
- *Wsat* : Teneur en eau saturé.
- $W_L$ : Limite de liquidité.
- $W_p$ : Limite de plasticité.
- $\blacksquare$  *d* : Hauteur utile.
- *F<sub>e</sub>* : Limite d'élasticité de l'acier.
- $M_u$ : Moment à l'état limite ultime.
- *Mser* : Moment à l'état limite de service.
- $M_t$ : Moment en travée.
- $M_a$ : Moment sur appuis.
- $M_0$ : Moment en travée d'une poutre reposant sur deux appuis libres, Moment a la base.
- *I* : Moment d'inertie.
- *f*<sub>*i*</sub>: Flèche due aux charges instantanées.
- $\blacksquare$  *f<sub>v</sub>*: Flèche due aux charges de longue durée.
- $I<sub>f</sub>$ : Moment d'inertie fictif pour les déformations instantanées.
- $I_{fv}$ : Moment d'inertie fictif pour les déformations différées.
- *M* : Moment, Masse.
- *E<sub>ij</sub>* : Module d'élasticité instantané.
- *Evj* : Module d'élasticité différé.
- *E<sup>s</sup>* : Module d'élasticité de l'acier.
- $\blacksquare$  *P* : Rayon moyen.
- *f<sub>c28</sub>* : Résistance caractéristique à la compression du béton à 28 jours d'age.
- *f*<sub>t28</sub> : Résistance caractéristique à la traction du béton à 28 jours d'age.
- *F<sub>cj</sub>* : Résistance caractéristique à la compression du béton à j jours d'age.
- *K* : Coefficient de raideur de sol.
- *S<sup>c</sup>* : Tassement oedométrique.
- $S_c^T$ : Tassement total.
- $S_c^{adm}$ : Tassement admissible.
- $\bullet$   $\delta$ : Rapport de l'aire d'acier à l'aire de béton.
- $\blacksquare$  *Y* : Position de l'axe neutre.
- $I_0$ : Moment d'inertie de la section totale homogène

#### **I.1. Introduction**

Les dommages rencontrés dans les structures en béton armé sous sollicitations sismiques sont diffèrent selon le type de contreventement choisi. Dans le cas des structures contreventées par portiques, les dommages se traduisent par éclatement des nœuds poteaux-poutres, flambement des barres dans les poteaux ou rupture par effort tranchant dans les poteaux ou poutres. En ce qui concerne les structures contreventées par voiles, les dommages se produisent généralement par excès de compression en rive de voile ou bien par effort tranchant à la base.

Les raisons de ces dommages sont multiples :

- Lorsque les sollicitations sismiques sont importantes, ajoutées à un manque de ductilité dans les éléments, les ruptures fragiles deviennent prépondérantes.
- $\triangleright$  Une mauvaise qualité des matériaux constitutifs (insuffisance des caractéristiques mécaniques des matériaux béton et acier) et les dispositions inadéquates des armatures longitudinales et transversales peuvent aussi rendre les structures plus fragiles et moins résistantes.

#### **I.2. Problématique**

Les séismes majeurs sollicitent la structure en dehors du domaine élastique, or celle ci devrait préserver non seulement une résistance résiduelle appropriée aux actions engendrées, mais une ductilité suffisante pour garantir l'absorption de l'énergie sismique, sans qu'elle puisse subir des endommagements très préjudiciables. Une importance particulière doit donc être accordée à la ductilité en vue d'augmenter la déformation de la structure dans le palier de plasticité et d'évaluer la performance sismique de la structure (Park, 1989).

Dans les zones fortement sollicitées par le chargement sismique, la ductilité devient une considération extrêmement importante. D'ailleurs la philosophie actuelle des codes est basée sur une conception sismique stipulant que les structures doivent résister élastiquement aux séismes relativement modérés; et développer une ductilité dans le cas d'un séisme sévère; donc il est important de s'assurer, dans l'étape extrême d'une structure chargée jusqu'à la rupture, qu'elle va se comporter d'une manière ductile(comportement ductile).

#### INTRODUCTION GENERALE

Par conséquent, la ductilité est une propriété importante à considérer dans la conception. Le dimensionnement et le ferraillage des poteaux et des poutres ne peuvent être complets sans la prise en compte de cet aspect.

Dans les méthodes d'évaluation de la performance parasismiques telles que la méthode statique équivalente et la méthode modale spectrale ne prend qu'un paramètre de l'évaluation de la ductilité qui est le coefficient de comportement R. Dans les règles parasismiques algériennes, le coefficient de comportement prend trois valeurs différentes lié au système de contreventement choisi. La méconnaissance de la ductilité tant globale que locale de la structure conçue par la méthode modale spectrale nous a conduit à la rechercher au moyen de la méthode Pushover.

#### **I.3.Objectifs de l'étude**

L'objectif principal de ce travail de fin d'étude est de fournir une description des diverses méthodes d'analyse push-over et D'une façon plus détaillée, les objectifs de ce travail consistent a :

1/ Expliquer les différences que peut présenter les structures mixtes et auto stables, afin d'arriver à justifier le système de renforcement des structures en béton armé (ajout des murs voiles) largement utilisé en Algérie.

2/ En identifiant les zones critiques et les conséquences de la détérioration des éléments structuraux sur le comportement globale de la structure.

3/ l'évaluation des paramètres de performance les plus importants tel que : la courbe de capacité, le déplacement des niveaux, le rapport de déplacement relatif, et le point de performance.

4/ La modélisation des murs voiles a laide du logiciel ETABS 2013, par deux méthodes différentes pour présenter l'influence de la méthode de modélisation des voiles sur la réponse non linéaire des structures en béton armé.

#### **I.4.Le présent travail est organisé comme suit :**

Une introduction générale portant la problématique et l'organisation de mémoire.

Le premier chapitre: Généralités sur la conception parasismique et explication des méthodes de calcul parasismique.

### INTRODUCTION GENERALE

En chapitre 2, on à présenté le l'ouvrage et les caractéristiques de la structure et la Prédimensionnement des éléments structuraux.

Dans le 3ème chapitre, un dimensionnement de la structure par la méthode modale spectrale a été effectué au biais du logiciel ETABS version 2013.

Dans le 4ème chapitre, une Vérification de la ductilité globale et locale par la méthode Pushover a été menée.

On se termine ce travail par une conclusion générale et recommandations.

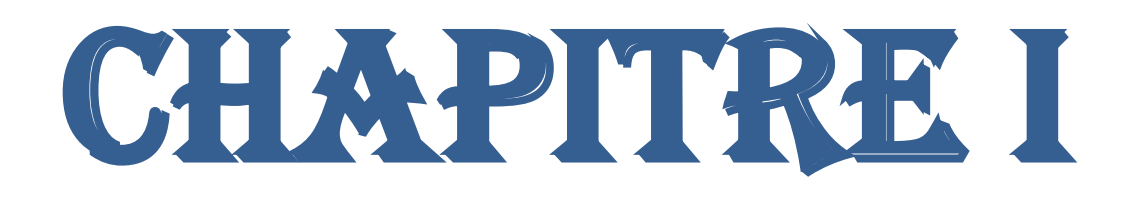

## Généralités Sur La Conception Parasismique

#### **Chapitre I : Généralités Sur La Conception Parasismique I -1- Introduction**

Le séisme est une catastrophe naturelle causé par une rupture des roches provoquant de nombreuses secousses. Il s'agit de secousses qui se produisent dans le sol après un mouvement des plaques tectoniques. Les pressions qui causent le mouvement des plaques s'accumulent et les roches se déforment. Au moment de la rupture, les plaques vibrent et les roches sont ramenées à leur forme initiale. L'énergie stockée est alors libérée sous formes d'ondes sismiques. Un séisme est caractérisé par sa magnitude et son intensité. Il occasionne de nombreuses conséquences d'un point de vue humain, économique et environnemental. Nous pouvons aujourd'hui calculer le risque sismique dans un lieu donné ce qui permet de construire dans des endroits où le risque sera moins élevé. **[1]**

Le séisme est une catastrophe naturelle causé par une rupture des roches provoquant de nombreuses secousses. Il s'agit de secousses qui se produisent dans le sol après un mouvement des plaques tectoniques. Les pressions qui causent le mouvement des plaques s'accumulent et les roches se déforment. Au moment de la rupture, les plaques vibrent et les roches sont ramenées à leur forme initiale. L'énergie stockée est alors libérée sous formes d'ondes sismiques.

Un séisme est caractérisé par sa magnitude et son intensité. Il occasionne de nombreuses conséquences d'un point de vue humain, économique et environnemental. Nous pouvons aujourd'hui calculer le risque sismique dans un lieu donné ce qui permet de construire dans des endroits où le risque sera moins élevé. **[1]**

#### **I -2- Qu'est ce qu'un séisme ?**

Un séisme ou tremblement de terre est une secousse du sol résultant de la libération brusque d'énergie accumulée par les contraintes exercées sur les roches. Cette libération d'énergie se fait par rupture le long d'une faille, généralement préexistante. Le lieu de la rupture des roches en profondeur se nomme le foyer, la projection du foyer à la surface est l'épicentre du séisme. Le mouvement des roches près du foyer engendre des vibrations élastiques qui se propagent, sous la forme de train d'onde sismique autour et au travers du globe terrestre. Il produit aussi un dégagement de chaleur par frottement, parfois fondre les roches le long de la faille.

La science qui étudie ces phénomènes est la sismologie (pratiquée par les sismologues) et l'instrument de mesure principal est le sismographe (qui produit des sismogrammes).

Un séisme est défini par :

- **Un foyer** : lieu d'origine de la rupture des roches en profondeur.
- **Un épicentre** : lieu de la surface terrestre situé exactement a la verticale du foyer, ou l'intensité du séisme est la plus importante.
- **Une magnitude** : elle indique l'énergie libérée au foyer du séisme sous forme d'ondes sismiques, et ne donne pas d'information directe quant a l'action sismique appliquée a une construction a un endroit donné. L'échelle la plus utilisée est l'échelle de Richter, Théoriquement sans limite, les valeurs les plus élevées observées n'ont pas dépassé 9.
- **Une intensité** : elle correspond a l'évaluation des dégâts observés sur le terrain en un site donné. L'échelle la plus utilisée est l'échelle M.S.K, graduée de I a XII. **[2]**

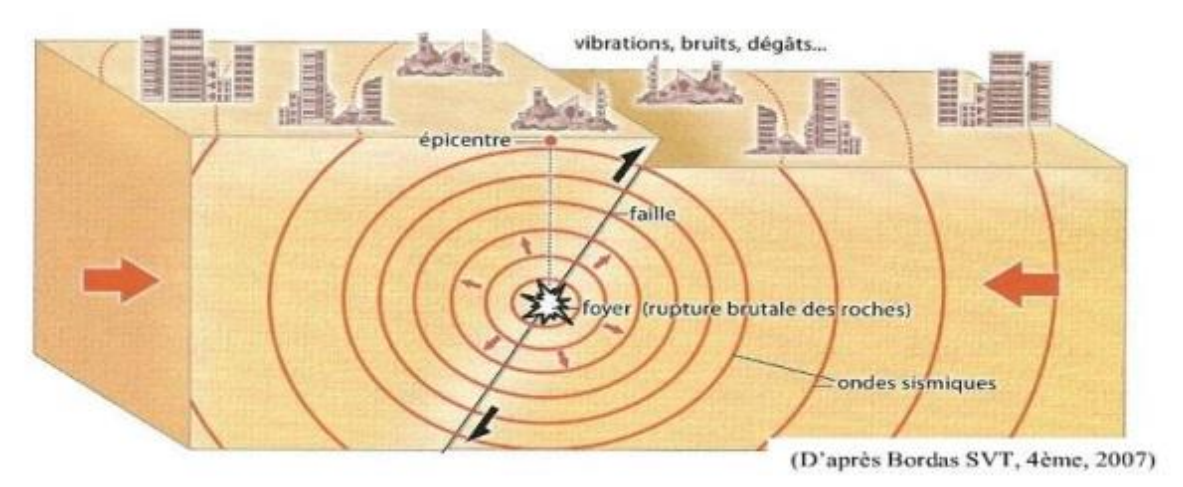

**Figure I.1 :** foyer du séisme

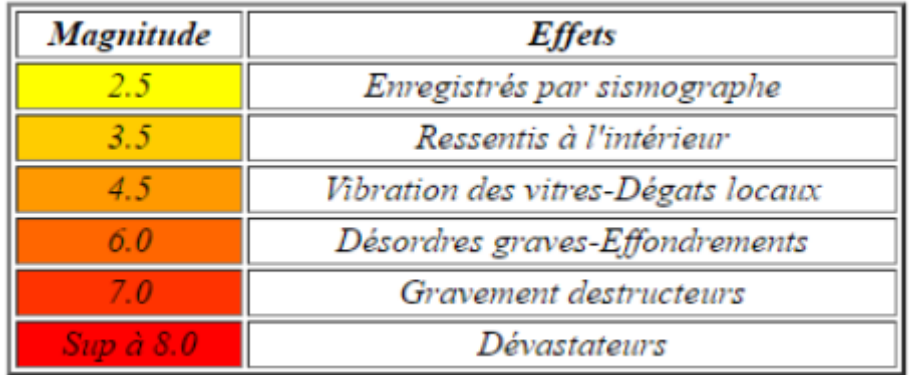

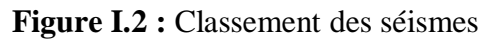

#### **I -3- Qu'est-ce qu'une construction parasismique ?**

Une construction parasismique est une construction qui est capable de résister à un niveau d'agression sismique défini réglementairement pour chaque zone de sismicité. Pour ce niveau elle peut alors subir des dommages irréparables mais elle ne doit pas s'effondrer sur ses occupants. L'objectif principal des règles de construction parasismique est la sauvegarde du maximum de vies humaines. En cas de secousse plus modérée, l'application des règles parasismiques doit aussi permettre de limiter les pertes économiques.

Le principe de la construction parasismique repose sur cinq piliers indissociables :

- Le choix du site d'implantation est primordial.
- La conception architecturale doit également être parasismique, en termes

d'implantation judicieuse du bâtiment sur le site, et en termes de type d'architecture.

- Le respect des règles parasismiques constitue une nécessité. Pour la construction neuve, elles fixent les niveaux de protection requis par région et par type de bâtiment.
- La qualité de l'exécution concerne non seulement les matériaux et éléments non structuraux (couplages et joints), mais également le respect des règles de l'art.
- La maintenance des bâtiments permet de garantir l'efficacité de la construction parasismique sur le long terme**. [3]**

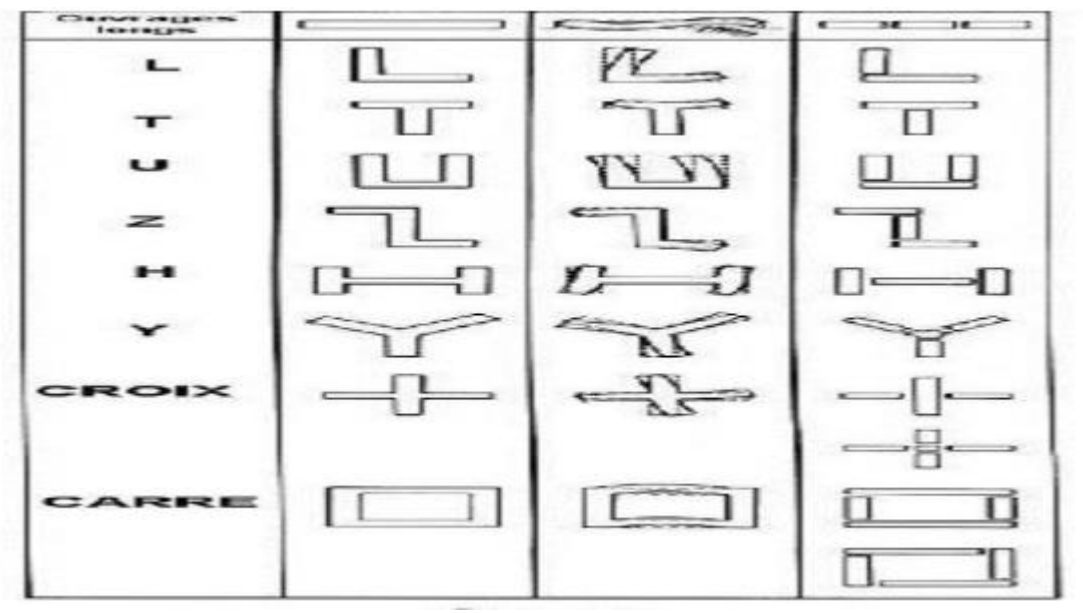

**Figure I.3 :** les constructions parasismiques

#### **I -4- Les Ondes sismiques**

Il existe deux types principaux d'ondes sismiques : de surface ou de volume. Celles de surface se propagent, comme leur nom l'indique, à la surface de la Terre, un peu comme les rides formées à la surface d'une pièce d'eau qui vient d'être frappée par un caillou. Pour leur part, les ondes de volume se propagent à l'intérieur même de notre planète, à une vitesse qui est intimement liée à la nature du milieu traversé. Deux types d'ondes se distinguent :

\* **Les ondes P** (pour primaires) sont dites de compression ou longitudinales, car le substrat se contracte puis se dilate à leur passage dans le sens de leur déplacement. Elles correspondent aux premiers signaux enregistrés par les sismographes, car ce sont les ondes les plus rapides ; **\* Les ondes S** (pour secondaires) sont dites de cisaillement ou transversales, car le substrat se déplace perpendiculairement à la direction de l'onde lorsque celle-ci le traverse. Par ailleurs, elles ne se propagent pas dans les milieux liquides, ce qui signifie qu'elles disparaissent en pénétrant dans le noyau terrestre externe. Le qualificatif « secondaire » vient du fait qu'elles apparaissent après les ondes P sur les sismogrammes.

**\* Les ondes L et R**: (Love et Rayleigh) Ce sont des ondes de surfaces uniquement, elles ne se propagent pas en profondeur. Ce sont elles qui transmettent la majorité de l'énergie et qui sont donc responsables des dégâts. Ce sont les ondes les plus lentes. **[4]**

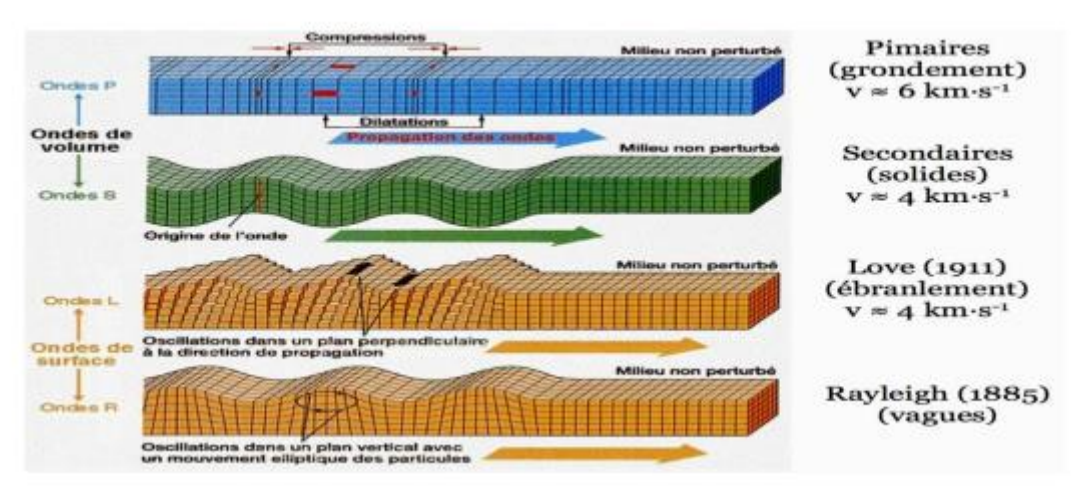

**Figure I.4 :** les ondes sismiques

#### **I -5- Les causes et les conséquences d'un séisme**

Les tremblements de terre sont causés par un mouvement brusque de la roche le long des surfaces brisées. Des milliers de tremblements de terre se produisent dans le monde chaque année et un certain nombre d'entre eux ne sont même pas remarqué par la plupart des gens. Certains tremblements de terre sont faibles tandis que d'autres sont forts et ont un impact néfaste sur les bâtiments et la vie des gens. Les séismes sont les catastrophes naturelles les plus inattendus et quand ceux-ci se les gens ne sont même pas eu le temps de sauver leurs vies. Beaucoup effondrement de bâtiments à la suite des tremblements de terre et de nombreuses personnes sont enterrées sous les décombres.

Les tremblements de terre se produisent pour deux raisons. Tout d'abord, il se produit quand un volcan entre en éruption soudaine et d'autre part en raison du mouvement des plaques qui peuvent survenir en raison de fissures dans les ondes de plaque ou en croûte. En outre, les

tremblements de terre peuvent également survenir sur le fond de l'océan et de produire des mouvements de terrain. Dans les dernières années, la majorité des tremblements de terre ont eu lieu à la frontière des plaques continentales du Nord et Amérique du Sud, Asie du Sud et l'océan Pacifique. On croit que le stress sur la frontière des plaques crée une pression vers le milieu et conduit à un mouvement de la Terre. **[5]**

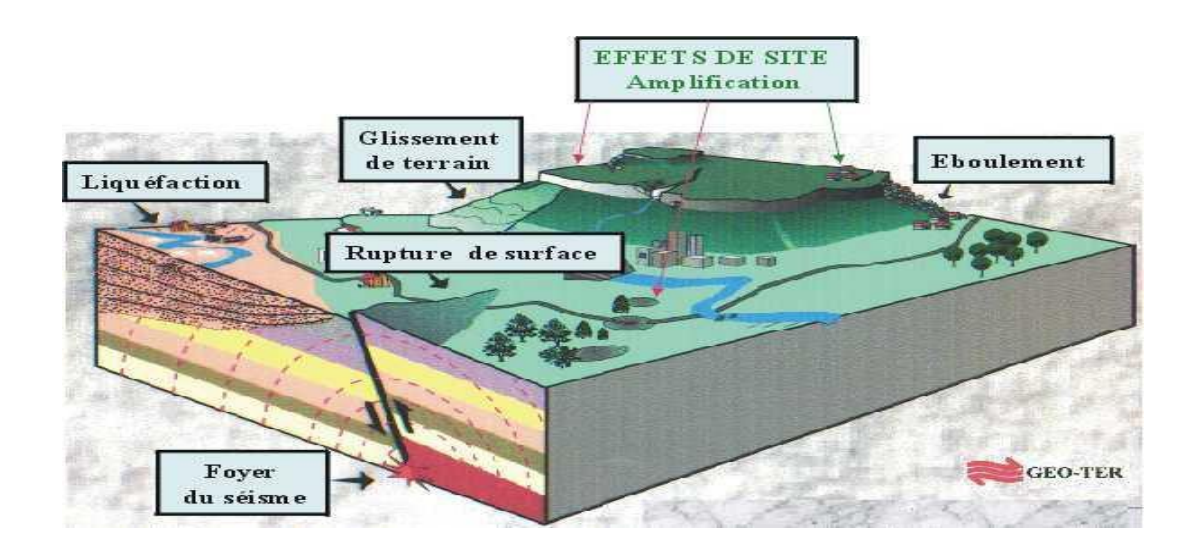

**Figure I.5 :** les conséquences des séismes

Les principales conséquences de ces catastrophes naturelles sont la perte de la vie humaine. L'emplacement et l'ampleur du tremblement de terre est un facteur important qui détermine le nombre de vies qui seront perdues et le nombre de structures qui seront endommagés. Un grand nombre de décès peut être causée par l'effondrement des structures qui ont été construits à partir de matériaux lourds et faible. Autres conséquences économiques et sociales comprennent les traumatismes, le coût des dommages, des pertes d'emplois, la perte d'interruption des activités de logement, les déchets de l'énergie et des matériaux. **[6]**

#### **I -6- Quelle est la durée d'un séisme ?**

Un tremblement de terre, aussi appelé séisme, est une catastrophe naturelle destructrice lorsqu'elle est de forte intensité. Heureusement, elle ne se produit le plus souvent qu'à très faible intensité et l'on estime ainsi que la Terre tremble environ 8000 fois par jour sans que cela ne soit perçu par les êtres humains. Généralement, un tremblement de terre dure quelques secondes mais les plus forts peuvent durer quelques minutes. Le tremblement de terre qui s'est produit à Chili dans la région de Valdivia en 1960 a, par exemple, duré 5 minutes environ. C'est l séisme le plus puissant jamais enregistré sur la surface de la Terre : sa.

#### **I -8- Le risque sismique en Algérie**

L'Algérie du Nord, située à la frontière des deux plaques tectoniques africaine et eurasiatique, se trouve confrontée, à l'instar de l'ensemble des autres pays méditerranéens, à une activité sismique modérée. Cette activité occasionne l'occurrence de nombreuses secousses qui parfois peuvent être importantes.

C'est le cas par exemple des séismes d'El Asnam du 10 octobre 1980 (magnitude 7.3), le plus important qu'ait connu l'Afrique du Nord et du séisme de Boumerdes du 21 mai 2003 (magnitude 6.8). Au cours de ces dernières années, plusieurs autres secousses modérées ont touché différentes régions de notre pays. C'est le cas des secousses qui ont touché les régions d'Oran (2012), de Tenes (2012), de Beni Ilmane (mai 2010), de Béjaia (2012- 2013) ou récemment Alger-Blida (2014). En raison de cette activité sismique et de son impact parfois désastreux sur le bâti de nos centres urbains, notre pays, au lendemain du séisme d'El Asnam de 1980, a entrepris de nombreuses actions afin de mieux évaluer l'aléa sismique, la vulnérabilité de notre bâti et de réduire le risque dans notre pays. **[8]**

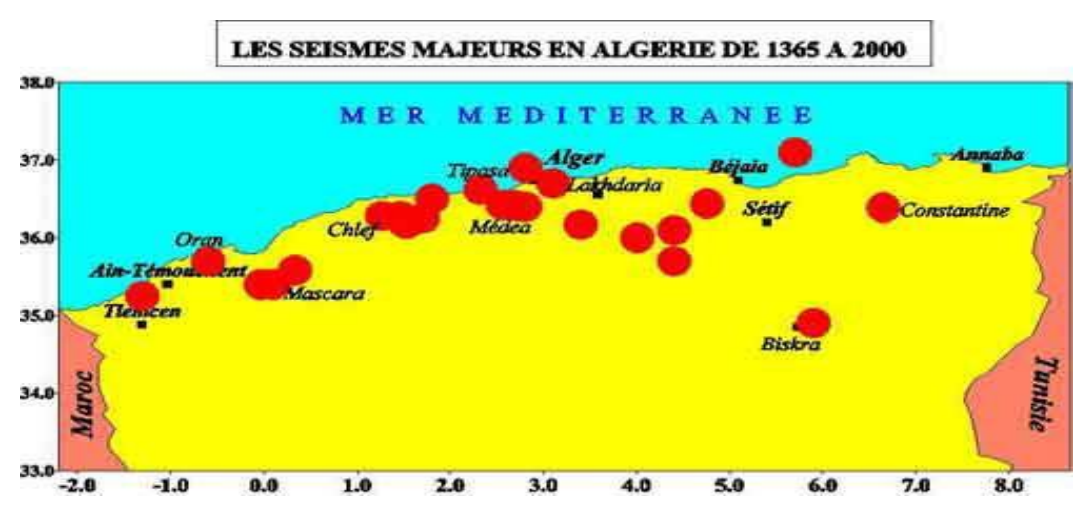

**Figure I.6 :** le risque sismique en Algérie

#### **a- Historique**

Historiquement, l'Algérie est connue pour être une zone sismique très active. Les investigations de paléo sismicité effectuées après le séisme d'El Asnam ont permis de révéler l'existence de traces d'anciens séismes (sismicités) qui auraient affecté cette région. L'activité sismique en Algérie du Nord connue remonte (d'après le CRAAG) au 02 Janvier 1365, date à laquelle s'est produit le séisme à Alger. Depuis, de nombreux séismes se sont produits, parmi eux certains violents et meurtriers. Parmi ces séismes nous pouvons citer ceux qui ont touché Alger en 1716, Oran en 1790, Gouraya en 1891. Dans une période plus récente, on peut citer les séismes d'Orleansville (09.09.1954), d'El Asnam (10.10.1980) de Constantine (27.10.1985), de Tipaza (29.10.1989), de Mascara (17.08.1994)), d'Alger (04.09.1996), de Ain Temouchent (22.12.1999, de Beni Ouartilane (10.11.2000) et de Boumerdes-Alger, 21.05. 2003). **[8]**

#### **b. Caractéristiques de la sismicité algérienne**

Caractéristiques de la sismicité algérienne sur la base des informations fournies par la sismicité historique, par les études de sismotectonique, de sismologie, de paléo sismologie, d'aléa sismique, le CRAAG possède aujourd'hui des indications importantes sur l'activité sismique en Algérie du Nord.

Cette activité se concentre essentiellement dans la région Nord du pays, quoique de façon très épisodique, quelques micro secousses sont enregistrées dans la partie saharienne. Dans la région Nord, la région tellienne est la plus active. Le zonage effectué indique que les régions d'El Asnam, Oran et Alger sont les régions les plus menacées puisque dans ces zones, les séismes les plus importants se sont produits. Cette sismicité est liée aux mouvements tectoniques complexes de convergence de la plaque africaine au Sud et de la plaque eurasienne au Nord. **[8]**

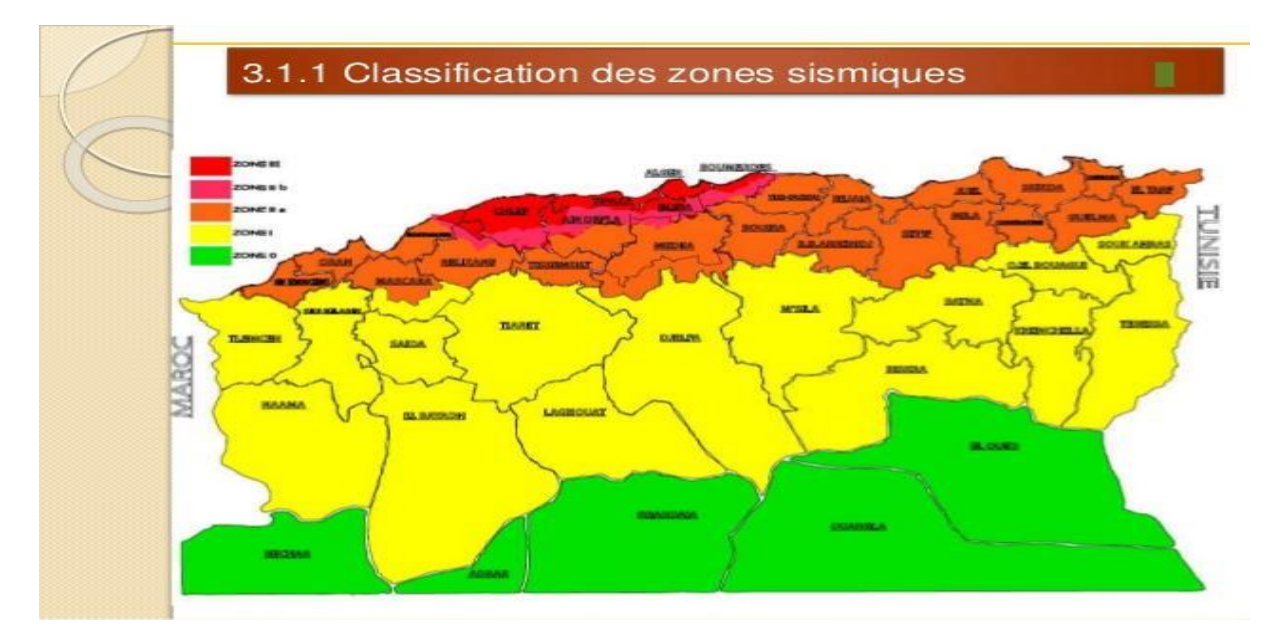

**Figure I.7 :** la sismicité en Algérie

**b- Séisme de Boumerdes : Séisme d'Algérie du mercredi 21 mai 2003 à 19 h 44** Le tremblement de terre qui a secoué le nord de l'Algérie a été particulièrement violent. la magnitude a été de 6.7 sur l'échelle de Richter. La secousse principale s'est produite à 18 h 44 (temps universel) 19 h 44 (heure locale) et a été suivie immédiatement par de très nombreuses répliques. L'épicentre de ce séisme a été localisé en mer très proche du littoral, à 60 km au nord-est d'Alger plus précisément à quatre kilomètres de la côte, entre Zemmouri et Boumerdès. **[8]**

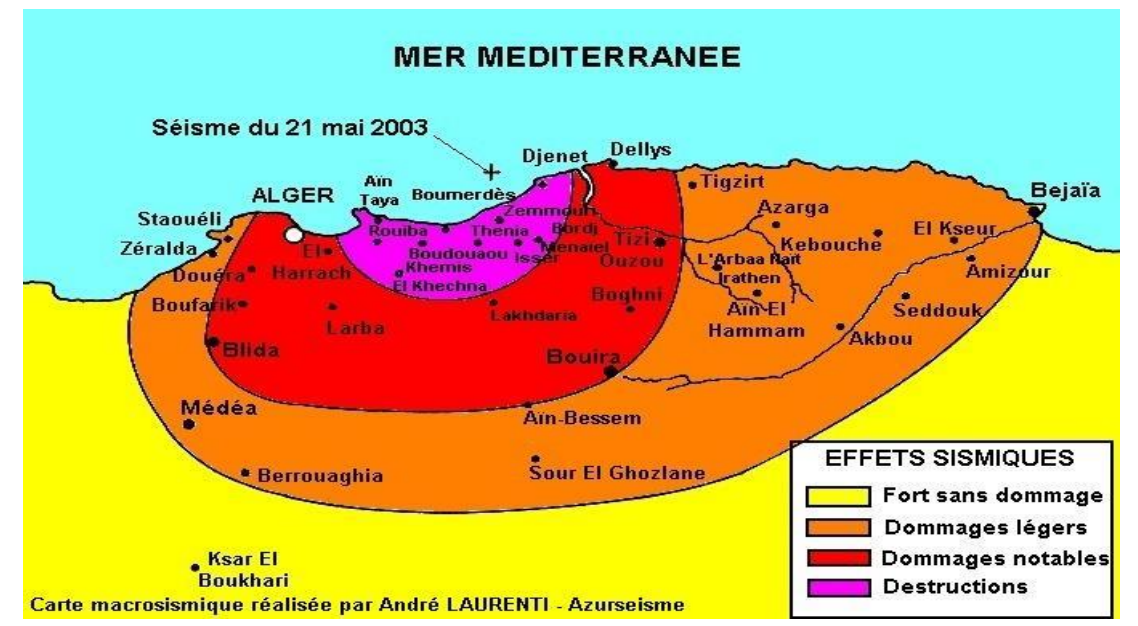

**Figure I.8 :** Carte macrosismique Cette carte tente une approche sur les effets provoqués par le séisme du 21 mai 2003. Carte proposée par André Laurenti réalisée d'après les témoignages transmis sur "azur séisme"

#### **I -9-Méthodes De Calcul Parasismique**

Dans ce chapitre, nous allons exposer le calcul des structures en génie civil, vis-à-vis les charges provenant des séismes, après qu'on en a montré les différentes généralités.

#### **I -9-1. Choix de la méthode de calcul**

L'étude sismique a pour but de calculer les forces sismiques : ces calculs peuvent être menés par trois méthodes qui sont les suivantes :

- La méthode statique équivalente
- La méthode d'analyse modale spectrale
- La méthode d'analyse dynamique par accélérogramme.

Selon l'article 4.1.1 de RPA99 version 2003, les forces sismiques peuvent être déterminées par :

#### **I -9-2. La méthode statique équivalente**

C'est une méthode simple qui traite seulement du 1er mode de vibration et elle néglige les autres modes. Elle fait remplacer l'effort dynamique par un autre effort statique équivalent.

#### **a) Principe de la méthode :**

Les forces réelles dynamiques qui se développent dans la construction sont remplacées par un système de forces statiques fictives dans les effets sont considérées équivalents a ceux de l'action sismique. Le mouvement du sol peut se faire dans une direction quelconque dans le plan horizontal. Les forces sismiques horizontales équivalentes seront considérées appliquées successivement suivant deux directions orthogonales caractéristiques choisit par le projeteur. Dans le cas général, ces deux directions sont les axes principaux du plan horizontal de la structure.

Il faut souligner toute fois que les forces et les déformations obtenus pour l'élément a partir des méthodes d'analyse statique pour les charges de conception recommandées sont inférieurs

aux forces et aux déformations qui serait observés sur la structure sous les effets d'un séisme majeur, pour lequel les charges ont été spécifiées. Ce déplacement des forces est équilibré par le comportement ductile qui est fourni par les détails de construction de l'élément.

#### **I -9-3. La méthode modale spectrale**

C'est une méthode basée sur le calcul numérique des différents modes de vibrations Elle peut être utilisée dans tous les cas, et en particulier, dans le cas ou la méthode statique équivalente n'est pas permise. Cette méthode permet de simplifier les calculs qui nous amènent alors a procéder a une analyse modale en étudiant un certain nombre de modes propres de la structure.

#### **a) Principe de la méthode spectrale**

Par cette méthode, il est recherché pour chaque mode de vibration, le maximum des effets engendrés dans la structure par les forces sismique représentées par un spectre de réponse de calcul. Ces effets sont par la suite combinés pour obtenir la réponse de la structure.

#### **I -9-4. Méthode dynamique**

La dynamique des structures a pour objectif l'étude des contraintes et des déplacements d'une structure sous l'effet d'un chargement dynamique quelconque.

Le RPA 99/2003 autorise l'utilisation de toute méthode dynamique et devient nécessaire si la structure présente une dissymétrie dans son plan ou des irrégularités en élévation qui dépasse les normes fixées, ou pour les sols a haut risque sismique.

D'une manière générale, l'étude dynamique est nécessaire pour les grandes hauteurs présentant des irrégularités et celles pour les quelles la période principale est supérieur a second.

Pour cette méthode il est recherché pour chaque mode de vibration : le minimum des effets engendré dans la structure par les forces sismiques représentées par un spectre de réponse de calcul, ces effets sont par la suite pour obtenir la réponse de la structure.

L'étude dynamique consiste a déterminer les caractéristiques de vibrations propres d'une structure soumise a un chargement dynamique dont l'intensité varie avec le temps. Pour résoudre ce type de problèmes plusieurs solutions ont été proposées aussi bien analytique comme celle de STODOLA- VIANELLO ou encore numérique qui résout le problème par la méthode des éléments finis (MEF) appliquée par des logiciels informatiques.

Cette approche a donnée naissance a plusieurs logiciels exploitables tels que : ROBOT et Etabs 2013 ….etc

# CHAPITRE II

## Présentation de l'ouvrage et caractéristiques de la structure

### **Chapitre II : Présentation et Pré-dimensionnement de l'ouvrage**

#### **II.1. Introduction**

Le projet d'étude en question est structure en béton armé d'un bâtiment en R+8 à usage d'habitation dont le lieu d'implantation se situé à **Miliana** wilaya **d'Ain defla.**

L'ouvrage sera implanté à **Miliana** qui est classée comme zone de forte sismicité (**Zone IIb**) selon le classement des zones établi par les Règles Parasismique Algérien **(RPA 99 version versions 2003***)*[]**.**

Notre bâtiment à une forme irrégulière en plan, il comporte :

- Un Rez-de-chaussée à usage d'habitation.
- Le premier à 8ème étages à usage d'habitation.

#### **II.2. Caractéristiques géométriques de la structure**

#### **a. Dimensions en élévation**

- Hauteur totale du bâtiment avec l'acrotère……......28.14m
- Hauteur du rez-de-chaussée……….……………..…3.06m
- Hauteur de l'étage courant………………..…...........3.06m
- Hauteur d'acrotère……………………………….….0.6 m

#### **b. Dimensions en plan**

- Longueur totale en plan (suivant  $X-X'$ ) ……………………………………… 20.10 m
- Largueur totale en plan (suivant Y-Y') …...................................22.95 m

#### **c. Ossature**

Le bâtiment est constitué par des portiques poteaux-poutres en béton armé et des voiles de contreventement suivant les deux sens. Le système de contreventement du bâtiment est un système de « contreventement mixte assuré par des voiles et des portiques »

#### **d. Plancher**

En ce qui concerne le type de plancher, on a opté pour un plancher semi

Préfabriqué (corps creux, poutrelles et dalle de compression) pour le RDC et les autres étages Pour les raisons suivantes **:**

- Facilité de réalisation.
- Les portées de notre projet ne sont pas grandes.
- Réduire le poids du plancher et par conséquence l'effet sismique.
- Economie dans le coût de coffrage.

#### **e. Escalier**

La structure comporte un seul (01) type d'escaliers

Escaliers : servent à relier les planchers de tous les étages, avec deux volé et une palée de repos.

#### **f. Maçonnerie**

Les murs sont conçus en briques creuses :

#### -**a. Murs extérieurs**

Les murs extérieurs sont constitués en double cloison.

- Une cloison en briques creuses de 15 cm d'épaisseur.
- Une lame d'air de 5 cm d'épaisseur sépare les deux cloisons.

#### - **b. Murs intérieurs**

Les murs intérieurs sont réalisés par une seule cloison en briques creuses de 10 *cm*

#### **II.3. Caractéristiques mécaniques des matériaux**

Les caractéristiques des matériaux utilisés dans la construction du bâtiment doivent être conformes aux règles techniques de construction et de calcul des ouvrages en béton armé et tous les règlements applicables en Algérie à savoir : **BAEL91[2]**, **RPA99** version2003[1] et

#### **CBA93**[].

#### **II.3.1. Béton**

Le béton est un matériau de construction hétérogène, constitué artificiellement par un mélange de matériaux inertes appelés « granulats » (sable, graviers, ciment, …), avec du ciment et de l'eau et éventuellement d'adjuvants pour en modifier les propriétés mécaniques et rhéologique du béton.

#### **a) Composition du béton**

Le béton adopté dans cette étude est un béton ordinaire d'une résistance caractéristique de25MPa.

Le béton est caractérisé par sa résistance à la compression à *«j»* jours, généralement à *28* jours. Cette valeur est déterminée par des essais sur des éprouvettes cylindriques normalisées de 200 cm² de section et de 32cm d'hauteur.

$$
j \le 28 \text{ jours} \rightarrow f_{cj} = 0.685 f_{c28} \log (j+1) \dots \dots \dots [2]
$$

$$
j = 28 \,jours \rightarrow f_{cj} = f_{c28}
$$

 $j > 28$  jours  $\rightarrow f_{cj} = 1.1 f_{c28}$ 

Pour notre étude, on prend : *fc28 =25MPa*

La résistance à la traction est déterminée par plusieurs essais; parmi ces essais on peut citer :

- 1. Traction directe sur les cylindres précédents en collant des têtes de traction.
- 2. Traction par fendage en écrasant le cylindre précédent placé horizontalement entre les plateaux d'une presse (Essai Brésilien).
- 3. Traction par flexion, ce test est réalisé à l'aide d'une éprouvette prismatique, de coté *« a »* et de longueur *« 4a »* reposant sur deux appuis horizontaux, soumise à la flexion.

La résistance à la traction est notée par *« ftj »* ; elle est définie par la relation :

$$
f_{ij} = 0.6 + 0.06 f_{cj} \qquad (MPa) \dots (2)
$$

 $f_{c28}$  = 25MPa, on trouve :  $f_{t28}$  = 2,1MPa

 Ce module est connu sous le nom de module de " Young" ou module de déformations longitudinales; il est défini sous l'action des contraintes normales d'une longue durée ou de courte durée d'application.

 Il est mesuré à partir de la courbe (*σ -* ) d'un test de courte durée; il représente le module d'élasticité sous chargement accidentel

$$
E_{ij} = 11000 (f_{cj})^{1/3} \qquad (f_{cj}; E_{ij} : en MPa)
$$

 Il est mesuré à partir de la courbe (*σ -* ) d'un test de longue durée ; il représente le module d'élasticité sous chargement durable ou transitoire

$$
E_{\nu j} = 3700 (f_{cj})^{1/3} \dots (2)
$$

Pour notre cas:

$$
f_{cj} = f_{c28} = 25 MPa
$$
  
\n
$$
\begin{cases}\nE_{i28} = 32164,20 MPa \\
E_{v28} = 10818.865 MPa\n\end{cases}
$$

Le coefficient de poisson représente la variation relative de dimension transversale d'une pièce soumise à une variation relative de dimension longitudinale.

$$
v = \frac{\Delta l/l}{\Delta L/L} \dots \dots \dots \dots \dots \dots \dots [2]
$$

- **• E.L.U :**  $v=0$  calcul des sollicitations (béton fissuré)
- **E.L.S :**  $v=0,2$  calcul des déformations (béton non fissuré)

#### **f) Les contraintes limites de calcul**

#### **f.1) Contraintes limites à l'état limite ultime (E.L.U)**

L'état limite ultime est défini généralement par la limite de résistance mécanique au-delà de laquelle il y a ruine de l'ouvrage ; dans ce cas, la contrainte est définie par :

.........................[2] 0,85 <sup>28</sup> *b c bu f f* 

 **Avec** *γ<sup>b</sup>* est le Coefficient de sécurité.

- $\gamma_b = 1.5$  cas des situations durables ou transitoires....  $f_{bu} = 14,17MPa$
- *γ<sup>b</sup> =1,15* cas des situations accidentelles………..….. *fbu = 18,48MPa*

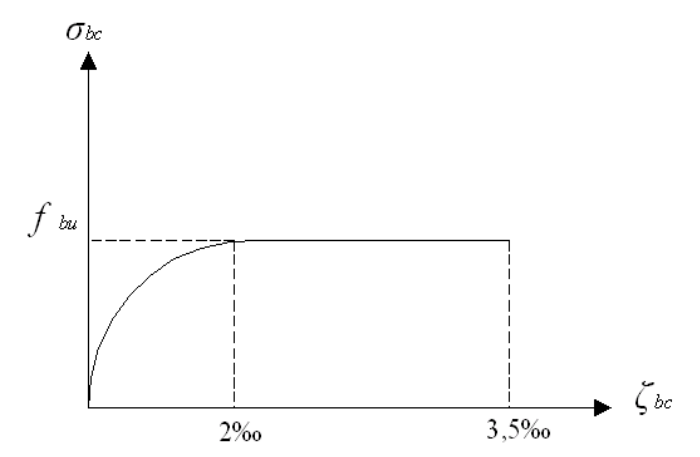

**Figure II.1 :** Diagramme Contrainte-Déformation à l'ELU

#### **f.2) Contraintes limites à l'état limite de service (E.L.S)**

L'état limite de service est un état de chargement au-delà duquel la construction ne peut plus assurer le confort et la durabilité pour lesquels elle a été conçue ; on distingue :

- L'état limite de service vis-à-vis de la compression de béton
- L'état limite de service d'ouverture des fissures.
- L'état limite de service de déformation.

La contrainte limite de service est donnée par :  $\sigma_{bc} = 0.6 f_{c28}$ 

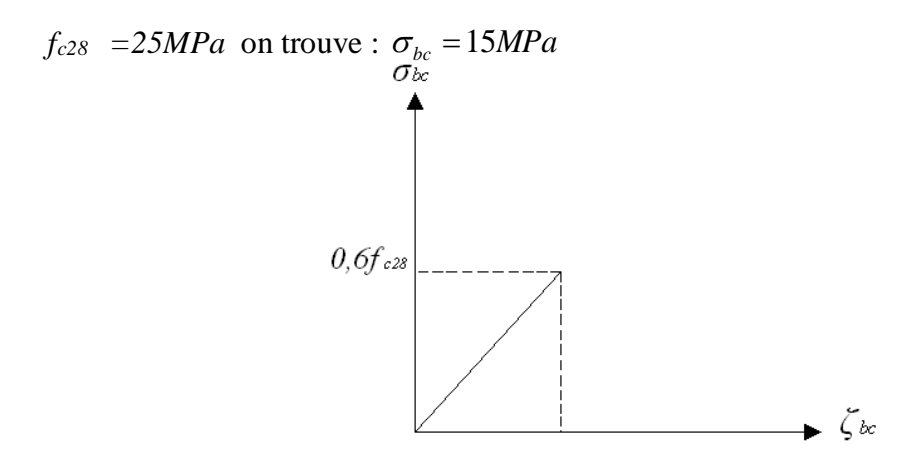

**Figure II.2 :** Diagramme Contrainte-Déformation à l'ELS

#### **II.3.2. Aciers**

 Afin de remédier au problème de non résistance du béton à la traction, on intègre dans les pièces de béton des armatures d'acier pour reprendre les efforts de traction.

Les aciers utilisés pour constituer les pièces en béton armé sont :

- Ronds lisses (R.L) : *FeE240*
- Barres à haute adhérences (HA) : *FeE400*
- Treillis soudés (TS) : *TLE52*  $\emptyset$  =6 mm pour les dalles.

#### **a)Les limites élastiques**

- Les ronds lisses (R.L): *fe=235MPa*
- Barres à haute adhérence (HA) *: f<sup>e</sup> =400MPa.*
- Treillis soudés (TS) : *fe= 520MPa.*

#### **b) Module d'élasticité des aciers**

Les aciers sont aussi caractérisés par le module d'élasticité longitudinale.

Les Expériences ont montrés que sa valeur est fixée quelque soit la nuance de l'acier.

$$
Es=2,1.10^5 MPa
$$

#### **c) Les contraintes limites de calcul**

#### **c.1) Contraintes limites à l'état limite ultime (E.L.U)**

On adopte le diagramme contraintes- déformations suivant:

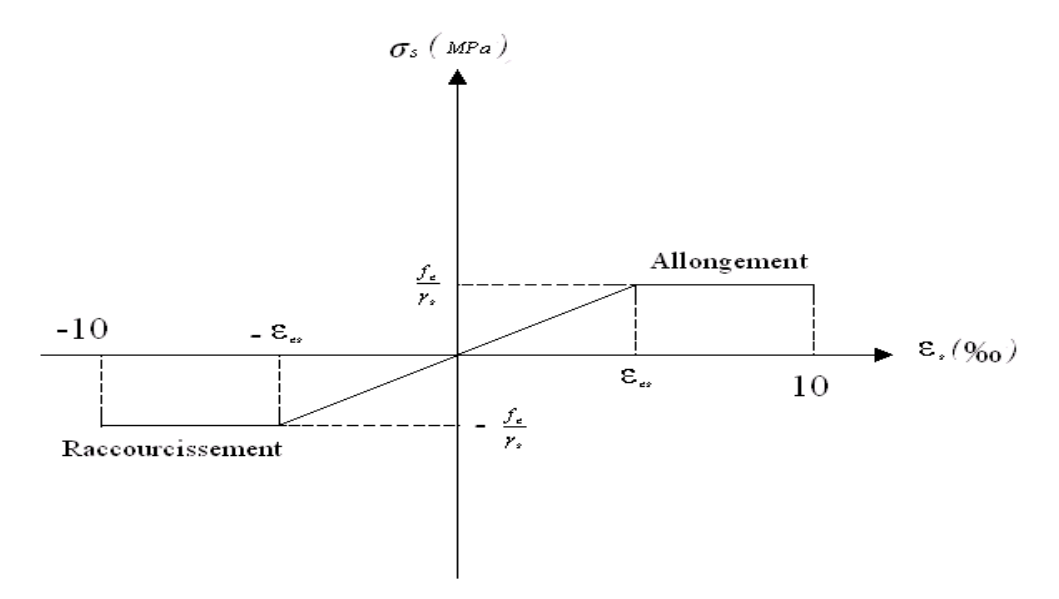

**Figure II.3.**Digramme contraintes – déformations de l'acier à l'ELU
**Avec :**

 *fe* **:** Contrainte limite élastique.

$$
\varepsilon_s
$$
: Déformation (allowgement) relative de l'acier  $\rightarrow \varepsilon_s = \frac{\Delta L}{L}$ 

$$
\sigma_s
$$
: Contractite de l'acier. :  $\sigma_s = \frac{f_e}{\gamma_s}$ 

*γs*: Coefficient de sécurité de l'acier.

l ∤  $\sigma_s = \begin{cases} 1,15 & \text{Cas des situations durables out if} \\ 1,00 & \text{Cas des situations accidentelles} \end{cases}$ *Cas dessituations durables ou transitoires* 1,15 γ

Pour les aciers *FeE400* on a :  $\zeta_{es} = \frac{1500}{1.15 \times 2.1 \times 10^5} = 1.74 \frac{9}{100}$  $1,15x2,1.10$  $\zeta_{es} = \frac{400}{1.15 \times 2.1.10^5} =$ 

#### **c.2) Contraintes limites à l'état limite de service (E.L.S)**

C'est l'état où on fait les vérifications des contraintes par rapport aux cas appropriées :

Fissuration peu nuisible : pas de vérification.

• Fissuration préjudiciable: 
$$
\sigma_s = \min\left(\frac{2}{3} f_e; 150\eta\right)
$$
 (*MPa*)

• Fissuration très préjudiciable : 
$$
\sigma_s = \min\left(\frac{1}{2} f_e; 110\eta\right)
$$
 (*MPa*)

*η* : Coefficient de fissuration

- *η =1,00* pour les aciers ronds lisse*.*
- *η =1,60* pour les aciers à haute adhérence.

#### **d. Coefficient d'équivalence**

Le coefficient d'équivalence noté  $\sqrt[n]{}$  est le rapport de :  $\frac{L_s}{R} = 15$ *b s E E*

 $\eta$ : Coefficient d'équivalence.

 *Es* : Module de déformation de l'acier.

 *Eb* : Module de déformation du béton.

#### **II.4. Pré dimensionnement des éléments structuraux II.4.1. Introduction**

Le pré dimensionnement des éléments se base sur le principe de la descente des charges et les surcharges verticales qui agissant directement sur la stabilité et résistance de l'ouvrage et des formules empiriques utilisées par les règlements en vigueur (**BEAL 91 modifié 99**) et vérifier selon le règlement (**RPA 99 version 2003**).

#### **II.4.2. Pré dimensionnement de planchers corps creux**

...................................[2] 25 20 *L e L* 

e : Epaisseur de la dalle de compression corps creux.

*Lx* : La distance maximale de la poutre

 $L_{\text{max}} = 4.65$ m  $\Rightarrow$  18.6*cm*  $\leq e \leq$  23.25*cm* 

On prend : (16+4) cm.

#### **II.4.3. Evaluation des charges**

- **Charges permanentes**
- **Terrasse inaccessible**
- **Terrasse inaccessible en dalle à corps creux** :

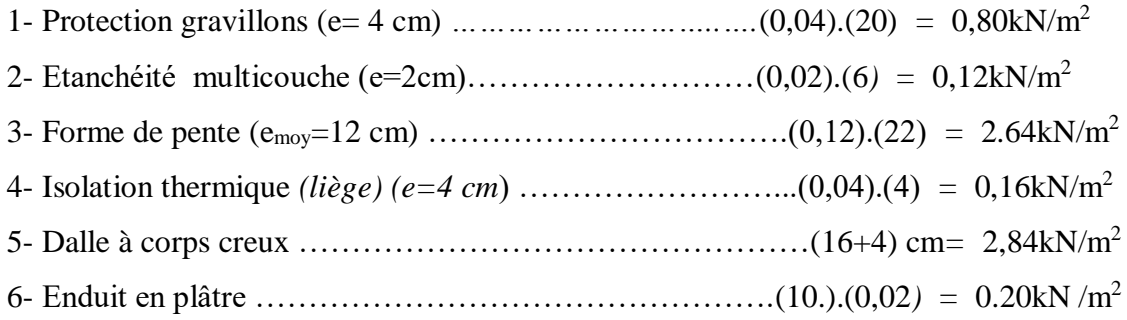

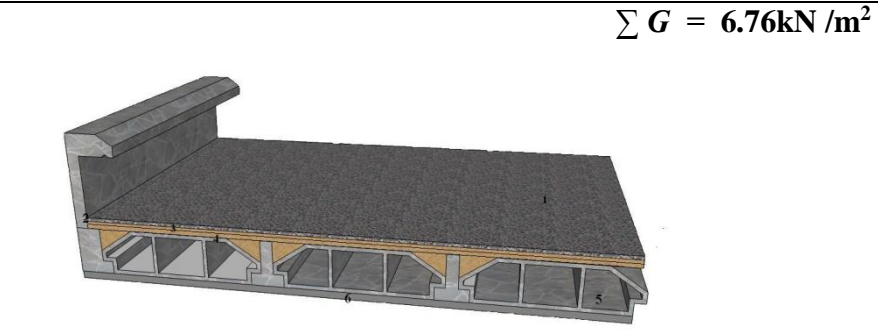

**Figure II.4 :** Coupe verticale du plancher terrasse à corps creux.

#### **Plancher courant**

Plancher en dalle à corps creux :

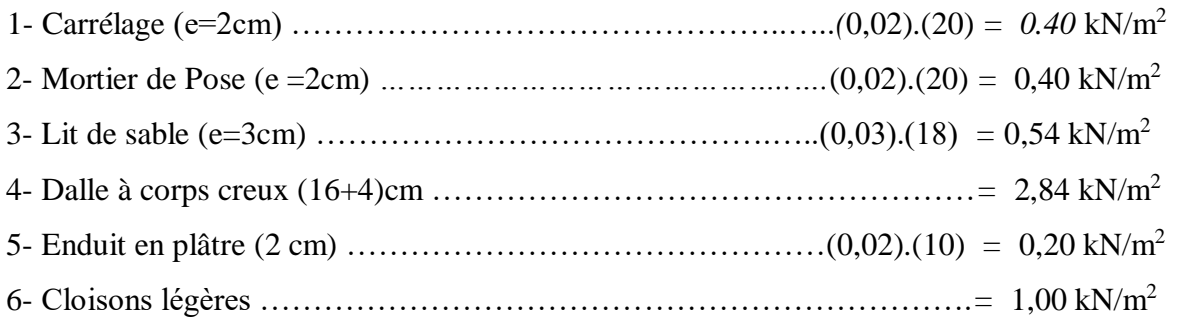

 $\sum G = 5,38kN/m^2$ 

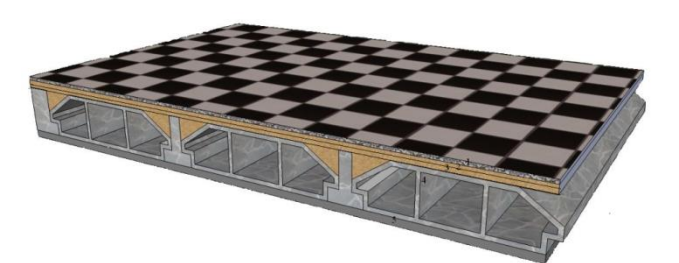

**Figure II.5:** Coupe verticale du plancher courant à corps creux.

#### **Plancher en dalle à corps creux RDC :**

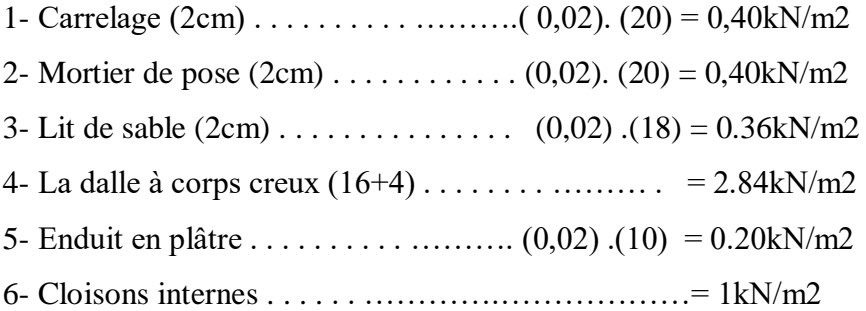

#### **∑G= 5,2KN/m2**

#### **Charges d'exploitation**

- Plancher RDC **(habitation)**: **Q= 1.5kN/m²**
- Plancher courant 1ère à 8ème étages **(habitation)**: **Q= 1,5kN/m²**
- Plancher terrasse inaccessible : **Q= 1kN/m²**

#### **Les balcons**

#### **a. Charge permanente :**

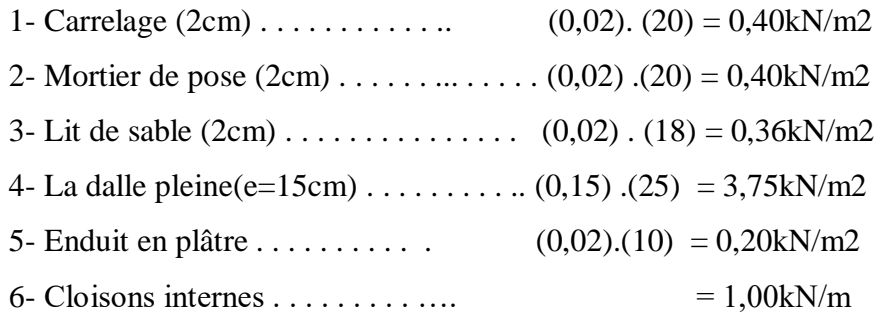

```
∑G= 6,11kN/m2
```
#### **b.** La charge d'exploitation  $Q = 3,50KN/m2$

#### **II.4.4. Maçonnerie**

#### **a) Mur extérieur à double cloison**

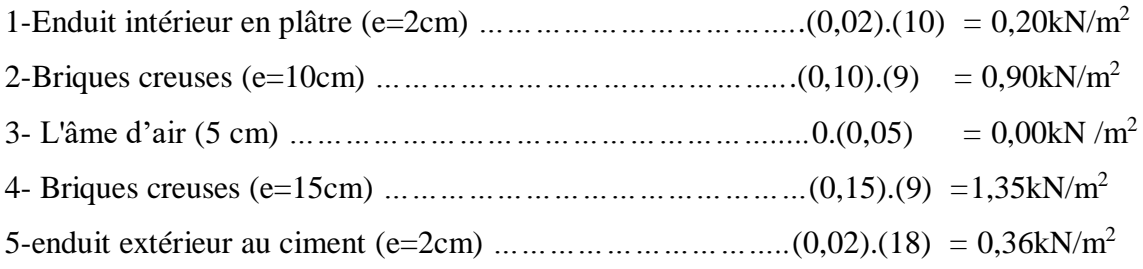

 $∑G = 2,81kN/m²$ 

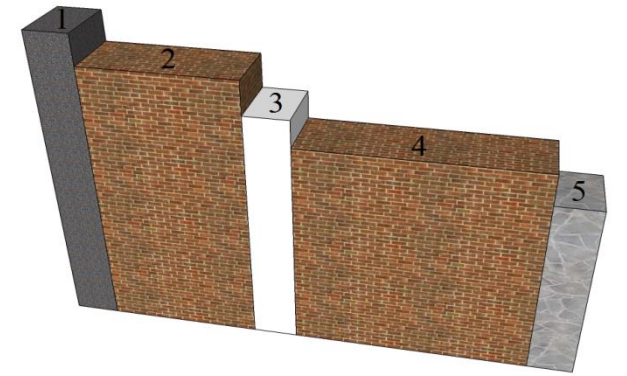

**Figure II.6 :** Constituants d'un mur extérieur.

#### **b) Murs intérieurs**

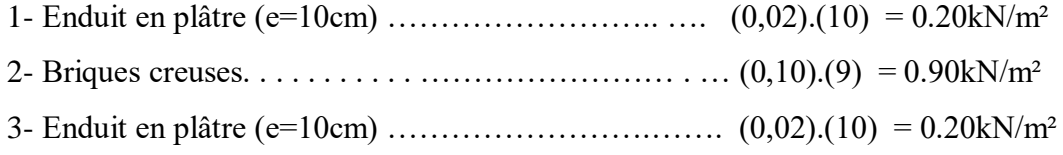

 $\sum G = 1,30$ KN/*m*<sup>2</sup>

#### **II.4.5. L'escalier**

- **Palier**
- **a) charges permanentes**

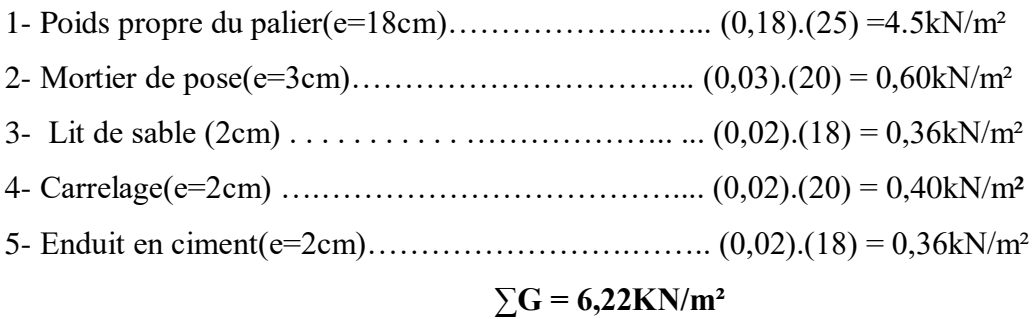

#### **Volée (paillasse)**

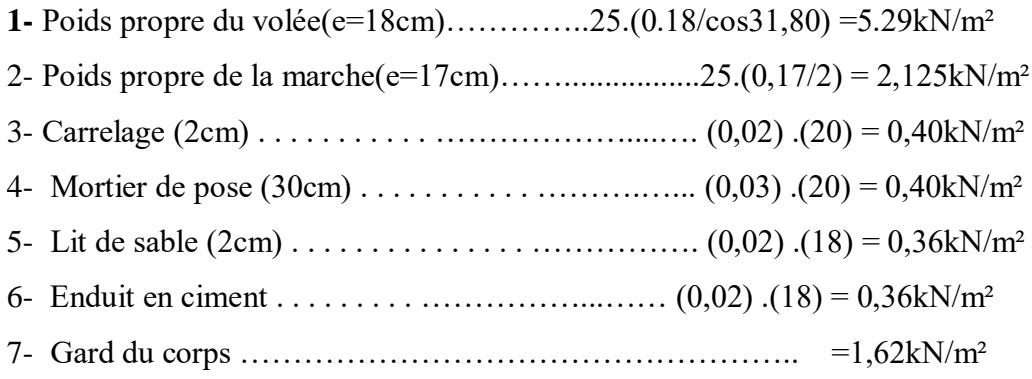

#### **∑G= 10.55kN/ m²**

#### **b)** -**La charges d'exploitation Q=2,50 KN/ m²**

#### **II.5. Pré dimensionnement**

#### **Portiques**

Le système des portiques est constitué des éléments horizontaux (les poutres) et des éléments verticaux (les poteaux).

#### **Les Poutres**

Le pré dimensionnement des poutres se fait selon les formules empiriques données par le **«** *BAEL 91 modifié 99* **» [2]** et vérification selon **«** *RPA 99 version 2003* **»[1] .**

#### **a. Poutres principales (porteuses)**

$$
\frac{L}{15} \le h \le \frac{L}{10} \dots \dots \dots \dots \dots \dots \tag{2}
$$

o *Détermination de la hauteur « h »*

*On a* : *L=4,65m*

- L  $\frac{L}{15} \leq h \leq \frac{L}{10}$  $\frac{L}{10}$   $\Rightarrow$  31 cm  $\leq$  h  $\leq$  46.5cm On prend: **h**=40cm
- o *Détermination de la largeur « b »*

 $h = 40$  cm : 0,3 $h \le b \le 0$ ,7 $h \Rightarrow 12$  cm ≤  $b \le 28$  cm

On prend : *b=30cm*

*Condition de rigidité*

On doit vérifier que :  $\left(\frac{h}{h}\right)$  $\frac{h}{L}$ ) >  $\left(\frac{1}{16}\right)$  ... ... ... ... [6]

$$
\frac{40}{465} = 0,086 > 0,0625
$$
.................*vérifié*

#### **b. Poutres secondaires (non porteuses)**

*D'après le « BAEL 91 modifié 99 » [2]*

$$
\frac{L}{15} \le h \le \frac{L}{10} \dots \dots \dots \dots \dots \dots \dots [2]
$$
  

$$
0.3h \le b \le 0.7h
$$

o *Détermination de la hauteur « h »*

$$
On\ a\mathbin{:}L\mathord{=}4.65m
$$

$$
\frac{L}{15} \le h \le \frac{L}{10} \Rightarrow 31cm \le h \le 46.5cm
$$

On prend : *h=40cm*

o **Détermination de la largeur « b »**

 $h = 40$ *cm* :  $0,3h \le b \le 0,7h \Rightarrow 12$ *cm*  $\le b \le 28$ *cm* 

On prend : *b=30 cm*

**Condition de rigidité**

On doit vérifier que : ............[6] 16 1 I J  $\left(\frac{1}{\cdot}\right)$ l  $\vert$  >  $\vert$ J  $\left(\frac{h}{h}\right)$ l ſ *L h*

0,086 0,0625..................*vérifié* 465  $\frac{40}{1}$  = 0.086 >

#### **Vérification de la flèche « BAEL 91 modifié 99 »**

On doit vérifier que :  $f_{\text{max}} \leq \bar{f}$ 

$$
Avec: \bar{f} = \begin{cases} 0.5 + \frac{L(cm)}{1000} & si & L > 5m \\ \frac{L(cm)}{500} & si & L \le 5m \end{cases}
$$

Dans le cas d'une poutre isostatique avec une charge uniformément répartie ; la flèche maximale est donnée par :

$$
f_{\text{max}} = \frac{5}{384} \frac{qL^4}{E_{vj}I_b}
$$
  

$$
\bar{f} = \frac{L}{500} = 0.93cm \qquad ; \quad E_{vj} = 10818.865MPa \qquad ; \quad I_b = 160000cm^4
$$

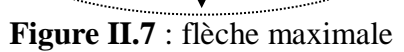

#### **Plancher terrasse**

$$
q = G + Q = (6,76x4.65 + 25x0,40x0,30) + 1x4.65 = 39.08kN/ml
$$

#### **Remarque**

On a considéré la flèche comme pour une poutre isostatique, mais en réalité notre poutre est continue. Donc la flèche maximale réelle *f*max=o,8 *f<sup>0</sup>*

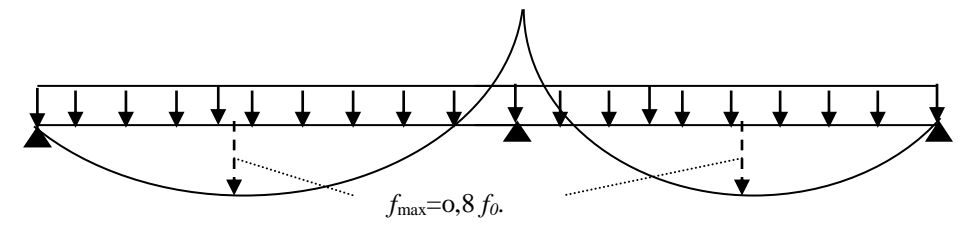

**Figure II.8:** Flèche maximale d'une poutre continue.

*f*max=o,8 *f0* **=** 0,8 x1.09 = 0,87cm

*f* <sup>max</sup> = 0,87*cm* < 0,93*cm* ............................ la flèche est vérifiée.

**Plancher courant (dalle en corps creux)**

 $q = G + Q = (5,38x4.65 + 25x0,40x0,30) + 1,5x4.65 = 35kN / ml$  $f^{max} = 0.91$  cm  $<$  0.93 cm

 $f_{\text{max}}=0.8 f_0 = 0.8$  **.**1.14 = 0,91cm

*f* <sup>max</sup> = 0,91*cm* < 0,93*cm* ............................. la flèche est vérifiée.

#### **2- Sens non porteurs (L=4.65m)**

$$
\bar{f} = \frac{L}{500} = 0.93cm \quad ; \quad E_{\nu j} = 10818.865 MPa \quad ; \quad I_{b} = 160000cm^{4}
$$

**Plancher Terrasse (dalle en corps creux)**

$$
q = G + Q = (6,76x4,65 + 25x0,30x0,40) + 1x4.65 = 39.08kN/ml
$$

- $f^{\text{max}} = 0.87$ *cm* < 0.93*cm* ............................... la flèche est vérifiée.
- **Plancher courant (dalle en corps creux)**  $q = G + Q = (5,38x4,65 + 25x0,40x0,30) + 1,5x4,65 = 35kN/ml$
- *f* 0,91*cm* 0,93*cm* max …………………… la flèche est vérifiée.

#### **Récapitulation**

Les résultats du pré dimensionnement des différentes poutres sont résumés dans le tableau suivant :

#### **Le choix final des sections des poutres**

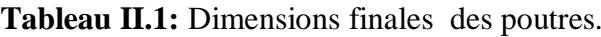

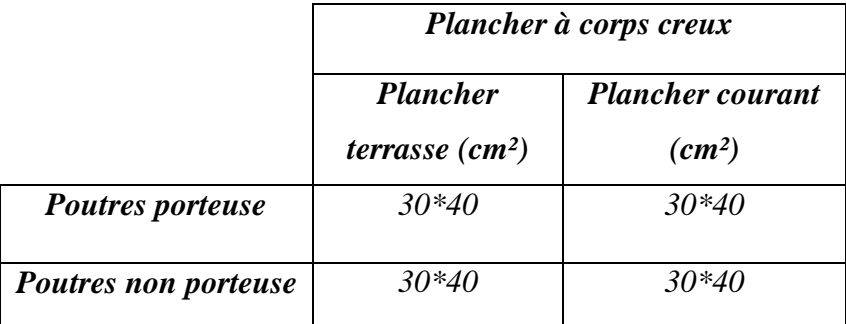

#### **Les Poteaux**

#### **a. Principe**

 Les poteaux sont près dimensionnés en compression simple en choisissant les poteaux les plus sollicités de la structure. C'est-à-dire, un poteau central. Chaque poteau est affecté de la surface du plancher chargé lui revenant, et on utilisera un calcul basé sur la descente de charge. On appliquera la loi de dégression des charges d'exploitation.

#### **b. procédure de Pré dimensionnement**

- Calcul de la surface reprise par le poteau.
- Evaluation de l'effort normal ultime de la compression à chaque niveau.
- La section du poteau est alors calculée aux états limite ultime (ELU) vis-à-vis de la compression simple du poteau.
- La section du poteau obtenue doit vérifier les conditions minimales imposées par le **«** *RPA99 version 2003* **» .[1]**
- Vérifier la section à l'E.L.S.

#### **c. Loi de dégression (DTR.BC 2.2) : [3]**

Comme il est rare que toutes les charges d'exploitation agissent simultanément, on applique pour leur détermination la loi de dégression qui consiste à réduire les charges identiques à chaque étage de 10% jusqu'à 0,5Q.

*Q* : Charge d'exploitation.

Ce qui donne :  $Q_0 + \frac{3+n}{2n}(Q_1 + Q_2 + \dots + Q_n)$  $Q_0 + \frac{3+n}{2n}(Q_1 + Q_2 + \dots +$ 3  $\Omega_0 + \frac{3+n}{2} (Q_1 + Q_2 + \dots + Q_n)$  Donnée par « *BAEL 91 modifié 99* »[2]

#### **Avec :**

*n*: Nombre d'étage.

*Q<sup>0</sup>* : La structure d'exploitation sur la terrasse.

*Q<sup>1</sup> , Q<sup>2</sup> ,……, Q<sup>n</sup>* : Les surcharges d'exploitation des planchers respectifs.

| Niveau des<br><i>planchers</i> | <b>Surcharge</b> | $\sum$ surcharge                | $\sum$ surcharge<br>$(kN/m^2)$ |
|--------------------------------|------------------|---------------------------------|--------------------------------|
| <b>Terrasse</b>                | $Q_0$            | $Q_0$                           | 1                              |
| P <sub>8</sub>                 | $Q_I$            | $Q_0+Q_1$                       | 2.5                            |
| P7                             | $\mathcal{Q}_2$  | $Q_0+0.95(Q_1+Q_2)$             | 3.85                           |
| <b>P6</b>                      | $Q_3$            | $Q_0+0.90(Q_1+Q_2+Q_3)$         | 5.05                           |
| <b>P5</b>                      | $Q_4$            | $Q_0+0.85(Q_1+Q_2+Q_3+Q_4)$     | 6.10                           |
| <b>P4</b>                      | $Q_5$            | $Q_0+0,80(Q_1+Q_2+Q_3+Q_4+Q_5)$ | 7.00                           |
| <b>P3</b>                      | $Q_6$            | $Q_0+0.75(Q_1+$ + $Q_6$ )       | 7.75                           |
| P <sub>2</sub>                 | $Q_7$            | $Q_0+0.71(Q_1+\dots+Q_7)$       | 8.46                           |
| <b>P1</b>                      | $Q_8$            |                                 | 9.28                           |
| <b>RDC</b>                     | $Q_9$            | $Q_0+0.67(Q_1+$ + $Q_9$ )       | 10.045                         |

**Tableau II.2 :** Dégression des surcharges d'exploitation.

#### **d. Dimensionnement des poteaux**

Le pré dimensionnement est déterminé en supposant que les poteaux sont soumis à la compression selon la formule suivante :

$$
N_{u} = \alpha \left[ \frac{Br.f_{c28}}{0.9\gamma_{b}} + \frac{A_{s}fe}{\gamma_{s}} \right] \dots \dots \dots \dots (1)
$$

**Avec :**

- $N_u$ : Effort normal ultime (compression) *=1,35G+1,5Q*.
- **•**  $\alpha$ : Coefficient réducteur tenant compte de la stabilité  $(\alpha = f(\lambda))$ .

$$
\lambda: \text{Elancement d'EULER} \left(\lambda = \frac{l_f}{i}\right).
$$

*l<sup>f</sup>* : Longueur de flambement.

*i*: Rayon de Giration 
$$
\left(i = \sqrt{\frac{I}{B}}\right)
$$
.

*I* : Moment d'inertie de la section par rapport à l'axe passant par son centre de gravité et

perpendiculaire au plan de flambement I  $\bigg)$ \  $\parallel$ L  $I = \frac{bh^2}{12}$  $I = \frac{bh^3}{12}$ .

- *B* : Surface de la section du béton *(B=a x b)*.
- $\gamma_b$ : Coefficient de sécurité pour le béton  $(\gamma_b = 1, 50)$ ………situation durable.
- *γ<sup>s</sup>* : Coefficient de sécurité pour l'acier *(γs=1,15)*………….situation durable.
- *fe* : Limite élastique de l'acier *(fe=400MPa)*.
- *fc28* : Contrainte caractéristique du béton à 28 jours *(fc28=25MPa)*.
- *A<sup>s</sup>* : Section d'acier comprimée.
- *Br* : Section réduite d'un poteau, obtenue en réduisant de sa section réelle *1cm* d'épaisseur sur toute sa périphérie *(Br=(a-2)(b-2)) [m<sup>2</sup> ]*.

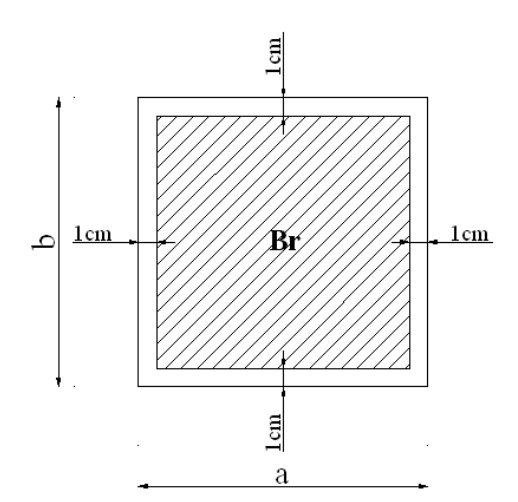

**Figure II.9 :** section Réduite de poteau central

Selon le *« BAEL 91 modifié 99 »*

$$
0,2\% \leq \frac{A_s}{B} \leq 5\%
$$

On cherche à dimensionner le poteau de telle sorte que :  $\frac{1}{n}$  = 1% *B As*

> I I I

> I I I

> ∤

$$
\bullet \ \alpha = \frac{0,85}{1 + 0,2\left(\frac{\lambda}{35}\right)^2} \qquad \text{si} \quad \lambda = 50
$$
  

$$
\bullet \ \alpha = 0,6\left(\frac{50}{\lambda}\right)^2 \qquad \text{si} \quad 50 \prec \lambda \prec 100
$$

Pour les poteaux carrés, il est préférable de prendre  $\lambda = 35 \rightarrow \alpha = 0,708$ 

On tire de l'équation (1) la valeur de *Br* :

$$
Br \ge \frac{N_u}{\alpha \left( \frac{f_{c28}}{0.9\gamma_b} + \frac{A_s}{B} \frac{fe}{\gamma_s} \right)} = 0,66N_u
$$

#### **e. Le minimum requis par le** *« RPA99 version 2003 »*

Pour une zone sismique III, on doit avoir au minimum :

\* Min(a;b) 
$$
\geq 30cm
$$
  
\n\* Min(a;b)  $\succ \frac{h_e}{20}$   
\n\*  $\frac{1}{4} \prec \frac{a}{b} \prec 4$ 

#### **Avec :**

 $\sqrt{ }$ 

*(a ;b)* : Dimensions de la section.

*he*: Hauteur d'étage.

On opte pour des poteaux de section carrée *(a=b)*.

#### **f. Vérification à l'ELS**

Vérifier la section à l'ELS, selon la formule :

$$
\sigma_{ser} = \frac{N_{ser}}{B + \eta A_s} \leq 0.6 f_{c28} \dots \dots \dots \dots (2)
$$

Avec :

 $N_{ser}$ : Effort normal à l'ELS  $(N_{ser} = N_G + N_Q)$ .

*B* : Section de béton du poteau.

*A<sup>s</sup>* : Section des armatures *(As=1%B)*.

*n*: Coefficient d'équivalence 
$$
\left(n = \frac{E_s}{E_b} = 15\right)
$$
.

*σser* : Contrainte de compression à l'ELS.

En remplaçant dans l'équation (2) les différents termes par leurs valeurs, on obtient :

$$
\sigma_{ser} = \frac{N_{ser}}{1,15B} \le 0,6 f_{c28} = 15 MPa
$$

#### **D'après l'article 7.4.1 dans l'RPA99 version 2003**

Les poteaux de rives et d'angle doivent avoir des sections comparables à celles des poteaux centraux pour des raisons techniques de réalisation et de rapidité d'exécution, et pour leur conférer une meilleure résistance aux sollicitations sismique D'après la surface (en plan) et les charges verticales qui leur reviennent, on distingue un type de poteaux centraux.

Les poteaux les plus sollicités sont :

Le poteau le plus sollicité est celui du portique (4) de la file (B)

Poteau central  $: S = 17.85 m^2$ 

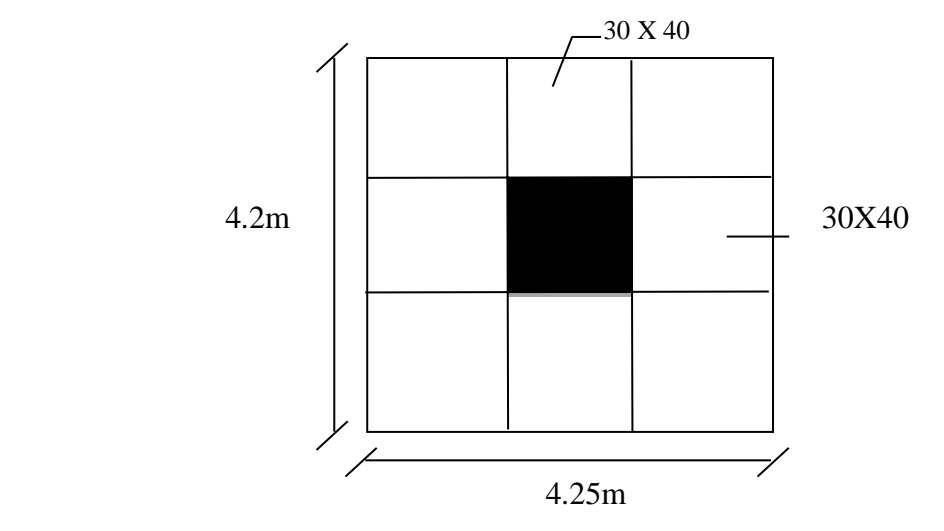

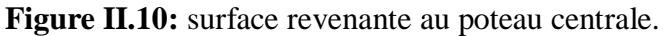

#### **Détermination des charges**   $\mathbf{C}$ **harge permitted**

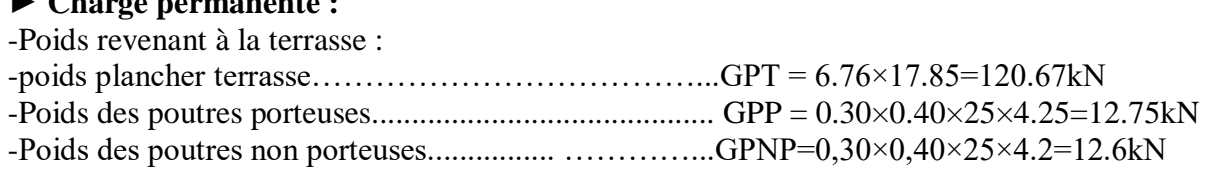

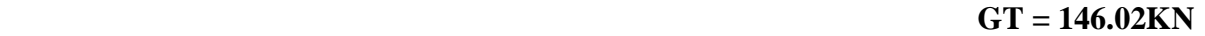

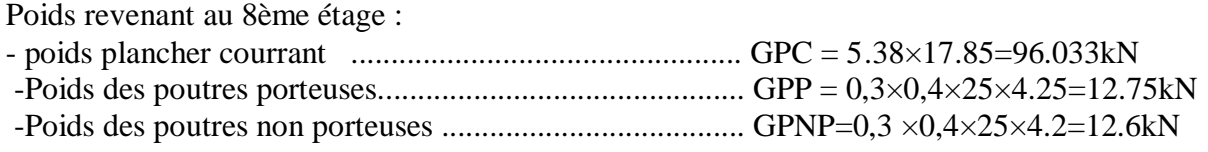

#### **g =121.383KN**

D'où : G8= GT+ g = 267.403kN

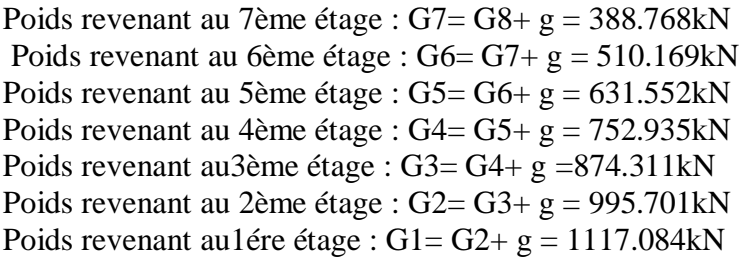

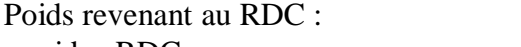

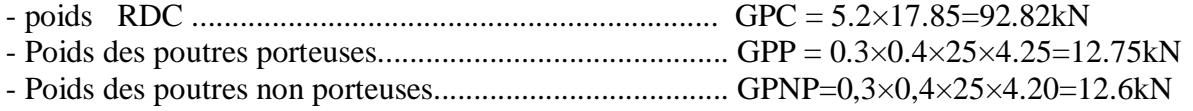

#### **g = 118.17KN**

D'où : GRDC= G1+ g = 1235.254kN

#### ► **Surcharge d'exploitation**

En appliquant la loi de dégression ; on trouve :

**Le tableau II.3.**récapitule toute la section des poteaux Centro adoptées pour l'étude dynamique aussi que leur vitrification nécessaire

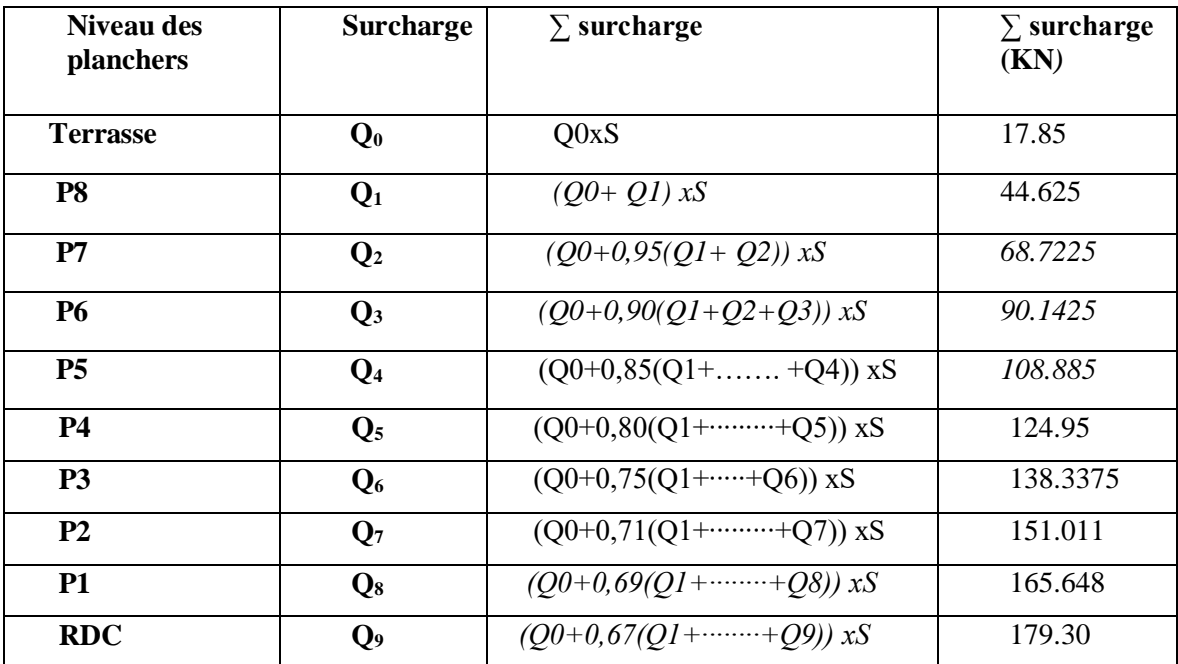

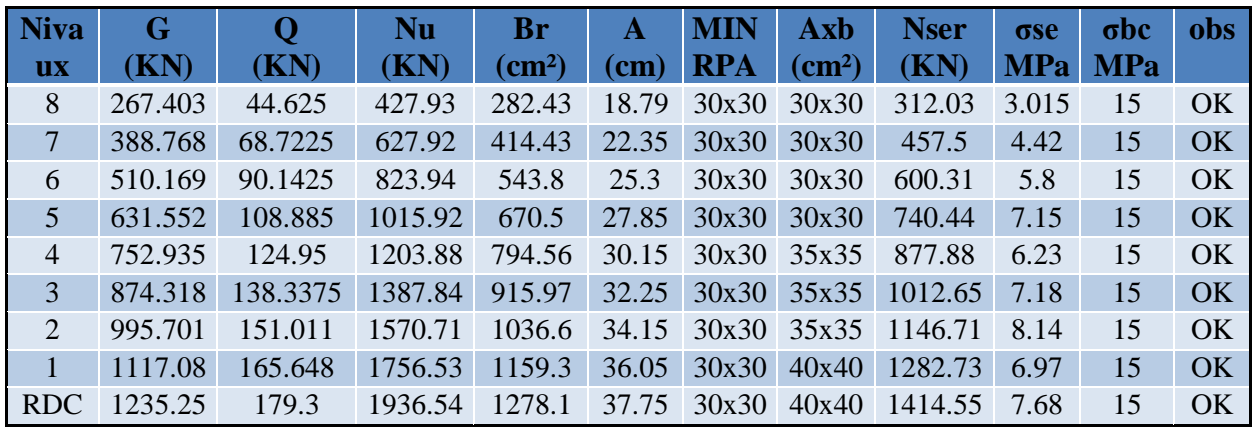

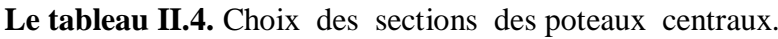

#### **► Poteau de rive**

Le poteau le plus sollicité est celui du portique (4) de la file (A) Ce poteau est un poteau de rive dans l'étage de RDC.

S est la surface reprise par le poteau étage habitation : S=8.82 m2

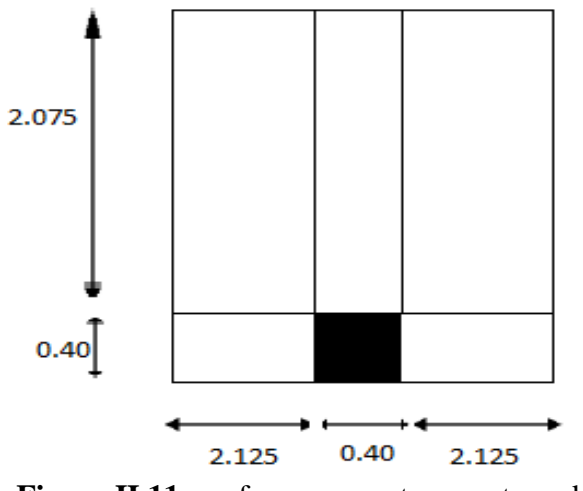

**Figure II.11:** surface revenante au poteau de rive.

#### - **Maçonnerie :**

- G (1ére à 8ème étage) = 2,81x3.06 x (4.25+2.075)= 54.386 KN. - G (RDC)=2,81x3.06 x (4.25+2,075)=54.386 KN.

#### **Détermination des charges ►Charge permanente**

Poids revenant à la terrasse :

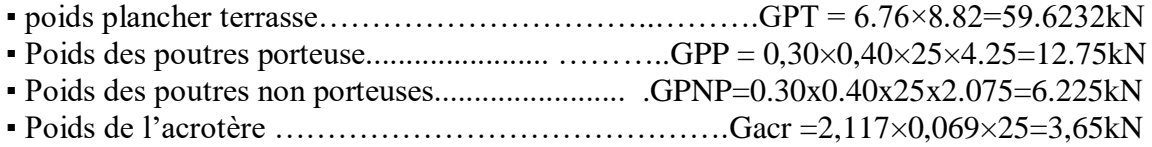

#### **GT = 82.25KN**

Poids revenant au 8ème étage :

- Poids des plancher courrant ............................................. GPC = 5.38×8.82=47.45kN
- Poids des poutres porteuses.................................... GPP = 0,30×0,40×25×4.25=12.75kN
- Poids des poutres non porteuses........................ GPNP=0,30×0,40×25×2,075=6.225kN ▪ Poids de maçonnerie ……………………………… Gmac =2,81×3,06×6.325=54.386kN
- 

#### **g =120.811 KN**

D'où :  $G8 = GT + g = 203.061$  kN

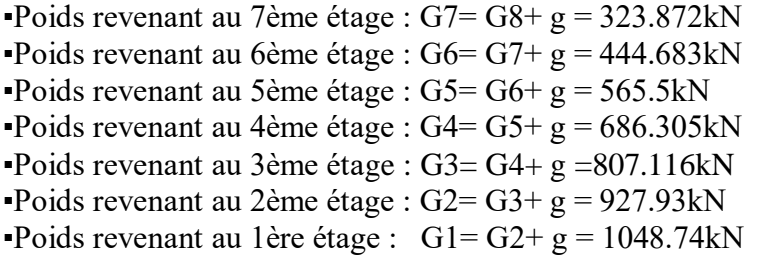

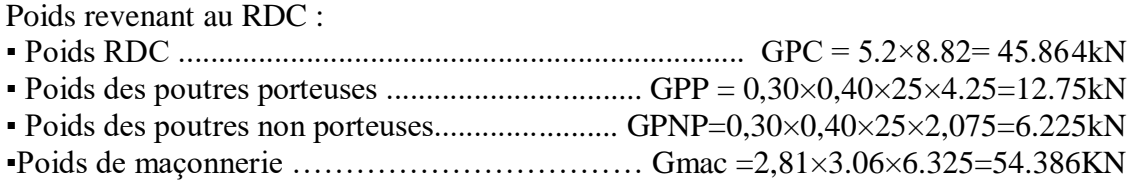

#### **g = 119.225 KN**

 $D'$ où : GRDC= G1+ g = 1167.965kN

#### **►Surcharge d'exploitation**

En appliquant la loi de dégression ; on trouve

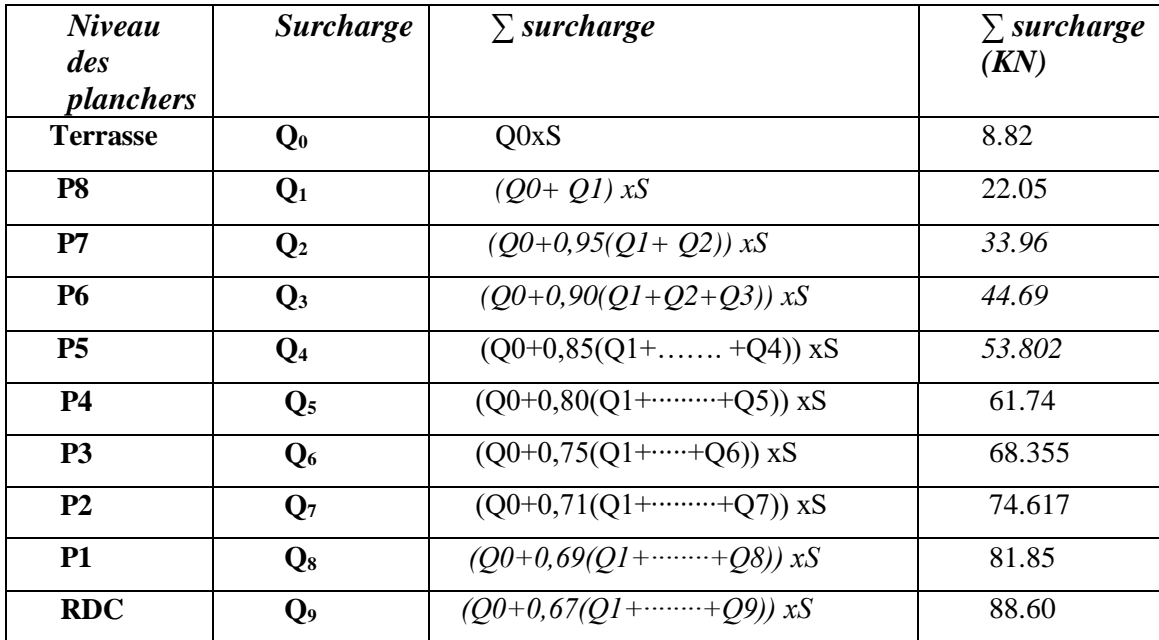

**Le tableau II.5.**récapitule toute la section des poteaux de rive adoptées pour l'étude dynamique aussi que leur vitrification nécessaire

Le tableau II.6. Choix des sections des poteaux de rive.

| <b>Nivaux</b> | G       | Q      | Nu.      | Br                        | A                         | <b>MIN</b> | Axb          | <b>Nser</b> | σser  | $\sigma$ bc | obs |
|---------------|---------|--------|----------|---------------------------|---------------------------|------------|--------------|-------------|-------|-------------|-----|
|               | (KN)    | (KN)   | (KN)     | $\rm \left( cm^2 \right)$ | $\rm \left( cm^2 \right)$ | <b>RPA</b> | $\rm (cm^2)$ | (KN)        | (MPa) | (MPa)       |     |
| 8             | 203.06  | 22.05  | 307.207  | 202.75                    | 16.2                      | 30x30      | 30x30        | 225.11      | 2.17  | 15          | OK  |
| 7             | 323.87  | 33.96  | 488.167  | 322.19                    | 19.9                      | 30x30      | 30x30        | 357.83      | 3.45  | 15          | OK  |
| 6             | 444.68  | 44.69  | 667.357  | 440.45                    | 22.95                     | 30x30      | 30x30        | 489.37      | 4.73  | 15          | OK  |
| 5             | 565.5   | 53.802 | 844.128  | 557.12                    | 25.6                      | 30x30      | 30x30        | 619.30      | 5.98  | 15          | OK  |
| 4             | 686.30  | 61.74  | 1019.121 | 672.62                    | 27.92                     | 30x30      | 30x30        | 748.04      | 7.22  | 15          | OK  |
| 3             | 807.11  | 68.355 | 1192.14  | 786.81                    | 30.03                     | 30x30      | 35x35        | 875.47      | 6.21  | 15          | OK  |
| 2             | 927.93  | 74.617 | 1364.631 | 900.65                    | 32                        | 30x30      | 35x35        | 1002.54     | 7.11  | 15          | OK  |
| 1             | 1048.74 | 81.85  | 1538.574 | 1015.46                   | 33.84                     | 30x30      | 35x35        | 1130.59     | 8.02  | 15          | OK  |
| <b>RDC</b>    | 1167.96 | 88.6   | 1709.652 | 1128.37                   | 35.52                     | 30x30      | 40x40        | 1256.56     | 6.83  | 15          | OK  |

Le tableau II.7. Choix des sections des poteaux d'angle.

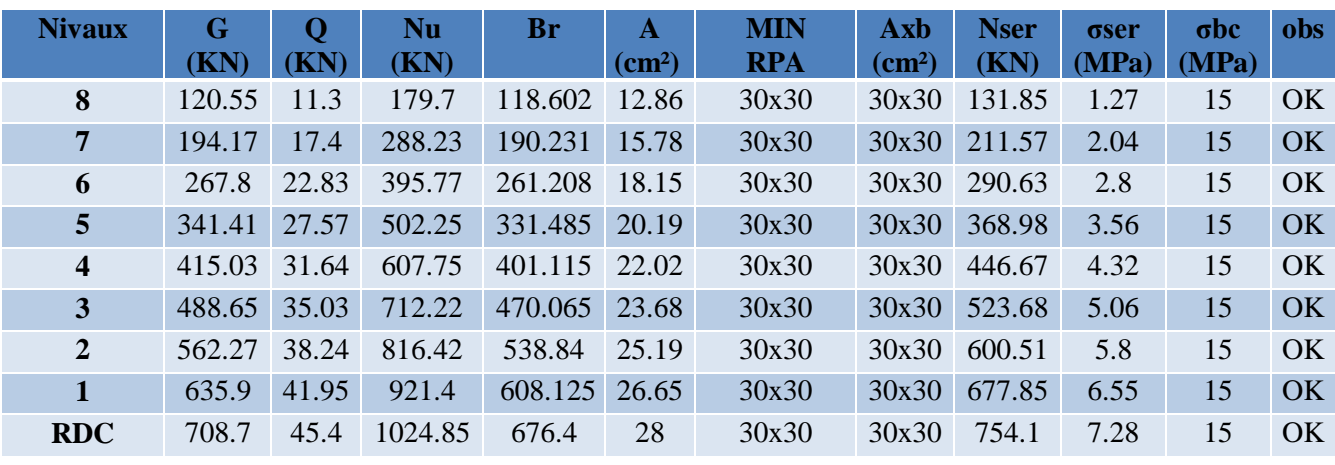

#### **Vérification de la section imposée par le RPA99 VERSION 2003**  L'article 7.4.1 de **RPA99** exige

Pour la zone **IIb** on a :

**.** Min (b1, h1) ≥ 30 Min (30, 30) ≥ 30 …………… … **condition vérifiée .** Min (b1, h1) ≥he / 20  $\implies$  Min (30, 30) =30 ≥306 / 20 = 15.3 ….. .**condition vérifiée .** 1/4 ≤ b1 / h1 ≤4 1/4 ≤ (30 / 30) =1 ≤ 4………………… **condition vérifiée**

#### **Toutes ces conditions sont vérifiées.**

Finalement on adopte les sections suivantes (tableau II.6) :

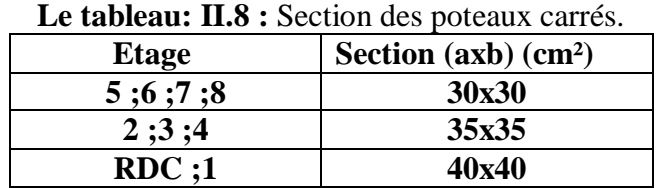

#### **Pré dimensionnements des voiles**

 Le pré dimensionnement des murs en béton armé est justifié par l'article 7.7 de **RPA 99 versions 2003.**

Les voiles servent, d'une part, à contreventer le bâtiment en reprenant les efforts horizontaux (séisme et/ou vent), et d'autre part, à reprendre les efforts verticaux (poids propre et autres) qu'ils transmettent aux fondations.

**.** Les charges verticales : charges permanentes et surcharges.

**.** Les actions horizontales : effets de séisme et/ou du vent.

**.** Les voiles assurant le contreventement sont supposés pleins. D'après le **RPA 99** article 7.7.1 les voiles sont considérés comme des éléments satisfaisants à la condition : L≥4a. Dans le cas contraire, les éléments sont considérés comme des éléments linéaires.

#### **Avec :**

L : longueur de voile.

a : épaisseur du voile.

he : hauteur d'étage libre

 $he : h - min(hp ; hs)$ .

L'épaisseur minimale est de 15cm. De plus, l'épaisseur doit être déterminée en fonction de la hauteur libre d'étage he et des conditions de rigidité aux extrémités.

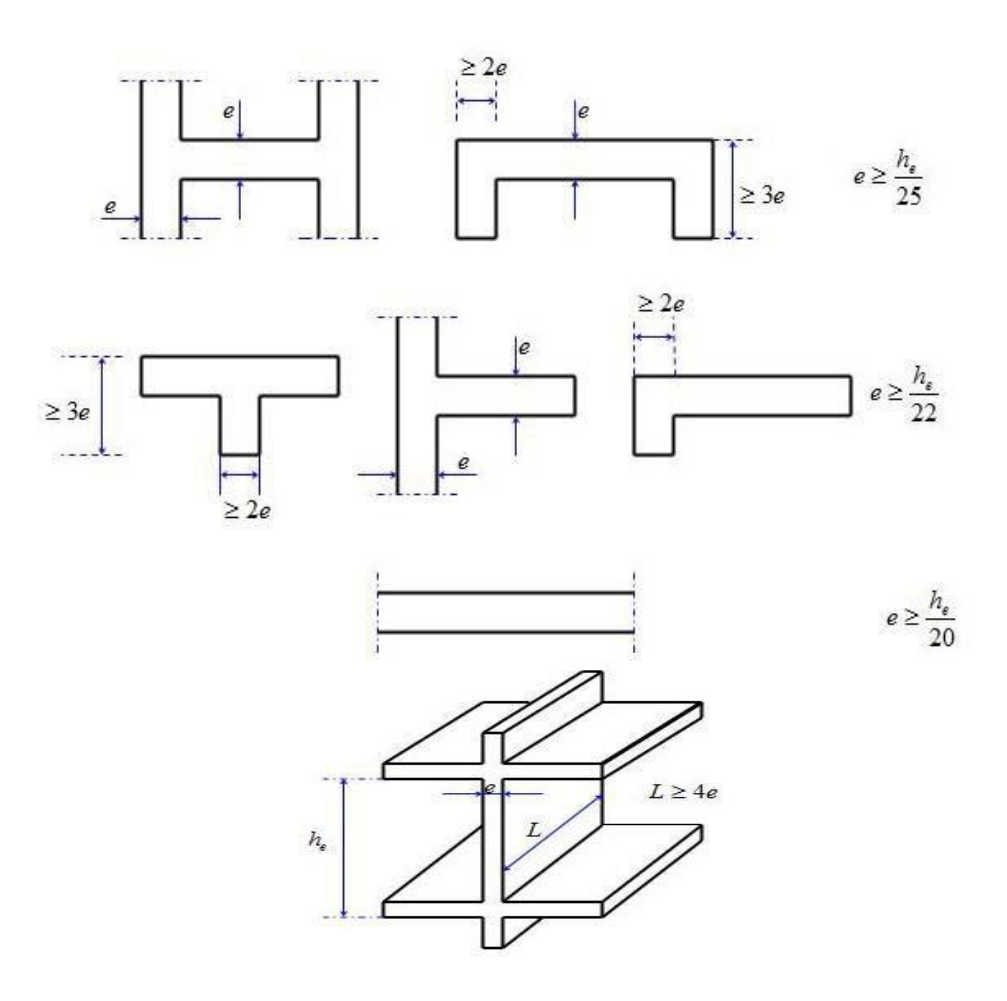

**Figure II.12 :** Coupes des voiles en plan pour différents cas.

 $a \geq (he/25, he/22, he/20).$ 

**Dans notre cas:**  $a \ge max(15cm; he/20)$ 

**Pour le RDC :** he=3,06m a  $\ge$  max (15cm; 306/20)  $\implies$  a  $\ge$ 15.3cm. **Pour étage courant :**he=3.06m a ≥ max (15cm; 306/20) a ≥15.3cm Donc On adopte l'épaisseur des voiles : **a= 20cm** sur toute la hauteur de la structure.

# **CHAPITRE III**

## Dimensionnement de la structure par la méthode modale spectrale

### **Chapitre III : Dimensionnement de la Structure par la Méthode Modale Spectrale**

#### **III .1.Introduction**

Une catastrophe sismique peut engendrer une grave crise économique, ou au moins une brusque diminution du niveau de vie dans toute une région pendant une longue période. L'une des questions qui se posent est :

Comment limiter les endommagements causés aux constructions par le séisme ? Il est donc nécessaire de construire des structures résistant aux séismes en zone sismique

#### **III.2.Objectif de l'étude dynamique**

L'objectif initial de l'étude dynamique d'une structure est la détermination des caractéristiques dynamiques propres de la structure lors de ces Vibrations Libres Non Amorties (V.L.N.A).

L'étude dynamique d'une structure telle qu'elle se présente, est souvent très complexe.

C'est pour cela qu'on fait souvent appel à des modélisations qui permettent de simplifier suffisamment le problème pour pouvoir l'analyser. Pour la modélisation de notre bâtiment on a utilisé le logiciel appelé **(ETABS).**

#### **III.3.Présentation du logiciel de calcul ETABS**

On a fait appel pour la modélisation de notre bâtiment à un logiciel appelé **ETABS.** Ce dernier est un logiciel qui permet de modéliser et d'analyser les bâtiments. Les caractéristiques principales d'ETABS sont :

**ETABS** est un logiciel de calcul conçu exclusivement pour le calcul des bâtiments.

Il permet de modéliser facilement et rapidement tous types de bâtiments grâce à une interface graphique unique.

Il offre de nombreuses possibilités pour l'analyse statique et dynamique.

Ce logiciel permet la prise en compte des propriétés non-linéaires des matériaux, ainsi que le calcul et le dimensionnement des éléments structuraux suivant différentes réglementations en vigueur à travers le monde (Euro code, UBC, ACI..etc). De plus de part ça spécificité pour le calcul des bâtiments, ETABS offre un avantage certain par rapport au codes de calcul à utilisation plus étendue.

En effet, grâce à ces diverses fonctions il permet une décente de charge automatique et rapide, un calcul automatique du centre de masse et de rigidité, ainsi que la prise en compte implicite d'une éventuelle excentricité accidentelle. De plus, ce logiciel utilise une terminologie propre au domaine du bâtiment (plancher, dalle, trumeau, linteau etc).

#### **III.4.Modélisation**

#### **III .4.1. Modélisation mathématique par la méthode des éléments finis**

La modélisation revient à représenter un problème physique possédant un nombre infini de degré de liberté (DDL) par un modèle ayant un nombre fini de DDL, et qui reflète avec une bonne précision les paramètres du système d'origine à savoir :

la masse, la rigidité et l'amortissement [5] .

En d'autres termes ; La modélisation est la recherche d'un mécanisme simplifié qui nous rapproche le plus possible du comportement réel de la structure, en tenant compte le plus correctement possible de la masse et de la rigidité de tous les éléments de la structure.

#### **III .4.2.Détermination des fréquences et modes propres**

Une structure classique idéale est dépourvue de tout amortissement de sorte qu'elle peut vibrer indéfiniment sans qu'il soit nécessaire de lui fournir de l'énergie. Ce comportement est purement théorique en raison de l'existence inévitable des frottements qui amortissent le mouvement.

L'équation du mouvement d'un système se déplaçant librement sans amortissement s'écrit :

$$
[M]\{x(t)\} + [K]\{x(t)\} = \{0\}
$$
........(1)

Où :

 $\{x\}$  et  $\{x\}$ : représentent le vecteur des accélérations et le vecteur des déplacements respectivement de la structure.

[M] : représente la matrice masse de la structure.

[K] : représente la matrice de rigidité de la structure.

L'analyse d'un système à plusieurs degrés de liberté en **VLNA**, nous fournit les propriétés dynamiques les plus importantes de ce système, qui sont les fréquences propres et modes propres. Dans chaque mode propre de vibration, chaque point de la structure exécute un mouvement harmonique autour de sa position d'équilibre. Ce qui peut s'écrire :

 ${x(t)} = {A}\sin(\omega t + \varphi)$  .......... (2)

#### **Avec :**

{A} : vecteur des amplitudes

 $\omega$ : Fréquence de vibration

 $\varphi$ : Angle de déphasage

Les accélérations en **VLNA** sont alors données par :

$$
\{x(t)\} = -\omega^2 \{A\} \sin(\omega t + \varphi) \ \ldots \ldots \ldots \quad (3)
$$

En reportant les équations (2) et (3) dans l'équation (1), on aura :

$$
\bigg[K\bigg] - \omega^2 \big[M\bigg] \bigg\{A\big\} \sin\big(\omega t + \varphi\bigg) = \big\{0\big\} \dots \dots \dots \tag{4}
$$

Cette équation doit être vérifiée quelque soit le temps (t), donc pour toutes les valeurs de la fonction sinus, ce qui donne :

$$
\left[\!\left[K\right]\!\right]\!-\omega^2\!\left[M\right]\!\right]\!\!\left\{A\right\} = \{0\} \dots \dots \dots \tag{5}
$$

Ce système d'équation est un système à (n) inconnues Ai. C'est un système d'équation homogène qui ne peut admettre une solution non- nulle que si le déterminant de la matrice carrée s'annule, c'est à dire :

$$
\det[[K] - \omega^2[M]] = 0 \dots \dots \dots \dots (6)
$$

L'expression ci-dessus est appelée **« Equation caractéristique »**.

En développant l'équation caractéristique, on obtient une équation polynomiale de degré (2n) en  $(\omega)$ .

Les n solutions ( $\omega_1^2, \omega_2^2, ..., \omega_n^2$ ) sont les carrés des pulsations propres des (n) modes des vibrations possibles.

Le 1<sup>er</sup> mode vibratoire correspond à  $\omega_1$  et il est appelé mode fondamental  $(\omega_1<\omega_2<...<\omega_n)$ .

A chaque pulsation propre, correspond une forme d'oscillation appelée mode propre  ${A}$ <sup>*j*</sup>, ou forme modale.

#### **III .4.3. Modélisation de la rigidité**

La modélisation des éléments constituants le contreventement (rigidité) est d'effectué comme suit :

- Chaque poutre et chaque poteau a été modélisé par un élément fini de type " Frame "(Poteaux- Poutres) à deux nœuds.
	- 1-chaque nœud possède 6 degrés de liberté (trois translations et trois rotations).
- Les voiles sont modélisés par des éléments " Shell "à plusieurs nœuds (rectangulaire).

#### **III .4.4.Caractéristiques géométriques et massiques de la structure**

[*xty*])  $\omega^2(A) \sin(\omega t + \phi) \dots \dots (3)$ <br> **Particular las sigurations (2) et (3) duras l'équation (1), on aura :**<br> **Particular las sigurations (2) et (3) duras l'équation (1), on aura :**<br> **Particular (***x***<sup>+</sup>**  $\alpha^2$  **<b>P A** *x*<sup>1</sup> La détermination du centre de masse est basée sur le calcul des centres de masse de chaque élément de la structure (acrotère, poteaux, poutres, planchers, escaliers, voiles, maçonneries et balcons).

Les coordonnées du centre de masse sont données par :

$$
X_{G} = \frac{\sum M_{i}X_{i}}{\sum M_{i}} \qquad \qquad \text{et} \qquad \qquad Y_{G} = \frac{\sum M_{i}Y_{i}}{\sum M_{i}}
$$

Avec :

M<sup>i</sup> : la masse de l'élément i,

X<sup>i</sup> , Yi : coordonnées du CDM de l'élément i par rapport au repère global.

A l'aide du programme Excel on a obtenu les résultats suivant.

#### **Remarque :**

Il y a lieu de rappeler que l'ETABS calcule et affiche automatiquement Les deux (02) facteurs cités précédemment (centre de masse, masse totale de l'étage) Lorsque le plancher est réalisé par un diaphragme.

#### **III .5.étude dynamique**

#### **III .5.1.introduction**

 Notre structure étant implantée en zone sismique IIb et vu les dégâts énormes que peut engendrer un séisme, une étude sismique s'impose. Ainsi, le calcul d'un bâtiment vis à vis du séisme repose sur l'évaluation des charges susceptibles d'être engendrées dans le système structural lors du séisme. Dans le cadre de notre projet, la détermination de ces efforts est conduite par le logiciel ETABS qui utilise une approche dynamique basée sur le principe de la superposition modale.

#### **III .5.2.Choix de la méthode de calcul**

En Algérie, la conception parasismique des structures est régie par un règlement en vigueur à savoir le **(RPA 99 modifier 2003).** Ce dernier propose trois méthodes de calcul dont les conditions d'application différent et cela selon le type de structure à étudier, ces méthodes sont les suivantes :

1- La méthode statique équivalente.

- 2- La méthode d'analyse modale spectrale.
- 3- La méthode d'analyse dynamique par accélérogramme.

Pour notre structure, selon le (RPA 99 modifier 2003) en utilise la méthode dynamique modale spectrale à l'aide d'un logiciel d'analyse **'ETABS'.**

#### **III .5.3.Méthode dynamique modale spectrale**

#### **Principe de la méthode**

Par cette méthode, il est recherché pour chaque mode de vibration, le maximum des effets engendrés dans la structure par les forces sismiques représentées par un spectre de réponse de calcul. Ces effets sont par la suite combinés pour obtenir la réponse de la structure.

La modélisation se fait à l'aide de logiciel ETABS, Pour cela, le model choisi prend en considération les éléments de la structure selon le concept suivant :

- Les poutres, les poteaux seront modélisées par des barres 'FRAME'
- Les voiles sont modélisées par des éléments 'SHELL'
- Les planchers autant une rigidité infinie dans leur plan, cela se fait en leur assignant un élément 'DIAPHRAGME'

#### **III .5.4.Le spectre de réponse de calcul**

L'action sismique est représentée par le spectre de calcul suivant :

$$
\frac{S_a}{g} = \begin{cases} 1,25A \left( 1 + \frac{T}{T_1} \left( 2,5\eta \frac{Q}{R} - 1 \right) \right) & 0 \le T \le T_1 \\ 2,5\eta (1,25A) \frac{Q}{R} & T_1 \le T \le T_2 \\ 2,5\eta (1,25A) \frac{Q}{R} \left( \frac{T_2}{T} \right)^{2/3} & T_2 \le T \le 3,0s \\ 2,5\eta (1,25A) \frac{Q}{R} \left( \frac{T_2}{3} \right)^{2/3} \left( \frac{3}{T} \right)^{5/3} & T \ge 3,0s \end{cases}
$$

**Avec :** 

- A : Coefficient d'accélération de la zone donnée par (RPA 99 modifier 2003). A=0,2 (Zone IIb, groupe d'usage 2)
- η : Facteur de correction d'amortissement :

$$
\eta = \sqrt{\frac{7}{(2+\xi)}} \ge 0.7
$$

 Xi=7% valeur intermédiaire entre 7 (portique avec remplissage en béton armé) et 10 (voiles avec remplissage en béton armé) selon le (RPA 99 modifier 2003) .

- $n = 0.882$
- **R :** Coefficient de comportement selon le (RPA 99 modifier 2003) . dans cette étude, on prend **R=3.5** (Système de contreventement de structures en portiques contreventée par des voiles en béton armé).
- **Q** : Facteur de qualité selon le (RPA 99 modifier 2003) .

Le facteur de qualité est égal à 1 additionné à la somme de pénalités selon que les critères de

qualité sont satisfaits ou non : 
$$
Q = 1 + \sum_{1}^{6} P_q
$$

Ces pénalités sont rappelées dans le tableau (tableau IV.1) suivant :

| Critère q                                      | observée (o/n) | $Pq$ // $xx$ | observée (o/n) | $Pq$ // $yy$ |
|------------------------------------------------|----------------|--------------|----------------|--------------|
| Conditions minimales sur les sites             | Non            | 0.05         | Non            | 0.05         |
| de contreventement                             |                |              |                |              |
| Redondance en plan                             | Oui            | 0.05         | Non            | 0.05         |
| Régularité en plan                             | Oui            | 0.05         | Oui            | 0.05         |
| Régularité en élévation                        | Oui            | 0.05         | Oui            | 0.05         |
| Contrôle<br>de<br>des<br>qualité<br><b>l</b> a | Non            | 0.05         | Non            | 0.05         |
| matériaux                                      |                |              |                |              |
| Contrôle de la qualité matériaux               | Non            | 0.1          | Non            | 0.1          |

**Tableau III.1 :** Détermination du facteur de qualité Q de la structure.

Le spectre de réponse de notre structure est donnée par la (figure IV.1) suivant :

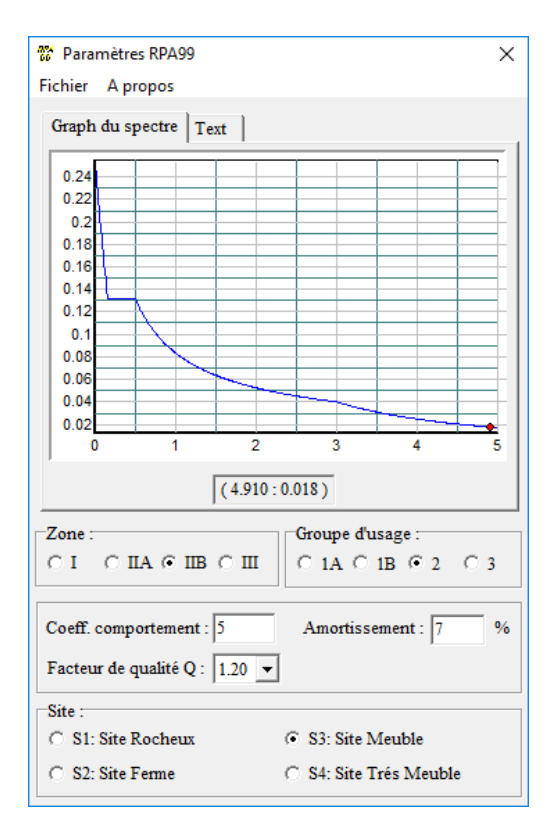

Figure III.1 : Spectre de réponse.

#### **III .5.5.Vérifications**

Communément aux méthodes de calcul (statique et dynamique), le (RPA, 1999) exige la vérification suivante :

- $\checkmark$  Vérification de comportement pour les trois premiers modes.
- $\checkmark$  Vérification de participation massique.
- $\checkmark$  Vérification des périodes.
- $\checkmark$  Vérification de la résultante des forces sismiques de calcul.
- $\checkmark$  Vérification de déplacement.
- $\checkmark$  Vérification vis-à-vis de l'effet P-

#### **III .5.6.Décomposition modale de l'équation de mouvement**

Soit un système structural linéaire, à masse concentrée ayant plusieurs degrés de liberté et dont la base repose sur plusieurs supports. Ce système est soumis à une excitation sismique de translation (dans une seule direction) de nature uniforme. Les équations couplées du mouvement peuvent s'écrire sous la forme matricielle suivante :

$$
[M]\{x(t)\} + [K]\{x(t)\} = \{0\}
$$

Si la structure étudiée est un bâtiment à plusieurs étages pour lequel les déplacements de la structure sont mesurés parallèlement au mouvement du sol alors

#### ${P(t)} = {R}.[M].U g(t)$

#### **III .5.7.Détermination de la réponse physique**

En effet, les réponses modales maximales représentent les ordonnées du spectre de réponse caractérisant un mouvement sismique donné. De ce fait, pour chaque mode individuel de la structure, la réponse maximale peut être obtenue directement par simple lecture à partir du spectre de réponse, ce qui s'écrit par exemple pour le vecteur déplacement relatif maximum associé au mode « K » .

Représente le déplacement spectrale correspondant à l'amortissement et à la période de nième mode de vibration. Par ailleurs, la réponse physique (par opposition à modale) maximale de la structure ne peut être approchée par simple addition des réponses modales maximales, car ces derniers ne sont pas nécessairement toutes atteints au même instant. Par conséquent, la superposition des réponses modales (maximales) fournit incontestablement une limite supérieure de la réponse et de manière générale sur estime le maximum escompté de manière significative. Il apparaît donc plus raisonnable, de combiner de manière judicieuse les réponses modales. La plus simple des méthodes de combinaison modale fréquemment utilisée est sans doute, Par exemple pour le vecteur déplacement, elle s'écrit :

$$
{x}_{\text{max}} = \sqrt{{x}_1, \text{max}^2 + {x}_2, \text{max}^2 + \dots + {x}_n, \text{max}^2} = \sqrt{\sum_{i=1}^n {x}_i, \text{max}^2}
$$

Où :

n : Représente le nombre de mode considéré dans l'analyse, alors que les termes sous la racine carrée représentent le carré des vecteurs déplacements relatifs maximum associé à

chaque mode. Néanmoins, la S.R.SS bien que plus raffinée que la S.A.V, peut mener à une sous estimations de la réponse. Pour palier ses aspects négatifs d'autres règles de combinaisons plus élaborées ont été développés. Elles se basent sur la théorie des vibrations aléatoires et tiennent compte de l'inter corrélation modale par l'introduction dans la combinaison de coefficient de corrélation inters modaux. A titre d'exemple nous pouvons citer la règle de combinaison dite C.Q.C (complète quadratique combinaison) qui est justement utilisée par l'ETABS pour déterminer la réponse de la structure vis-à-vis d'une composante de l'excitation sismique.

#### **III .5.8.Prise en compte l'effet de torsion additionnelle**

Rappelons que l'effet de la torsion due à l'excentricité théorique (structurelle) résultant des plans est pris en charge par le logiciel de calcul ETABS. Néanmoins, d'après le Règlement, dans le cas où il est procédé à une analyse tridimensionnelle, en plus de l'excentricité théorique calculée, une excentricité accidentelle (additionnelle) égale  $\pm$  0,05L, (L : étant la dimension du plancher perpendiculaire à la direction de l'action sismique) doit être appliquée au niveau du plancher considéré et suivant chaque direction. Dans le cadre de ce projet de fin d'étude, l'effet de torsion accidentelle sera pris en compte de manière statique selon les étapes suivantes :

1. Calcul de la force sismique totale.

2. Distribution de la force Vx (et Vy) selon la hauteur du bâtiment.

3. Calcul des moments de torsion en chaque niveau (et selon chaque direction).

4. Le moment ( i yM ; i xM ) est appliqué au niveau du centre de masse de chaque plancher « i » (ce qui provoquera la rotation pure du plancher).

5. Les déplacements (statiques) inter-étages correspondant à l'effet de torsion, soient, seront rajoutés à ceux déduit de l'étude sismique soient.

6. Les déplacements résultants seront comparés aux déplacements limites imposées par le

#### **[ RPA99 version 2003].**

#### **III.6.Résultats de l'analyse dynamique**

1-la structure est auto stable (poteaux - poutres)

Le modèle initial dans cette étude est donné sur la figure **IV**.2

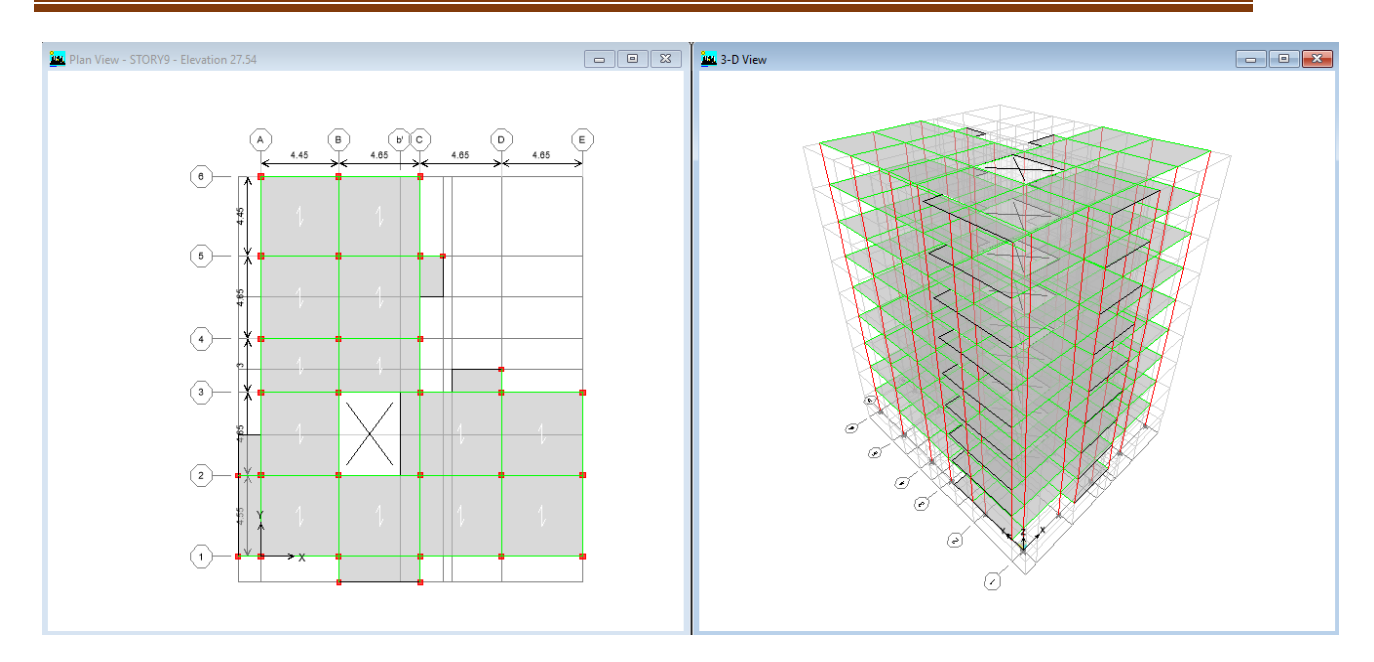

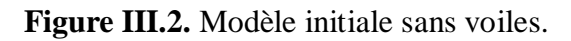

#### **III.6.1.Caractéristiques dynamiques propres du modèle initial**

Les caractéristiques dynamiques propres obtenues sont données dans le tableau IV2.

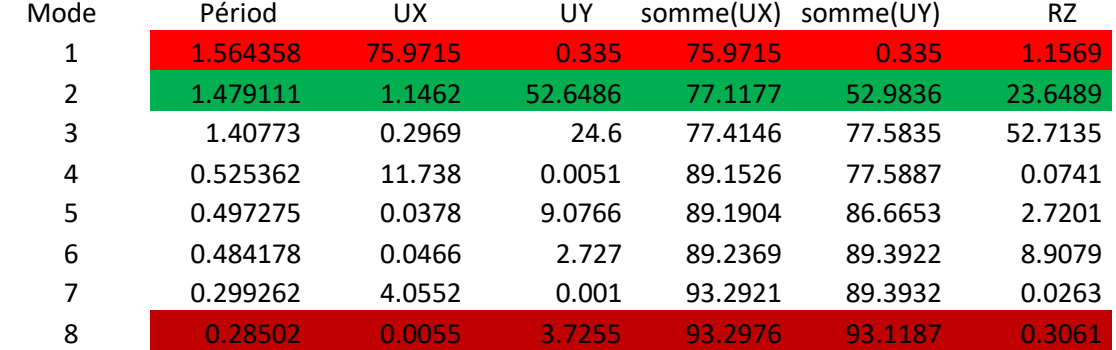

**Tableau III 2.** Périodes et facteurs de participation massique du modèle initial.

On constate que le modèle présente :

- Une période fondamentale : T=1.56sec.
- La participation massique dépasse le seuil des 90% à partir du **8 èm**<sup>e</sup> mode,
- Le  $1<sup>er</sup>$  mode est un mode de translation parallèlement à X-X.
- $\bullet$  Le  $2^{\text{eme}}$  mode est mode de translation parallèlement à Y-Y.
- $\bullet$  Le  $3<sup>ème</sup>$  mode est mode couplé.

#### **III.6.1.1.Vérification des périodes**

 Les valeurs de T, calculées à partir d'ETABS ne doivent pas dépasser celles estimées à partir des formules empirique appropriées de 30% selon le (RPA, 99 modifier 2003).

T : période fondamentale suivant les deux directions on utilise la formule :

 $T = C_T \times h_N^{3/4}$ 

 $T = 0.09h_N/\sqrt{D}$ 

**Avec :**

- hn : hauteur mesurée en mètres à partir de la base de la structure jusqu'au dernier niveau (N).
- Ct : Coefficient fonction du système de contreventement, du type de remplissage.
- D : la dimension du bâtiment mesurée à sa base dans la direction de calcul considérée.
- Site : Site Meuble.

D'après le (RPA, 99 modifier 2003) CT= 0,05

Les résultats de la vérification des périodes présentés dans le (Tableau IV.3).

**Tableau III.3 :** Vérification des périodes.

| $T$ rpa | TETABS  | $1.3x$ Trpa | $TETABS \leq 1.3x$ $Trpa$ |
|---------|---------|-------------|---------------------------|
| 0.555   | . . 564 | 0.7215      | `NV                       |

**Conclusion :** elle n'est pas vérifier, donc il faut augmenter la rigidité de la structure par des voiles de contreventement.

#### **III.6.2.Model final**

La disposition des voiles représentée sur la figure IV.3 sera étudiée vis-à-vis de l'amélioration de la réponse dynamique et sismique de la structure.

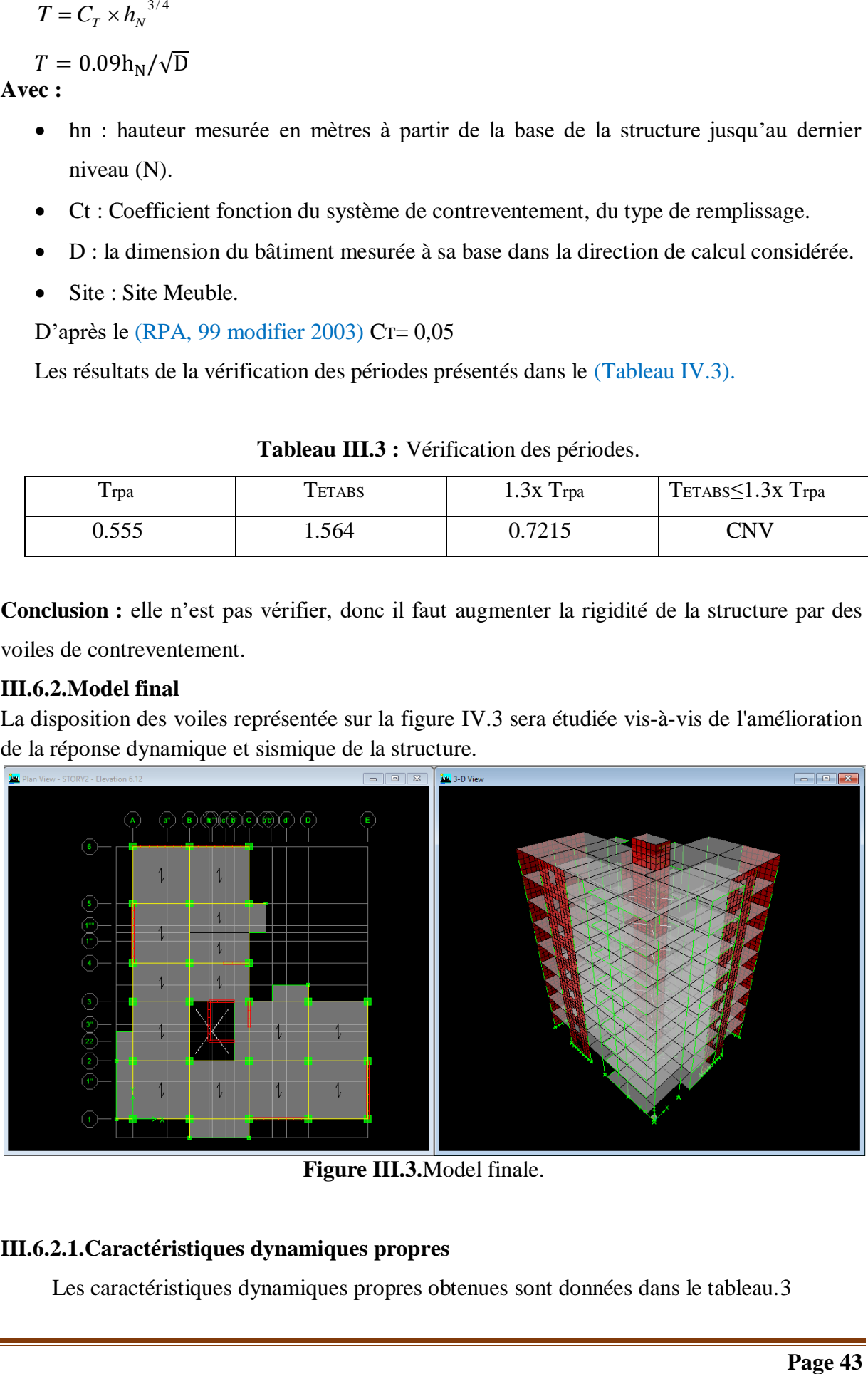

 **Figure III.3.**Model finale.

#### **III.6.2.1.Caractéristiques dynamiques propres**

Les caractéristiques dynamiques propres obtenues sont données dans le tableau. 3

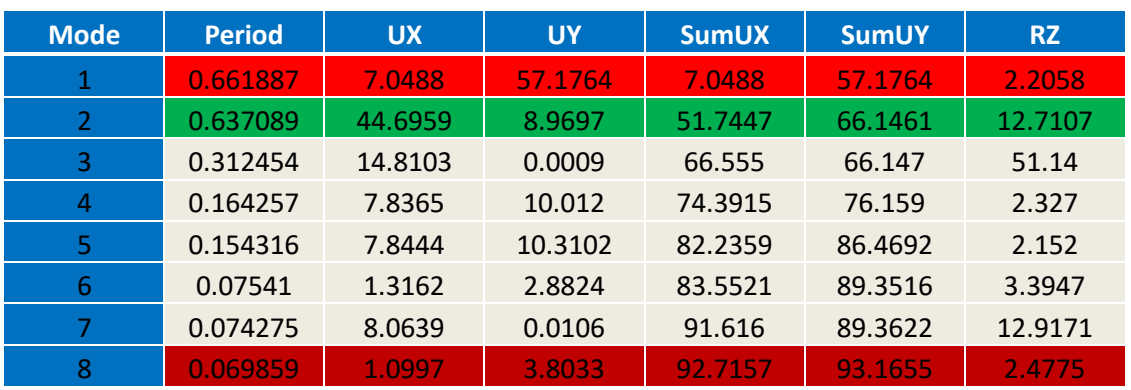

**Tableau III.4.** Périodes et facteurs de participation massique du Model finale.

L'analyse dynamique de la structure a conduit à :

- Une période fondamentale : *T=0.6618sec,*
- La participation massique dépasse le seuil des *90%* à partir du*7éme* mode dans le sens X et 8éme mode dans le sens Y.
- Le*1er* mode est un mode de translation parallèlement l'axe Y-Y.
- Le *2 ème* mode est mode de translation parallèlement l'axe *X-X.*
- Le  $3<sup>ème</sup>$  mode est mode de torsion

#### **III.6.2.2.Vérification des périodes**

 Les valeurs de T, calculées à partir d'ETABS ne doivent pas dépasser celles estimées à partir des formules empirique appropriées de 30% selon le (RPA99 modifier 2003).

 T : période fondamentale suivant les deux directions on utilise la formule :  $T = C_T \times h_N^{-3/4}$ 

 $T = 0.09h_N/\sqrt{D}$ 

**Avec :**

- hn: hauteur mesurée en mètres à partir de la base de la structure jusqu'au dernier niveau (N).
- Ct : Coefficient fonction du système de contreventement, du type de remplissage.
- D : la dimension du bâtiment mesurée à sa base dans la direction de calcul considérée.

D'après le (RPA99 modifier 2003) CT= 0,05

Les résultats de la vérification des périodes présentés dans le (Tableau IV.3).

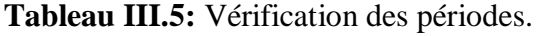

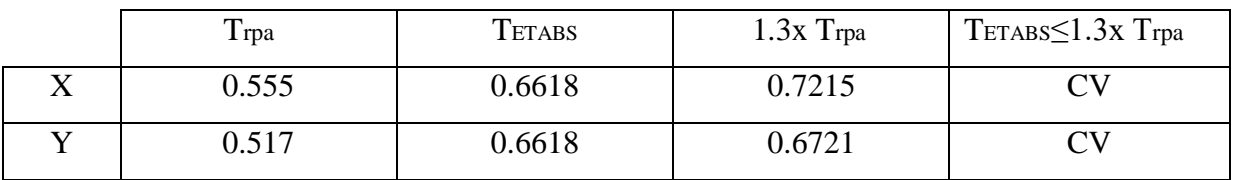

D'après le fichier des résultats de logiciel 'ETABES' on a :

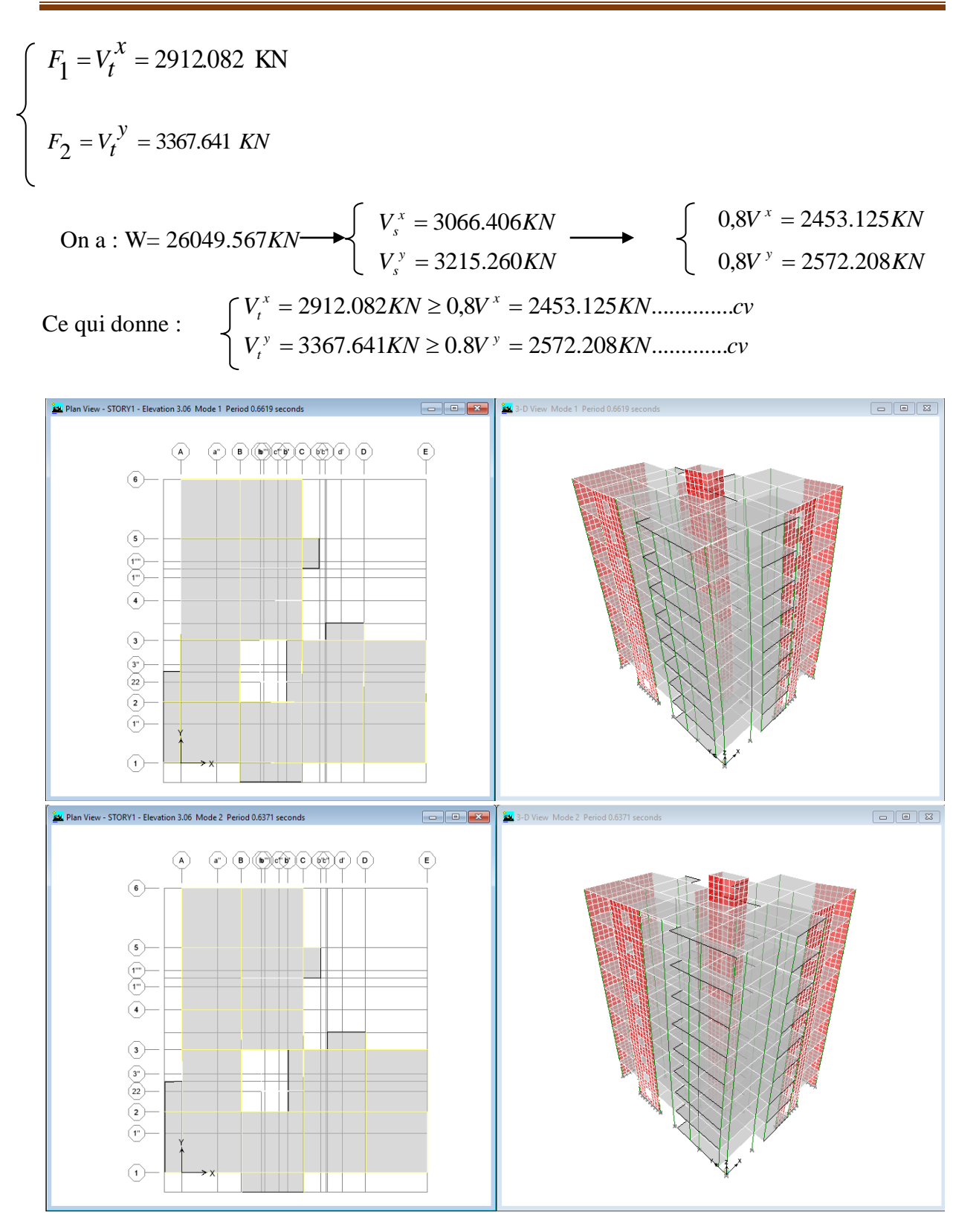

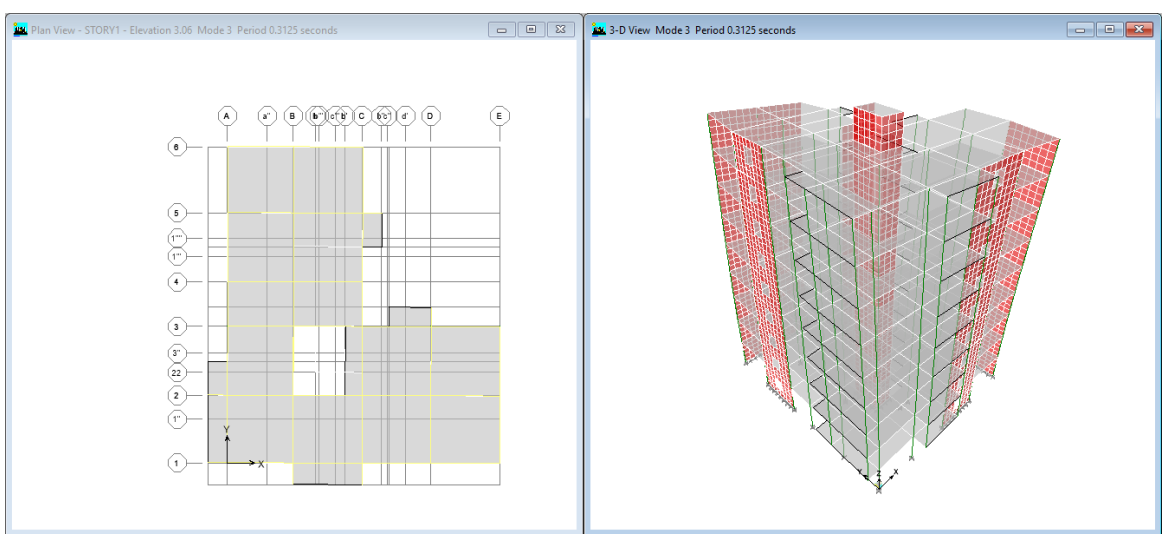

**Figure III .4.**Périodes et déformations de trois premiers modes.

- 1-Le *1 er* mode est un mode de translation **suivant Y-Y.**
- 2-Le *2 éme* mode est un mode de translation **suivant X-X.**
- 3-Le *3 éme* mode est un mode de torsion.

#### **III.6.2.3.Déplacements inter-étages de model final (RPA article 4.4.3)**

 **Tableau III.6** Vérification des déplacements inter étages sens x de model finale –sens X

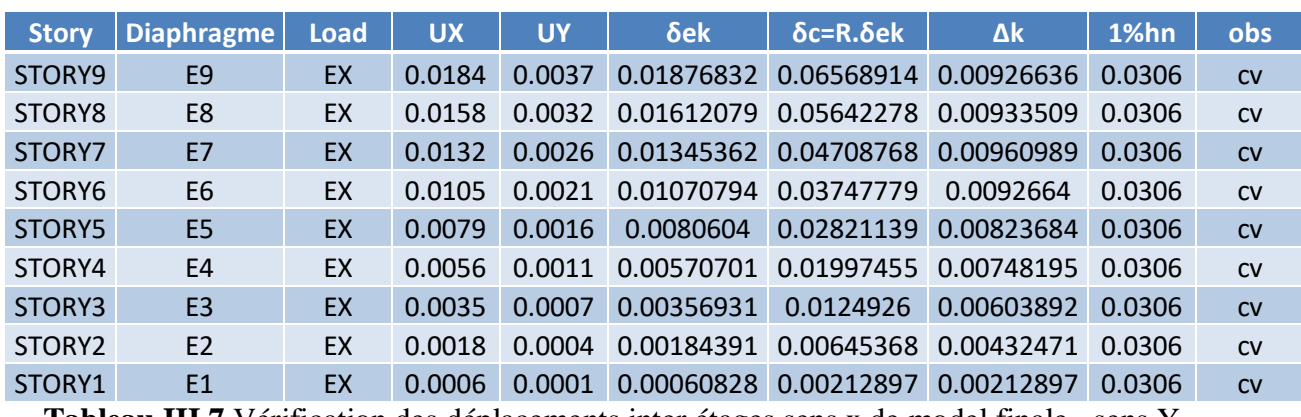

**Tableau III.7** Vérification des déplacements inter étages sens x de model finale –sens Y

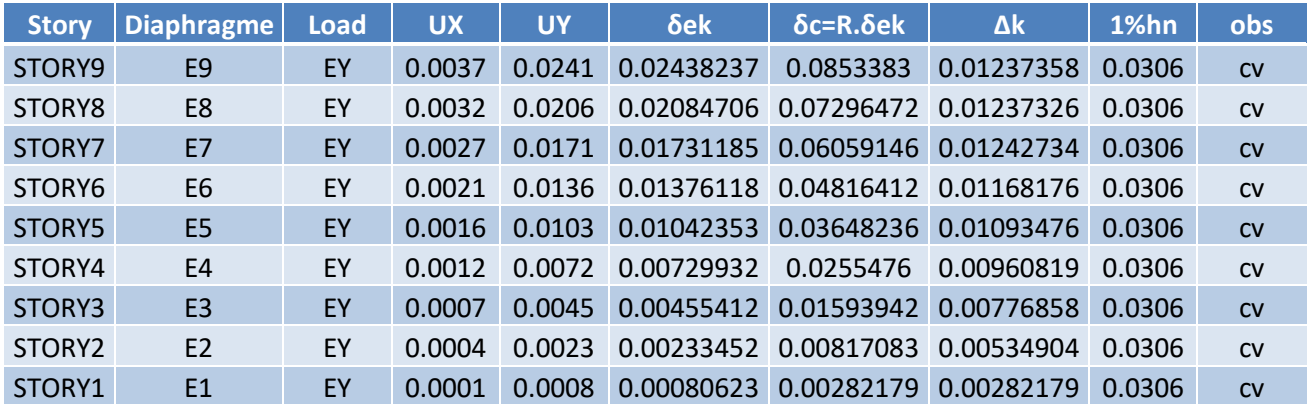

Les déplacements relatifs inter étages sont inférieurs à la limite imposée par le **« RPA99 version 2003 ».**

#### **III.6.2.4.Justification vis-à-vis de l'effet P-Δ (effets du second ordre)**

 C'est le moment additionnel dû au produit de l'effort normal dans un poteau au niveau d'un nœud de la structure par le déplacement horizontal du nœud considéré.

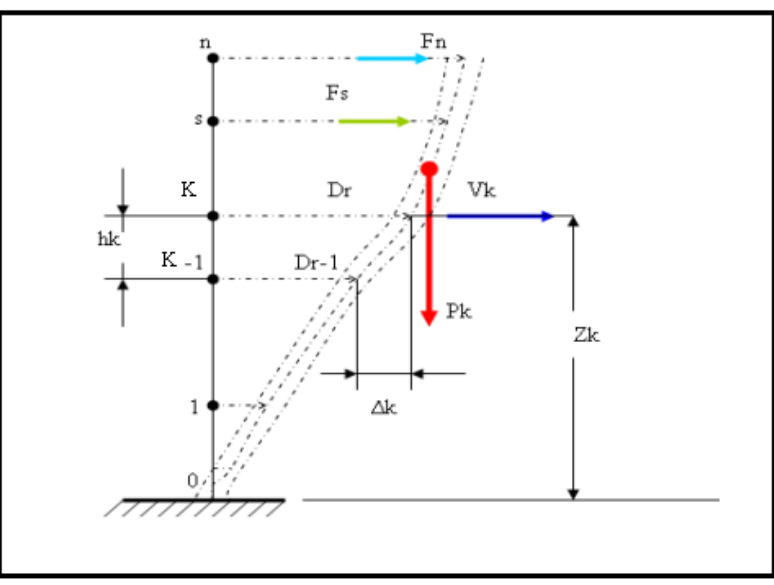

**Figure III.5.** Notion des effets du second ordre

Les effets de second ordre (l'effet P-Δ ) peuvent être négligés dans le cas des bâtiments si la condition suivante est satisfaite à tous les niveaux :

$$
\theta = \frac{P_K \times \Delta_K}{V_K \times h_K} \leq 0.1
$$

Avec :

 $p_{\scriptscriptstyle{k}}$  :Poids total de la structure et des charges d'exploitations associées au dessus du niveau K :

 $\sum_{i=1}^{n} (W_{Gi} + \beta W_{Qi})$ *i k*  $P_{K} = \sum_{i} (W_{Gi} + \beta W_{Qi})$  déjà calculé.

: *V<sup>K</sup>* Effort tranchant d'étage au niveau 'K'

 $\Delta_k$ : Déplacement relatif du niveau 'K' par rapport au niveau 'K-1'.

: *k h* Hauteur d'étage 'k' comme l'indique la figure 5.7.

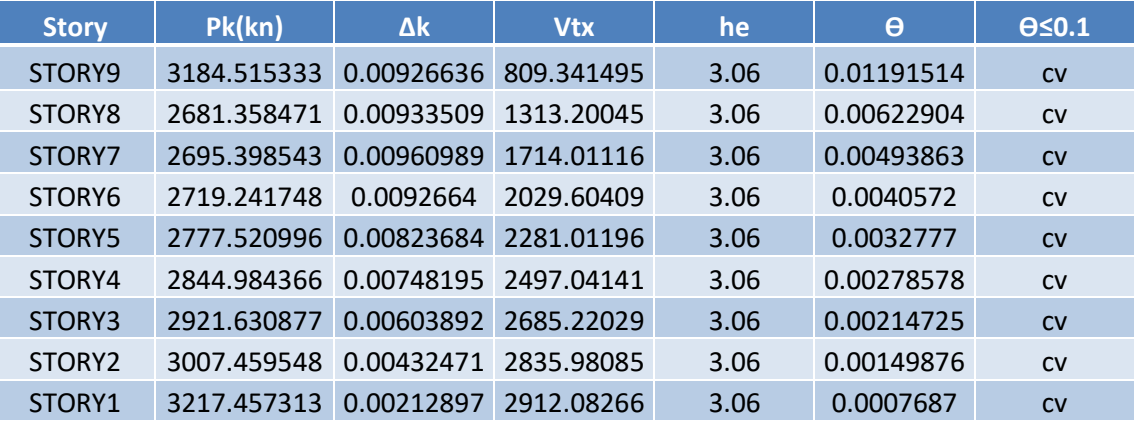

**Tableau III.8.** Vérification de l'effet P-∆ inter-étages sens x du modèl final sens X

**Tableau III .9.**Vérification de l'effet P-∆ inter-étages sens x du modèl final sens Y

| <b>Story</b>       | Pk(kn)      | Δk                    | <b>Vty</b> | he   | θ          | $\Theta \leq 0.1$ |
|--------------------|-------------|-----------------------|------------|------|------------|-------------------|
| STORY9             | 3184.515333 | 0.01237358            | 988.482756 | 3.06 | 0.01302711 | CV                |
| STORY8             | 2681.358471 | 0.01237326            | 1570.72778 | 3.06 | 0.00690266 | <b>CV</b>         |
| STORY7             | 2695.398543 | 0.01242734            | 2020.58882 | 3.06 | 0.00541754 | CV                |
| STORY6             | 2719.241748 | 0.01168176 2387.60529 |            | 3.06 | 0.00434783 | <b>CV</b>         |
| STORY5             | 2777.520996 | 0.01093476            | 2693.26615 | 3.06 | 0.00368524 | CV                |
| STORY4             | 2844.984366 | 0.00960819            | 2948.66579 | 3.06 | 0.00302952 | <b>CV</b>         |
| STORY3             | 2921.630877 | 0.00776858            | 3149.45967 | 3.06 | 0.0023551  | CV                |
| STORY <sub>2</sub> | 3007.459548 | 0.00534904            | 3296.32761 | 3.06 | 0.00159487 | <b>CV</b>         |
| STORY1             | 3217.457313 | 0.00282179            | 3367.64131 | 3.06 | 0.00088103 | CV                |

Vu les résultats obtenus les conditions  $\theta_x e^t \theta_y \leq 0,1$  sont satisfaites et d'ou les effets du 2° ordre (ou effet P- $\Delta$ ) peuvent être négligés.

#### **III.6.2.5.Participation des éléments résistants au contreventement**

Puisque on a un contreventement de structures en voiles porteur il faut faire la justification vis-à-vis des pourcentages des charges (gravitaires et latérale) reprises par les voiles et les portiques.

#### **1. Justification des pourcentages (voiles et portiques)**

 D'après les règles parasismiques algériennes **(article.3.4)** le système de contreventement de structures en voiles est justifié quand les voiles reprennent plus de **20%**  des sollicitations dues aux charges verticales.

Les charges horizontales sont reprises totalement par les voiles.

#### **a. Justification des voiles sous charges verticales**

les voiles de contreventement doivent reprendre plus de **20%** des sollicitations dues aux charges verticales.

 $\sum Fzportiques + \sum Fzvoiles \leq 80\%$  $\sum$ *Fzportiques F voiles F portiques z Z* des charges verticales reprises par les portiques

 $\sum F_z$ zportiques +  $\sum F_z$ voiles  $\geq 20\%$  $\sum$ *Fzportiques F voiles F voiles z Z* des charges verticales reprises par les voiles

**Tableau III.10.** Vérification de la portance vis-à-vis l'effort vertical.

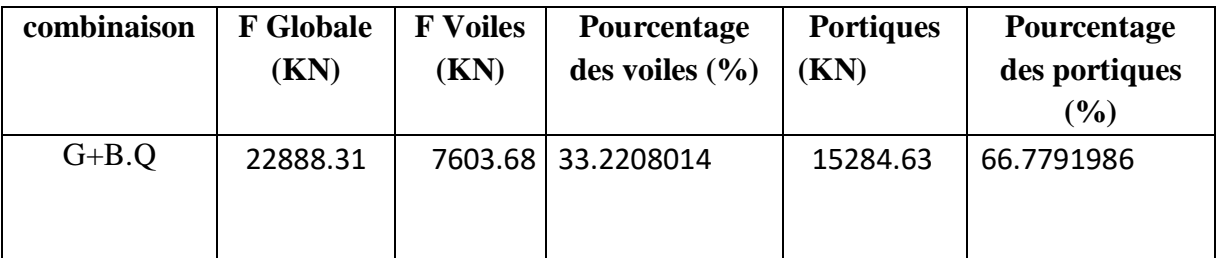

#### **b. Justification des voiles sous 100% des charges horizontales**

| combinaison | <b>F</b> Globale<br>(KN) | <b>F</b> Voiles<br>(KN) | Pourcentage<br>des voiles $(\%$ | <b>Portiques</b><br>(KN) | Pourcentage<br>des portiques<br>(%) |
|-------------|--------------------------|-------------------------|---------------------------------|--------------------------|-------------------------------------|
| EX          | 1416.11                  | 1401.84                 | 98.9923099                      | 14.27                    | 1.00769008                          |
| EY          | 2738.34                  | 2725.49                 | 99.5307376                      | 12.85                    | 0.4692624                           |

. **Tableau III.11.** Vérification de la portance vis-à-vis l'effort horizontal.

#### **c. Interprétation des résultats**

Les résultats représentés dans le **tableau (4.10)** montrent que les voiles reprennent de **33.22%** des charges verticales, donc cette condition est vérifiée.

Les voiles reprend **98.99%** de charges horizontales dans le sens x et **99.53%**de charge horizontales dans le sens y.

Alors on opte pour un système de contreventement de **type 2** (système en voiles porteur) **R=3.5.**
#### **III.6.2.6.Vérification de l'effort normal réduit dans les poteaux :**

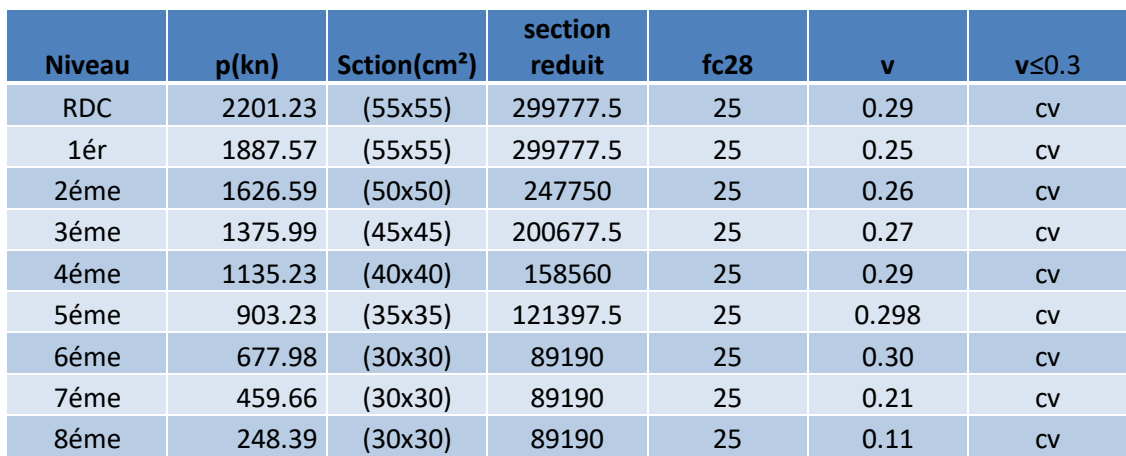

**Tableau III.12.** Vérification de l'effort normal réduit.

#### **III.6.7.Conclusion**

.

Les étapes de vérification suivies pour définir le modèle finale étaient de:

Déterminer les modes propres de telle sorte que 1er et 2ème translation, le 3ème torsion pour avoir plus de sécurité. La vérification de l'effort tranchant à la base obtenue par l'approche statique équivalente est spécifié comme l'effort tranchant minimal à la base (=0.8\*VMSE), avec l'implication de ce dernier par l'analyse dynamique qui est ajustée par rapport à la valeur obtenue par le calcul statique équivalent s'il est inférieur.

Vérifier les déplacements inter-étage qui a pour but rigidité latérale imposé par le **RPA99V2003**.

-Vérifier l'effet P-∆ pour la stabilité de structure vis-à-vis le moment de 2ème ordre.

-Vérifier les pourcentages des sollicitations horizontales donnés par le **RPA99version2003** pour justifier le choix de coefficient de comportement.

-Vérifier l'effort normal réduit dans les poteaux imposé.

Ces critères sont vérifiés au fur et à mesure qu'on charge le modèle, donc on adopte cette disposition des voiles concernant le contreventement de la structure.

# **III.7. Ferraillage des éléments structuraux**

#### **III.7.1. Introduction**

Au niveau de ce chapitre nous allons présenter le dimensionnement des éléments structuraux de la variante retenue.

Les différentes sollicitations qui seront considérées ultérieurement ont été obtenues lors de l'analyse statique et dynamique de la structure retenue par le biais du logiciel **ETABS (version 9.7.0):** 

- Les poutres seront dimensionnées en flexion simple ;
- Les poteaux seront dimensionnés en flexion composée.

Notre structure étant couverte et non soumise à un milieu agressif à l'acier, le calcul se fera dans un cas de fissuration jugée peu préjudiciable.

#### **III.7.2. Ferraillage des poteaux**

Les poteaux sont des éléments structuraux verticaux, ils constituent des points d'appuis pour les poutres et jouent un rôle très important dans la transmission des efforts vers les fondations. Les sections des poteaux sont soumises à la flexion composée (M, N) qui est due à l'excentricité de l'effort normal "N" par rapport aux axes de symétrie, et à un moment fléchissant "M" dans le sens longitudinal et transversal (dû à l'action horizontale).

Une section soumise à la flexion composée peut être l'un des trois cas suivants:

- 1. Section entièrement tendue SET ;
- 2. Section entièrement comprimée SEC ;
- 3. Section partiellement comprimée SPC.

#### **a) Armatures longitudinales**

La section  $A_l$  des armatures longitudinales doit respecter les conditions suivantes :

$$
A_{\ell} = min \begin{cases} 4 \text{ cm}^2 \text{ pour par métre } de longueur de parement} \\ 0.1\% \le \frac{A_{\ell}}{B} \le 5\% \text{ } B : section de béton comprimé \end{cases}
$$

- Les armatures longitudinales doivent être à haute adhérence, droites et sans crochets.

- Leur pourcentage est limité en zone **IIb** par [1] :

$$
0.9\% \le \frac{A_{\ell}}{b.h} \le 3\% \text{ (Zone courante)}
$$

6% b.h  $0.9\% \leq \frac{A_{\ell}}{1.1} \leq 6\%$  (Zone de recouvrement)

- Le diamètre minimal est de 12 mm ;
- La longueur minimale de recouvrement est de 40  $\Phi$ <sub>L</sub>;
- La distance maximale entre les barres dans une surface de poteau est de 25 cm ;
- Les jonctions par recouvrement doivent être faites si possible, à l'extérieur des zones Nodales (zone critiques).

Pour la zone nodale dans les poteaux, les longueurs à prendre en compte pour chaque barre sont données dans la figure ci-dessous :

$$
h' = Max\left(\frac{h_e}{6}; b_1; h_1; 60 \text{ cm}\right)
$$

Avec :

h<sup>e</sup> : la hauteur d'étage.

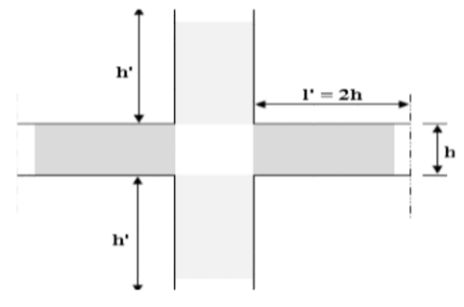

 **Figure III.6.**Zone nodale.

# **b**) **Calcul de contrainte de cisaillement**  $\tau_{\mu}$  et sa valeur limite  $\tau_{\mu}$

La contrainte tangente dans les poteaux  $\tau_u$  est conventionnellement prise égale à :

$$
\tau_{\mathrm{u}}=\frac{V_{\mathrm{u}}}{b_{\mathrm{0}}d}
$$

Avec :

V<sup>u</sup> : la valeur de l'effort tranchant, vis-à-vis de l'état limite ultime (Tu) ;

b<sup>0</sup> : la largeur de poteau ;

 $d$ : la hauteur utile  $(d = h-c)$ .

# **c**) Contrainte tangente admissible  $\tau_{\text{u}}$

La contrainte tangente limite  $\tau_{\text{u}}$  a pour valeur :

Selon (CBA 93):

Armatures droites ( $\alpha = 90^{\circ}$ ).

Fissuration peu nuisible :

$$
\overline{\tau_u} = \text{Min}\left[0, 2\frac{f_{c28}}{\gamma_b}; 5 \text{ MPa}\right] = \begin{cases} \overline{\tau_u} = 3,33 \text{ MPa} \rightarrow \text{situation durable} \\ \overline{\tau_u} = 4,32 \text{ MPa} \rightarrow \text{situation accidentalle} \end{cases}
$$

Fissuration préjudiciable ou très préjudiciable :

$$
\overline{\tau_u} = \text{Min}\left[0, 15 \frac{f_{c28}}{\gamma_b}; 4 \text{ MPa}\right] = \begin{cases} \overline{\tau_u} = 2, 50 \text{ MPa} \rightarrow situation \text{ durable} \\ \overline{\tau_u} = 3, 26 \text{ MPa} \rightarrow situation \text{ accidental} \end{cases}
$$

Selon BAEL 91 Modifié 99 :

$$
\tau_{bu} = \rho_d f_{c28}
$$
\n
$$
\rho_d = \begin{cases}\n0,075 & \text{si } \lambda \ge 5 \\
0,04 & \text{si } \lambda < 5\n\end{cases}
$$

d) **Élancement** 
$$
\lambda \lambda = \frac{l_f}{i}
$$

Avec :  $i = \sqrt{\frac{I}{B}}$  $i = \sqrt{\frac{I}{I}}$ 

**λ :** L'élancement du poteau

- **i :** Rayon de giration.
- **I** : Moment d'inertie de la section du poteau dans la direction considérée.

**B :** Section du poteau.

**L<sup>f</sup> :** Longueur de flambement.

Pour une section rectangulaire de hauteur h, l'élancement a pour valeur :

$$
\lambda = \frac{\ell_f}{h} \sqrt{12} \approx 3.46 \frac{\ell_f}{h}
$$

#### **e) Armatures transversales**

Les armatures transversales doivent entourer les barres longitudinales, leurs  $\mathcal{O}_t$  est donnée par

$$
\phi_t \ge \frac{1}{3} \phi_t
$$

 $\phi$ <sub>l</sub>: étant le plus grand diamètre des armatures longitudinales.

Les armatures sont obtenues à l'état limite ultime (ELU) sous l'effet des sollicitations les plus défavorables et dans les situations suivantes:

#### **1) Situation durable**

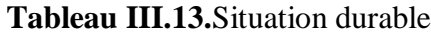

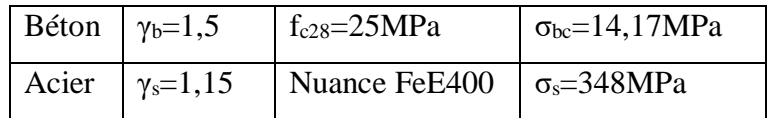

#### **2) Situation accidentelle**

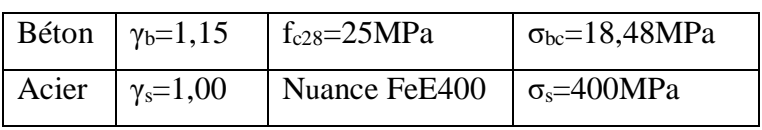

#### **Tableau III.14.** Situation accidentelle

#### **III.7.3. Combinaison d'action**

En fonction du type de sollicitations, nous distinguons les combinaisons suivantes:

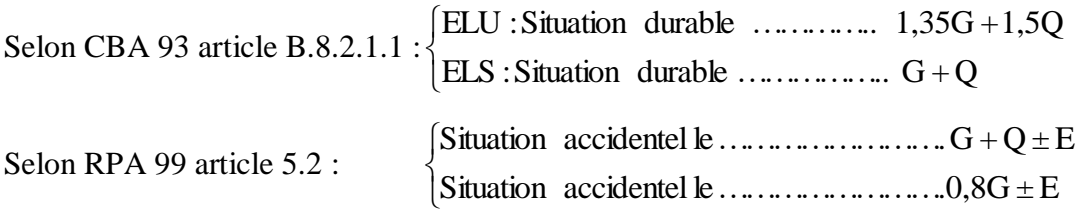

#### **Avec:**

G: Charges permanentes ;

Q: Surcharge d'exploitation ;

E: Action du séisme.

#### **III.7.4. Ferraillage avec le logiciel SOCOTEC**

A partir de ces combinaisons, on distingue les cas suivants:

 $\mathbf{a}$ . N<sup>max</sup>, M<sup>corr</sup> **b.** M<sup>max</sup>, N<sup>corr</sup>

#### **1. Situation durable**

#### **1.1Combinaison ELU : 1,35G+1,5Q**

**a. (Nmax,Mcorr)**

**Tableau III.15.**Ferraillages des poteaux situation durable  $(N^{max}, M^{corr})$ 

| <b>Etage</b>   | <b>Section</b><br>$\text{cm}^2$ | N <sub>max</sub><br>(KN) | M <sup>corr</sup><br>(KN.m) | <b>Sollicitation</b> | A's<br>$\rm \left( cm^2 \right)$ | $A_{s}$<br>$\rm \left( cm^2 \right)$ | $A_{RPA}^{\rm min}$<br>$\epsilon m^2$ |
|----------------|---------------------------------|--------------------------|-----------------------------|----------------------|----------------------------------|--------------------------------------|---------------------------------------|
| 8              | $30\times30$                    | $-248.39$                | $-8.27$                     | <b>SEC</b>           | $\overline{0}$                   | $\theta$                             | 8.1                                   |
| 7              | $30\times30$                    | $-459.66$                | $-6.864$                    | <b>SEC</b>           | $\overline{0}$                   | $\theta$                             | 8.1                                   |
| 6              | $30\times30$                    | $-677.98$                | $-5.088$                    | <b>SEC</b>           | $\overline{0}$                   | $\theta$                             | 8.1                                   |
| 5              | 35x35                           | $-903.23$                | $-5.606$                    | <b>SEC</b>           | $\overline{0}$                   | $\overline{0}$                       | 11.03                                 |
| 4              | 40x40                           | $-1135.23$               | $-5.158$                    | <b>SEC</b>           | $\theta$                         | $\theta$                             | 14.40                                 |
| 3              | 45x45                           | $-1375.99$               | $-4.263$                    | <b>SEC</b>           | $\overline{0}$                   | $\overline{0}$                       | 18.23                                 |
| $\overline{2}$ | 50x50                           | $-1626.59$               | $-3.182$                    | <b>SEC</b>           | $\overline{0}$                   | $\Omega$                             | 22.50                                 |
| $\mathbf{1}$   | 55x55                           | $-1887.57$               | $-1.6$                      | <b>SEC</b>           | $\overline{0}$                   | $\theta$                             | 27.23                                 |
| <b>RDC</b>     | 55x55                           | $-2201.23$               | 11.861                      | <b>SEC</b>           | $\overline{0}$                   | $\Omega$                             | 27.23                                 |

# $$

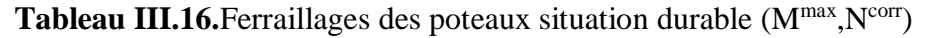

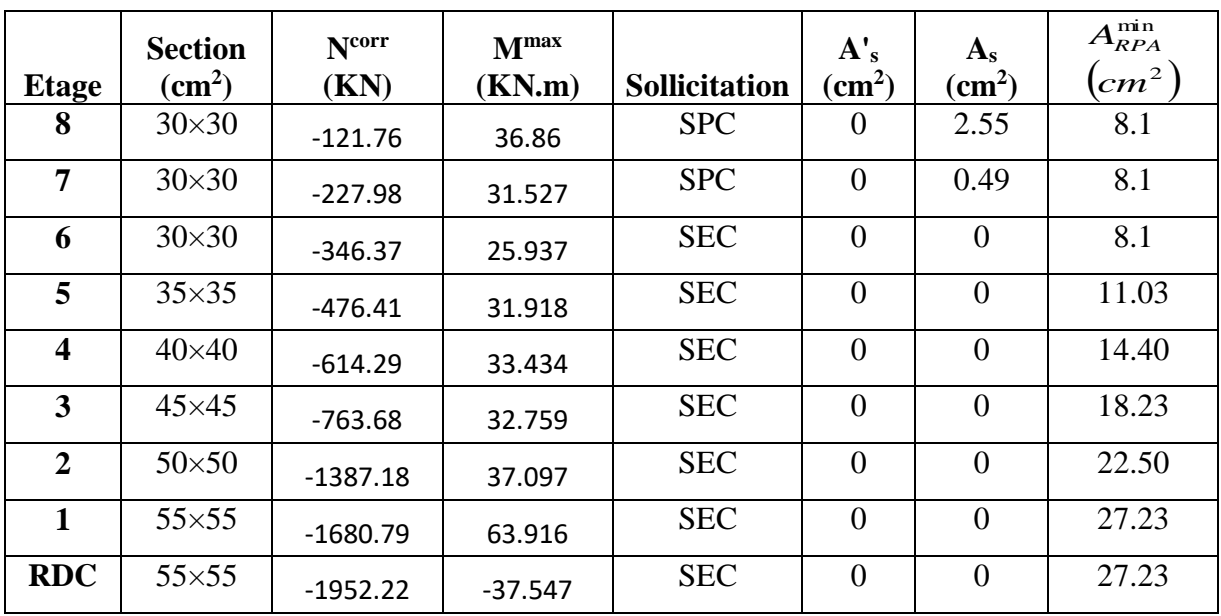

# **2. Situation accidentelle**

# **2.1. Combinaison : G + Q + E**

**Tableau III.17.**Ferraillages des poteaux situation accidentelle  $(N^{max}, M^{corr})$ 

| <b>Etage</b>            | <b>Section</b><br>$\text{cm}^2$ ) | N <sub>max</sub><br>(KN) | M <sup>corr</sup><br>(KN.m) | Sollicitation | A's<br>$\text{cm}^2$ | $A_{s}$<br>$\text{cm}^2$ ) | $A_{RPA}^{\rm min}$<br>$\left( cm^2 \right)$ |
|-------------------------|-----------------------------------|--------------------------|-----------------------------|---------------|----------------------|----------------------------|----------------------------------------------|
| 8                       | $30\times30$                      | $-193.12$                | $-26.251$                   | <b>SPC</b>    | $\boldsymbol{0}$     | 0.23                       | 8.1                                          |
| $\overline{7}$          | $30\times30$                      | $-360.16$                | $-24.165$                   | <b>SEC</b>    | $\theta$             | $\overline{0}$             | 8.1                                          |
| 6                       | $30\times30$                      | $-532.49$                | $-21.126$                   | <b>SEC</b>    | $\boldsymbol{0}$     | $\overline{0}$             | 8.1                                          |
| 5                       | $35\times35$                      | $-710.9$                 | $-28.575$                   | <b>SEC</b>    | $\theta$             | $\theta$                   | 11.03                                        |
| $\overline{\mathbf{4}}$ | $40\times40$                      | $-895.25$                | $-34.221$                   | <b>SEC</b>    | $\boldsymbol{0}$     | $\overline{0}$             | 14.40                                        |
| $\mathbf{3}$            | $45\times45$                      | $-1085.57$               | $-97.957$                   | <b>SEC</b>    | $\theta$             | $\theta$                   | 18.23                                        |
| $\boldsymbol{2}$        | $50\times50$                      | $-1281.22$               | $-40.537$                   | <b>SEC</b>    | $\overline{0}$       | $\overline{0}$             | 22.50                                        |
| $\mathbf{1}$            | $55\times55$                      | $-1481.33$               | $-41.895$                   | <b>SEC</b>    | $\overline{0}$       | $\overline{0}$             | 27.23                                        |
| <b>RDC</b>              | $55\times55$                      | $-1747.11$               | $-40.105$                   | <b>SEC</b>    | $\overline{0}$       | $\overline{0}$             | 27.23                                        |

# $$

| <b>Etage</b>            | <b>Section</b><br>$\text{cm}^2$ ) | N <sup>corr</sup><br>(KN) | M <sub>max</sub><br>(KN.m) | <b>Sollicitation</b> | A's<br>$\text{(cm}^2)$ | $A_{s}$<br>$\text{cm}^2$ ) | $A_{RPA}^{\min}$<br>cm <sup>2</sup> |
|-------------------------|-----------------------------------|---------------------------|----------------------------|----------------------|------------------------|----------------------------|-------------------------------------|
| 8                       | $30\times30$                      | $-69.08$                  | 56.423                     | <b>SPC</b>           | $\theta$               | 5.87                       | 8.1                                 |
| $\overline{7}$          | $30\times30$                      | $-113.31$                 | 52.433                     | <b>SPC</b>           | $\overline{0}$         | 4.78                       | 8.1                                 |
| 6                       | $30\times30$                      | $-159.5$                  | 47.344                     | <b>SPC</b>           | $\overline{0}$         | 3.52                       | 8.1                                 |
| 5                       | $35\times35$                      | $-202.17$                 | 65.743                     | <b>SPC</b>           | $\theta$               | 3.92                       | 11.03                               |
| $\overline{\mathbf{4}}$ | $40\times40$                      | $-237.22$                 | 76.108                     | <b>SPC</b>           | $\overline{0}$         | 3.16                       | 14.40                               |
| $\mathbf{3}$            | $45\times 45$                     | $-273$                    | 80.455                     | <b>SPC</b>           | $\Omega$               | 2.06                       | 18.23                               |
| $\overline{2}$          | $50\times50$                      | $-317.97$                 | 78.018                     | <b>SPC</b>           | $\overline{0}$         | 0.42                       | 22.50                               |
| $\mathbf{1}$            | $55\times55$                      | $-380.09$                 | 77.438                     | <b>SEC</b>           | $\Omega$               | $\overline{0}$             | 27.23                               |
| <b>RDC</b>              | $55\times55$                      | $-1535.1$                 | $-75.645$                  | <b>SEC</b>           | $\overline{0}$         | $\overline{0}$             | 27.23                               |

Tableau III.18.Ferraillages des poteaux situation accidentelle (N<sup>corr</sup>, M<sup>max</sup>)

# **2.2Combinaison : 0.8G ± E**

Tableau III.19. Ferraillages des poteaux situation accidentelle (Nmax, M<sup>corr</sup>)

| <b>Etage</b>            | <b>Section</b><br>$\rm \left( cm^2 \right)$ | Nmax<br>(KN) | <b>Mcorr</b><br>(KN.m) | <b>Sollicitation</b> | A's<br>$\rm (cm^2)$ | $A_{s}$<br>$\rm \left( cm^2 \right)$ | $A_{\scriptscriptstyle RPA}^{\scriptscriptstyle \min}$<br>$\frac{1}{2}$ |
|-------------------------|---------------------------------------------|--------------|------------------------|----------------------|---------------------|--------------------------------------|-------------------------------------------------------------------------|
| 8                       | $30\times30$                                | $-142.95$    | $-24.181$              | <b>SPC</b>           | $\Omega$            | 0.64                                 | 8.1                                                                     |
| 7                       | $30\times30$                                | $-257.45$    | $-22.433$              | <b>SEC</b>           | $\overline{0}$      | $\theta$                             | 8.1                                                                     |
| 6                       | $30\times30$                                | $-375.71$    | $-20.79$               | <b>SEC</b>           | $\overline{0}$      | $\theta$                             | 8.1                                                                     |
| 5                       | $35\times35$                                | $-498.74$    | $-29.408$              | <b>SEC</b>           | $\overline{0}$      | $\overline{0}$                       | 11.03                                                                   |
| $\overline{\mathbf{4}}$ | $40\times40$                                | $-634.22$    | $-58.326$              | <b>SEC</b>           | $\overline{0}$      | $\overline{0}$                       | 14.40                                                                   |
| 3                       | $45\times45$                                | $-786.52$    | $-62.45$               | <b>SEC</b>           | $\theta$            | $\overline{0}$                       | 18.23                                                                   |
| $\overline{2}$          | $50\times50$                                | $-942.28$    | $-61.837$              | <b>SEC</b>           | $\overline{0}$      | $\overline{0}$                       | 22.50                                                                   |
| $\mathbf 1$             | $55\times55$                                | $-1098.16$   | $-58.341$              | <b>SEC</b>           | $\theta$            | $\overline{0}$                       | 27.23                                                                   |
| <b>RDC</b>              | $55\times55$                                | $-1245.55$   | $-59.925$              | <b>SEC</b>           | 0                   | $\boldsymbol{0}$                     | 27.23                                                                   |

| <b>Etage</b>   | <b>Section</b><br>$\text{(cm}^2)$ | Ncorr<br>(KN) | M <sub>max</sub><br>(KN.m) | <b>Sollicitation</b> | A's<br>$\rm \left( cm^2 \right)$ | $A_{s}$<br>$\text{cm}^2$ ) | $A_{\mathit{RPA}}^{\min}$<br>$\left( cm^2 \right)$ |
|----------------|-----------------------------------|---------------|----------------------------|----------------------|----------------------------------|----------------------------|----------------------------------------------------|
| 8              | $30\times30$                      | $-29.51$      | 62.417                     | <b>SPC</b>           | $\theta$                         | 7.18                       | 8.1                                                |
| 7              | $30\times30$                      | $-46.36$      | 58.843                     | <b>SPC</b>           | $\theta$                         | 6.48                       | 8.1                                                |
| 6              | $30\times30$                      | $-60.85$      | 53.248                     | <b>SPC</b>           | $\overline{0}$                   | 5.52                       | 8.1                                                |
| 5              | $35\times35$                      | $-75.29$      | 72.314                     | <b>SPC</b>           | $\overline{0}$                   | 6.32                       | 11.03                                              |
| 4              | $40\times40$                      | $-91.37$      | 81.85                      | <b>SPC</b>           | $\Omega$                         | 5.68                       | 14.40                                              |
| 3              | $45\times45$                      | $-112.9$      | 84.01                      | <b>SPC</b>           | $\overline{0}$                   | 4.65                       | 18.23                                              |
| $\overline{2}$ | $50\times50$                      | $-143.89$     | 79.473                     | <b>SPC</b>           | $\overline{0}$                   | 3.07                       | 22.50                                              |
| 1              | $55\times55$                      | $-188.25$     | 72.504                     | <b>SPC</b>           | $\theta$                         | 1.44                       | 27.23                                              |
| <b>RDC</b>     | $55\times55$                      | $-1063.17$    | $-73.958$                  | <b>SEC</b>           | $\theta$                         | $\overline{0}$             | 27.23                                              |

Tableau III.20.Ferraillages des poteaux situation accidentelle (N<sup>corr</sup>, M<sup>max</sup>)

#### **III.7.5. Choix des armatures**

Le choix final est représenté dans le tableau suivant :

| <b>Etage</b>            | <b>Sections</b> | $A_{s}^{cal}$ | $A_{s}^{\overline{\min}}$ | $A_{s}^{\max}$          | $A_{s}^{\max}$          | <b>Choix des</b> | $A_s^{adp}$ |
|-------------------------|-----------------|---------------|---------------------------|-------------------------|-------------------------|------------------|-------------|
|                         | $\text{cm}^2$ ) | $(cm^2)$      | $(cm^2)$                  | (Z.C)(cm <sup>2</sup> ) | (Z.R)(cm <sup>2</sup> ) | armatures        | $(cm^2)$    |
| 8                       | $30\times30$    | 13.36         | 8.1                       | 27                      | 54                      | 4T16+4T14        | 14.21       |
| $\overline{7}$          | $30\times30$    | 12.96         | 8.1                       | 27                      | 54                      | 4T16+4T14        | 14.21       |
| 6                       | $30\times30$    | 11.04         | 8.1                       | 27                      | 54                      | 4T16+4T14        | 14.21       |
| 5                       | $35\times35$    | 12.64         | 11.03                     | 36.75                   | 73.50                   | 4T16+4T14        | 14.21       |
| $\overline{\mathbf{4}}$ | $40\times40$    | 11.36         | 14.40                     | 48                      | 96                      | 8T16             | 16.09       |
| 3                       | $45\times 45$   | 9.3           | 18.23                     | 60.75                   | 121.5                   | 4T16+8T14        | 20.37       |
| $\overline{2}$          | $50\times50$    | 6.14          | 22.50                     | 75                      | 150                     | 12T16            | 24.14       |
| 1                       | $55\times55$    | 2.88          | 27.23                     | 90.75                   | 181.5                   | 4T20+8T16        | 28.66       |
| <b>RDC</b>              | $55\times55$    | $\theta$      | 27.23                     | 90.75                   | 181.5                   | 4T20+8T16        | 28.66       |

**Tableau III.21.**Choix des armatures des poteaux carrés

#### **Avec :**

**Ascal :** La section d'armatures calculée pour section du poteau ;

**Asmin :** La section d'armatures minimale pour la section totale du poteau ;

**Asmax :** La section d'armatures maximale pour la section totale du poteau.

#### **III.7.6. Vérification vis-à-vis de l'état limite de service**

Les contraintes admissible sont données par :

• Béton :  $\sigma_{bc} = 0.6 f_{c28} = 15 MPa$ 

Fissuratio n peu nuisible ……………………..Pas de vérificat ion.

Acier : ,150 ) 3  $\frac{1}{3} f_e, 110\eta$ 1 Fissuratio n trés préjudicia ble………………. min( s *e f* 2 Fissuratio n préjudicia ble…………………… min( s *e f*

**Avec:**

η=1,6 : pour les aciers HA.

Dans notre cas la fissuration est considérée préjudiciable, donc  $\bar{\sigma}_s$ =201.63MPa.

Les résultats sont récapitulés dans les tableaux suivants:

| <b>Etage</b>                  | <b>Section</b><br>$\text{cm}^2$ ) | M <sub>ser</sub><br>(KN.m) | N <sub>ser</sub><br>(KN) | Sollici-<br>tation | $\overline{\sigma}_s$<br>(MPa) | $\sigma_{s}$<br>(MPa) | $\overline{\sigma}_{bc}$<br>(MPa) | $\sigma_{_{bc}}$<br>(MPa) | Vérifi-<br>cation |
|-------------------------------|-----------------------------------|----------------------------|--------------------------|--------------------|--------------------------------|-----------------------|-----------------------------------|---------------------------|-------------------|
| <b>g</b> ème                  | $30\times30$                      | $-6.005$                   | $-182.08$                | <b>SPC</b>         | 201.63                         | 5.51                  | 15                                | 3.68                      | <b>CV</b>         |
| $\overline{7}$ ème            | $30\times30$                      | $-4.982$                   | $-335.54$                | <b>SEC</b>         | 201.63                         | 25.2                  | 15                                | 5.39                      | <b>CV</b>         |
| 6 <sup>eme</sup>              | $30\times30$                      | $-3.691$                   | $-494.16$                | <b>SEC</b>         | 201.63                         | 42.9                  | 15                                | 7.26                      | <b>CV</b>         |
| $\overline{5}$ <sup>éme</sup> | $35\times35$                      | $-4.064$                   | $-657.87$                | <b>SEC</b>         | 201.63                         | 49.8                  | 15                                | 6.7                       | <b>CV</b>         |
| 4 <sup>ème</sup>              | $40\times40$                      | $-3.737$                   | $-826.54$                | <b>SEC</b>         | 201.63                         | 50.9                  | 15                                | 6.23                      | <b>CV</b>         |
| 3 <sup>ème</sup>              | $45\times 45$                     | $-3.087$                   | $-1001.64$               | <b>SEC</b>         | 201.63                         | 50.4                  | 15                                | 5.83                      | <b>CV</b>         |
| 2 <sup>eme</sup>              | $50\times50$                      | $-2.304$                   | 1183.97                  | <b>SEC</b>         | 201.63                         | 49                    | 15                                | 5.51                      | <b>CV</b>         |
| 1 <sup>ère</sup>              | $55\times55$                      | $-1.159$                   | $-1373.9$                | <b>SEC</b>         | 201.63                         | 48.2                  | 15                                | 5.2                       | <b>CV</b>         |
| <b>RDC</b>                    | $55\times55$                      | 8.589                      | -1598.85                 | <b>SEC</b>         | 201.63                         | 53.9                  | 15                                | 6.28                      | <b>CV</b>         |

**Tableau III.22.**Vérification des contraintes pour les poteaux

| <b>Etage</b>       | <b>Section</b><br>$\text{cm}^2$ ) | M <sub>ser</sub><br>(KN.m) | N <sub>ser</sub><br>(KN) | Sollici-<br>tation | $\overline{\sigma}_s$<br>(MPa) | $\sigma_{s}$<br>(MPa) | $\overline{\sigma}_{bc}$<br>(MPa) | $\sigma_{_{bc}}$<br>(MPa) | Vérifi-<br>cation |
|--------------------|-----------------------------------|----------------------------|--------------------------|--------------------|--------------------------------|-----------------------|-----------------------------------|---------------------------|-------------------|
| <b>g</b> ème       | $30\times30$                      | 26.821                     | $-89.41$                 | <b>SPC</b>         | 201.63                         | 54.7                  | 15                                | 6.75                      | <b>CV</b>         |
| $\overline{7}$ ème | $30\times30$                      | 22.896                     | -166.94                  | <b>SPC</b>         | 201.63                         | 32.5                  | 15                                | 6.91                      | <b>CV</b>         |
| 6 <sup>eme</sup>   | $30\times30$                      | 18.83                      | $-253.38$                | <b>SPC</b>         | 201.63                         | 7.78                  | 15                                | 7.01                      | <b>CV</b>         |
| 5 <sup>éme</sup>   | $35\times35$                      | 23.156                     | $-348.4$                 | <b>SPC</b>         | 201.63                         | 2.63                  | 15                                | 6.17                      | <b>CV</b>         |
| 4 <sup>eme</sup>   | $40\times40$                      | 24.239                     | -449.23                  | <b>SPC</b>         | 201.63                         | 7.99                  | 15                                | 5.32                      | <b>CV</b>         |
| 3 <sup>ème</sup>   | $45\times45$                      | 23.733                     | -558.54                  | <b>SEC</b>         | 201.63                         | 16.2                  | 15                                | 4.54                      | <b>CV</b>         |
| 2 <sup>eme</sup>   | $50\times50$                      | 26.883                     | $-1009.62$               | <b>SEC</b>         | 201.63                         | 31.7                  | 15                                | 5.76                      | <b>CV</b>         |
| 1 <sup>ère</sup>   | $55\times55$                      | 46.379                     | $-1223.33$               | <b>SEC</b>         | 201.63                         | 29.3                  | 15                                | 6.09                      | <b>CV</b>         |
| <b>RDC</b>         | $55\times55$                      | $-27.256$                  | -1420.56                 | <b>SEC</b>         | 201.63                         | 42                    | 15                                | 6.21                      | <b>CV</b>         |

**Tableau III.23.**Vérification des contraintes pour les poteaux

# **III.7.7. Vérification vis-à-vis de l'effort tranchant**

#### **III.7.7.1.Vérification de la contrainte de cisaillement**

II faut vérifier que : 
$$
\tau_u = \frac{T_u}{bd} \le \overline{\tau}_u
$$

**Avec :**

**T<sup>u</sup> :** L'effort tranchant pour l'état limite ultime.

**b:** Largeur de la section du poteau.

- **d:** Hauteur utile de la section du poteau.
- **τ<sup>u</sup> :** Contrainte de cisaillement.
- $\bar{\tau}_u$ : Contrainte limite de cisaillement du béton.

La valeur de la contrainte doit être limitée aux valeurs suivantes :

#### **\* Selon le CBA 93 : article A 5.1.2.1.1**

*…………………*Fissuration peu nuisible. *Min f MPa <sup>u</sup>* 0,13 *<sup>c</sup>*<sup>28</sup> ,5

$$
\bar{\tau}_u = Min(0.15f_{c28}/\gamma_b, 4MPa) \dots \dots \dots \dots \dots \dots
$$
 Fissuration préjudiciable et très préjudiciable.

# **\* Selon le RPA 99 version 2003 : article 7.4.3.2**

La contrainte de cisaillement conventionnelle de calcul dans le béton sous combinaison sismique doit être inférieure ou égale à la valeur limite suivante :

ρd =0,075……………….si l'élancement λ≥5

ρd=0,040……………….si l'élancement λ<5

#### **Avec :**

Les résultats sont regroupés dans le tableau suivant :

| <b>Etage</b>                  | <b>Section</b>  | $T_{u}$ | $\tau_{\rm u}$ | $\boldsymbol{\lambda}$ | $\mathbf{\rho}$ <sub>d</sub> | $\overline{\tau}_{u}^{RPA}$ | $\overline{\tau}_{u}^{CBA}$ | Vérification |
|-------------------------------|-----------------|---------|----------------|------------------------|------------------------------|-----------------------------|-----------------------------|--------------|
|                               | $\text{cm}^2$ ) | (KN)    | (MPa)          |                        |                              | (MPa)                       | (MPa)                       |              |
|                               |                 |         |                |                        |                              |                             |                             |              |
| gème                          | $30\times30$    | 25.79   | 0.318          | 7.14                   | 0.075                        | 1.875                       | 2.5                         | <b>CV</b>    |
| 7 <sup>eme</sup>              | $30\times30$    | 21.07   | 0.260          | 7.14                   | 0.075                        | 1.875                       | 2.5                         | <b>CV</b>    |
| 6 <sup>eme</sup>              | $30\times30$    | 18.17   | 0.224          | 7.14                   | 0,075                        | 1,875                       | 2,5                         | <b>CV</b>    |
| $\overline{5}$ <sup>ème</sup> | $35\times35$    | 22.98   | 0.208          | 6.12                   | 0,075                        | 1,875                       | 2,5                         | <b>CV</b>    |
| 4 <sup>ème</sup>              | $40\times40$    | 24.09   | 0.167          | 5.36                   | 0,075                        | 1,875                       | 2,5                         | <b>CV</b>    |
| 3 <sup>ème</sup>              | $45\times 45$   | 23.63   | 0.129          | 4.76                   | 0,040                        | $\mathbf{1}$                | 2,5                         | <b>CV</b>    |
| 2 <sup>eme</sup>              | $50\times50$    | 24.44   | 0.108          | 4.284                  | 0,040                        | 1                           | 2,5                         | <b>CV</b>    |
| 1 <sup>er</sup>               | $55\times55$    | 39.35   | 0.144          | 3.895                  | 0,040                        | 1                           | 2,5                         | <b>CV</b>    |
| <b>RDC</b>                    | $55\times55$    | 22.67   | 0.083          | 3.895                  | 0,040                        | 1                           | 2,5                         | <b>CV</b>    |

**Tableau III.24.**Vérification de la contrainte de cisaillement pour les poteaux

#### **III.7.8.Ferraillage transversal des poteaux**

**Selon le RPA99 version 2003 : Article 7.4.2.2**

$$
\begin{cases}\nSt \le \min(0.9d \quad ; 40cm) \\
\varphi_t \le \min(\frac{h}{35}; \frac{b}{10}; \varphi_t) \\
\frac{A_t f_e}{bS_t} \ge \max(\frac{\tau_u}{2}; 0, 4MPa)\n\end{cases}
$$

- *At:* Section d'armatures transversales.
- *b*: Largeur de la section droite.
- *h:* Hauteur de la section droite.
- *St:* Espacement des armatures transversales.
- $\mathcal{O}_t$ : Diamètre des armatures transversales.
- $\mathcal{O}_l$ : Diamètre des armatures longitudinales.

**Selon BAEL99** :

$$
\frac{A_t}{S_t} = \frac{\rho_a T_u}{hf_e}
$$

**Avec :**

*At***:** Section d'armatures transversales.

*St***:** Espacement des armatures transversales.

*T<sup>u</sup>* **:** Effort tranchant à l'ELU.

*f<sup>e</sup>* **:** Contrainte limite élastique de l'acier d'armatures transversales.

*h***:** Hauteur totale de la section brute.

*ρ<sup>a</sup>* **:** Coefficient correcteur qui tient compte du mode fragile de la rupture par l'effort Tranchant.

.  $\lambda$ g: Espacement géométriqu e.  $= 3,75$ ………………si  $\lambda$ g  $\leq$  5  $= 2.5$ ………………si  $\lambda$ g  $\geq 5$ a  $\rho_{\scriptscriptstyle a} = 2, 5 \dots \dots \dots \dots \dots \text{si } \lambda_k$ l ∤ ſ ≤ ≥

L'espacement des armatures transversales est déterminé comme suit :

*St≤ 10cm*………………………...Zone nodale (zone IIb). …………..Zone courante (zone IIb). I J  $\left(\frac{b}{i}, \frac{h}{i}; 10\phi_i\right)$ L ſ  $t_{t} \leq Min \approx \frac{1}{2}$ ;  $\frac{1}{2}$ ;  $\frac{10\phi_{l}}{2}$  $S_t \leq Min \bigg( \frac{b}{2}; \frac{h}{2}; 10 \phi_t$ 

#### **Avec :**

 $\mathcal{O}_l$ : Diamètre minimal des armatures longitudinales du poteau.

- La quantité d'armatures transversales minimale  $\frac{A_t}{S}$  en (%) est donnée comme suite : *A t*
	- $\mathsf{I}$ l  $\mathsf{I}$ ∤ ſ  $\leq$ ≥ .....si  $3 \prec \lambda$   $\prec$  5 0,8%......................... 3 0,3%......................... 5  $\prec$   $\lambda_{_g}$   $\prec$ *g g Interpolation* ..... si *si si*  $\lambda$  $\lambda$  $\lambda$

$$
\lambda_g
$$
: L'élancement géométrique du poteau  $\left(\lambda_g = \frac{L_f}{a}\right)$ 

$$
_{g}=\frac{L_{f}}{a}
$$

*a* : Dimension de la section droite du poteau.

*L<sup>f</sup>* : Longueur de flambement du poteau.

Pour les armatures transversales  $f_e$ =400MPa (FeE40).

Le tableau suivant rassemble les résultats des espacements maximums des poteaux :

| <b>Etage</b>          | Section $(cm2)$ | <b>Barres</b>    | $\boldsymbol{\mathcal{O}}_1$ (mm) |             | $S_t$ (cm)    |
|-----------------------|-----------------|------------------|-----------------------------------|-------------|---------------|
|                       |                 |                  |                                   | Zone nodale | Zone courante |
| gème                  | $30\times30$    | 4T16+4T14        | 14                                | 10          | 14            |
| 7 <sup>ème</sup>      | $30\times30$    | 4T16+4T14        | 14                                | 10          | 14            |
| $6$ <sup>ème</sup>    | $30\times30$    | 4T16+4T14        | 14                                | 10          | 14            |
| 5 <sup>eme</sup>      | $35\times35$    | $4T16 + 4T14$    | 14                                | 10          | 14            |
| $\mathbf{\Delta}$ ème | $40\times40$    | 8T <sub>16</sub> | 16                                | 10          | 16            |
| 3 <sup>ème</sup>      | $45\times45$    | 4T16+8T14        | 14                                | 10          | 14            |
| $2$ <sup>ème</sup>    | $50\times50$    | 12T16            | 16                                | 10          | 16            |
| 1 <sup>er</sup>       | $55\times55$    | $4T20 + 8T16$    | 16                                | 10          | 16            |
| <b>RDC</b>            | $55\times55$    | 4T20+8T16        | 16                                | 10          | 16            |

**Tableau III.25.**Espacements maximales selon RPA99

Le choix des armatures transversales est regroupé dans le tableau suivant :

|                    | <b>Section</b>  | $L_f$ |                   |          | $T_u^{max}$ |               | $S_t$ | $A_t^{\text{cal}}$ |              | $A_s^{\overline{adp}}$ |
|--------------------|-----------------|-------|-------------------|----------|-------------|---------------|-------|--------------------|--------------|------------------------|
| <b>Etage</b>       | $\text{cm}^2$ ) | (m)   | $\lambda_{\rm g}$ | $\rho_a$ | (KN)        | Zone          | (cm)  | $\text{cm}^2$      | <b>Choix</b> | $\text{cm}^2$ )        |
|                    |                 |       |                   |          |             |               |       |                    |              |                        |
| <b>g</b> ème       | $30\times30$    | 2.14  | 7.14              | 2.5      | 25.79       | N             | 10    | 0.537              | <b>4T8</b>   | 2.01                   |
|                    |                 |       |                   |          |             | $\mathbf C$   | 14    | 0.752              | <b>4T8</b>   | 2.01                   |
| 7 <sup>eme</sup>   | $30\times30$    | 2.14  | 7.14              | 2.5      | 21.07       | $\mathbf N$   | 10    | 0.439              | <b>4T8</b>   | 2.01                   |
|                    |                 |       |                   |          |             | $\mathbf C$   | 14    | 0.614              | <b>4T8</b>   | 2.01                   |
| $6$ <sup>ème</sup> | $30\times30$    | 2.14  | 7.14              | 2,5      | 18.17       | $\mathbf N$   | 10    | 0.378              | <b>4T8</b>   | 2,01                   |
|                    |                 |       |                   |          |             | $\mathcal{C}$ | 14    | 0.529              | <b>4T8</b>   | 2,01                   |
| 5 <sup>éme</sup>   | $35\times35$    | 2.14  | 6.11              | 2,5      | 22.98       | $\mathbf N$   | 10    | 0.410              | <b>4T8</b>   | 2,01                   |
|                    |                 |       |                   |          |             | $\mathcal{C}$ | 14    | 0.574              | 4T8          | 2,01                   |
| 4 <sup>ème</sup>   | $40\times40$    | 2.14  | 5.35              | 2,5      | 24.09       | $\mathbf N$   | 10    | 0.376              | <b>4T8</b>   | 2,01                   |
|                    |                 |       |                   |          |             | $\mathbf C$   | 16    | 0.602              | <b>4T8</b>   | 2,01                   |
| 3 <sup>éme</sup>   | $45\times 45$   | 2.14  | 4.75              | 3.75     | 23.63       | $\mathbf N$   | 10    | 0.492              | <b>4T8</b>   | 2,01                   |
|                    |                 |       |                   |          |             | $\mathbf C$   | 14    | 0.689              | <b>4T8</b>   | 2,01                   |
| $2$ <sup>ème</sup> | 50×50           | 2.14  | 4.28              | 3.75     | 24.44       | $\mathbf N$   | 10    | 0.458              | <b>4T8</b>   | 2,01                   |
|                    |                 |       |                   |          |             | $\mathbf C$   | 16    | 0.733              | <b>4T8</b>   | 2,01                   |
| 1 <sup>er</sup>    | 55×55           | 2.14  | 3.89              | 3.75     | 39.35       | N             | 10    | 0.670              | <b>4T8</b>   | 2,01                   |
|                    |                 |       |                   |          |             | $\mathbf C$   | 16    | 1.07               | <b>4T8</b>   | 2,01                   |
| <b>RDC</b>         | 55×55           | 2.14  | 3.89              | 3.75     | 22.67       | $\mathbf N$   | 10    | 0.386              | <b>4T8</b>   | 2,01                   |
|                    |                 |       |                   |          |             | $\mathcal{C}$ | 16    | 0.618              | <b>4T8</b>   | 2,01                   |

**Tableau III.26.**Choix des armatures transversales pour les poteaux

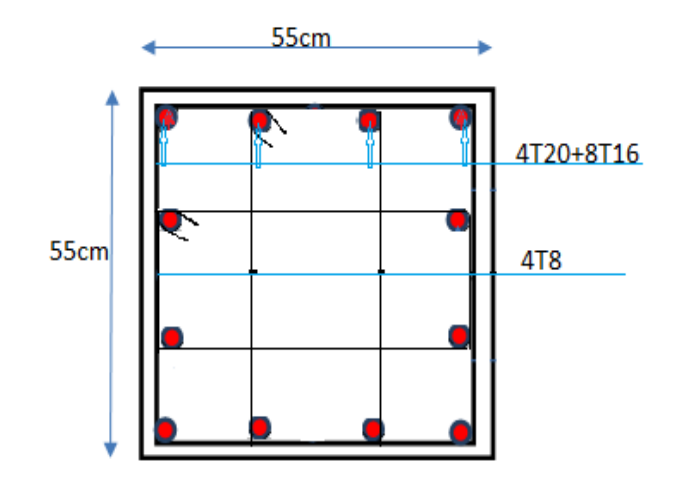

**Figure III.7.** Ferraillage des poteaux de RDC et 1ére étage.

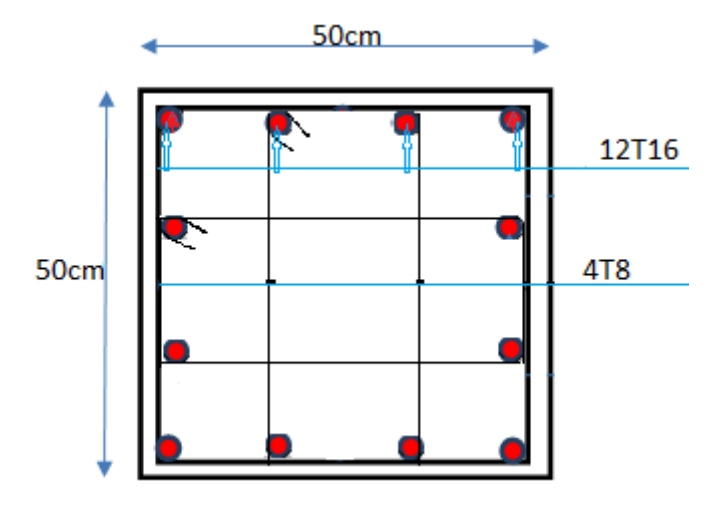

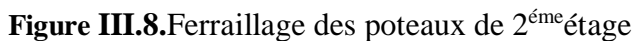

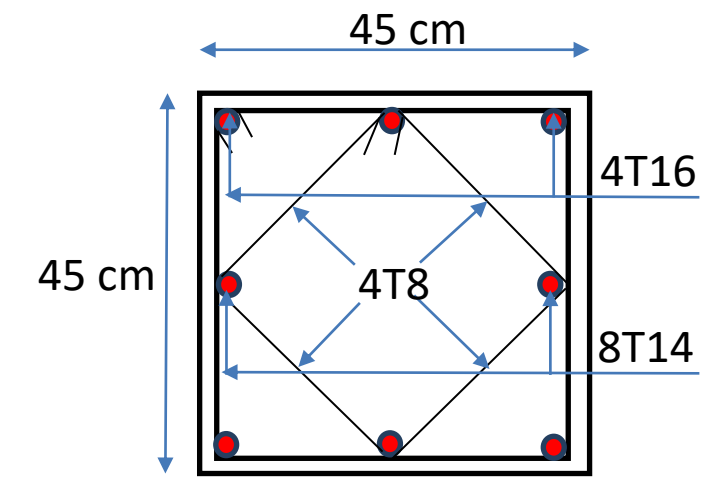

 **Figure III.9.**Ferraillage des poteaux de 3émé étage

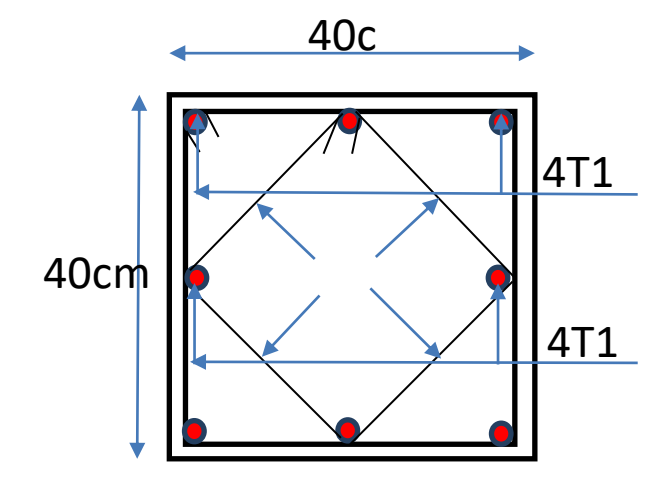

**Figure III.10.**Ferraillage des poteaux de 4émé étage

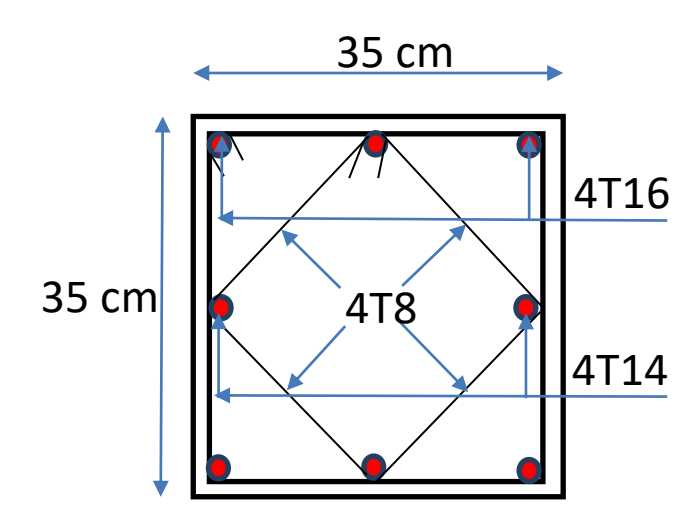

 **Figure III.11.**Ferraillage des poteaux de 5émé étage

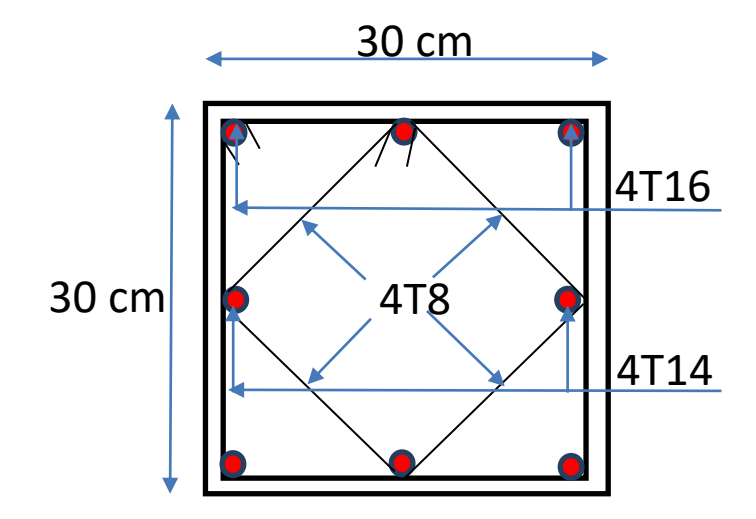

Figure III.12. Ferraillage des poteaux de (6<sup>émé</sup> 7<sup>émé</sup> 8<sup>émé</sup>) étages

### **III.8. Ferraillage des poutres**

Le ferraillage des éléments résistants devra être conforme aux règlements en vigueur.

En fonction du type de sollicitation, nous distinguons les différentes combinaisons suivantes :

- Combinaisons exigées par le **" CBA 93 "**
- $\bullet$  E.L.U: 1.35 G + 1.5 Q
- $\bullet$  E.L.S:  $G + Q$
- Combinaisons exigées par le **" RPA 99 version 2003** "
- $\bullet$  G + O  $\pm$  E

G: charge permanente.

Q: charge d'exploitation.

E: charge sismique.

# **III.8.1. Recommandations des règlements**

#### -Selon **RPA99 version 2003 article 7.5.2.1**

 $\checkmark$  Le pourcentage des aciers longitudinaux sur toute la longueur de la poutre est donnée par:

- $0.5\% \le \frac{4}{h} \le 4\%$  $0.5\% \leq \frac{A}{24} \leq 4\%$  au niveau de la zone courante.
- $0.5\% \le \frac{1}{\text{B.h}} \le 6\%$  $0.5\% \leq \frac{A}{2.1} \leq 6\%$  au niveau de la zone de recouvrement.
- La longueur minimale de recouvrement est de 40 Φ **(zone IIb).**

 $\checkmark$  Dans les poteaux de rive et d'angle, les armatures longitudinales supérieures et inférieures doivent être coudées à 90 %.

 $\checkmark$  La quantité d'armatures " A<sub>t</sub> ", est donnée par: A<sub>t</sub> = 0.003 St.b

b: longueur de la poutre.

St: espacement de deux cadres consécutifs, il est donné par:

$$
S_{\iota} \leq \text{Min}\left[\frac{h}{4}; 12\varphi\right] \text{ (Zone nodale)}.
$$
\n
$$
S_{\iota} \leq \frac{h}{2} \text{ (Zone courante)}.
$$

Les poutres sont ferraillées en flexion simple à l'état limite ultime de résistance (situation durable ou accidentelle). Les efforts normaux seront négligés, ainsi les poutres seront sollicitées uniquement par des moments de flexion et des efforts tranchants.

Les armatures longitudinales sont déterminées en flexion simple, en tenant compte des deux situations suivantes:

#### **Situation durable**

- Béton: γ<sub>b</sub> = 1,5 ;  $f_{c28}$  = 25 MPa ; σ<sub>bc</sub> = 14,2 MPa.
- Acier:  $\gamma_s = 1,15$ ; FeE 400; σ<sub>s</sub> = 348 MPa.

#### **Situation accidentelle**

- Béton: γ<sub>b</sub> = 1.5 ;  $f_{c28}$  = 25 MPa ;  $\sigma_{bc}$  = 18,48 MPa.
- Acier:  $\gamma_s = 1,00$ ; FeE 400;  $\sigma_s = 400$  MPa.

Pour le calcul des armatures nécessaires dans les poutres, nous avons considéré les portiques suivants les deux sens :

- Sens porteur (poutre porteuse).
- Sens non porteur (poutre secondaire).

#### **Sens porteur (poutre porteuse).**

**A. Situation durable :** 1,35G+1,5Q

| <b>Etage</b>       | <b>Section</b>  | <b>Position</b> | M <sub>max</sub> | $A_{s}$         | $A_s$ '          | $A_{sRPA}^{min}$ |
|--------------------|-----------------|-----------------|------------------|-----------------|------------------|------------------|
|                    | $\text{cm}^2$ ) |                 | (KN.m)           | $\text{(cm}^2)$ | $\text{(cm}^2)$  | $\text{cm}^2$    |
| gème               | $30\times40$    | Travée          | 63.207           | 5.39            | $\overline{0}$   | 6                |
|                    |                 | Appui           | $-80.837$        | 7.03            | $\overline{0}$   | 6                |
| 7 <sup>ème</sup>   | $30\times40$    | Travée          | 49.73            | 4.18            | $\overline{0}$   | 6                |
|                    |                 | Appui           | $-89.454$        | 7.87            | $\overline{0}$   | 6                |
| 6 <sup>ème</sup>   | $30\times40$    | Travée          | 50.356           | 4.23            | $\overline{0}$   | 6                |
|                    |                 | Appui           | $-81.171$        | 7.07            | $\overline{0}$   | 6                |
| 5 <sup>éme</sup>   | $30\times40$    | Travée          | 48.713           | 4.09            | $\overline{0}$   | 6                |
|                    |                 | Appui           | $-77.628$        | 6.73            | $\overline{0}$   | 6                |
| 4 <sup>ème</sup>   | $30\times40$    | Travée          | 46.934           | 3.93            | $\overline{0}$   | 6                |
|                    |                 | Appui           | $-75.867$        | 6.56            | $\overline{0}$   | 6                |
| 3 <sup>éme</sup>   | $30\times40$    | Travée          | 45.575           | 3.81            | $\overline{0}$   | 6                |
|                    |                 | Appui           | $-72.074$        | 6.21            | $\boldsymbol{0}$ | 6                |
| $2$ <sup>ème</sup> | $30\times40$    | Travée          | 44.522           | 3.72            | $\overline{0}$   | 6                |
|                    |                 | Appui           | $-67.16$         | 5.75            | $\overline{0}$   | 6                |
| 1 <sup>èr</sup>    | $30\times40$    | Travée          | 43.589           | 3.64            | $\overline{0}$   | 6                |
|                    |                 | Appui           | $-83.572$        | 7.30            | $\overline{0}$   | 6                |
| <b>RDC</b>         | $30\times40$    | Travée          | 43.199           | 3.6             | $\overline{0}$   | 6                |
|                    |                 | Appui           | $-109.354$       | 9,87            | $\boldsymbol{0}$ | 6                |

**Tableau III.27.**Ferraillage des poutres porteuses (situation durable)

**B. Situation accidentelle :** G+Q±E

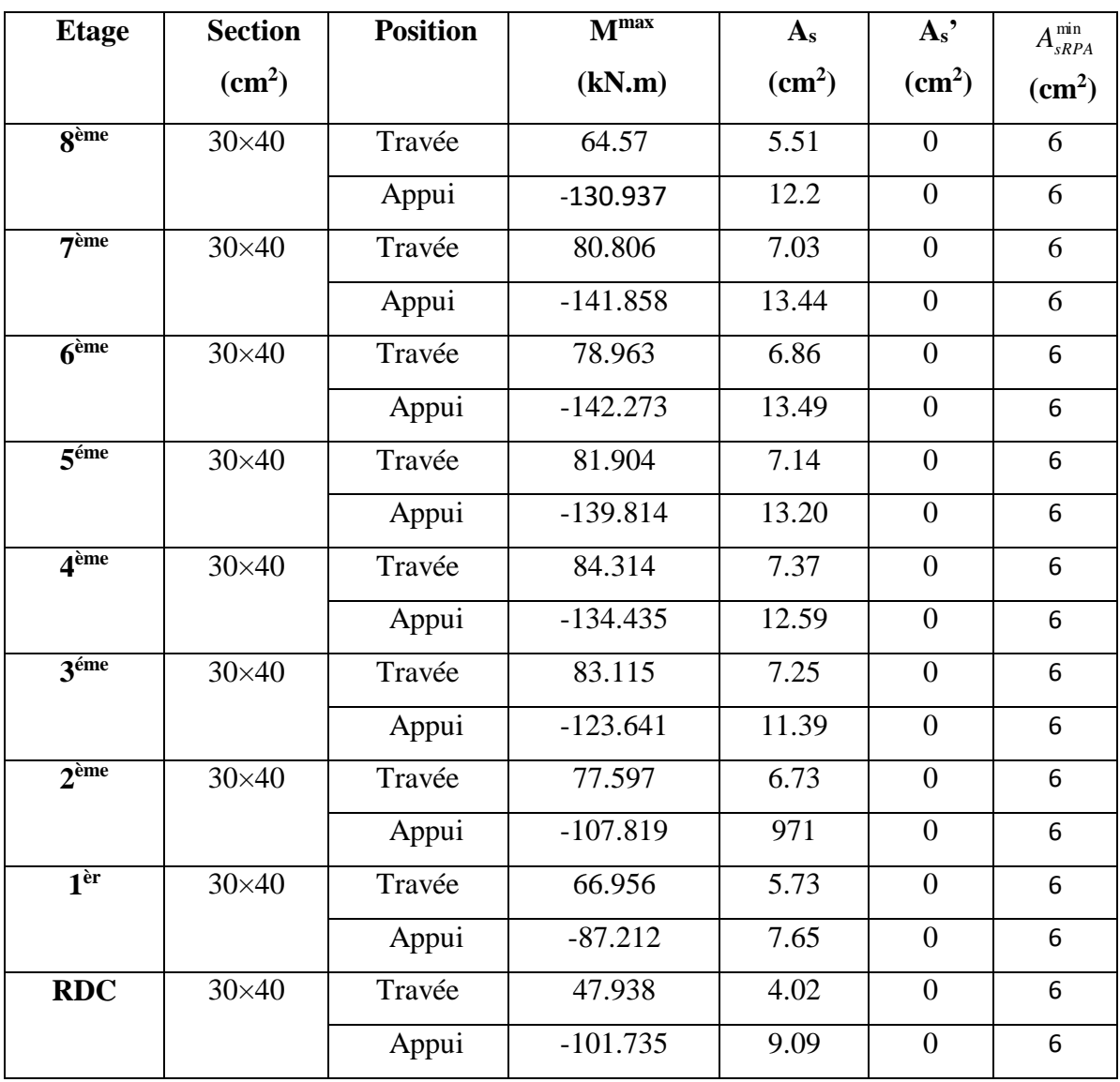

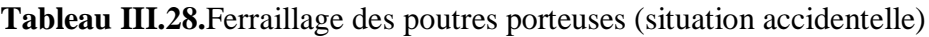

# **Sens non porteur (poutre secondaire).**

**A. Situation durable :** 1,35G+1,5Q

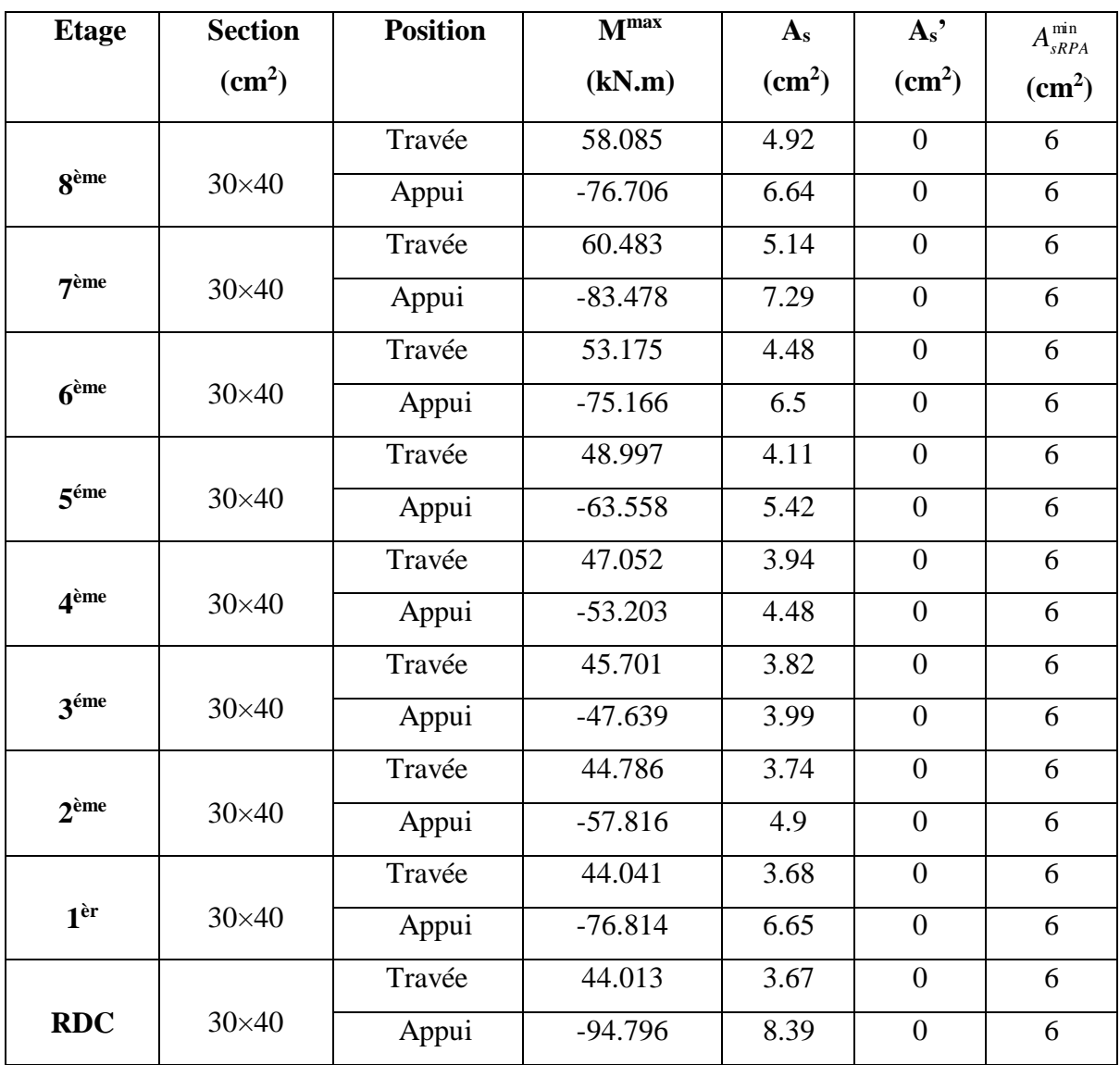

**Tableau III.29.**Ferraillage des poutres non porteuses (situation durable)

**B. Situation accidentelle:** G+Q±E

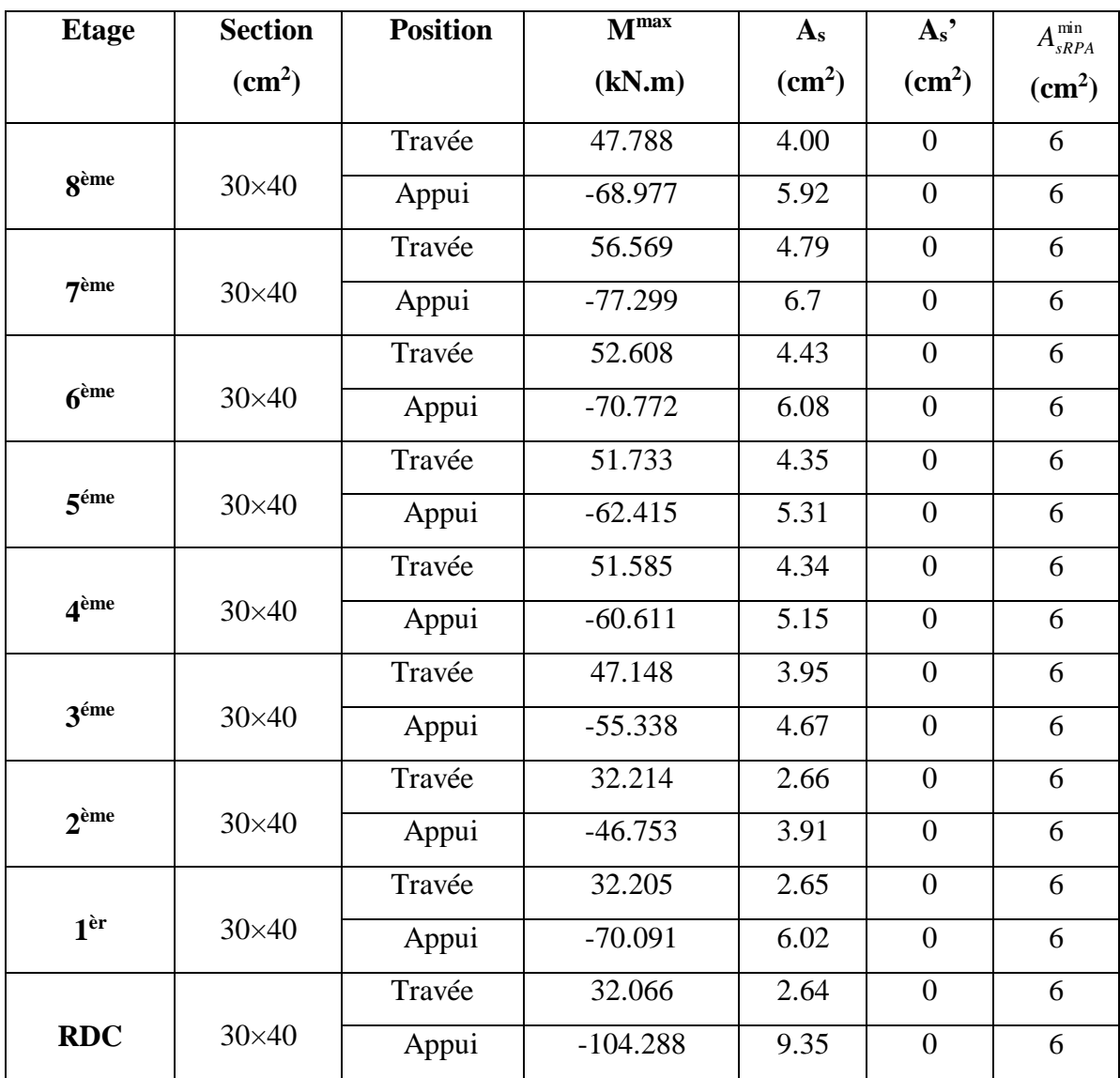

**Tableau III.30.**Ferraillage des poutres non porteuses (situation accidentelle)

# **III.8.2. Choix des armatures**

**Sens porteur**

| <b>Etage</b>     | <b>Section</b>  | <b>Position</b> | $A_s^{\max}$ | $A_s^{\max}$ | $A_{sRPA}^{min}$ | $A_s^{cal}$ | <b>Choix des</b> | $A_s^{adp}$ |
|------------------|-----------------|-----------------|--------------|--------------|------------------|-------------|------------------|-------------|
|                  | $\text{cm}^2$ ) |                 | $(ZC)(cm^2)$ | $(ZR)(cm^2)$ | $(cm^2)$         | $(cm^2)$    | armatures        | $(cm^2)$    |
|                  |                 |                 |              |              |                  |             |                  |             |
| <b>g</b> ème     | $30\times40$    | Travée          | 36           | 72           | 6                | 5.51        | 3T16+3T12        | 9.42        |
|                  |                 | Appui           |              |              |                  | 12.2        | 3T16+5T14        | 13.73       |
| 7 <sup>ème</sup> | $30\times40$    | Travée          | 36           | 72           | 6                | 7.03        | 3T16+3T12        | 9.42        |
|                  |                 | Appui           |              |              |                  | 13.44       | 3T16+5T14        | 13.73       |
| 6 <sup>eme</sup> | $30\times40$    | Travée          | 36           | 72           | 6                | 6.86        | 3T16+3T12        | 9.42        |
|                  |                 | Appui           |              |              |                  | 13.49       | 3T16+5T14        | 13.73       |
| 5 <sup>éme</sup> | $30\times40$    | Travée          | 36           | 72           | 6                | 7.14        | 3T16+3T12        | 9.42        |
|                  |                 | Appui           |              |              |                  | 13.20       | 3T16+5T14        | 13.73       |
| 4 <sup>ème</sup> |                 | Travée          | 36           | 72           | 6                | 7.37        | 3T16+3T12        | 9.42        |
|                  | $30\times40$    | Appui           |              |              |                  | 12.59       | 3T16+5T14        | 13.73       |
| 3 <sup>éme</sup> |                 | Travée          | 36           | 72           | 6                | 7.25        | 3T16+3T12        | 9.42        |
|                  | $30\times40$    | Appui           |              |              |                  | 11.39       | 3T16+4T14        | 12.19       |
| $2$ ème          |                 | Travée          | 36           | 72           | 6                | 6.73        | 3T16+3T12        | 9.42        |
|                  | $30\times40$    | Appui           |              |              |                  | 9.71        | 3T16+3T14        | 10.65       |
| 1 <sup>èr</sup>  | $30\times40$    | Travée          | 36           | 72           | 6                | 5.73        | 3T16             | 6.03        |
|                  |                 | Appui           |              |              |                  | 7.65        | 3T16+3T14        | 10.65       |
| <b>RDC</b>       | $30\times40$    | Travée          | 36           | 72           | 6                | 4.02        | 3T16             | 6.03        |
|                  |                 | Appui           |              |              |                  | 9.87        | 3T16+5T14        | 13.73       |

**Tableau III.31.**Choix des armatures pour les poutres porteuses

# **Sens non porteur**

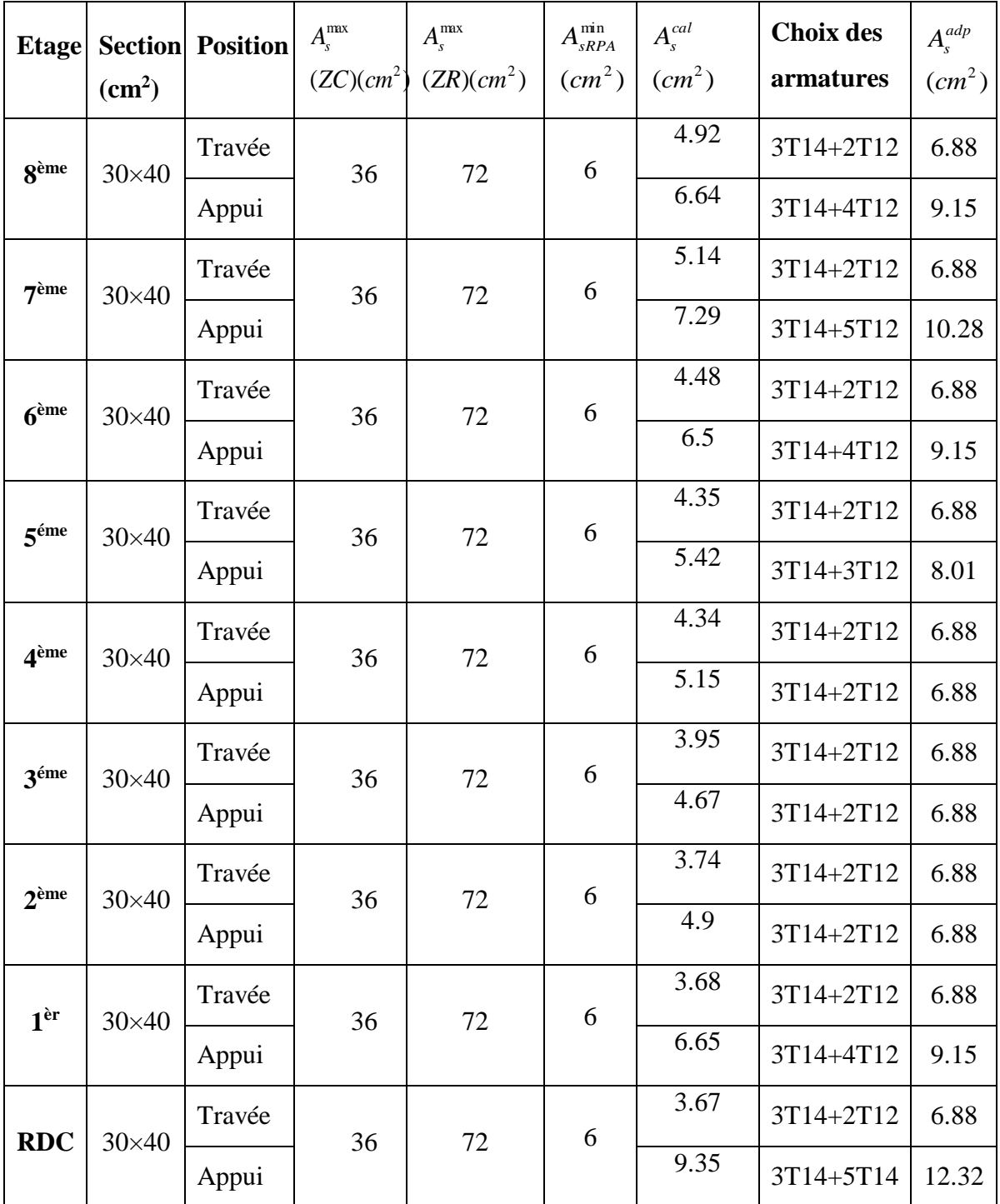

 **Tableau III.32.**Choix des armatures pour les poutres non porteuses

**III.8.3. Schémas de ferraillage des poutres**

**1. Poutres porteuses**

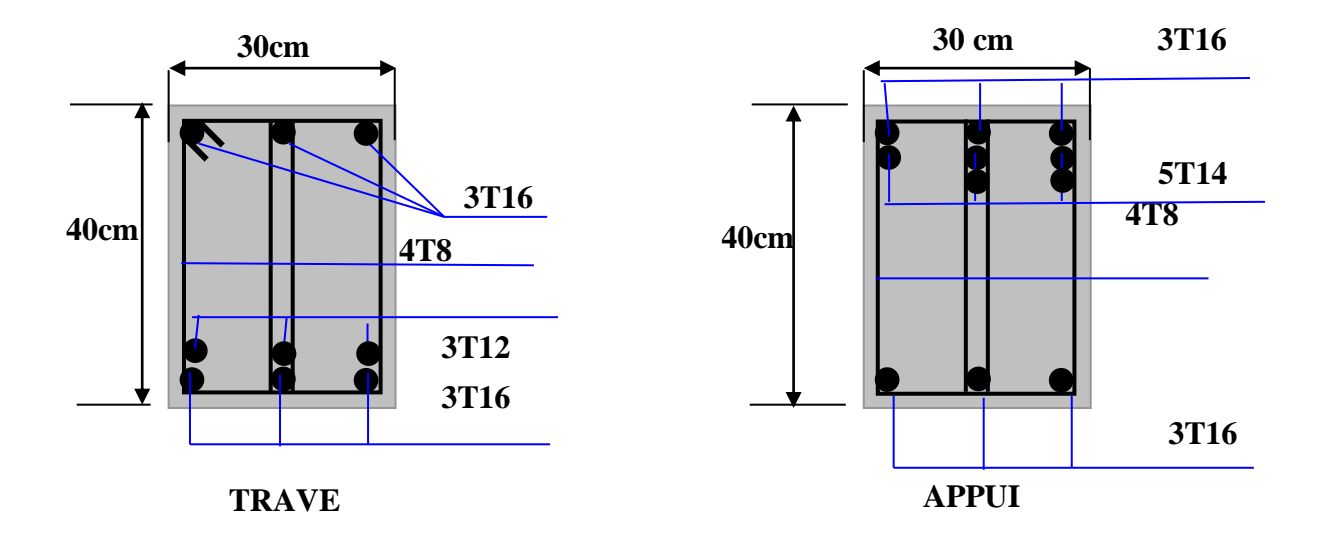

**Figure III.13.**Ferraillage des poutres porteuses 8 ém étage.

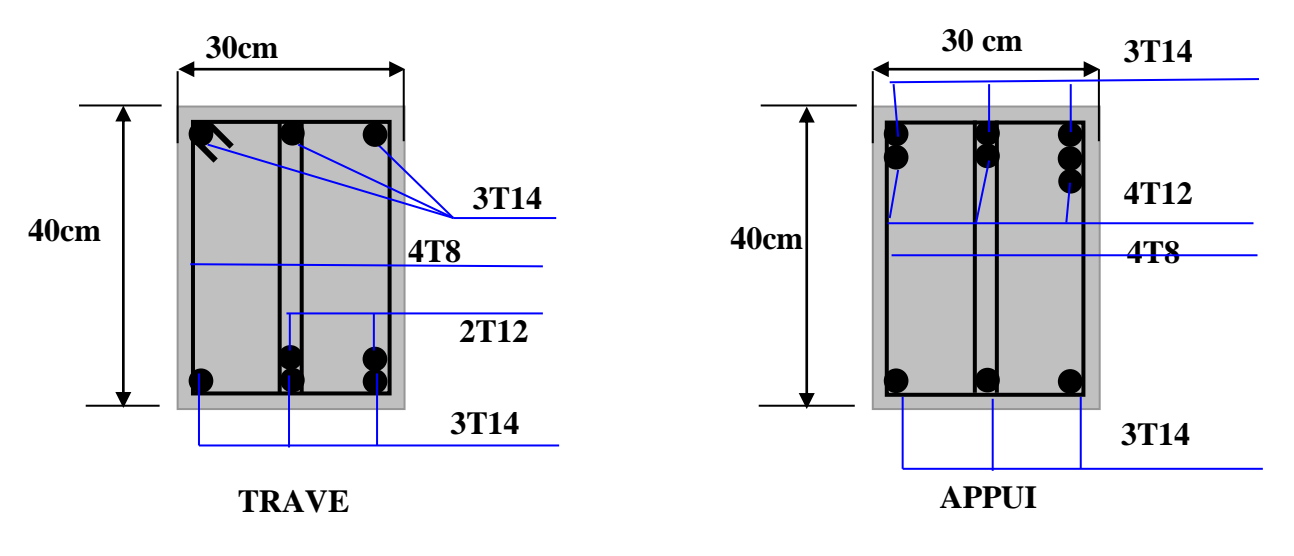

**Figure III.14.**Ferraillage des poutres non porteuses 8 ém étage.

#### **III.9.Ferraillage des voiles**

#### **III.9.1.Introduction**

Sous l'action des forces verticales et horizontales, les voiles sont sollicités en flexion composée et le ferraillage se fait selon les recommandations du règlement **RPA2003**.

#### **Les armatures verticales**

Lorsqu'une partie du voile est tendue sous l'action des forces verticales et horizontales l'effet de tractions doit et repris en totalité par les armatures.

Le pourcentage minimum des armatures verticales sur toute la zone tendue est de0,2%

#### **Les armatures horizontales**

Les barres horizontales doivent être munies de crochet à 135 $^{\circ}$  ayant une longueur égale à10 $\phi$ .

#### **L'espacement**

L'espacement des barres verticales et horizontales est donné par formule suivante :

 $St \leq min(1,5a; 30cm)$ 

#### **Avec :**

**a:**épaisseur du voile.

Les deux nappes d'armatures doivent être reliées avec au moins 4épingles au mètre carré,

le diamètre des barres ne devrait pas dépasser 1/10 de l'épaisseur du viole.

#### **III.9.2.Méthode de ferraillage des voiles**

On calcul les contraintes max et min par la formule de **NAVIER**

$$
\sigma_{12} = \frac{N}{A} \pm \frac{M.V}{I}
$$

**Avec :**

**N :** effort normal appliqué.

**M :** moment fléchissant appliqué.

 **A :** section transversale du voile.

 **I :** moment d'inertie.

 **V :** distance entre le centre de gravité du voile et la fibre la plus éloignée.

Pour le calcul du ferraillage en à 3 cas :

**1 erecas** *:* 

Si  $(\sigma_1; \sigma_2) \ge 0$ ......la section du voile est entièrement comprimé, la zone courant est armées par le minimum exigé par le RPA 2003 ( Amin=0,2%a.l)

**2 emecas :**

- Si  $(\sigma_1; \sigma_2) \le 0$ ......la section du voile est entièrement tendue (pas de zone comprimé) on calcule le volume des contraintes de traction F<sup>t</sup>
- La section des armatures verticales  $A_V = \frac{I_V}{f_e}$ *e*  $A_v = \frac{F}{\sqrt{2}}$

On compare A<sup>V</sup> avec la section minimale exigée par RPA 2003 :

- Si  $A_V \le A_{min} = 0,20\%$ .a. L'on ferraille avec la section minimale.
- $\bullet$  Si A<sub>V</sub>> A<sub>min</sub> = 0,20% a. L'on ferraille avec A<sub>V</sub>.

La section des armatures horizontales est donnée par le pourcentage minimales est suivant :

 $A_h = 0.15\%$ .a.100 (1ml)

**3 emecas :**

Si  $\sigma_1$  et  $\sigma_2$  sont de signe différent, la section est donc partiellement comprimée, on calcule le volume des contrainte pour la zone tendue.

#### **III.9.3.Armature horizontale**

Ces armatures doivent supporter les efforts de traction d'après (RPA 2003 articles 7.7.2)

$$
\tau_b = \frac{\overline{T}}{a.d} \le \overline{\tau_b} = 0.2 f_{c28} = 5MPa
$$

**Avec**:  $T = 1,4T$ 

**T :** effort tranchant du au séisme.

**a :** épaisseur du voile.

**.** 

**h:** hauteur total de la section.

 $\tau_b$ : Contraintes admissible du béton.

Le pourcentage minimal total des armatures données par **RPA 2003 :**

$$
\tau_b \le 0.025 f_{c28} = 0.625 MPa \Rightarrow A = 0.15\% a.1m
$$

 $\tau_b > 0.025 f_{c28} = 0.625 MPa \Rightarrow A = 0.25\% a.1m$ 

#### **L'espacement :**

D'après le RPA 2003 S≤ (1,5a ; 30cm) Les longueurs de recouvrement doivent égale à :

- les barres situées dans la zone ou le renversement des efforts sont possibles.  $\geq 40\phi$
- les barres situées dans la zone comprimées sous l'action de charges.  $\geqslant 20\phi$
- Le long des joints de reprise de coulage, l'effort tranchant doit être pris par les aciers de couture dont la section doit être calculée avec la formule :

$$
A_{Vj} = 1,1.\frac{\overline{V}}{fe} \times \frac{x}{L}
$$

**Avec :**

 $\overline{V} = 1.4V$ 

**V:** L'effort tranchant dans la section considérée ;

**x:** Longueur de la zone tendue ;

**L:** Longueur du voile.

Les barres horizontales doivent être disposées vers l'extérieur.

#### **III.9.4.Armatures transversales**

Les armatures transversales perpendiculaire à la face du voile sont des épingles au nombre au moins 4 épingles au mètre carré, servant à retenir les deux nappes d'armatures verticales.

#### **III.9.5.Ferraillage des voiles sous (0,8G E)**

2.3508

#### **III.9.5.1.Premier type**

**a) Forme voile en L** 

1.123

L Ξ

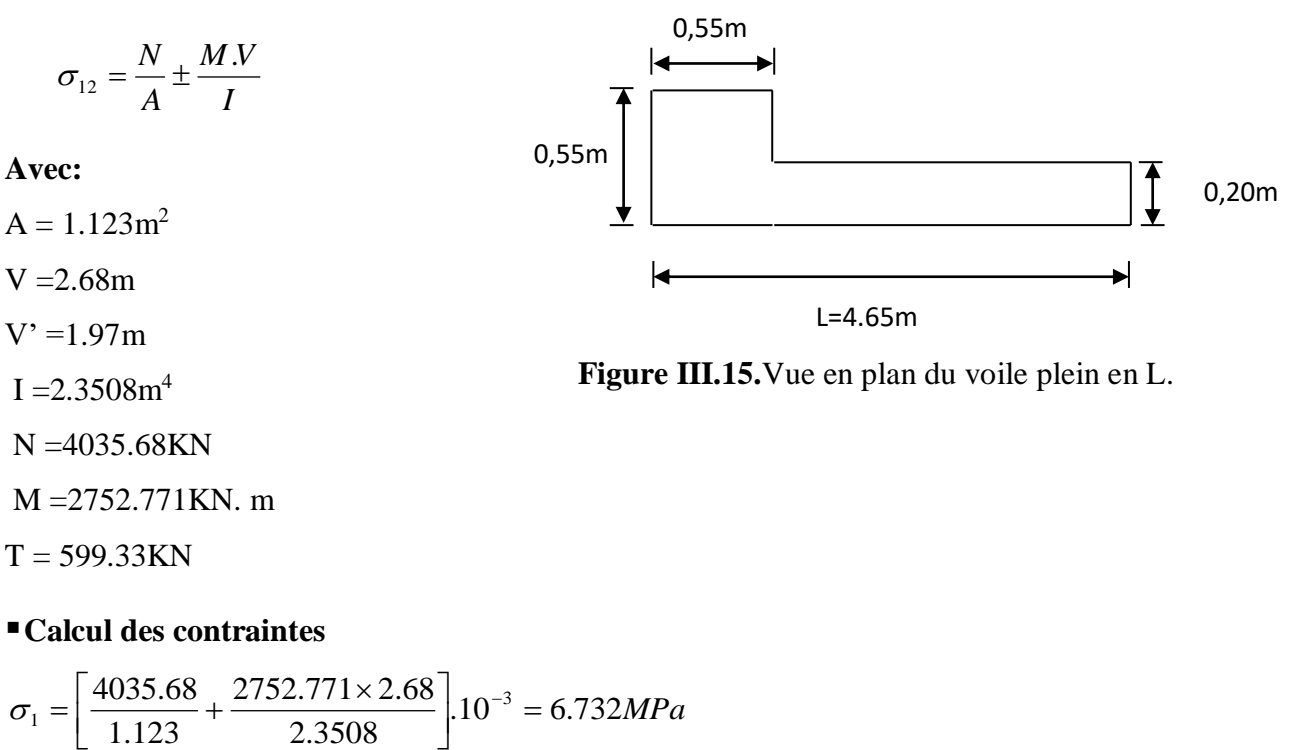

$$
\sigma_2 = \left[\frac{4035.68}{1.123} - \frac{2752.771 \times 2.68}{2.3508}\right] \cdot 10^{-3} = 0.455 MPa
$$

 $\sigma_1$  et  $\sigma_2$  sont de signe différent  $\longrightarrow$ donc la section est partiellement comprimée.

#### **Vérification de la contrainte de compression sous : (G+Q E)**

N = 4461.1KN  
\nM = 2776.986KN.m  
\n
$$
\sigma_1 = \frac{N}{A} + \frac{M.V}{I} = \left[ \frac{4461.1}{1.123} + \frac{2776.986 \times 2.68}{2.3508} \right].10^{-3} = 7.138 MPa
$$
\n
$$
\sigma_2 = \frac{N}{A} - \frac{M.V}{I} = \left[ \frac{4461.1}{1.123} - \frac{2776.986 \times 2.68}{2.3508} \right].10^{-3} = 0.806 MPa
$$
\n
$$
\sigma_1 = 7.138 MPa < \overline{\sigma_b} = 15 MPa
$$
\n
$$
\sigma_2 = 0.806 MPa < \overline{\sigma_b} = 15 MPa
$$
\n
$$
\sigma_3 = 0.806 MPa < \overline{\sigma_b} = 15 MPa
$$
\n
$$
\sigma_4 = 0.806 MPa < \overline{\sigma_b} = 1.006 MPa
$$
\n
$$
\sigma_5 = 0.806 MPa < \overline{\sigma_b} = 1.006 MPa
$$
\n
$$
\sigma_6 = 0.806 MPa < \overline{\sigma_b} = 1.006 MPa
$$
\n
$$
\sigma_7 = 0.806 MPa < \overline{\sigma_b} = 0.006 MPa
$$
\n
$$
\sigma_8 = 0.006 MPa < \overline{\sigma_b} = 0.006 MPa
$$

#### **Longueur de la zone tendue**

$$
X = \frac{\sigma_2}{\sigma_2 + \sigma_1} L = \frac{0.455}{0.455 + 6.732} \times 4.65
$$

 $X = 0.294m$  $Y = L-X = 4.65 - 0.294 = 4.35$ m

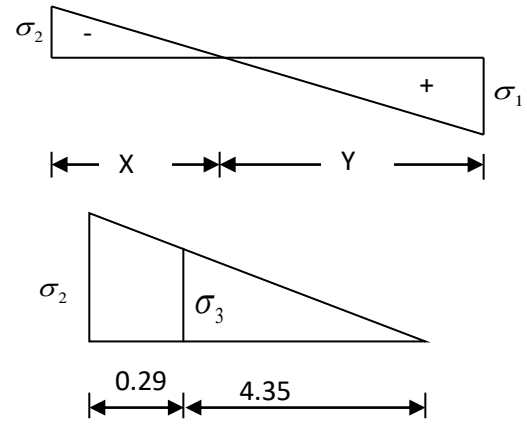

#### **Avec :**

- X : la longueur de la zone tendue.
- Y : la longueur de la zone comprimée.

# **Calcul de la contrainte**  $\sigma_3$

$$
\sigma_3 = \frac{\sigma_2(X - b)}{X} = \frac{0.455 \times (0.294 - 0.55)}{0.294} = -0.396 MPa
$$

#### **Détermination des armatures verticales**

#### **Tronçon AB**

La force de traction résultante :

$$
F_1 = \left(\frac{\sigma_2 + \sigma_3}{2}\right) b \cdot h = \left(\frac{0.455 + 0.396}{2}\right) 0.55 \times 0.55 \times 10^3 = 128.713 KN
$$

$$
A_{V1} = \frac{F_1}{\sigma_s} = \frac{128.713 \times 10}{400} = 3.217 \, \text{cm}^2
$$

**Tronçon BC**

$$
F_2 = \frac{1}{2} \cdot \sigma_3 (X - b) \cdot a = \frac{1}{2} \times 0.396 \times (0.294 - 0.55) \times 0.20 \times 10^3 = 10.07 KN
$$
  

$$
A_{V2} = \frac{F_2}{\sigma_s} = \frac{10.07 \times 10}{400} = 0.253 cm^2
$$

 $A_t = 3.47$  cm<sup>2</sup>  $A_t = A_{v1} + A_{v2} = 3.217 + 0.253$ 

**Calcul de Avj**

**On a :**

$$
A_{vj} = 1,1.\frac{\overline{V}}{fe} = 1,1.\frac{1,4.V}{fe} \times \frac{x}{L}
$$
  

$$
A_{vj} = 1,1 \times \frac{1,4 \times 599.33 \times 10}{400} \times \frac{0.294}{4.65} = 1.458 cm^2
$$

**Section total d'armature**  $A_{\text{Total}} = A_t + A_{Vj} = 3.47 + 1.458 = 4.93 cm^2$ 

**-**D'après le **RPA 2003**

 $A_{\text{Total}} = 4.93 cm^2 > \text{Amin} = 0,2\%$ .a. $X_{\text{tendu}} = 0,2\% \times 0,20 \times 0.294 \times 10^4 = 1.176 \text{ cm}^2$  $T_{\text{total}} = 4.93$  cm<sup>2</sup> > Amin = 0,2% .a.  $X_{\text{tendu}} = 0,2\% \times 0,20 \times 0.294 \times 10^4 =$ …CV

#### **Détermination des armatures horizontales**

**La contrainte de cisaillement**

$$
\tau_b = \frac{V}{b_0.d} = \frac{1,4.V}{a.0,9L} = \frac{1.4 \times 599.33 \times 10}{20 \times 0,9 \times 4650} = 0.100 MPa
$$

*<sup>b</sup>* 1.002*MPa <sup>b</sup>* 0,2 *f <sup>c</sup>*<sup>28</sup> 5*MPa*…………………………..……..CV.

# **Le pourcentage minimal selon RPA 2003 article 7.7.4.2**

$$
\tau_b = 1.002 MPa > \overline{\tau_b} = 0.025 f_{c28} = 0.625 MPa
$$

 $A_h \ge 0,25\%$ .*a*.1*m* = 0,25%  $\times$  20  $\times$  100 = 5*cm*<sup>2</sup>

**On prend :**  $A_h = 2(4T10) = 6{,}28 \text{cm}^2\text{S}_h = 20 \text{cm}^2$ 

# **L'espacement**

 $S_v \le \text{min} (1,5a = 30cm; 30cm) = 10cm$ 

**Choix d'armature**

• le poteau  $A_p = 12T14 = 18.48 \text{ cm}^2$ .

• **la zone voile** 
$$
\begin{cases} Av_{\text{poteau}} = 2(3T12) = 6.79 \text{cm}^2 (Sv = 10 \text{cm}) \\ Av_{\text{extrimité}} = 2(3T12) = 6.79 \text{cm}^2 (Sv = 10 \text{cm}). \end{cases}
$$

• La zone courante  $Ac = 2(6T10) = 9.43cm^2$ . S<sub>c</sub>=20 cm

La partie interne s'appelle zone courante qui sera soumise à la compression et la section d'armature est donnée par :

# **Armatures courantes**

$$
A_c \ge 0.2\% . a(Y - X) = 0.2\% \times 0.2 \times (4.356 - 0.294) \times 10^4 = 16.22 \, \text{cm}^2
$$

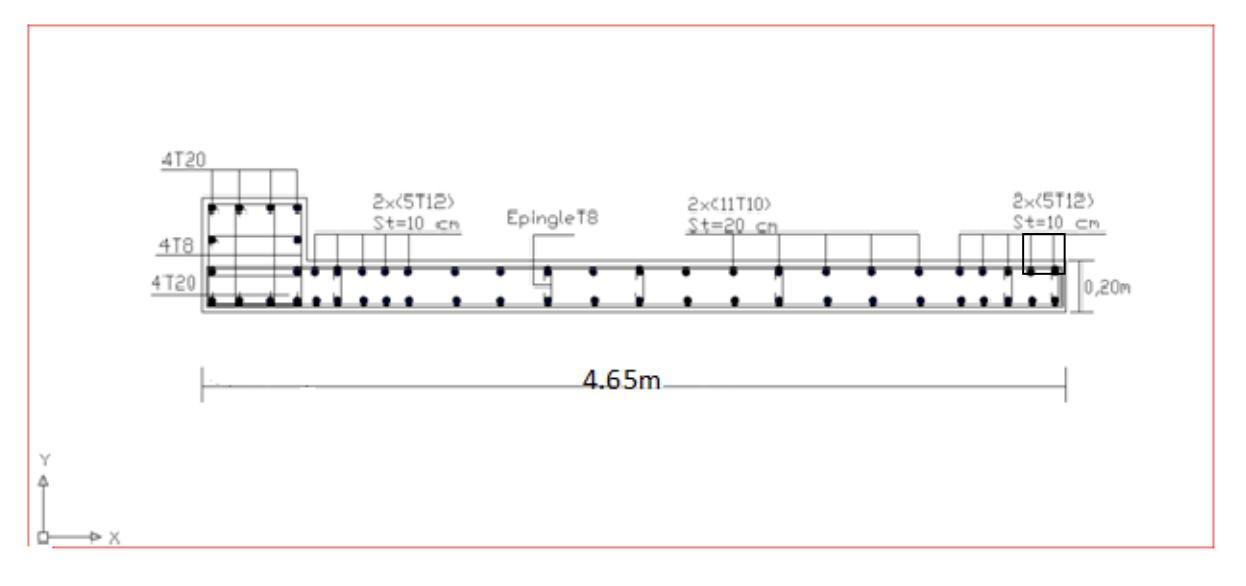

**Figure III.16.** Schéma ferraillage de voile en L

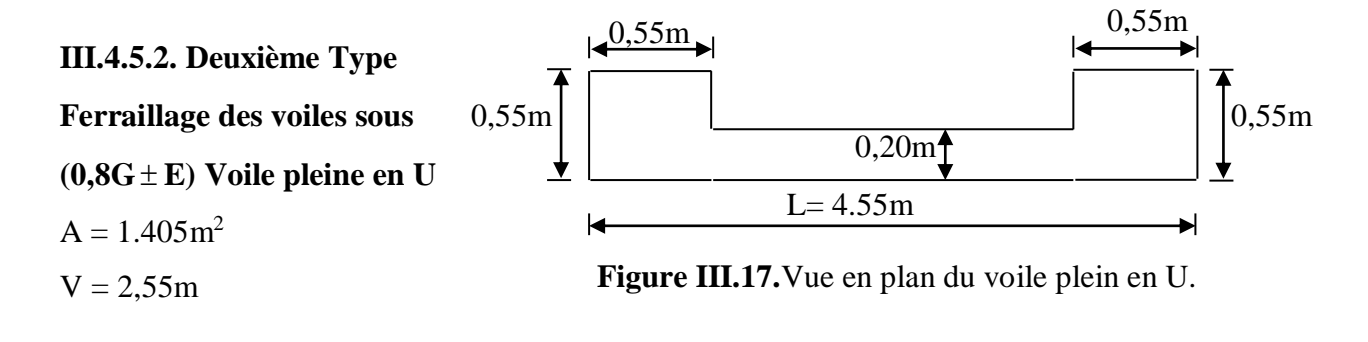

 $V = 2,55m$  $I = 4,2132m<sup>4</sup>$  $N = 2140.22KN$ M = 15940.804KN.m  $T = 1071.41$ KN

#### **Calcul des contraintes**

N =2813.51KN

$$
\sigma_1 = \left[ \frac{2140.22}{1,405} + \frac{15940.804 \times 2,55}{4.2132} \right] \cdot 10^{-3} = 11.17 MPa
$$

$$
\sigma_2 = \left[ \frac{2140.22}{1,405} - \frac{15940.804 \times 2,55}{4,2132} \right] \cdot 10^{-3} = -8.12 MPa
$$

 $\sigma_1$  et  $\sigma_2$  sont de signe différent  $\longrightarrow$  Donc la section est partiellement comprimée.

#### **Vérification de la contrainte de compression sous (G+Q E)**

M =9458.974KN.m  
\n
$$
\sigma_1 = \frac{N}{A} + \frac{MV}{I} = \left[ \frac{2816.51}{1,405} + \frac{9458.974 \times 2,55}{4,2132} \right] \times 10^{-3} = 7.729 MPa
$$
\n
$$
\sigma_2 = \frac{N}{A} - \frac{MV}{I} = \left[ \frac{2816.51}{1,405} - \frac{9458.974 \times 2,55}{4,2132} \right] \times 10^{-3} = -3.720 MPa
$$
\n
$$
\sigma_1 = 7.729 MPa < \overline{\sigma_b} = 15 MPa
$$
\n
$$
\sigma_2 = -3.720 MPa < \overline{\sigma_b} = 15 MPa
$$
\n
$$
\sigma_3 = -3.720 MPa < \overline{\sigma_b} = 15 MPa
$$
\n
$$
\sigma_4 = \frac{\sigma_2}{\sigma_1 + \sigma_2} L = \frac{8.12}{8.12 + 11.17} \times 5.1 = 2.14 m
$$
\n
$$
\sigma_5 = \frac{12.14 \times 10^{-3} \text{ m} \cdot \text{m}}{\text{m}^2 + \sigma_1} = \frac{12.14 \times 10^{-3} \text{ m} \cdot \text{m}}{\text{m}^2 + \sigma_2} = \frac{12.14 \times 10^{-3} \text{ m} \cdot \text{m}}{\text{m}^2 + \sigma_1} = \frac{12.14 \times 10^{-3} \text{ m} \cdot \text{m}}{\text{m}^2 + \sigma_2} = 2.14 m
$$

X : La longueur de la zone tendue.

 $Y = L - X = 5.1 - 2.14 = 2,96m$ 

Y : La longueur de la zone comprimée.

 $\checkmark$  Calcul de la contrainte  $\sigma_3$ 

$$
\sigma_3 = \frac{\sigma_2(X - b)}{X} = \frac{-8.12 \times (2.14 - 0.55)}{2.14} = -6.03 MPa
$$

#### **Détermination des armatures verticales**

#### **Tronçon AB**

La force de traction résultante.

$$
F_1 = \left(\frac{\sigma_2 + \sigma_3}{2}\right) b \cdot h = \left(\frac{8.12 + 6.03}{2}\right) 0,55 \times 0,55 \times 10^3 = 2142.98 KN
$$

$$
A_{v1} = \frac{F_1}{\sigma_s} = \frac{2142.98 \times 10}{400} = 53.57 \text{ cm}^2
$$

#### **Tronçon BC**

$$
F_2 = \frac{1}{2}\sigma_3(X - b)a = \frac{1}{2} \times 6.03 \times (2.14 - 0.55) \times 0.20 \times 10^3 = 965.43KN
$$
  
\n
$$
A_{v2} = \frac{F_2}{\sigma_s} = \frac{965.43 \times 10}{400} = 24.135 cm^2
$$
  
\n
$$
A_t = A_{v1} + A_{v2} = 53.57 + 24.135
$$
  
\n
$$
A_t = 77.70 cm^2
$$

**Calcul de Avj**

**On a :**

$$
A_{vj} = 1,1 \times \frac{\overline{V}}{fe} = 1,1 \times \frac{1,4 \cdot V}{fe} \times \frac{x}{L}
$$
  

$$
A_{vj} = 1,1 \times \frac{1,4 \times 1071.41 \times 10}{400} \times \frac{2.14}{5.1} = 17.30 cm^2
$$

**Section total d'armature**

 $A_{\text{Total}} = A_t + A_{\text{Vj}} = 77.70 + 17.30 = 95 cm^2$ 

D'après le **RPA 2003**

 $\rm A_{Total}$  = 95  $cm^2$  >  $\rm Amin$  =0,2% .a. $\rm X_{tendu}$  =0,2% .0,20 $\times$ 2.14 $\times10^4$  =8.56cm<sup>2</sup>

#### **Détermination des armatures horizontales**

#### **La contrainte de cisaillement**

$$
\tau_b = \frac{\overline{V}}{b_0.d} = \frac{1,4.V}{a.0,9L} = \frac{1,4 \times 1071.41 \times 10}{200 \times 0,9 \times 5100} = 1.634 MPa
$$
  

$$
\tau_b = 1.634 MPa < \overline{\tau_b} = 0,2 f_{c28} = 5 MPa
$$
.................CV.

**Le pourcentage minimal selon RPA 2003**

$$
\tau_b = 1,9MPa > \overline{\tau_b} = 0,025f_{c28} = 0,625MPa
$$

 $A_h \ge 0,25\%$ .*a*.1*m* = 0,25%  $\times$  20  $\times$  100 = 5*cm*<sup>2</sup>

**On prend :**  $A_h = 2(4T10)=6,25 \text{cm}^2$  $S_h = 20cm$ 

**L'espacement**

- $S_v \le \text{min} (1,5a = 30cm; 30cm) = 10cm$
- **Armatures courantes**
- $A_c \ge 0,2\%$ . $a(Y-X) = 0,2\% \times 0,2 \times (2.96 2,14) \times 10^4 = 3.28$ *cm*<sup>2</sup>

#### **Choix d'armature**

- $\bullet$  Les poteaux :  $A_p = 12T20 = 37.71 \text{ cm}^2$ .
- La zone poteau voile :  $2(5T10) = 9,48 \text{ cm}^2$ ; Sv =10 cm
- La zone courante :  $2(8T10) = 12,64 \text{ cm}^2$ ; Sc = 20 cm

**N.B :** Pour tous les voiles, on prend la même section d'armature horizontale.

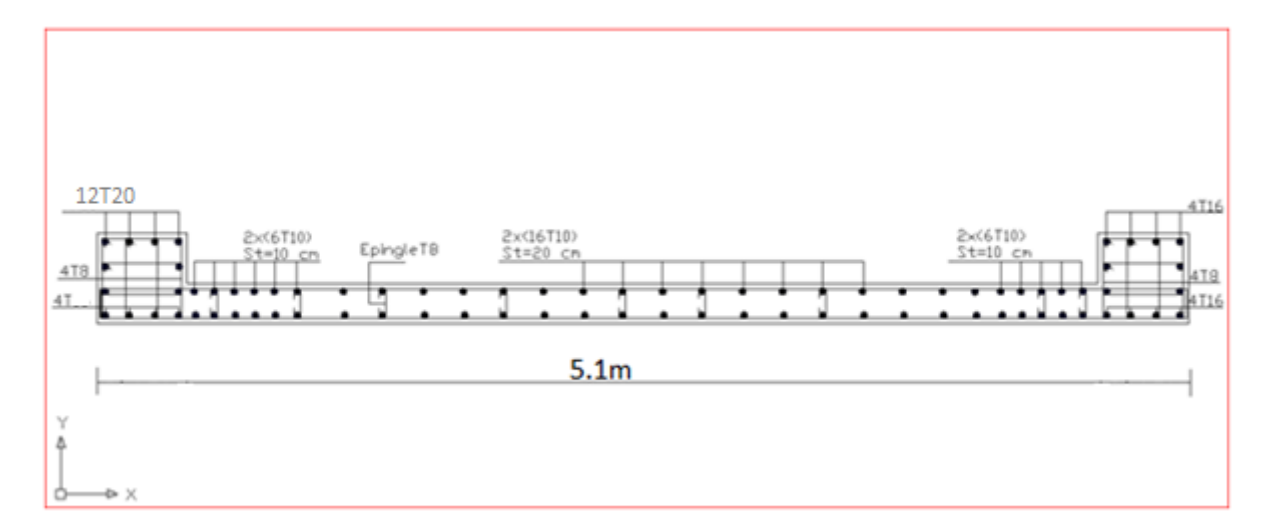

**Figure III.18.**Schéma de ferraillage du voile en forme U.

# CHAPITRE IV

# Vérification de la ductilité globale et locale par la méthode push-over

#### **IV-1. Présentation de la méthode Pushover**

#### **IV-1.1. Introduction**

Les structures pourront être déformées inélastiquement lorsqu'elles sont soumises à de sévères séismes. Ceci dit, l'évaluation des performances sismiques des structures devrait mettre en considération le comportement non linéaire. Par conséquent, une procédure d'analyse non linéaire doit être utilisée dans le but d'une évaluation en qualité d'un comportement non linéaire qui ne peut pas être déterminé directement par une analyse élastique. En outre, la demande non élastique de déplacement maximum des structures doit être déterminée par une estimation adéquate de la demande induite par un séisme sur le comportement non linéaire des structures.

Il existe diverses procédures d'analyse non linéaires simplifiées et beaucoup de méthodes d'approximation pour évaluer la performance sismique des structures. Toutefois, la procédure d'analyse en poussée progressive (PUSHOVER) semble être la plus utilisée en raison de sa simplicité.

#### **IV-1.2. Définition de l'analyse PUSHOVER**

 L'analyse en poussée progressive est une procédure statique non linéaire dans laquelle la structure subit des charges latérales en augmentant l'intensité des charges jusqu'à ce que les modes de ruine commencent à apparaître dans la structure.

Le résultat de l'analyse push-over est une courbe de " capacité " de la structure (appelée aussi courbe PUSHOVER), qui donne une relation graphique entre l'effort tranchant à la base (de cette dernière et le déplacement de contrôle, qui, en général, pour un bâtiment, est choisi comme étant le déplacement en tête de ce dernier (figure IV.1).
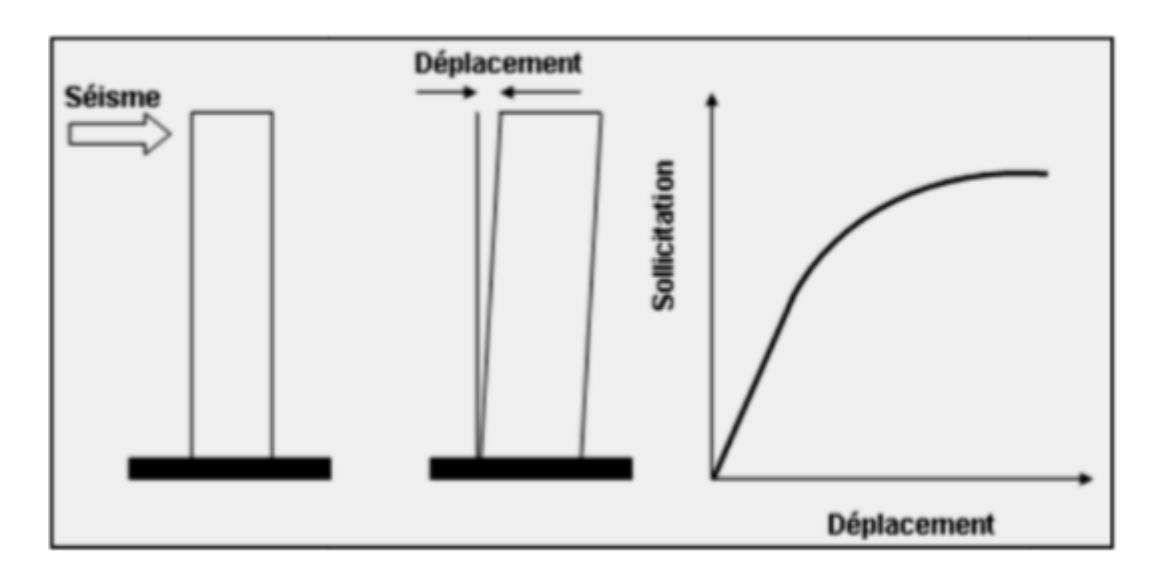

**Figure IV.1** : Courbe de capacité (PUSHOVER) d'une structure.

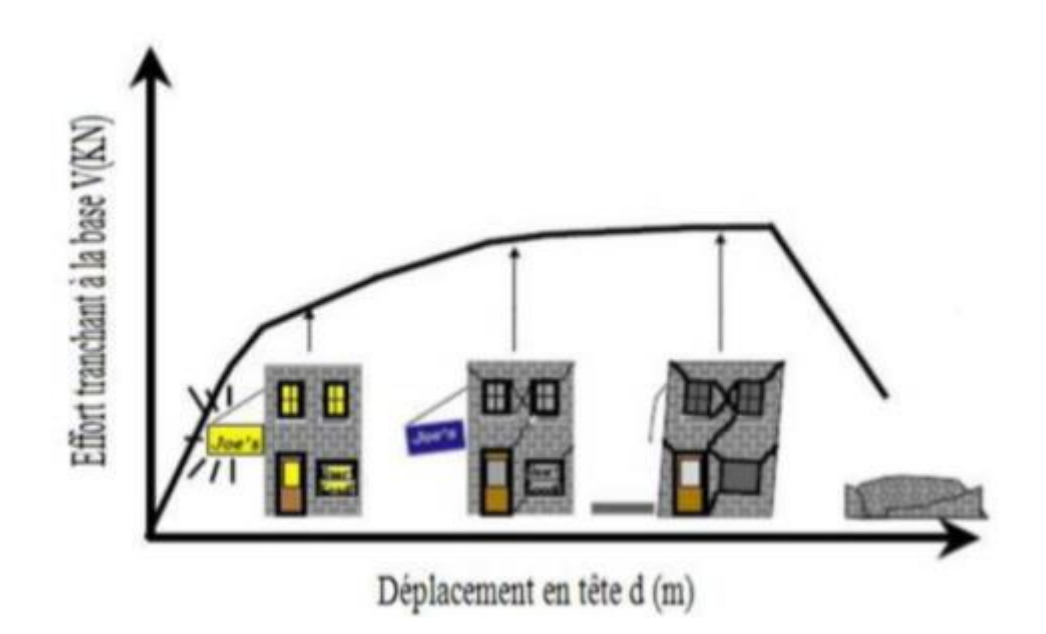

**Figure IV.2 :** Niveaux d'endommagement décrits par une courbe de capacité d'une structure.

D'après la figure (IV.2), on remarque que la courbe est composée de quatre segments, chaque segment correspond à une étape d'endommagement.

**Le premier niveau** correspond au comportement élastique de la structure et représente le niveau de conception parasismique habituel. Il indique par conséquent un état d'endommagement superficiel (ou bien de non endommagement).

**Le deuxième niveau** d'endommagement correspond à un niveau de dommage contrôlé. La stabilité de la structure n'est pas en danger, mais toutefois un endommagement mineur est susceptible de se développer.

**Le troisième niveau** représente un état d'endommagement avancé, sa stabilité étant en danger. Au delà de ce niveau, la structure est susceptible à l'effondrement, ne présentant aucune capacité de résistance.

# **IV-1.3. Origine de l'analyse PUSHOVER**

L'analyse statique PUSHOVER est basée sur l'hypothèse que la réponse de la structure qui peut être assimilée à la réponse d'un système à un seul degré de liberté équivalent, ce qui implique que la réponse est fondamentalement contrôlée par un seul mode de vibration et la forme de ce mode demeure constante durant la durée du séisme.

Les chercheurs ont montré que ces hypothèses donnent de bons résultats concernant la réponse sismique (déplacement maximal) donnée par le premier mode de vibration de la structure simulé à un système linéaire équivalent.

#### **IV-1.4. But de l'analyse PUSHOVER**

Le but de l'analyse push-over est de décrire le comportement réel de la structure et d'évaluer les différents paramètres en termes de sollicitations et déplacements dans les éléments de la structure.

L'analyse push-over est supposée fournir des informations sur plusieurs caractéristiques de la réponse qui ne peuvent être obtenues par une simple analyse élastique:

- L'estimation des déformations dans le cas des éléments qui doivent subir des déformations inélastiques afin de dissiper de l'énergie communiquée à la structure par le mouvement du sol.

- La détermination des sollicitations réelles sur les éléments fragiles, telles que les sollicitations sur les assemblages de contreventements, les sollicitations axiales sur les poteaux, les moments sur les jonctions poteau-poutre, les sollicitations de cisaillement.

- Les conséquences de la détérioration de la résistance des éléments sur le comportement global de la structure ce qui permet de déterminer les points forts et les points faibles de notre structure.

- L'identification des zones critiques dans lesquelles les déformations sont supposées être grandes.

- L'identification des discontinuités de résistance en plan et en élévation qui entraînent des variations dans les caractéristiques dynamiques dans le domaine inélastique.

- L'estimation des déplacements inter-étage qui tiennent compte des discontinuités de la rigidité et de la résistance qui peut être utilisés dans le contrôle de l'endommagement.

#### **IV-1.5. Formulation de l'analyse push-over**

L'hypothèse de base commune entre toutes les approches, est que la déformée du système à plusieurs degrés de liberté peut être représentée par une forme de vecteur {ψ} qui reste constante durant le mouvement.

Mise en équation : Le vecteur de déplacement relatif X peut se mettre sous la forme :

$$
X = {\psi}.x1
$$
 (1)

xt : Déplacement au sommet de la structure.

L'équation différentielle du mouvement du système sera donc écrite comme suit :

[M] 
$$
\{\psi\}\ddot{X}1 + [C]
$$
  $\{\psi\}\ddot{X}t + \{f\} = -[M]$   $\{1\}\ddot{X}g$  (2)

**[M] :** matrice de masse.

**[C] :** matrice d'amortissement.

**{f} :** vecteur des forces dans les niveaux de la structure.

**Ẍg:** L'accélération du sol.

Le déplacement du système à un DDL équivalent, sera donné sous la forme :

$$
\dot{X} = \frac{\{\psi\}^{\mathrm{T}}[M]\{\psi\}}{\{\psi\}^{\mathrm{T}}[M]\{1\}} X t
$$
\n(3)

En multipliant l'équation (2) par  $\{\psi\}$ . T, et en utilisant l'équation (2), on obtient l'équation différentielle du système équivalent :

$$
M^*X \ddot{+} C^*X^* + f^* = -MX \tag{4}
$$

M\*, C\*, p\* désignent les propriétés du système équivalent et elles sont données par les formules suivantes avec  $\{\psi = 1, n : n \in \mathbb{N}\}$ :

$$
M^* = {\psi}^T[M]{1}
$$
  
\n
$$
C^* = {\psi}^T[C]{\psi}^T_{\frac{\psi}^T[M]{1}}\nC^* = {\psi}^T[C]{\psi}^T_{\frac{\psi}^T[M]{\psi}}\nC^* = {\psi}^T[f] (5)
$$

La forme du vecteur {ψ} est connue et est supposée représenter la déformé du système à plusieurs degrés de liberté durant sa réponse au séisme dans le premier mode.

Plusieurs formulations localisent le nœud pour lequel le déplacement est calculé au sommet de la pile et la forme du vecteur {ψ} est normalisée pour avoir une amplitude égale à 1 au sommet.

On déduit alors l'effort tranchant V<sup>y</sup> et le déplacement correspondant Xt, e, comme le montré par la figure (3) ci-dessous :

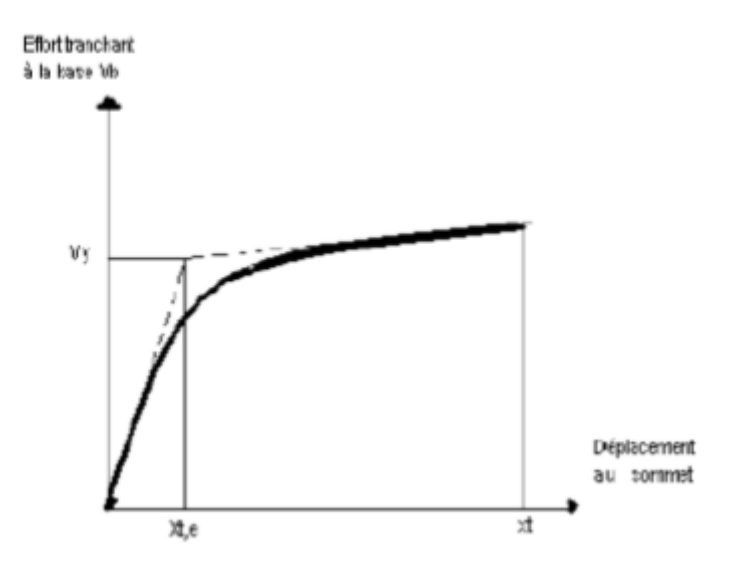

**Figure IV**.**3:** courbe pushover.

De la courbe bilinéaire reliant ces deux paramètres, qui peuvent être calculés avec

L'éq (2) et l'éq(4) pour calculer les paramètres du système à un seul degré de liberté et qui sont données par les expressions ci après :

$$
\ddot{X} = \frac{\{\psi\}^{T}[M]\{\psi\}}{\{\psi\}^{T}[M]\{1\}} X_{t.e}
$$
  

$$
f_{\ddot{y}} = \{\psi\}^{T}[fy]
$$
 (6)

**{fy} :** vecteur des forces dans chaque étage à la limite élastique (Vy = {1}T {fy}).

Ayant calculé ces caractéristiques, on peut déterminer la période élastique (initiale) du système équivalent comme suit :

$$
T_{eq} = 2\pi \frac{\sqrt{x_{\tilde{y}}M}}{f_{\tilde{y}}} \tag{7}
$$

Les propriétés de base d'un seul degré de liberté équivalent sont maintenant connues L'analyse push-over est exécutée jusqu'à ce qu'on atteigne un déplacement cible auquel la performance sismique du structure est évaluée.

Le déplacement cible est comme une estimation du déplacement globale prévu du structure en vertu d'un tremblement de terre de conception.

Il peut être estimé en appliquant l'analyse temporelle (chronologique) non linéaire sur un système à un seul degré de liberté équivalent, ceci exige en premier lieu la construction de la demande de déplacement non élastique pour déterminer le déplacement cible, puisque l'analyse push-over est un outil de conception.

L'exécution de mouvement terrestre est représentée par un spectre de réponse élastique plutôt que par son véritable spectre de réponse.

Dans ce cas, la demande de déplacement non élastique doit être détruite données spectrales et de l'information auxiliaire qui expliquent les différences entre la demande de déplacement élastique et non élastique.

Il existe plusieurs études qui ce concentrent sur ce point et conçoivent des relations pratiques entre une demande de déplacement élastique et non élastique.

Le point d'intersection de ces deux courbes représente une approximation adéquate du déplacement maximale du système à un seul degré de liberté équivalent qui, après la conversion, donne une évaluation raisonnable du déplacement cible de l'analyse push-over pour la structure.

Une fois que le déplacement cible est estimé, la structure est poussé progressivement en utilisant un mode de chargement latéral prédéfini jusqu'à ce que le déplacement au sommet du structure atteigne le déplacement cible.

A cet état, les réponses et le forces induites sont prévues à représenter juste proportion les quantités de réponses de la structure sous l'excitation de tremblement de terre de conception

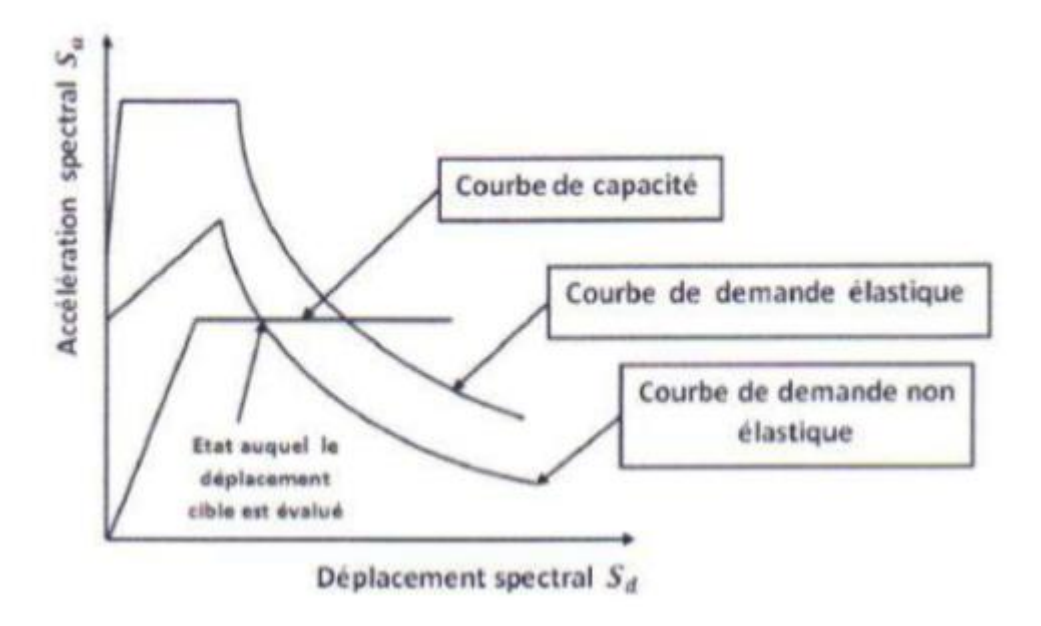

**Figure IV**.**4 :** spectre de demande inélastique et courbe de capacité trace dans le format (ADRS)

# **IV-1.6. Principe**

Il s'agit donc d'une analyse sous charge permanente constante qui consiste à augmenter progressivement les actions horizontales tout en respectant leur distribution jusqu'à atteindre la rupture. Le but est de vérifier une structure dans l'état de son dimensionnement. Si la structure est capable de résister à une force horizontale supérieure à la valeur réglementaire (moyennant un coefficient de sécurité tout de même), le dimensionnement est jugé satisfaisant, quelque soit la valeur du coefficient de comportement réellement atteint.

Etant donné la nature non linéaire du comportement du bâtiment, il s'agit en fait d'une analyse en déplacement. L'idée est de fixer un objectif en déplacement et de vérifier que le bâtiment peut résister aux efforts qui en résultent. Cet objectif est sensé représenter le déplacement maximal qu'aura à subir le bâtiment lors du séisme. Il en résulte que l'outil de base de cette méthode est la courbe de capacité du bâtiment qui donne la relation entre le déplacement horizontal en tête du bâtiment et la force horizontale à la base de celui-ci. C'est cette courbe qui tient compte du comportement non linéaire de l'ouvrage.

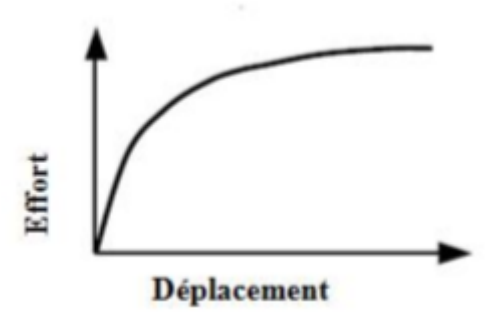

**Figure IV**.**5 :** Signification physique de la courbe de capacité [8].

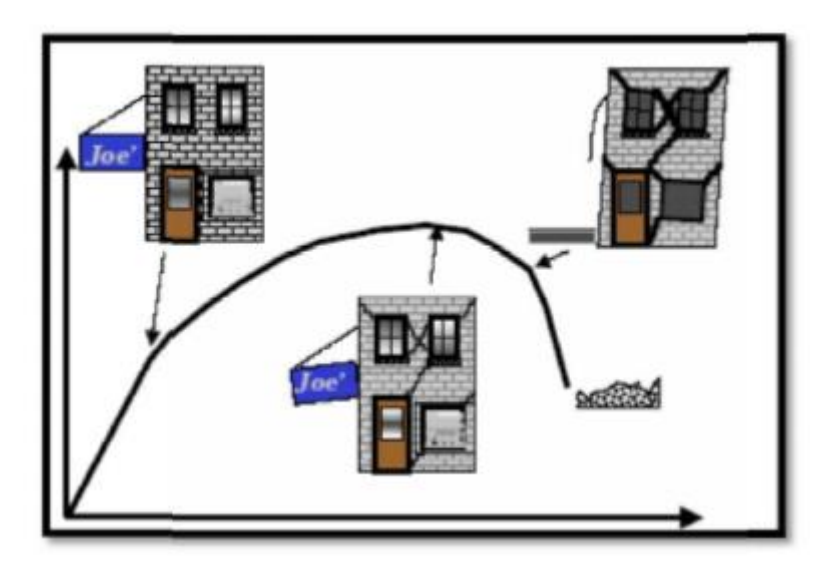

**Figure IV**.**6:** Niveaux d'endommagement décrits par une courbe de capacité.

D'après la (figure VI.5) on remarque que la courbe est composée de quatre segment, chaque segment correspond à une étape d'endommagement.

**a) Le premier niveau** correspond au comportement élastique de la structure et représente le niveau de conception parasismique habituel. Il indique par conséquent un état d'endommagement superficiel (ou bien de non endommagement).

**b) Le deuxième niveau** d'endommagement correspond à un niveau de dommage contrôlé. La stabilité de la structure n'est pas en danger, mais toutefois un endommagement mineur est susceptible de se développer.

**c) Le troisième niveau** représente un état d'endommagement avancé, sa stabilité étant en danger. Au delà de ce niveau, la structure est susceptible à l'effondrement, ne présentant aucune capacité de résistance.

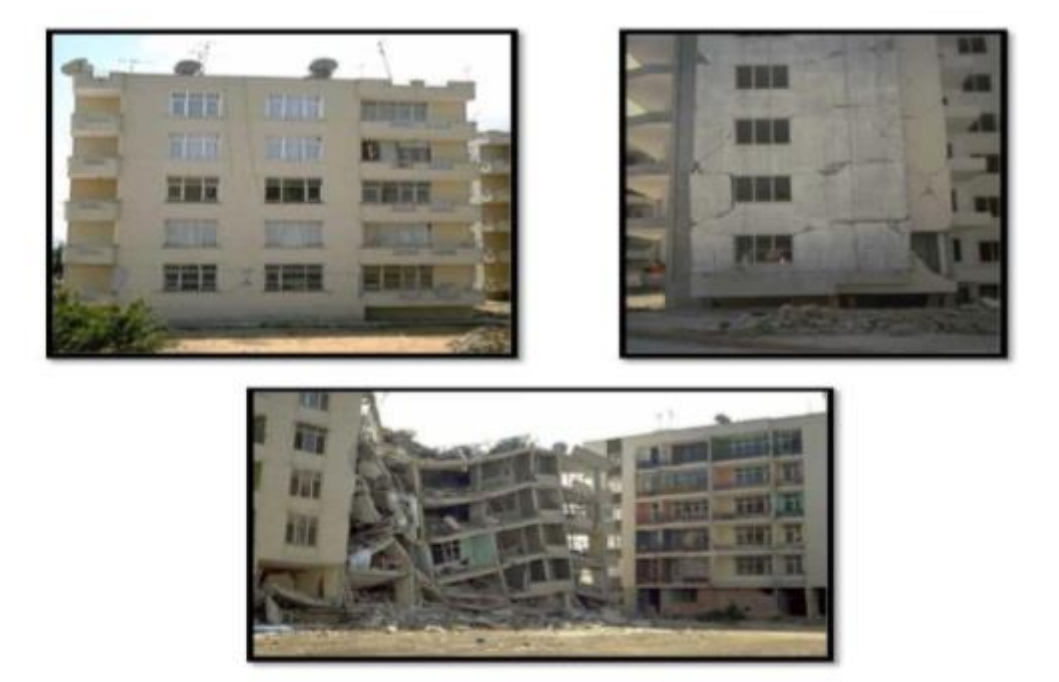

**Figure IV**.**7 :** Niveaux d'endommagement [8].

**IV-1.7. L'hypothèse de l'analyse Push over** 

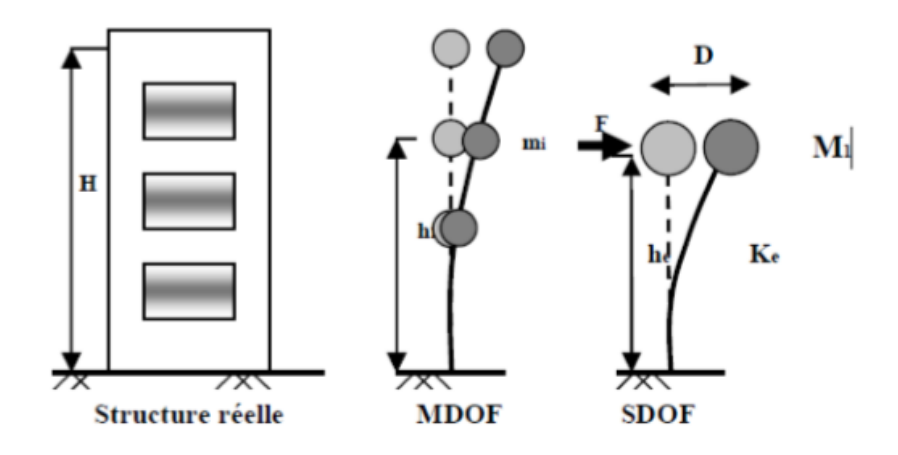

**Figure IV** .**8**: hypothèse de l'analyse push over

# **IV-1.8. Idéalisation de la courbe de capacité**

La courbe de capacité est idéalisée par une courbe bilinéaire en utilisant une équivalence basée sur l'égalité des énergies dissipées de telle manière que les surfaces (S1 et S2) soient égales, ce qui nous permet de déterminer les paramètres caractérisant l'état élastique limite (*dy*,*Vy*) qui représente l'entrée dans le domaine post-élastique et ceux caractérisant l'état ultime de résistance (*du*,*Vu*) qui représente la perte totale de la capacité résistante de la structure (figure IV.9).

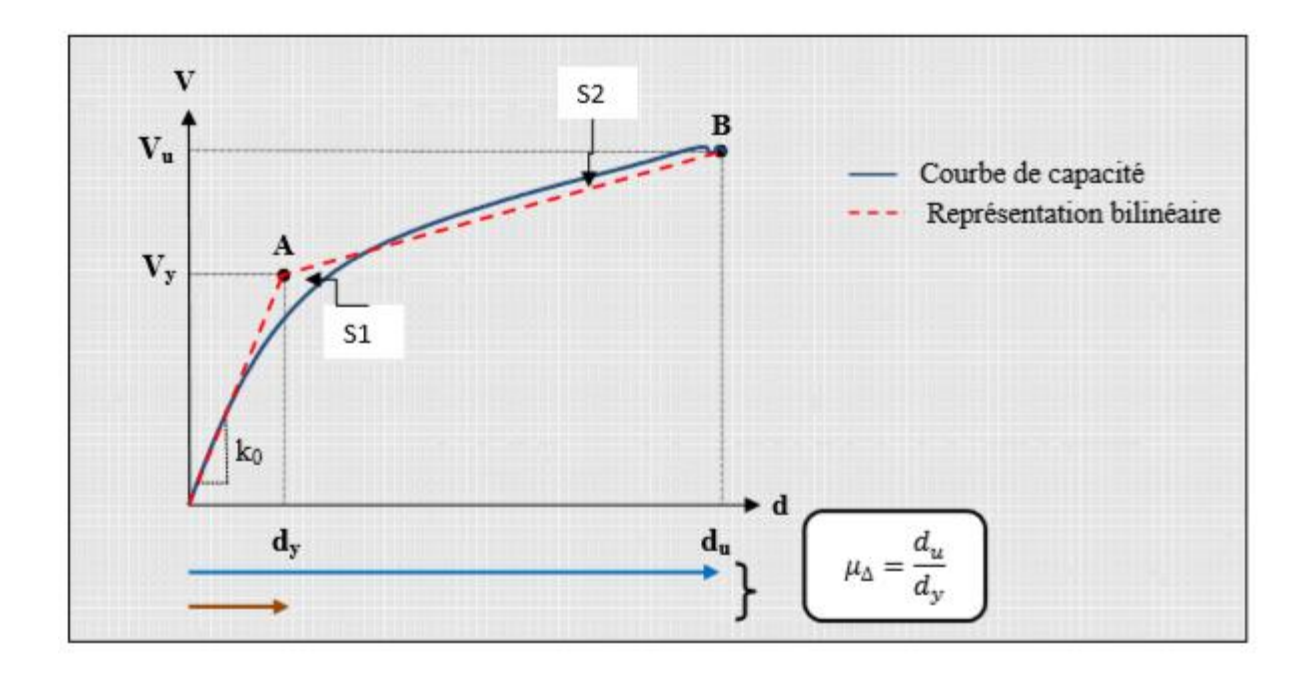

 **Figure IV**.**9 :** Idéalisation bi linéaire de la courbe de capacité.

**Vu :** Effort tranchant à l'état limite ultime;

**Vy :** Effort tranchant à l'état limite élastique;

**dy :** déplacement élastique;

**du :** déplacement ultime **;** 

**u∆:** ductilité globale de la structure **;** 

**k0 :** raideur initiale (k0=*VY/dY*).

#### **IV-1.9. Evaluation du point de performance**

#### **IV-1.9.1. Introduction**

 L'ATC40 propose 3 procédures (A, B, C) pour l'obtention du point de fonctionnement. Dans notre étude, nous allons utiliser une variante de la procédure B, qui tient compte du l'importance du paramètre βeff (amortissement effectif) correspondant à une énergie à dissiper par déformations plastiques. Pour tenir compte du paramètre βeff, nous utilisons des diagrammes en format (βeff−Sd).

# **IV-1.9.2. Développement des diagrammes (βeff - Sd).**

#### **a) L'amortissement effectif**

L'amortissement qui intervient lorsque la structure est dans le domaine inélastique peut être considéré comme une combinaison d'amortissement visqueux inhérent à la structure et d'amortissement d'hystérésis.

L'amortissement visqueux inhérent à la structure est supposée constant et égale à 5%.

L'amortissement d'hystérésis peut être représenté par un facteur d'amortissement visqueux équivalent noté **(ß0),** le règlement **ATC40** propose de déterminer le terme **(ß0)** en utilisant l'équation suivante :

On a la relation (d'après Chopra (1995), selon l'ATC40) :

$$
60 = \frac{1}{4\pi} \times \frac{Ed}{Es0}
$$

Avec

**β0 :** Amortissement visqueux équivalent associé à l'aire complète de la boucle hystérétique

**ED :** Energie dissipée par comportement visqueux équivalent

**Eso :** Energie de déformation maximale

Ainsi chaque point de la courbe de capacité porte en lui une possibilité de dissiper de l'énergie, sous la forme d'un amortissement effectif (figure VI.10), βeff est donné par la formule suivante :  $\beta$ eff =  $\beta$ E + K  $\beta$ 0

#### **Avec :**

**β<sup>E</sup>** : amortissement visqueux du domaine élastique (βE=5%)

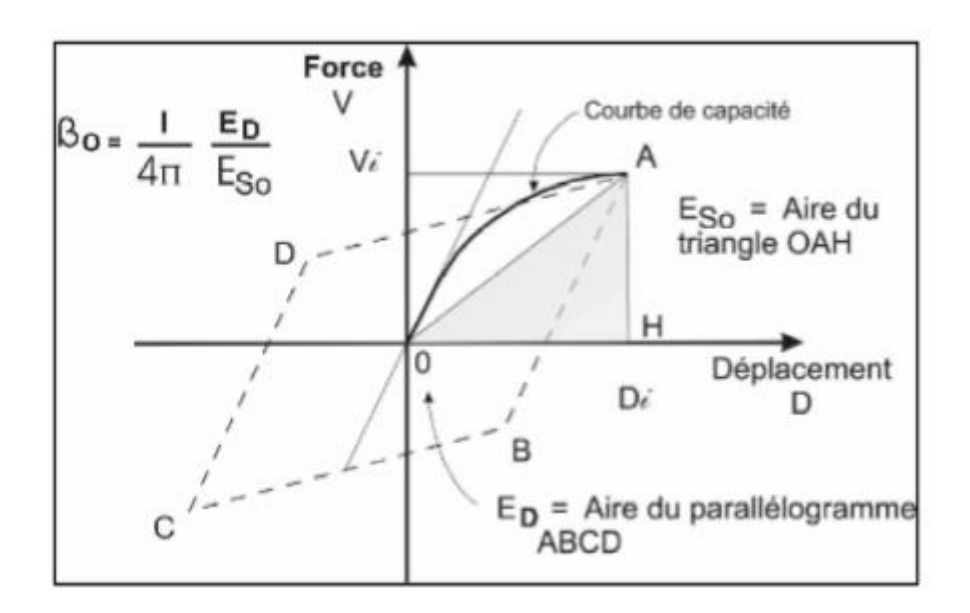

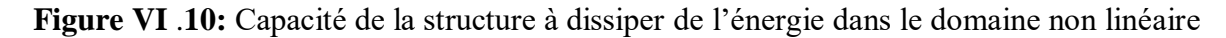

Le développement de l'équation (IV.5) donne une autre écriture du terme **(β0)** qui est fonction des points **(api , dpi)** et **(ay , dy) :**

$$
\beta_0 = \frac{63.7(a_yd_{pi}-d_ya_{pi})}{a_{pi}d_{pi}} \tag{IV.7}
$$

Ainsi, l'amortissement effectif (**βeff** ) associé à un déplacement maximal **dpi** peut être exprimé par l'équation suivante :

$$
\beta \text{eff} = k \beta 0 + 5 \tag{IV.8}
$$

$$
\beta_{\text{eff}} = k \frac{63.7(\text{aydpi} - \text{dyapi})}{a_{\text{pi}} d_{\text{pi}}} + 5
$$
 (IV.9)

**Avec :**

**dy ,ay :** limites élastiques en déplacement et en accélération respectivement.

**dpi ,api :** coordonnées du point (i) de la courbe de capacité.

Le facteur (k) dépend du comportement structurel du bâtiment, le règlement ATC40 considère trois types de comportements (Type A, B et C).

Le choix du type de comportement (Type A, B et C) dépend de la qualité des éléments structuraux mais aussi de la durée de l'onde sismique (annexe A).

#### **b) La demande spectrale**

 La demande sismique inélastique est obtenue par la réduction du spectre de réponse élastique amorti à 5% par des facteurs qui dépendent de l'amortissement effectif de la structure (n=5%). En d'autres termes, la méthode est basée sur le principe que si la demande en énergie à dissiper, représentée par l'amortissement est supérieur à la demande initiale qui correspond à un amortissement visqueux de (n nn n=5%), le comportement inélastique de la structure est approché par l'accroissement du coefficient d'amortissement visqueux.

Le diagramme **(βeff – Sd)** pour la demande sismique est défini par :

**Sd :** le déplacement spectral qui correspond à l'intersection du spectre de capacité et les branches de spectre de la demande sismique pour βeff ≥ 5% (Figure III.8).

**βeff :** l'amortissement des branches de la demande pour βeff ≥ 5%.

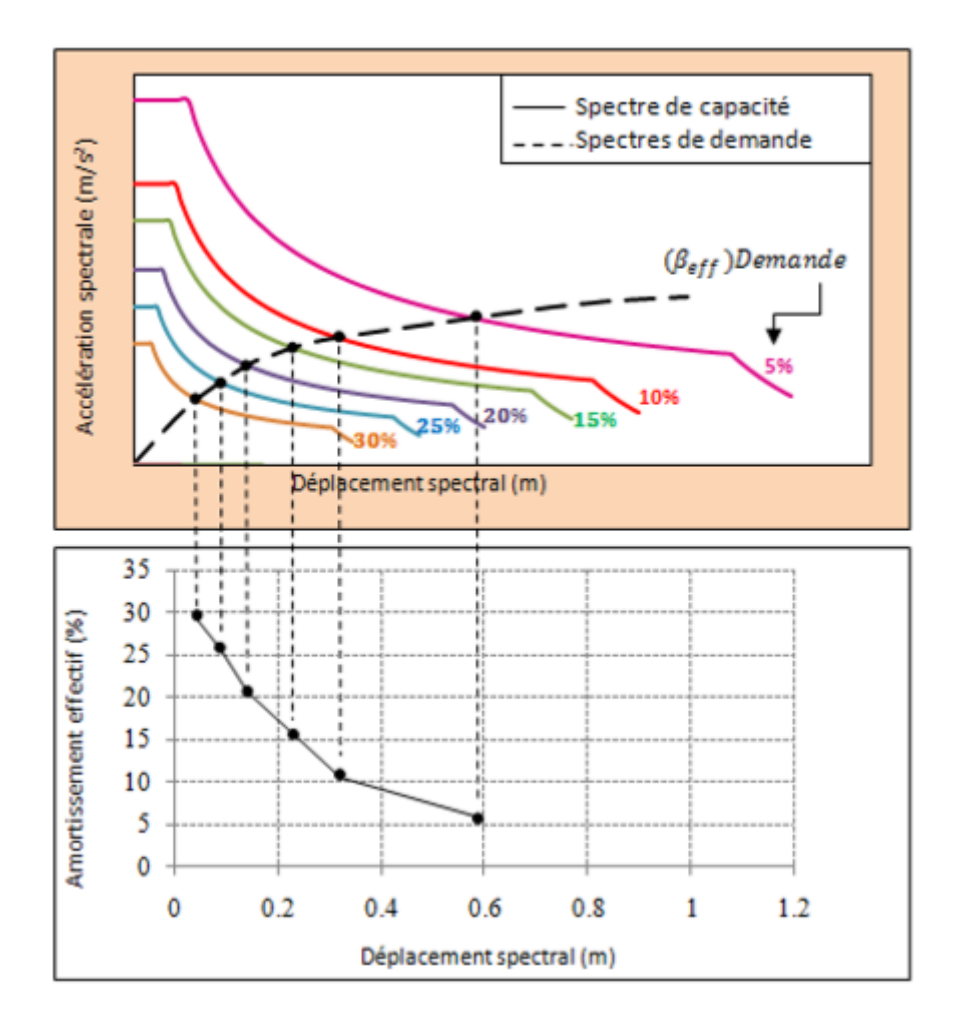

**Figure IV** .**11 :** Diagramme (**βeff – S<sup>d</sup> )** de la demande sismique

# **c) La capacité sismique**

La courbe de capacité est obtenue en appliquant à la structure un chargement incrémental distribué sur la hauteur du bâtiment.

La courbe de capacité est représentée par un point (A) de coordonnées (dy ,ay) qui définit

les limites élastiques, et un point (B) de coordonnées (du , au) qui définit les limites ultimes (figure IV.12).

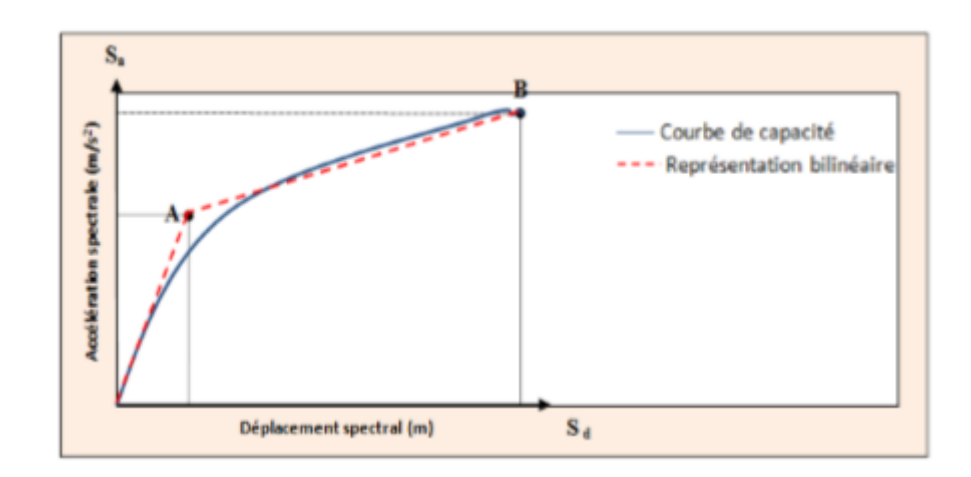

**Figure IV** .**12:** Représentation bilinéaire de la courbe de capacité

L'énergie dissipée en chaque point de coordonnées (dpi ,api) sous forme d'amortissement effectif (figure IV.12) est donnée par la formule (IV.12).

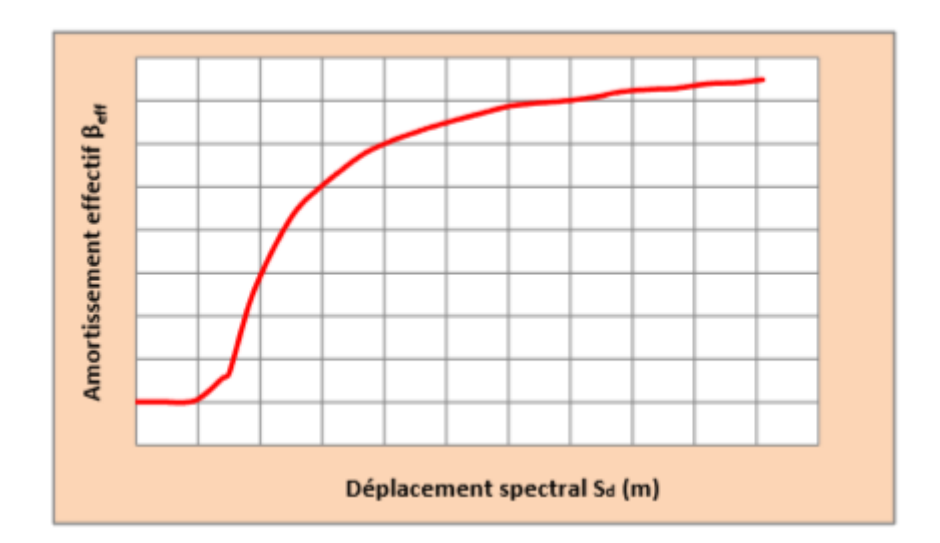

**Figure IV** .**13**: Diagramme **(βeff – S<sup>d</sup> )** de la capacité sismique

# **IV-1.9.3.** Superposition des diagrammes ( $β$ **eff**  $S$ **d**) $p$  et ( $β$ **eff**  $S$ **d**) $c$

Les courbes de la demande et de la capacité ainsi obtenues sont superposées, leurs intersection donne directement le point de performance sans itération [21] (figure VI.13).

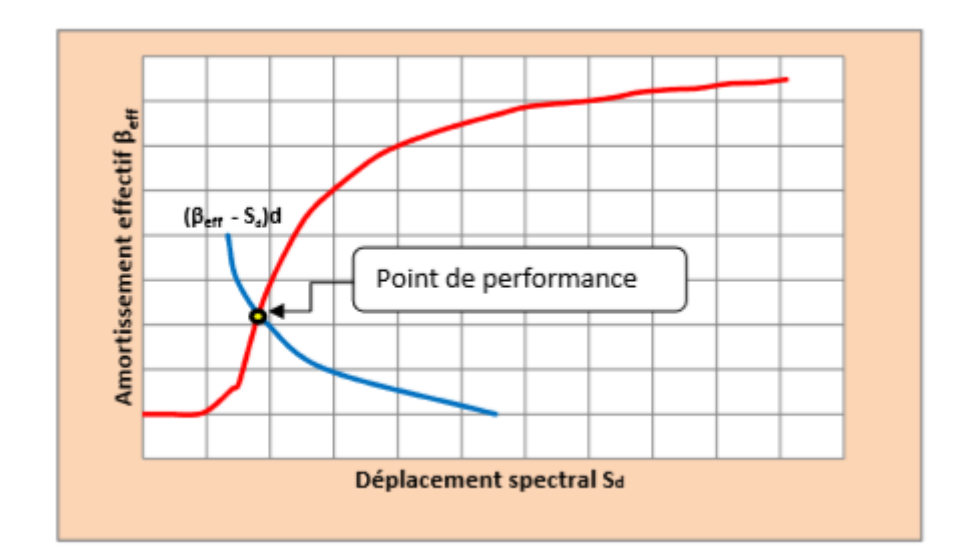

**Figure IV**.**14:** Superposition des diagrammes **(βeff – S<sup>d</sup> )**D et **(βeff – S<sup>d</sup> )**<sup>C</sup>

Les étapes d'évaluation du point de performance sont représentées sous forme d'un organigramme (Annexe B).

# **IV-1.10. Conclusion**

La méthode d'analyse Push over était la méthode favorable pour l'évaluation de la performance sismique des structures par les réglementations et les importants codes des travaux de réhabilitation, parce qu'elle est conceptuellement et informatiquement simple. L'analyse Push over permet de tracer la séquence d'écoulement, la ruine des éléments et le niveau de dommage structurel, ainsi que les progrès de la courbe globale de la capacité de la structure. La finalité de la méthode d'analyse Push over est d'estimer les paramètres critiques de réponse imposée au système structurel. Ses composantes aussi proches que possible de celles prédites par l'analyse dynamique non linéaire, l'analyse Push over fournit des informations sur d'innombrables réponses caractéristiques qui ne peuvent pas être obtenues à partir d'une analyse élastique statique ou une analyse dynamique élastique.

#### **IV-2. Modélisation**

#### **IV-2.1. Introduction**

Dans ce travail, nous allons entamer deux études paramétriques comparatives, la première entre des structures existantes avec contreventement mixte et auto stable et la deuxième entre des structures existantes en utilisant deux méthodes de modélisation des voiles, en béton arme en vue de son analyse Sismique.

Dans cette partie de modélisation on va utiliser le logiciel **ETABS 2013**, On a choisi d'effectuer une analyse 2D (deux dimensions).

#### **IV-2.2. Logiciel ETABS 2013**

**ETABS 2013** est un progiciel développé par la compagnie "Computers and Structures, Inc." pour l'analyse et la conception des structures. C'est un système entièrement intégré pour modéliser, analyser, concevoir et optimiser des types particuliers de structures.

**ETABS 2013** est utilisé pour des structures générales, y compris ponts, stades, tours, usines industrielles, structures en mer, systèmes de canalisation, bâtiments, barrages, sols, pièces de mécanique, etc. la version 14 est la dernière et plus puissante version des séries connues de ETABS des programmes d'analyse structurale. Pour analyser et concevoir une structure en utilisant **ETABS 2013** les étapes générales suivantes sont exigées :

1. Créer ou modifier un modèle qui définit numériquement les paramètres de géométrie, de propriétés, de chargement et d'analyse pour la structure.

- 2. Exécuter une analyse du modèle.
- 3. Passer en revue les résultats de l'analyse.
- 4. Vérifier et optimiser la conception de la structure.

C'est un processus généralement itératif qui peut impliquer plusieurs cycles de l'ordre des étapes ci-dessus.

Toutes ces étapes peuvent être exécutées sans aucune difficulté en utilisant l'interface utilisateur graphique d ETABS 2013. Il existe 3 types d'éléments finis principaux que sont les éléments linéaires, surfaciques et solides.

Le début de la modélisation se fait principalement par le menu « définie ». Les 3 premiers menus sont les trois premières étapes de la modélisation. Le logiciel ETABS 2013 facilite considérablement l'interprétation des résultats, en offrant notamment la possibilité de visualiser : la déformée du système, les diagrammes des efforts et courbes enveloppes, les champs de contraintes, les modes propres de vibration, etc.

# **IV-2.3. L'analyse push over avec ETABS 2013**

L'option **'***lead to a monitored magnitude***'** est utilise pour effectuer l'analyse dans laquelle le déplacement est contrôle. Cette option est utile pour l'application de la charge latérale sur la structure. L'analyse push over procède typiquement au déplacement spécifie dans la direction de contrôle spécifiée au nœud de contrôle spécifie.

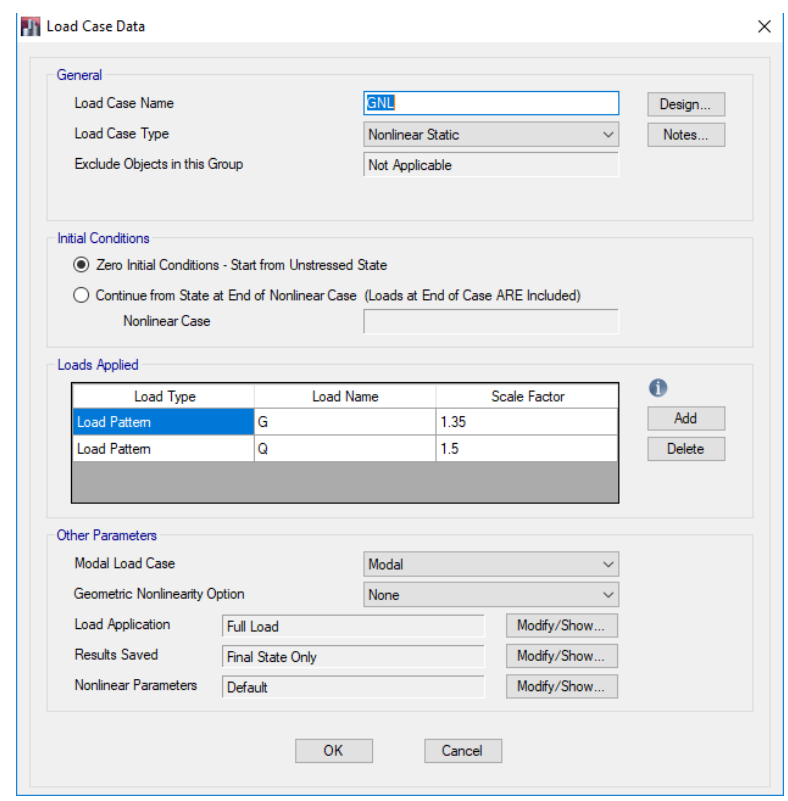

**Figure IV**.**15: définition de la charge statique G non linéaire**

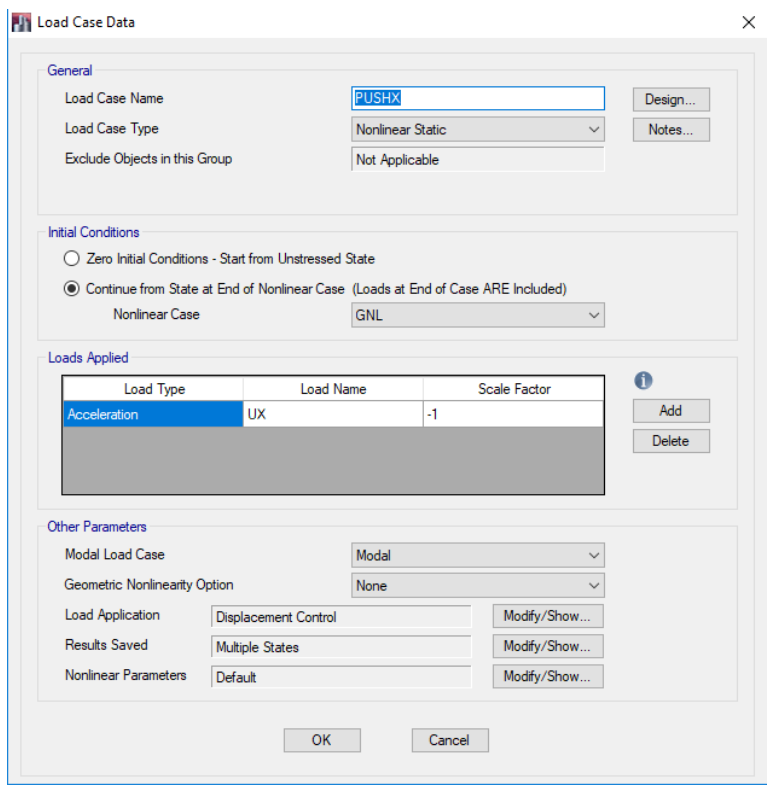

**Figure IV**.**16: Définition des poussées progressives Push X.**

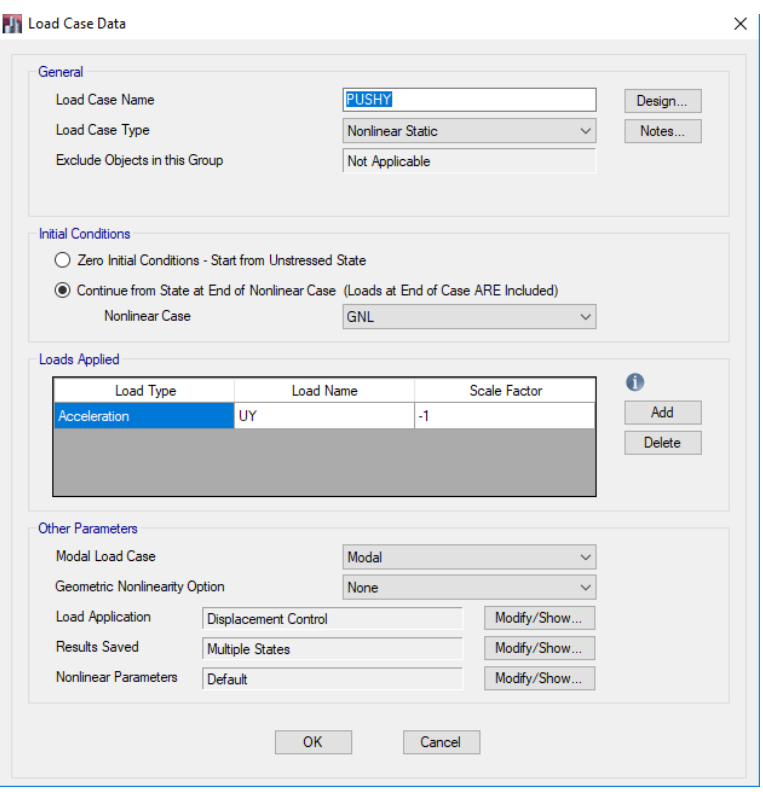

**Figure IV**.**17: Définition des poussées progressives Push Y.**

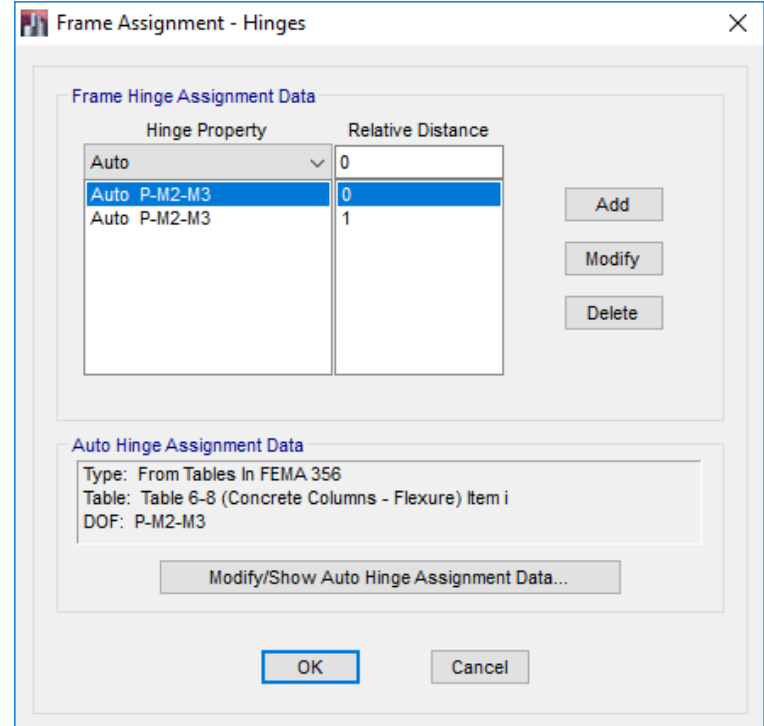

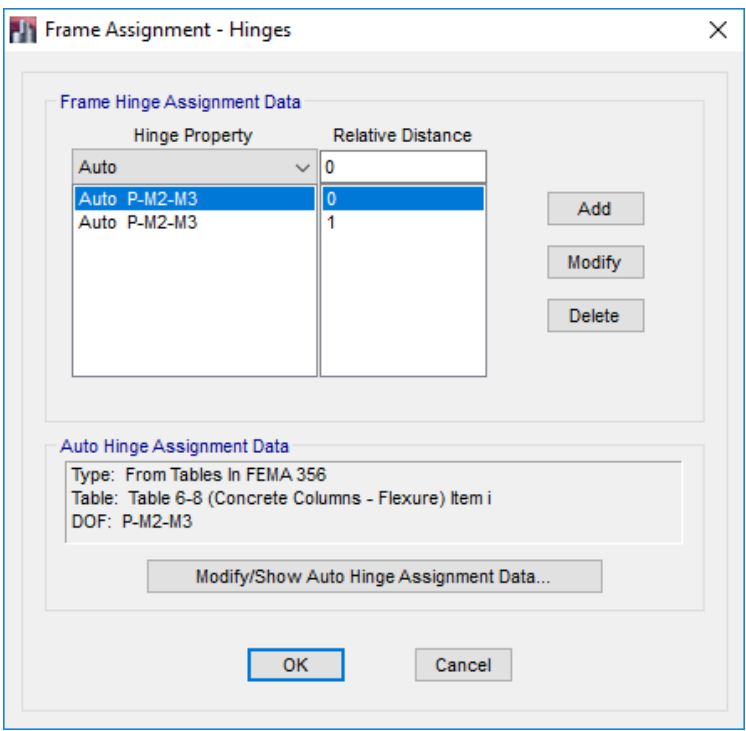

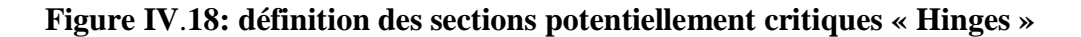

#### **IV-3. Résultats de l'analyse push over**

 **IV-3.1.première modèle:** (portique auto-stable)

1-la structure est auto stable (poteaux - poutres)

Le modèle initial dans cette étude est donné sur la figure IV .19.

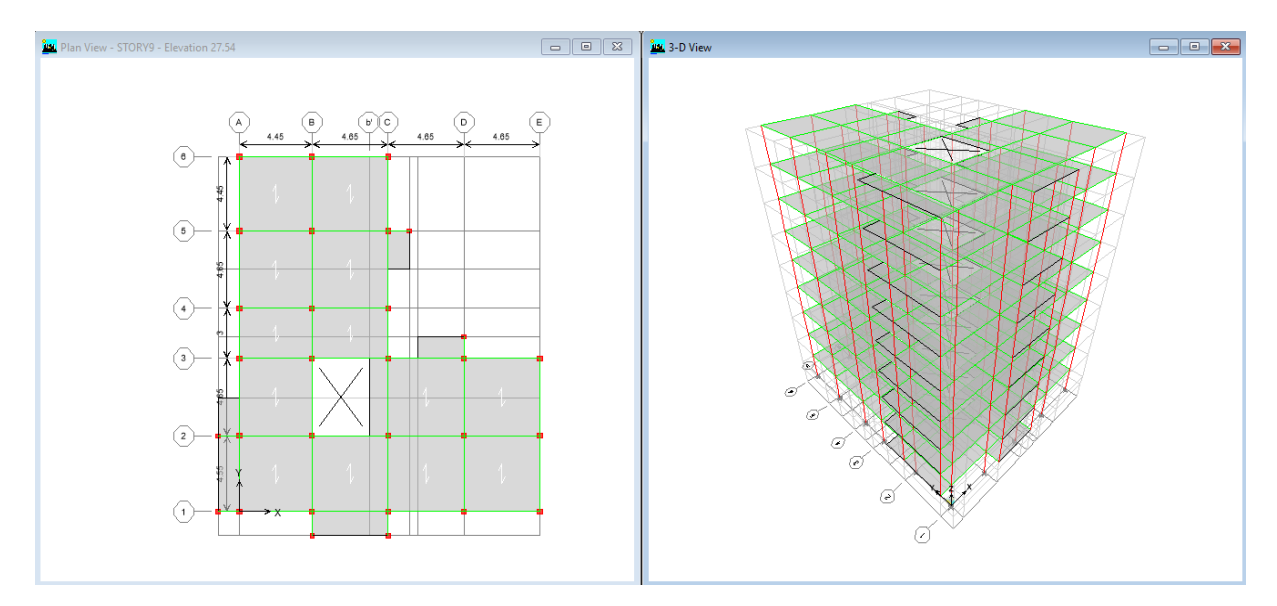

**Figure IV**.**19:** Modèle initiale.

# **IV.3.1.2 Obtention de la courbe de capacité**

Ces courbes de capacité sont obtenues a l'aide du programme de calcule **ETABS 2013** passant par une analyse non linéaire

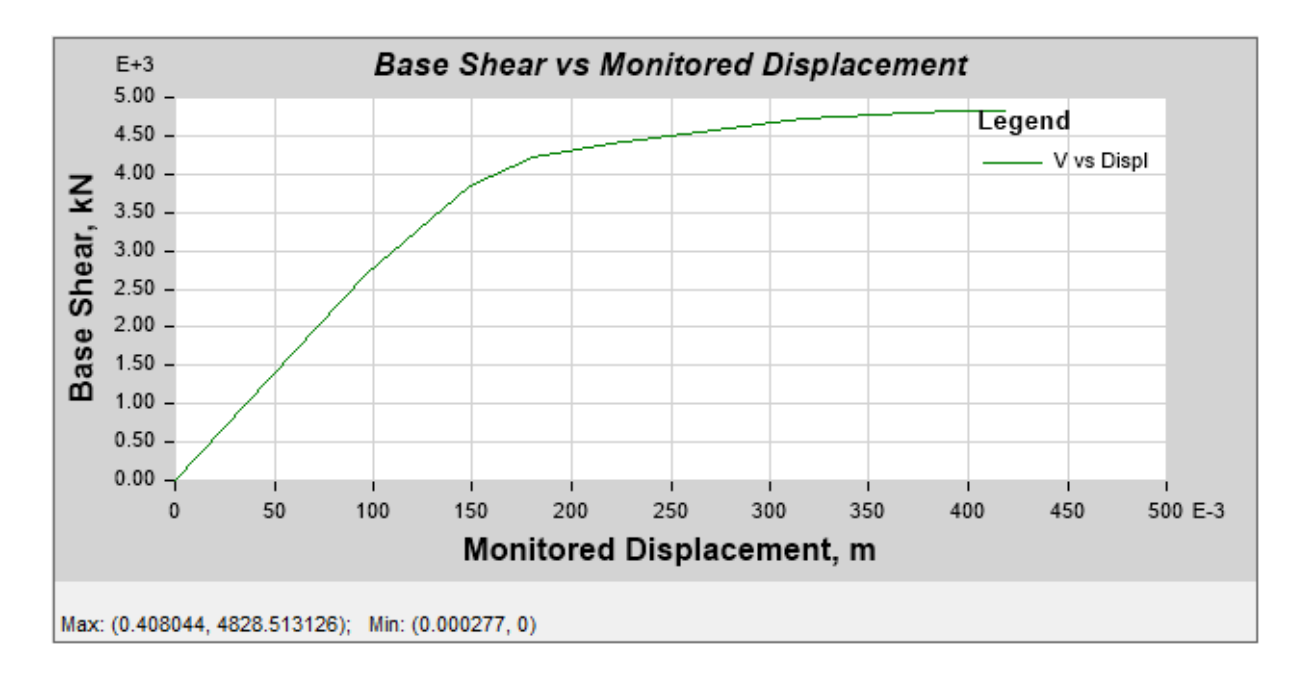

**Figure IV**.**20:** courbe de la capacité dans le sens X-X

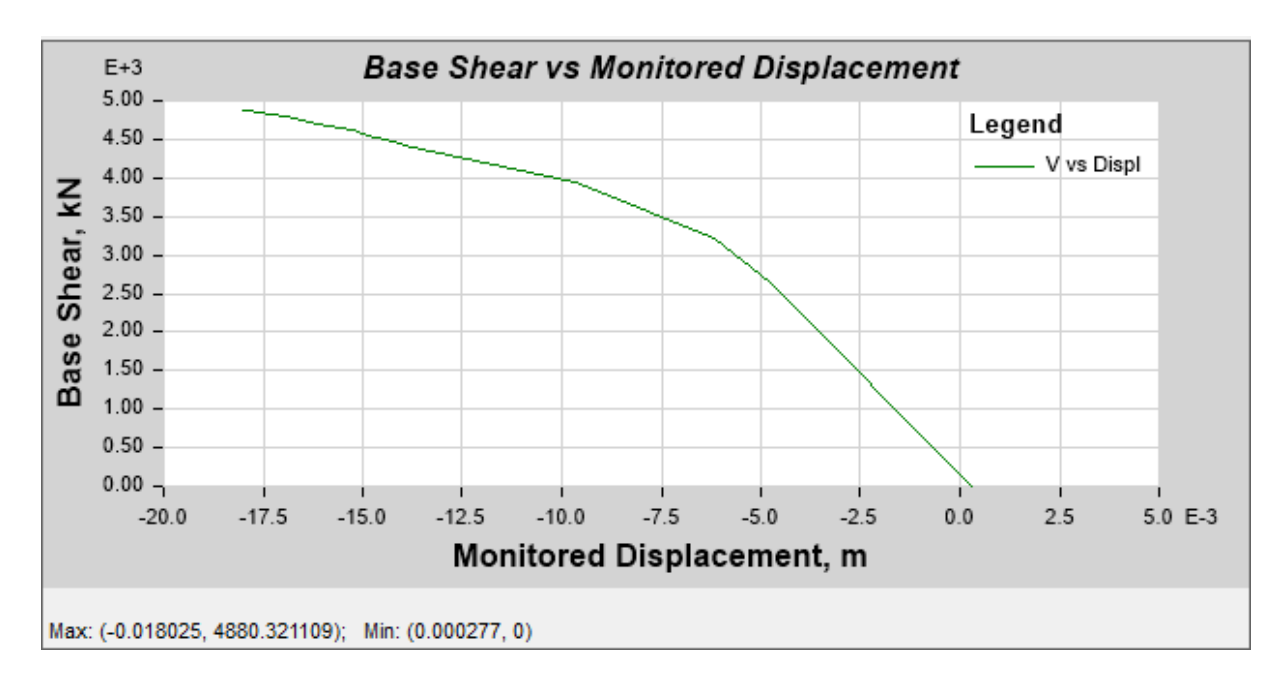

# **Figure IV**.**21:** courbe de la capacité dans le sens y-y

Les figures IV.20 et IV.21 représentent les courbes de capacité de la structure R+8 dans les deux sens X-X et Y-Y. qui relient le déplacement au sommet à l'effort tranchant à la base.

# **IV.3.1.3. Détermination du point de performance**

C'est le point d'intersection des courbes de capacité (déduites des courbes efforts tranchant à la base-déplacement au sommet) et de demande, avec cette intersection on peut savoir si le mécanisme de ruine choisi est dépassé ou non. En d'autres termes si la structure est capable de satisfaire la demande sismique imposée par le spectre de réponse (sous format ADRS).

Le programme ETABS 2013 transforme la courbe de capacité au format ADRS par la transformation de l'effort tranchant à la base a une accélération spectrale et le déplacement a un déplacement spectral, le ETABS 2013 nous permet d'avoir les résultats directement on introduisant notre spectre de réponse.

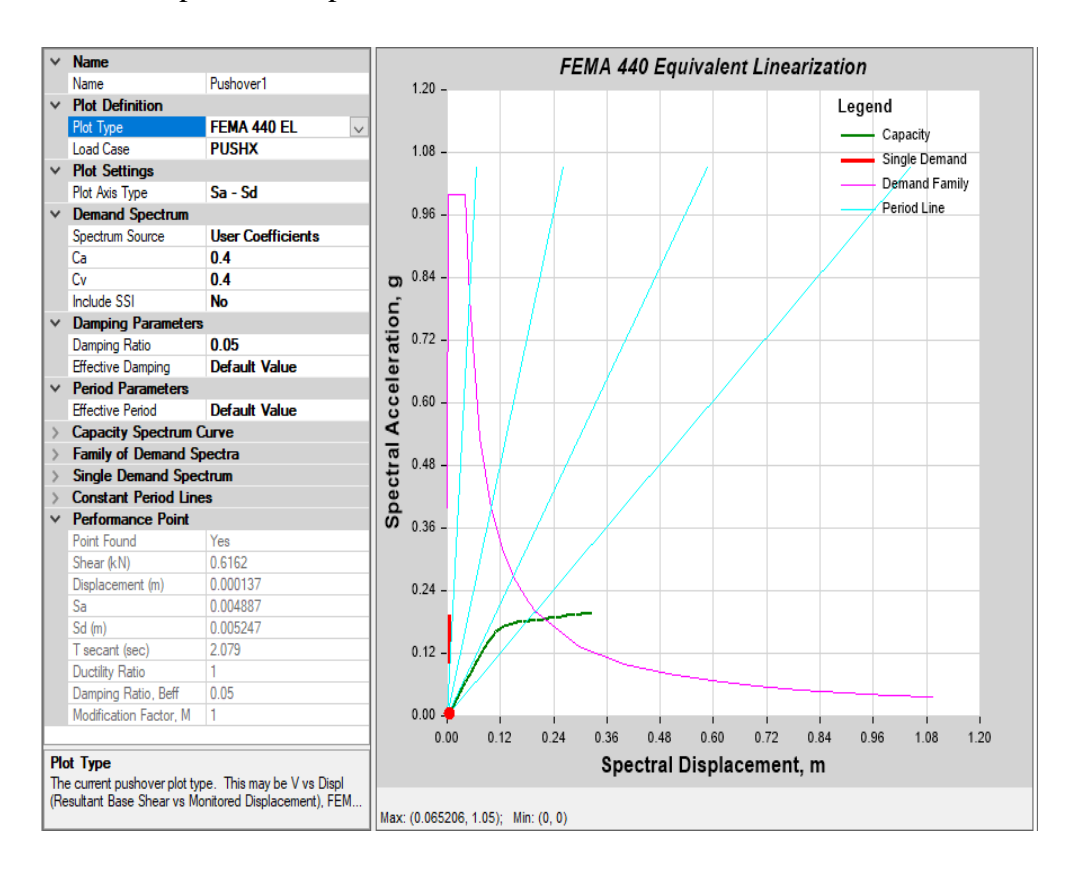

**Figure IV**.**22**: Détermination du point de performance du modèle auto-stable (pushX).

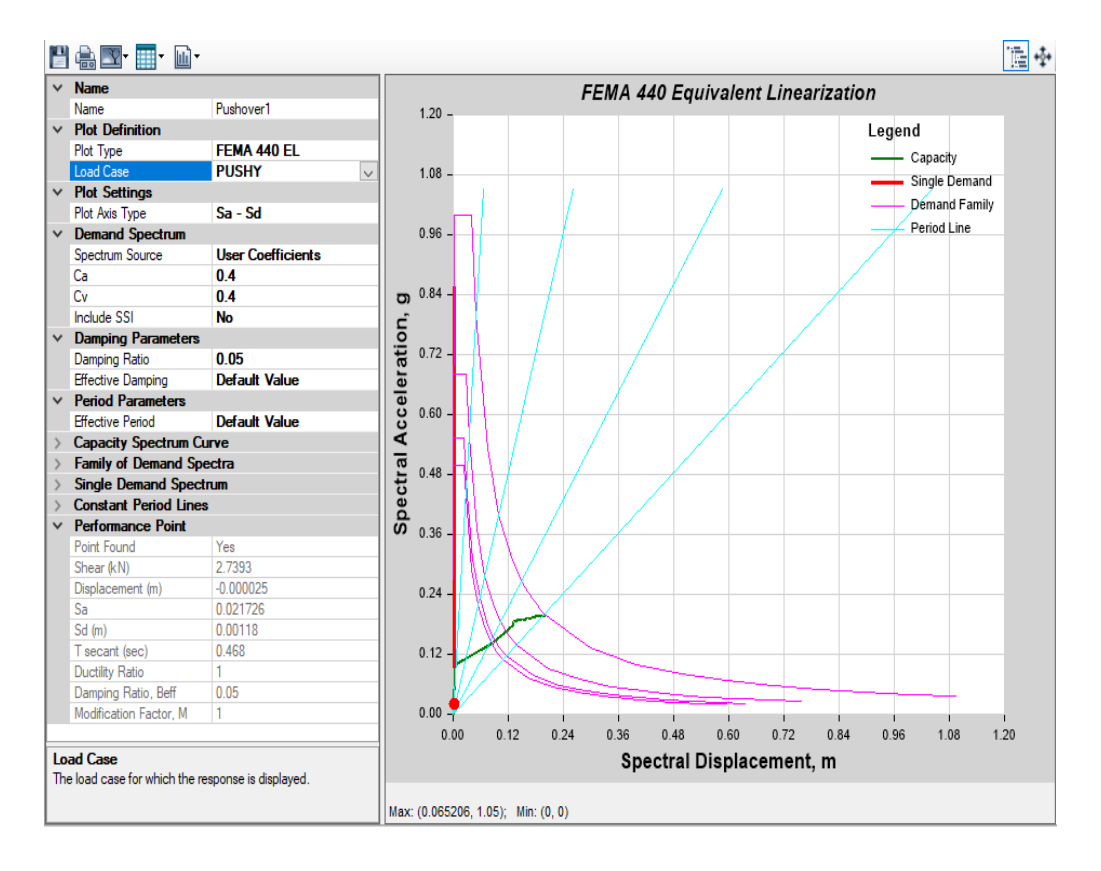

**Figure IV**.**23**: Détermination du point de performance du modèle auto-stable (pushY).

À partir des figures (IV.22) et (IV.23) il est claire que La courbe de capacité se croise avec la demande au de performance, Cette rencontre fait que la ductilité d'appel est inferieure à la ductilité de la structure ce qui lui permet de ne pas s'effondrer, cependant le point de performance n'est pas atteint dans le sens Y ce qui nous devons augmenter la rigidité de la structure par injection des voiles.

# **IV.3.1.4. Rotule plastique**

D'après l'analyse Push-over de notre structure, nous avons constaté des rotules plastiques qui apparaissent aux niveaux des poteaux et des poutres. Ces rotules plastiques de types LO-LS et CP qui devrait être de type IO. Pour cela nous devrons renforcer les sections des poteaux et de poutres portant des rotules plastiques. Les figures IV.24 et IV.25 montrent l'apparition des rotules plastiques aux niveaux des portiques. La modélisation par la méthode Push-over nous a démontré que la structure auto-stable n'a pas la capacité globale de la structure ni la capacité locale des éléments structuraux poteaux-poutres pour avoir une structure ductile.

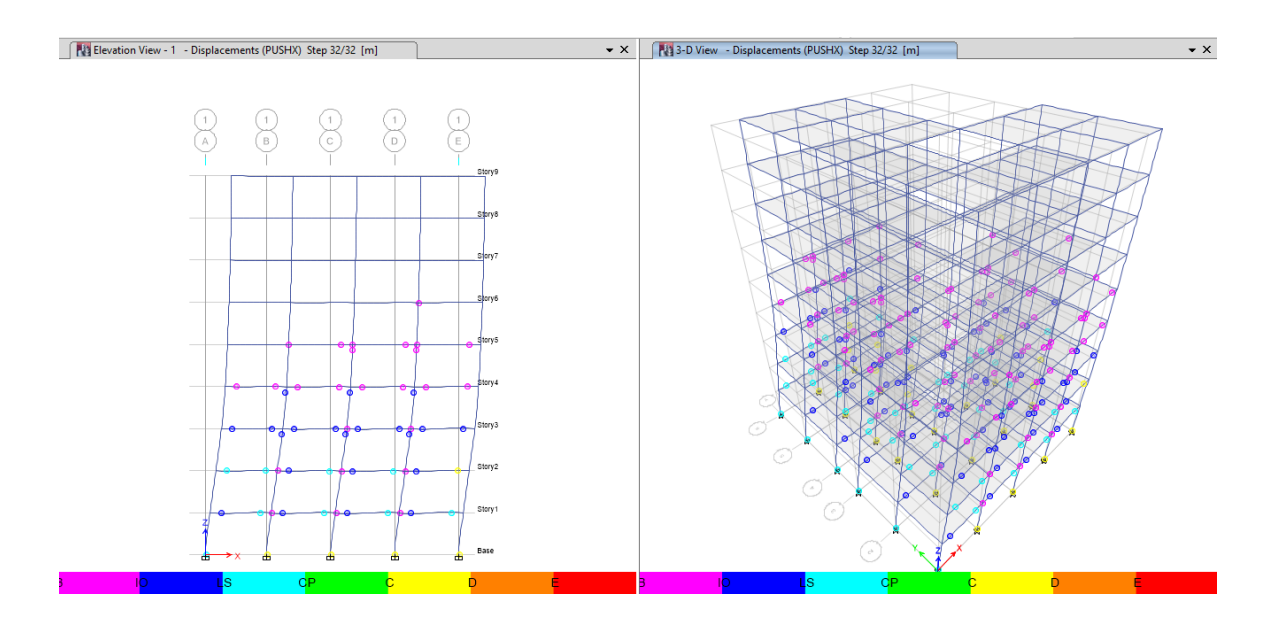

**Figure IV** .**24**: Rotules plastiques (pushX).

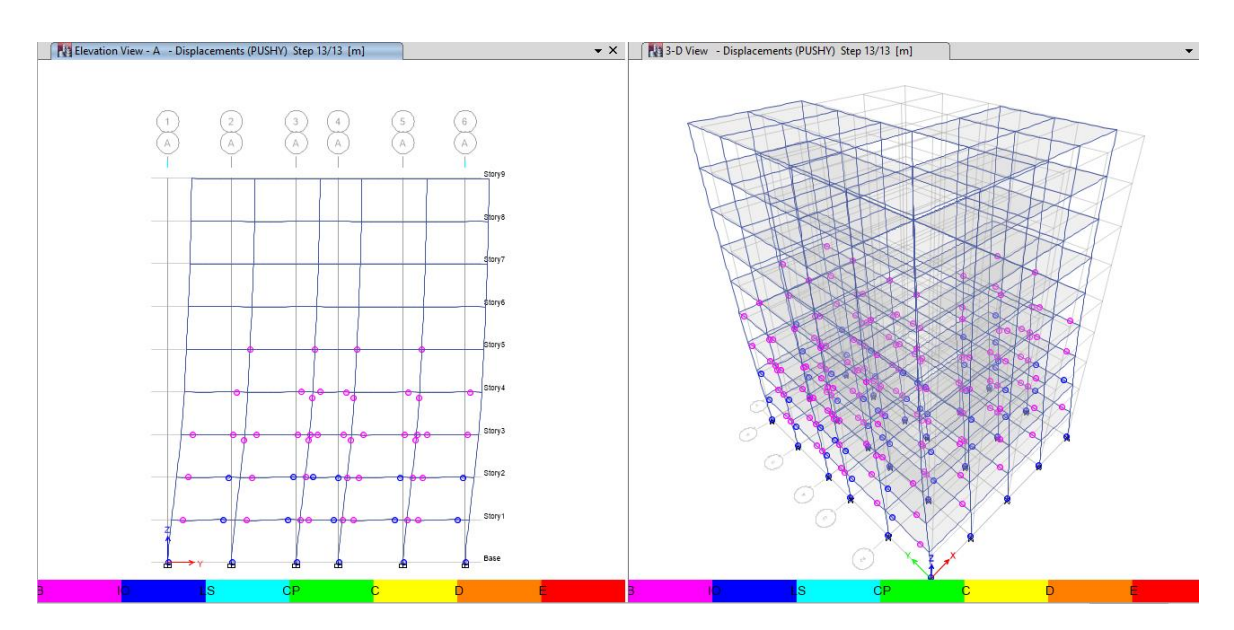

**Figure IV**.**25**: Rotules plastiques (pushY).

# **IV-3.2.modèle final : (**structure porteur)

Le modèle initial dans cette étude est donné sur la figure IV .26.

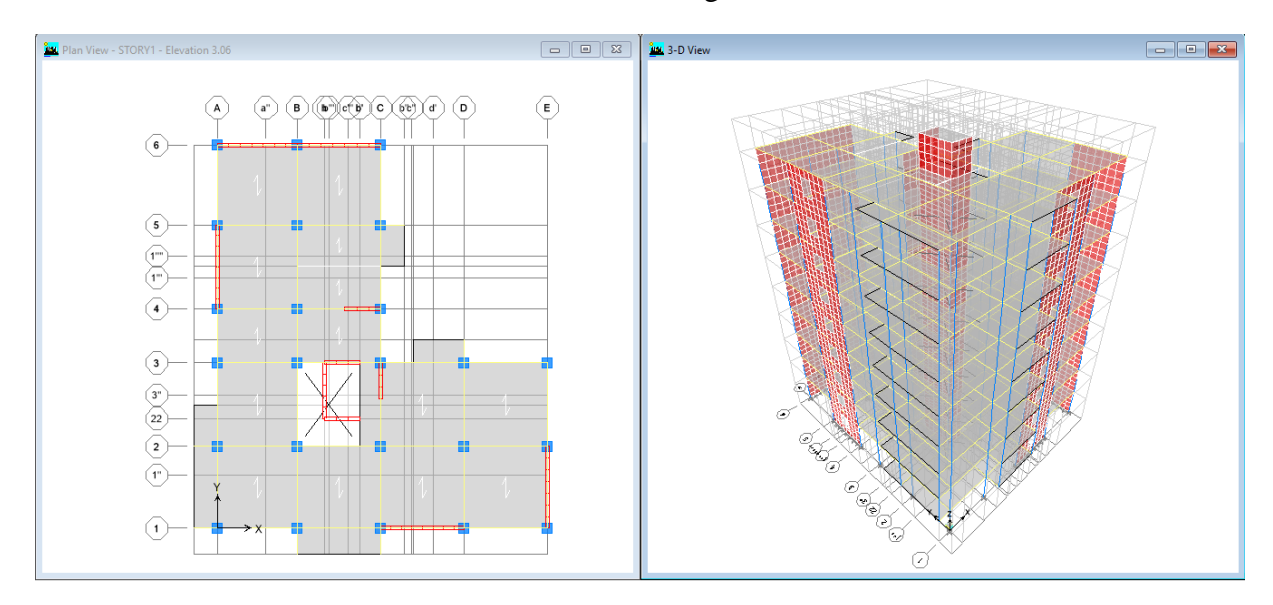

**Figure IV**.**26:** Modèle finale

# **IV.3.2.2 Obtention de la courbe de capacité**

Ces courbes de capacité sont obtenues a l'aide du programme de calcule **ETABS 2013** passant par une analyse non linéaire

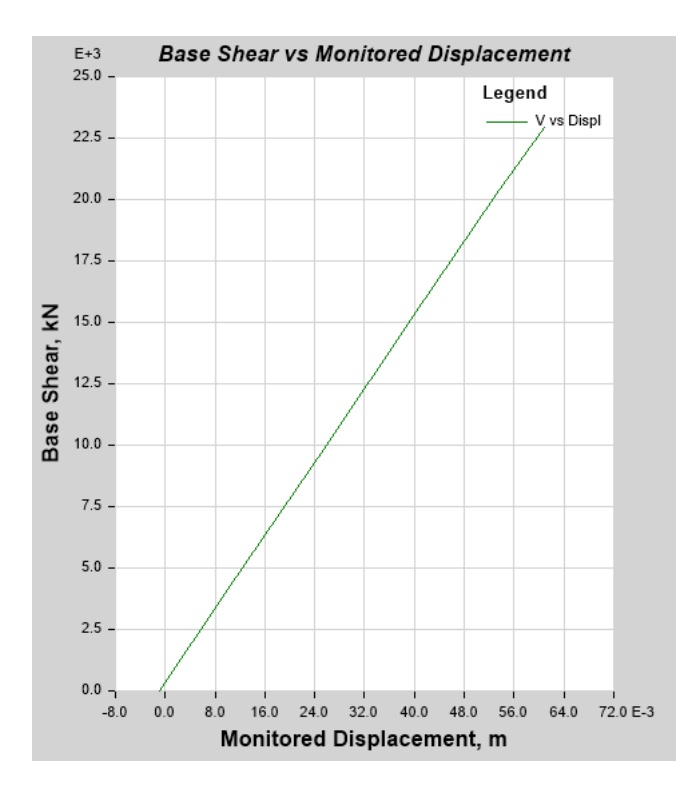

**Figure IV**.**27:** courbe de la capacité dans le sens X-X.

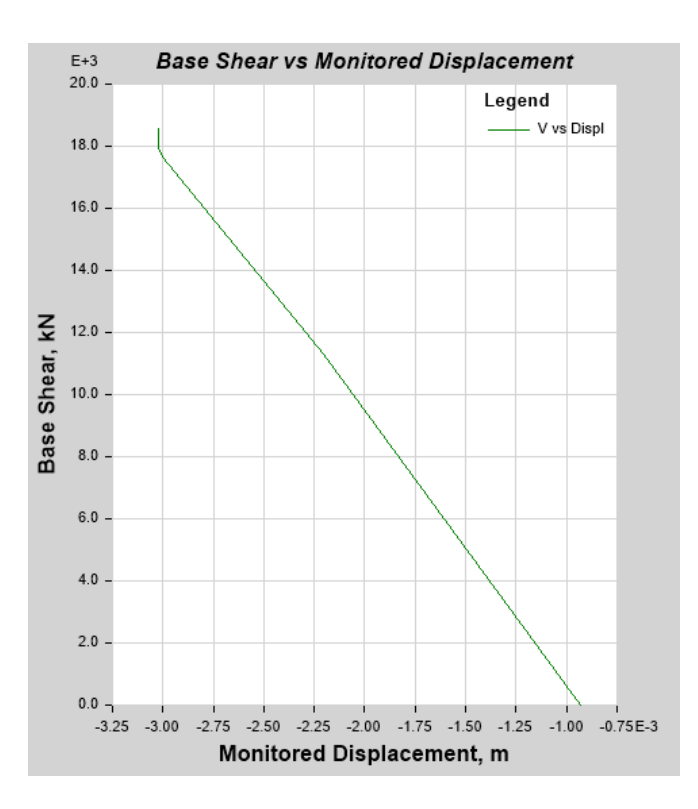

**Figure IV**.**28:** courbe de la capacité dans le sens Y-Y.

Les figures IV.27 et IV.28 représentent les courbes de capacité de la structure R+8 dans les deux sens X-X et Y-Y. qui relient le déplacement au sommet à l'effort tranchant à la base.

#### **IV.3.2.3. Détermination du point de performance**

C'est le point d'intersection des courbes de capacité (déduites des courbes effort tranchant à la base-déplacement au sommet) et de demande, avec cette intersection on peut savoir si le mécanisme de ruine choisi est dépassé ou non. En d'autres termes si la structure est capable de satisfaire la demande sismique imposée par le spectre de réponse (sous format ADRS).

Le programme ETABS 2013 transforme la courbe de capacité au format ADRS par la transformation de l'effort tranchant à la base a une accélération spectrale et le déplacement a un déplacement spectral, le ETABS 2013 nous permet d'avoir les résultats directement on introduisant notre spectre de réponse.

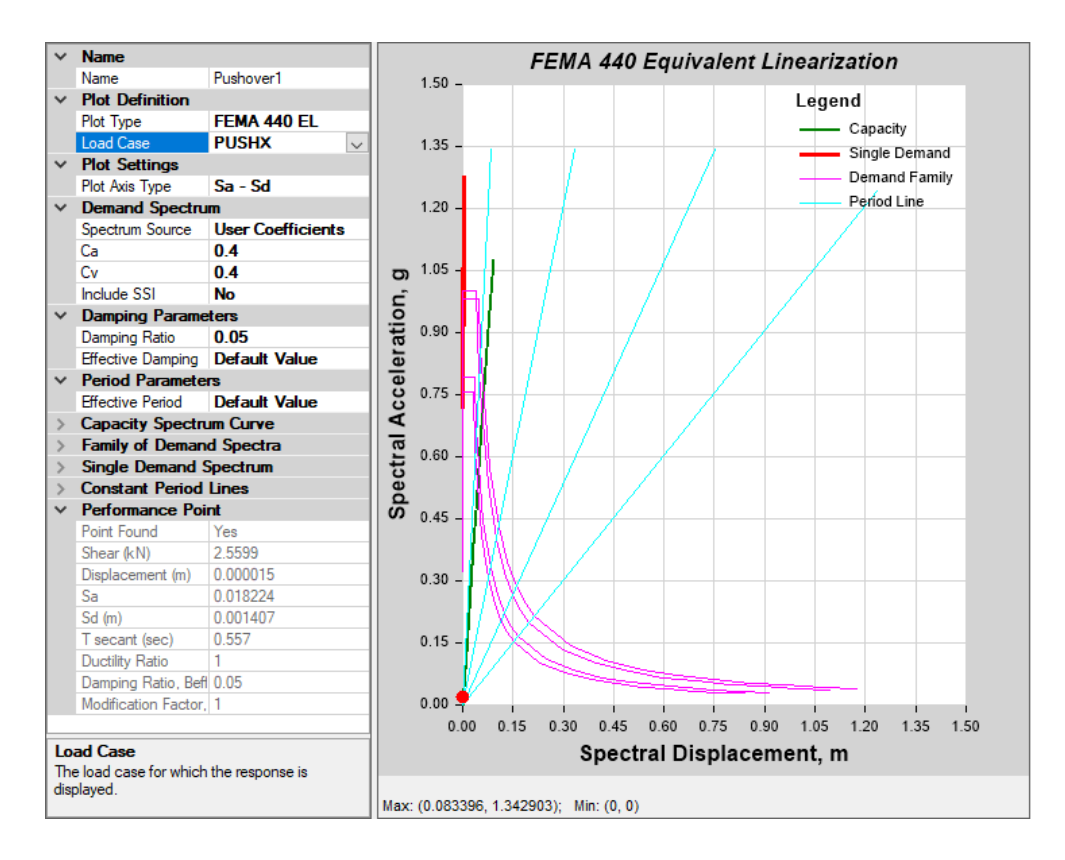

**Figure IV**.**29**: Détermination du point de performance du modèle porteur (pushX).

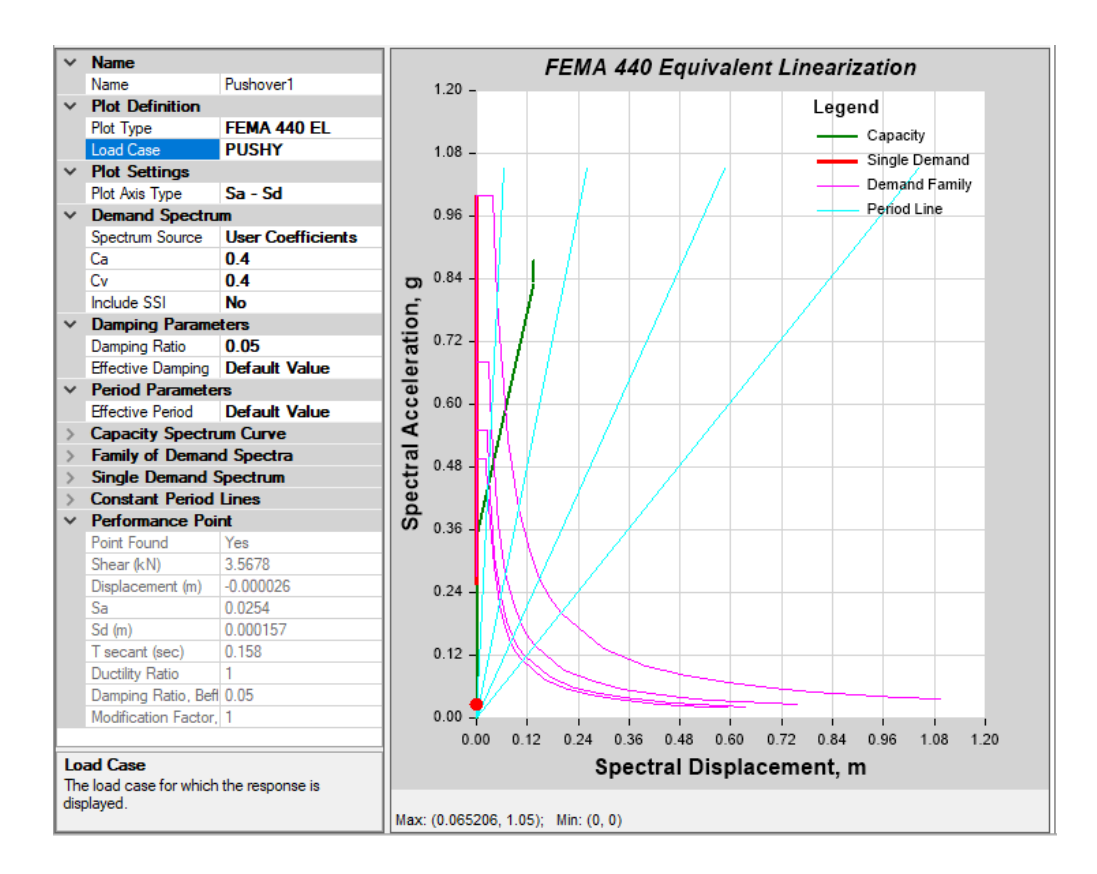

**Figure IV**.**30**: Détermination du point de performance du modèle porteur (pushY).

À partir des figures (IV.29) et (IV.30) il est claire que la courbe de capacité se croise avec la demande au de performance, Cette rencontre fait que la ductilité d'appel est inferieure à la ductilité de la structure ce qui lui permet de ne pas s'effondrer. Le point de performance est obtenu à partir de l'intersection de la courbe de capacité et la courbe de spectre de réponse plastique ce qui montre la bonne ductilité globale de notre structure.

# **IV.3.1.4. Rotules plastiques**

Les rotules plastiques sont apparait dans quelques éléments de type IO, ce qui donne une bonne ductilité locale de la structure. Cependant, il faut faire une diagnostique de béton dans les éléments qui ont même des rotules de ce type.

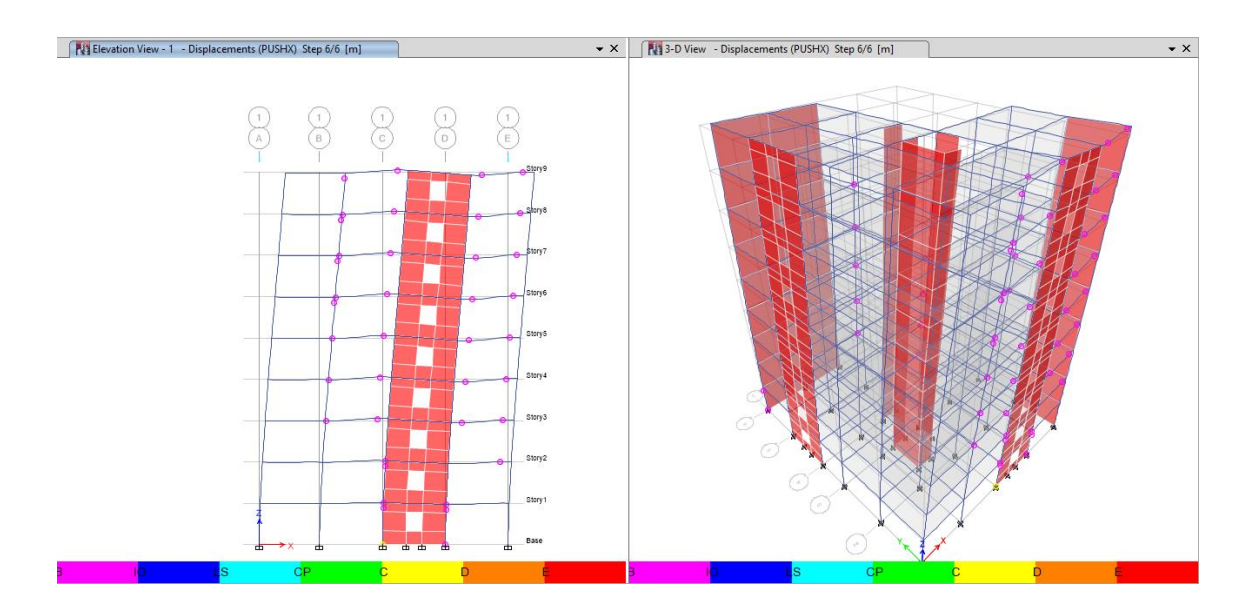

**Figure IV**.**31**: Rotules plastiques (pushX).

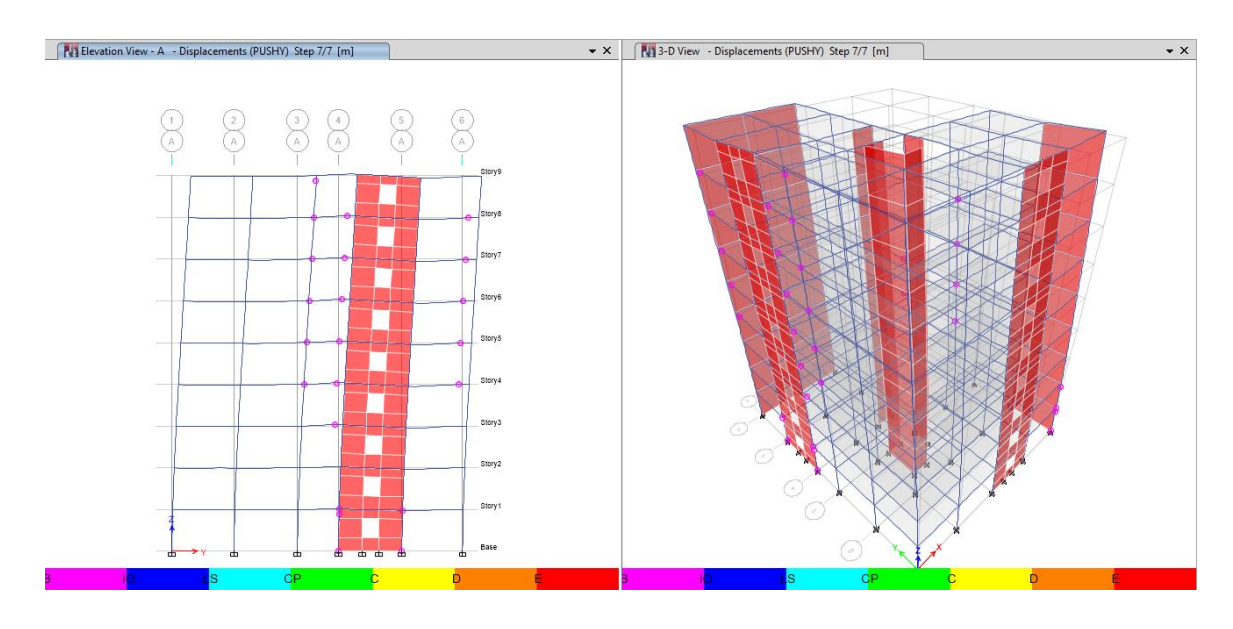

**Figure IV**.**32**: Rotules plastiques (pushY).

# **CONCLUSION GENERALE**

Suite de cette étude, il nous semble utile de rappeler quelques conclusions importantes obtenues au cours de ce travail :

Sur la base des éléments de réponse en termes de « réaction à la basedéplacement au sommet», déplacement des niveaux, le point de performance, obtenus par l'analyse en poussée progressive « Pushover », Il permet en effet de faire des études paramétriques pour identifier la sensibilité des résultats aux variations des paramètres liés au type de structure, à la méthode de modélisation des voiles et au type de chargement, Il a été constaté que:

La marge de sécurité vis à vis l'effondrement est amélioré. Par L'ajout des voiles, puisque la courbe de demande tend à intersecté la courbe de capacité près du domaine élastique, ce qui donne des réserves suffisantes de résistance et de déplacement.

L'analyse des courbes caractéristiques montre clairement l'impact significatif du type de la structure qui affecte considérablement la rigidité et la résistance du mur voile. Ainsi le renforcement des bâtiments par des voiles peut être adopté comme solution mais on doit vérifier la ductilité notamment locale.

L'analyse Pushover est un outil puissant et très utile qui peut permettre aux ingénieurs de structures vérifier la performance des structures en béton armé et de rechercher plusieurs schémas de confortement de bâtiments existants et d'étudier de nouvelles structures qui se comporteront d'une manière adéquate durant de futurs séismes. Les résultats obtenus à partir d'une analyse Pushover donne un aperçu sur le comportement plastique de la structure.

# **RECOMMANDATIONS**

Notre étude présente quelques limites qui rendent nécessaires des développements ultérieurs. Les propositions qui suivent constituent un ensemble de sujets de recherche qu'il semble intéressant d'explorer pour approfondir les connaissances actuelles sur le comportement non linéaire des structures en béton armé sous action sismique.

Etudier l'influence du comportement non-linéaire des matériaux sur la réponse des structures, et entreprendre des études pour évaluer la sensibilité des réponses globales aux changements des paramètres liés au modèle, au matériau et au type de chargement.

Le choix d'une grande variété de structures à voiles en béton armé soumises à des chargements dynamiques, en particulier les voiles ouverts qui présentent un comportement difficile à simuler. Une modélisation plus réaliste de la torsion. Il conviendrait donc de poursuivre et d'enrichir les recherches aussi bien dans la voie numérique que dans la voie expérimentale s'il est possible.

L'application des méthodes push-over surtout la méthode «upper bound pushover analysis procédure », qui donne de très bons résultats dans le cas des constructions de haute élévation et la méthode adaptive pour prévoir les effets des modes supérieurs.

# REFERENCES

## **Références Bibliographiques**

- Park R, Evaluation of ductility structures and structural assemblages from laboratory testing , Bulletin of the New Zealand National Society for Earthquake Engineering, vol. 22, no 3, 1989, p. 155-165.
- Park R, et Paulay T, Strength and ductility of frames in reinforced concrete structures. John Wiley and sons editions, 1975, pp. 497-607.
- Règlement Parasismique Algérien (RPA 99/ version 2003), Centre National de Recherche Appliquée en Génie Parasismique.
- BAEL 91, Règles Techniques de Conception et de Calcul des Ouvrages et Constructions en Béton Armé suivant la Méthode des Etats Limites, Edition Eyrolles 1992
- FEMA 273 (Federal Emergency Management Agency), NEHRP GUIDELINES FOR THE SEISMIC REHABILITATION OF BUILDINGS.
- FEMA 356 (Federal Emergency Management Agency), Prestandard and Commentary for the Rehabilitation of Buildings.
- FEMA440 (Federal Emergency Management Agency), Improvement of Nonlinear Static Seism Analysis Procedures.
- ATC40 (Applied Technology Council), Seismic evaluation and retrofit of concrete buildings.
- Y. Lu, H. Hao, P.G. Carydis, H.Mouzakis, 'Seismic performance of RC frames designed for three different ductility levels' Engineering Structures 23 (2001), pp.537-547.
- Eurocode 8, Conception et dimensionnement des structures pour leur résistance aux séismes et document d'application national.
- ETABS V9.6.0 (Extended Three Dimensional Analysis of Building Systems Nonlinear), 1995 University Avenue Berkeley, California 94704 USA.
- V. Gioncu, F.M.Mazzolani, « Ductility of Seismic Resistant Steel Structures » Spon Press, Guilford U. K 2002.
- V.Gioncu, 'Framed structures. Ductility and seismic response. General Report', Journal of Constructional Steel Research, 55 (2000) pp.125-154
- Bertero V.V, Ductility Based Structural Design State of the Art Report. Proceeding of ninth word conference on earthquake engineering, Tokyo, vol (VIII), Aug-1988, pp. 673-686.
- R.Park, Capacity Design of Ductility of R C Building Structures for Earthquake Résistance, he Structural Engineer, Aug 1992.
- Sheikh S.A. et Uzemri S.M., Strength and ductility of tied concrete columns. Journal of the structural division, vol 108, May-1980, pp.1079-1102.

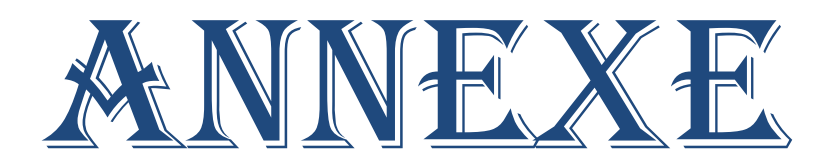

# **ORGANIGRAMME -1-**

#### **Section rectangulaire a l'E.L.U en flexion simple**

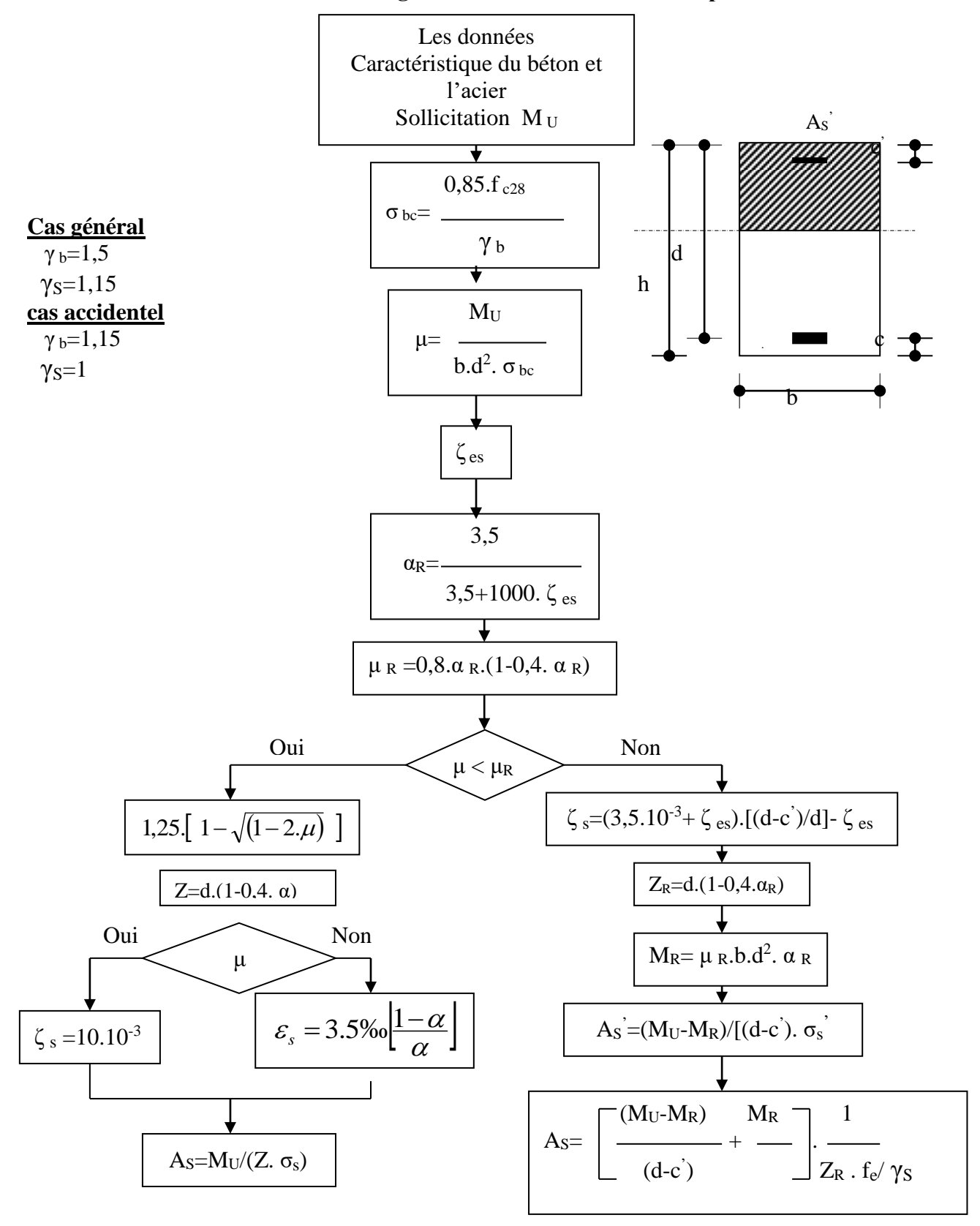

## **Organigramme -2-**

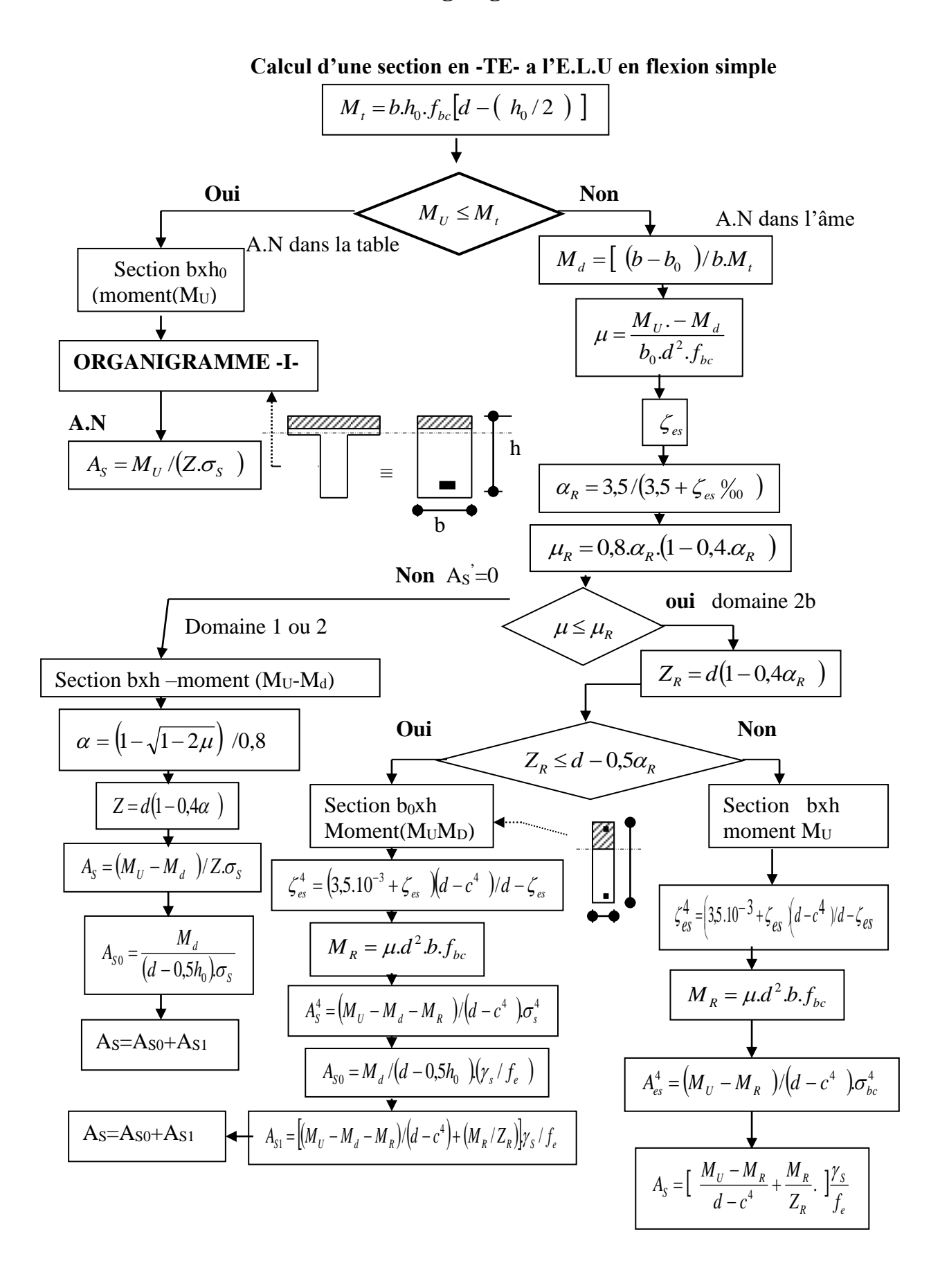
## **ORGANIGRAMME -3-**

### **Traction simple**

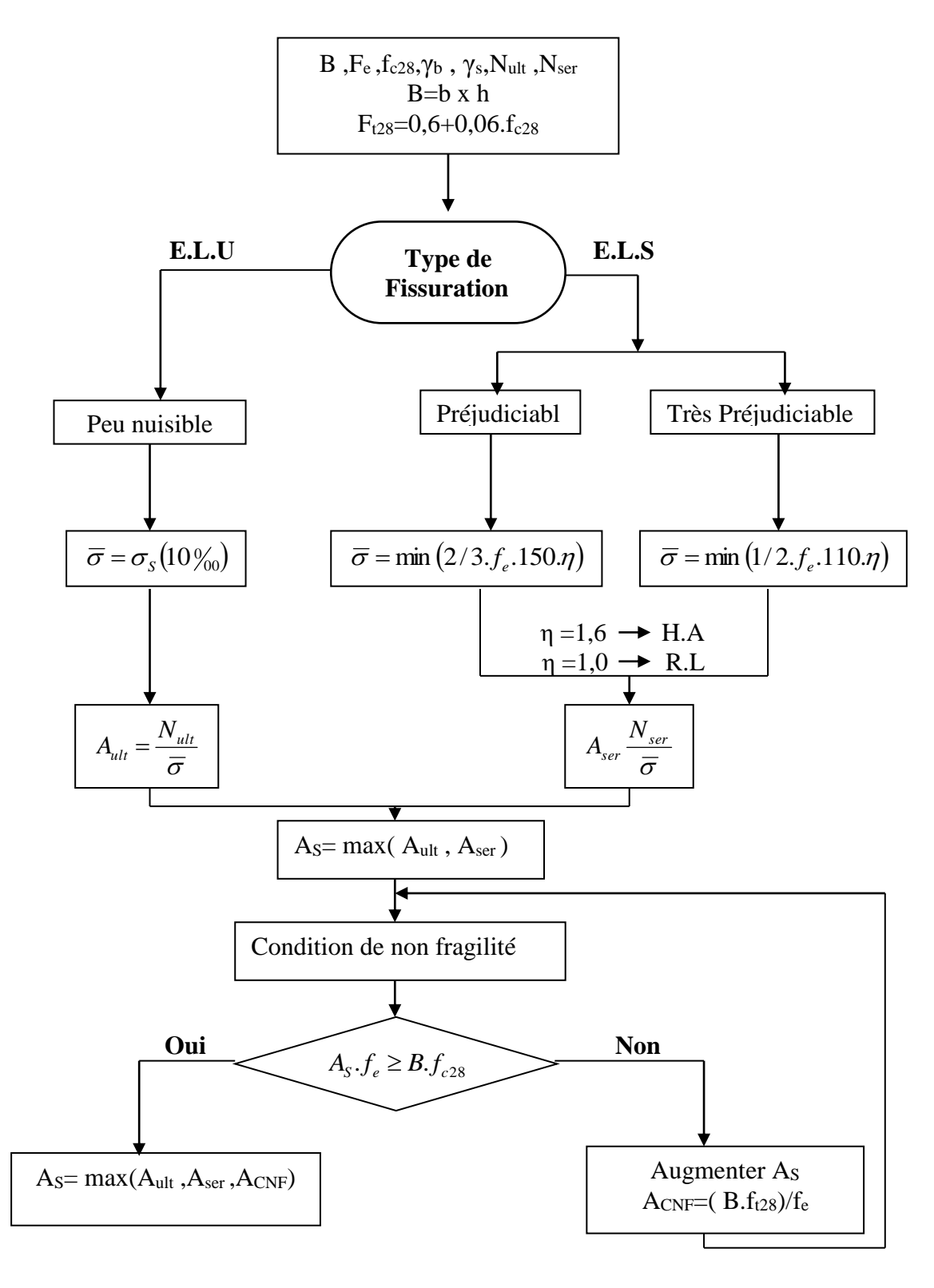

## **ORGANIGRAMME-4-**

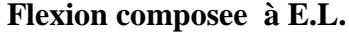

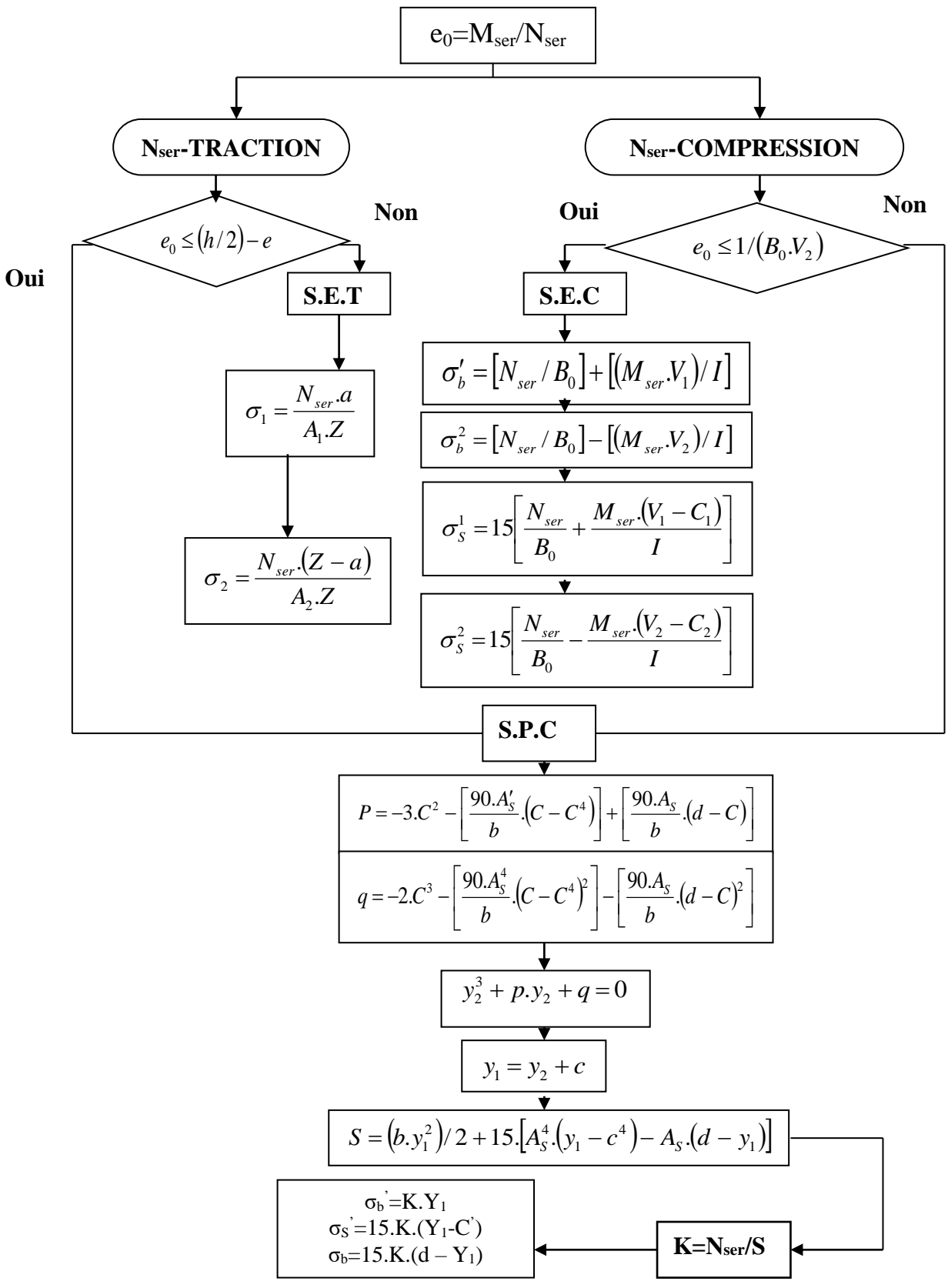

# **Organigramme -5-**

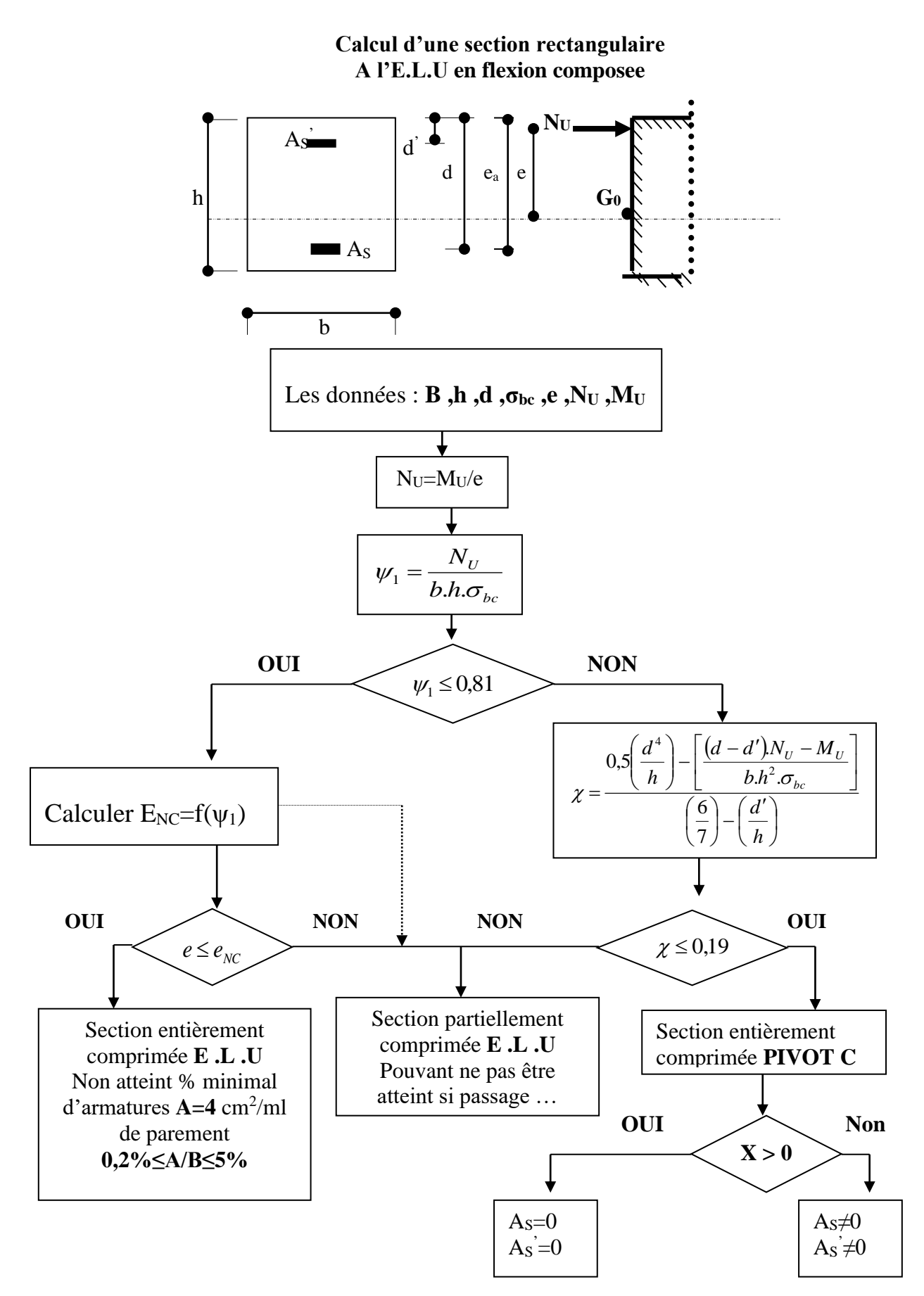

## Organigramme -6-

#### Verification d'une section rectangulaire à -l'E.L.U-

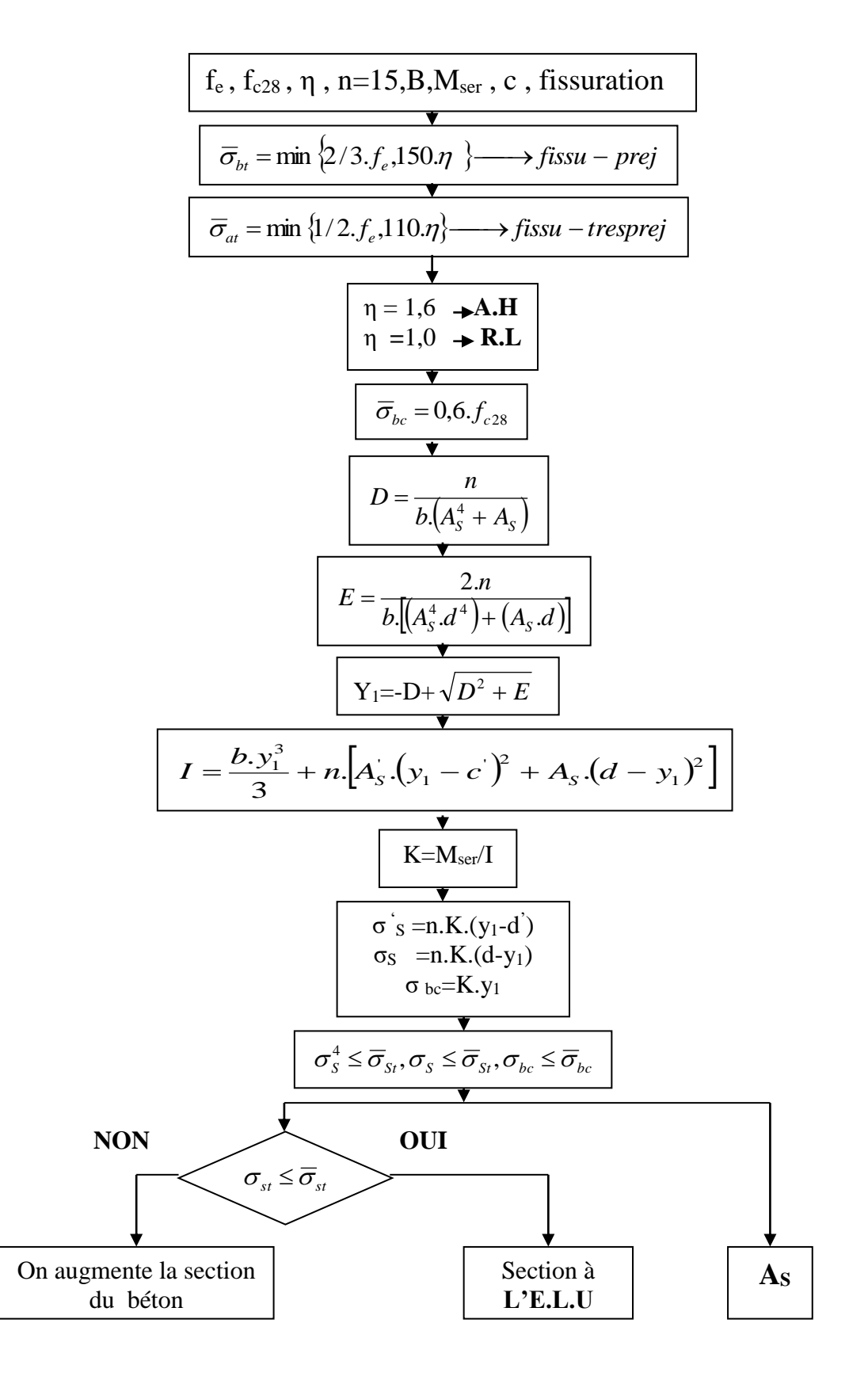

# **Organigramme -7-**

## **Calcul des armatures d' une poutre soumise**

### **A l'effort tranchant**

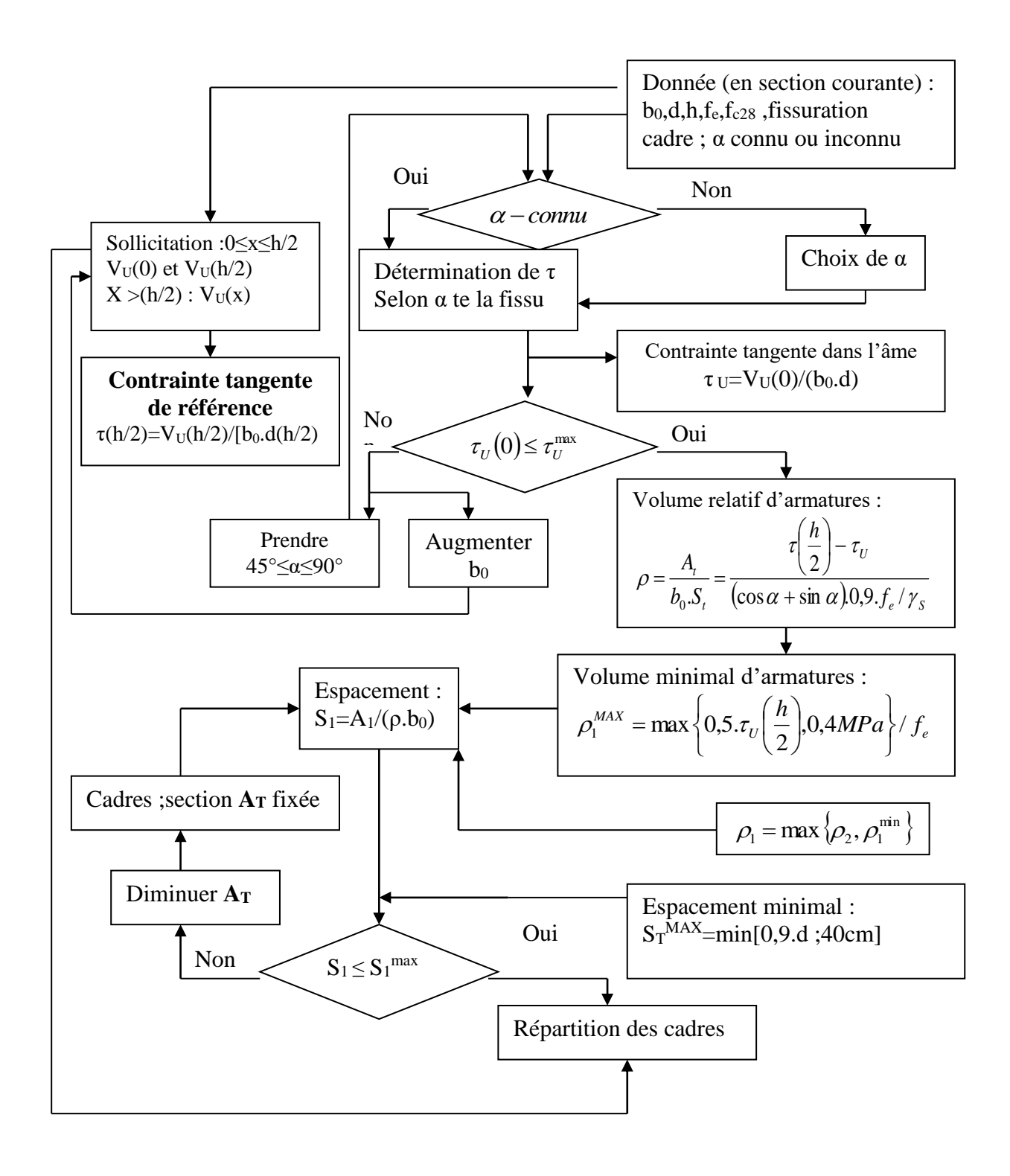

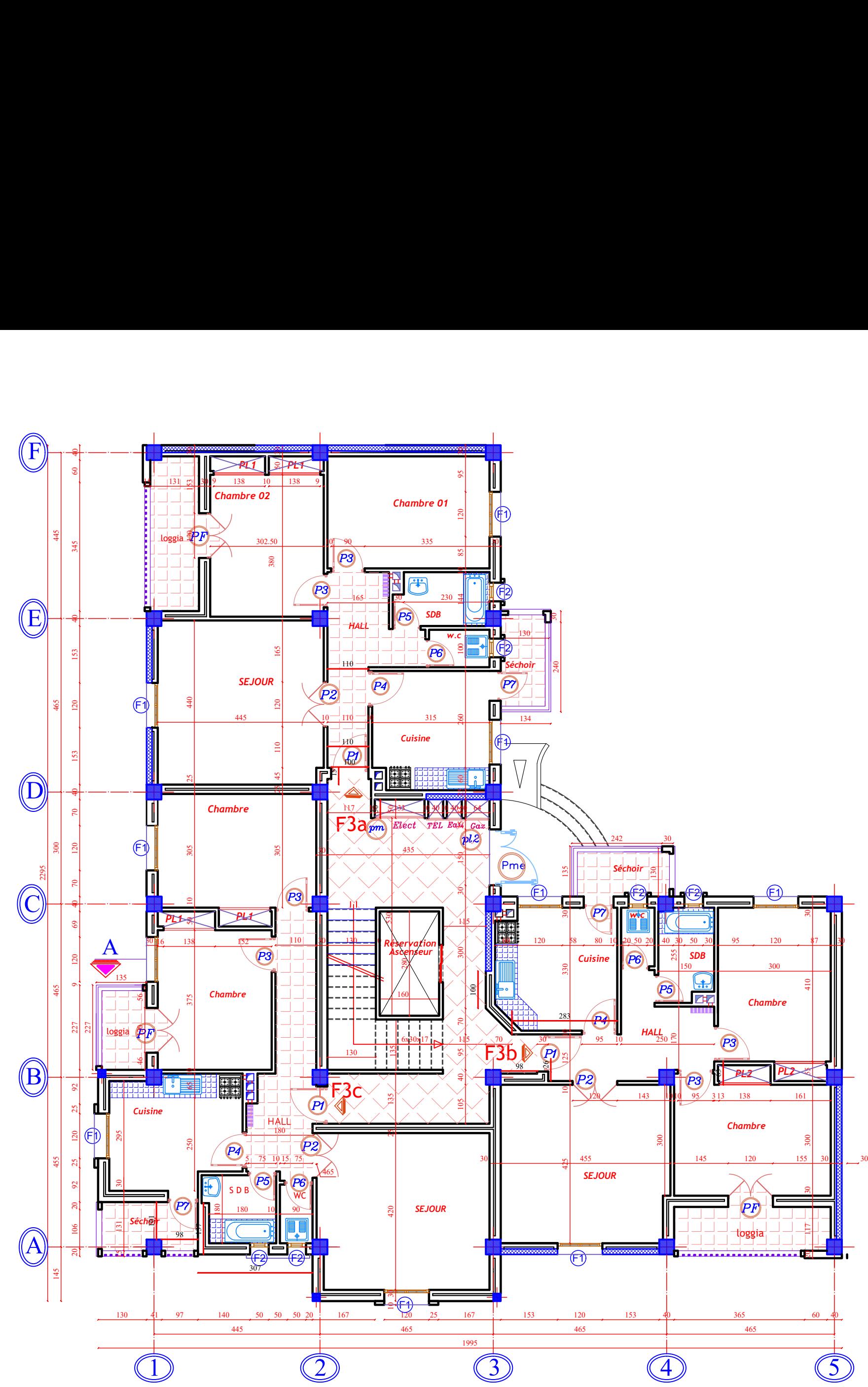

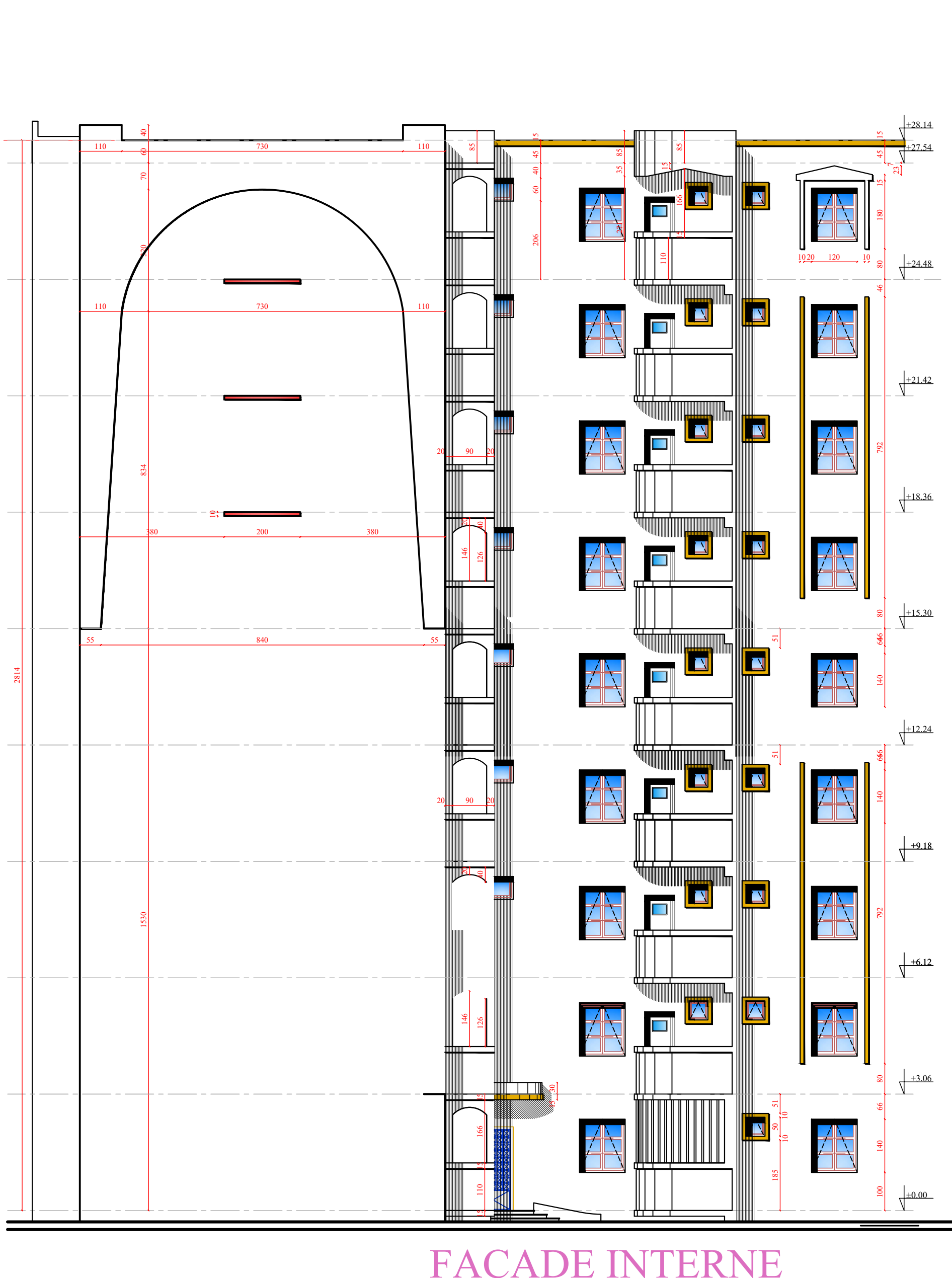

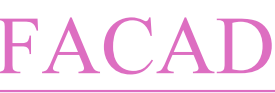

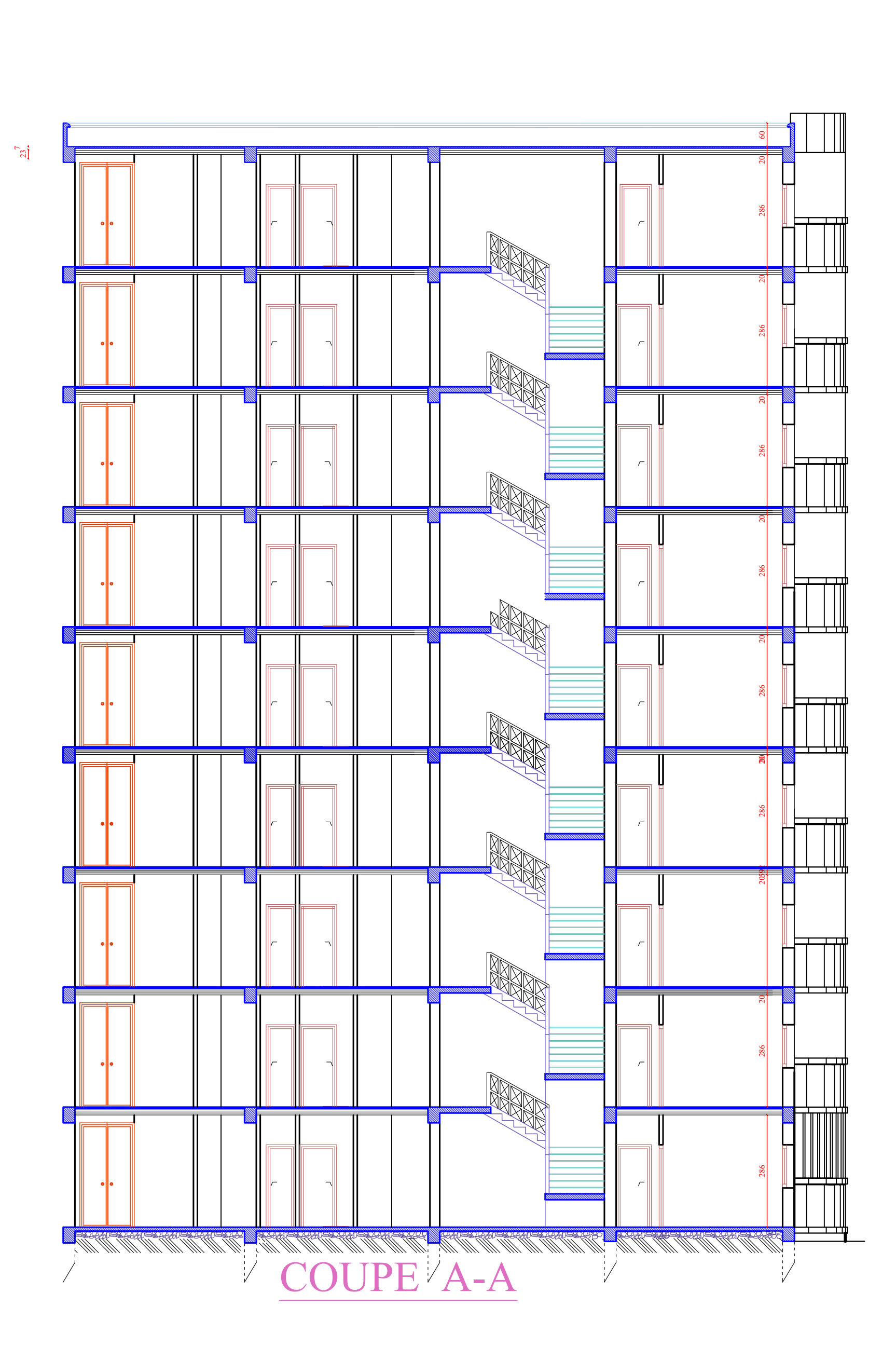

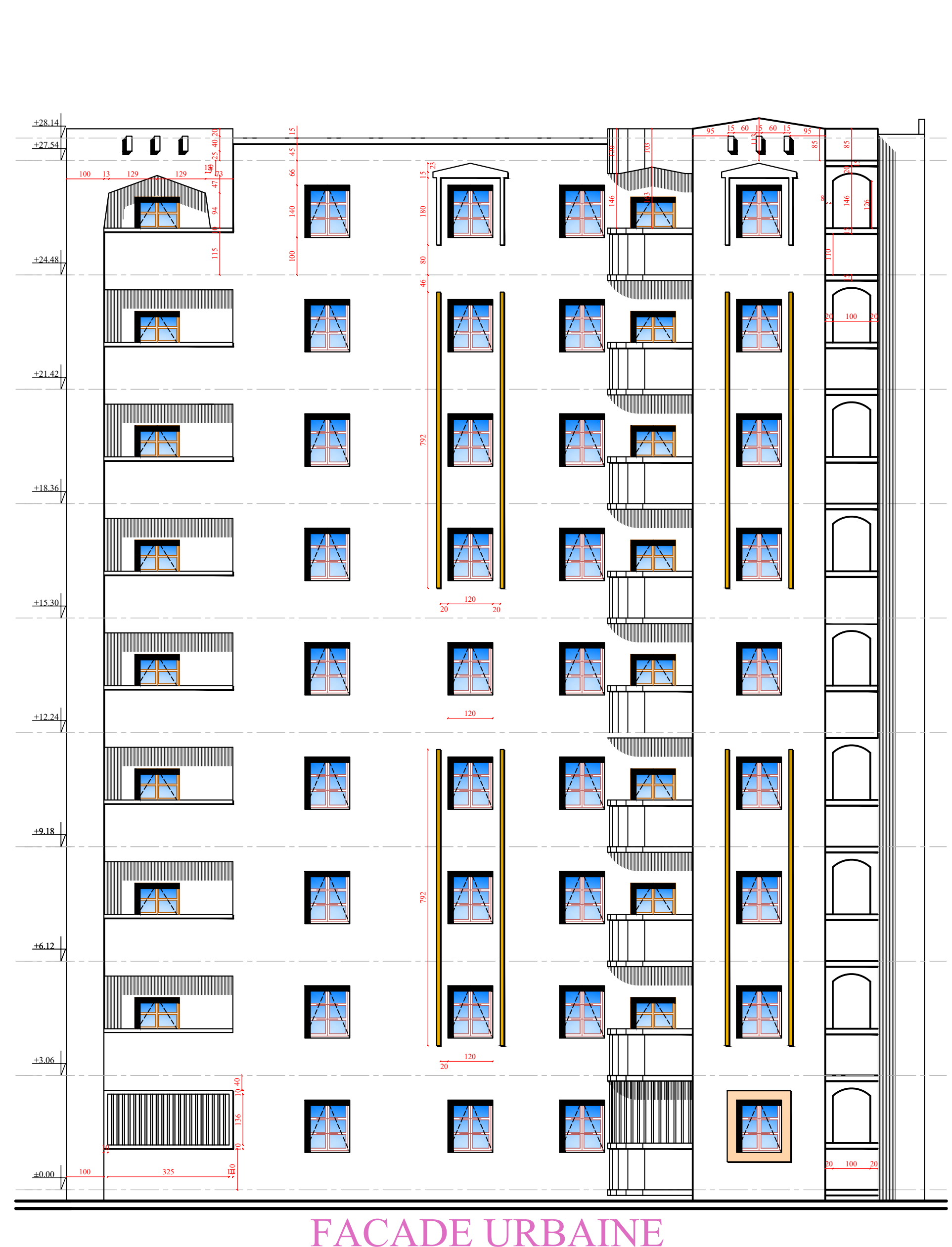

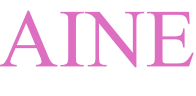